Data Model - Payments & Collections Kernel 11.4 [January] [2012]

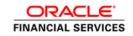

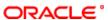

# Table Of Contents

| . INTRODUCTION                                                  | 1   |
|-----------------------------------------------------------------|-----|
| . PAYMENTS & COLLECTIONS                                        | 2   |
| 2.1. PCTB_AUTOREJECT_ERRCODE                                    |     |
| 2.2. PCTB_BATCH_SUB_FUNCTION                                    |     |
| 2.3. PCTB_BRANCH_BATCH_MASTER                                   | 2   |
| 2.4. PCTB_BRANCH_BATCH_QUEUE                                    |     |
| 2.5. PCTB_CHARGE_STATISTICS                                     |     |
| 2.6. PCTB_CLG_ELIXIR                                            |     |
| 2.7. PCTB_CLG_SORBNET                                           | 4   |
| 2.8. PCTB_CONSOLIDATION                                         | 5   |
| 2.9. PCTB_CONTRACT_ADDL                                         | 6   |
| 2.10. PCTB_CONTRACT_CHARGE                                      | 6   |
| 2.11. PCTB_CONTRACT_EVENT_LOG                                   |     |
| 2.12. PCTB_CONTRACT_HISTORY                                     | 9   |
| 2.13. PCTB_CONTRACT_MASTER                                      |     |
| 2.14. PCTB_CONTRACT_OVD                                         |     |
| 2.15. PCTB_CONTRACT_SPLIT_DETAILS                               |     |
| 2.16. PCTB_CONT_CHANGE_CUST                                     |     |
| 2.17. PCTB_CUST_ACCOUNT                                         |     |
| 2.18. PCTB_CUST_ACCOUNT_PCDFTONL                                |     |
| 2.19. PCTB_CUTTOFF_RATEREFRESH                                  |     |
| 2.20. PCTB_DISP_FILE_DETAIL                                     | 27  |
| 2.21. PCTB_DISP_FILE_LOG                                        | 27  |
| 2.22. PCTB_DLY_MSG_IN                                           |     |
| 2.23. PCTB_DLY_MSG_OUT                                          |     |
| 2.24. PCTB_ELIXIR_IN                                            | 00  |
| 2.25. PCTB_ERROR_LOG                                            | 0/  |
| 2.26. PCTB_ERR_PERIODIC_INSTR                                   |     |
| 2.27. PCTB_EVENTS                                               |     |
| 2.28. PCTB_MONITOR                                              |     |
| 2.29. PCTB_WONTOK  2.29. PCTB_OUT_PMT_WORKFLOW                  |     |
|                                                                 |     |
| 2.30. PCTB_PROCESS_STATUS                                       |     |
| 2.31. PCTB_PRODUCT_CUTOFF_STAT 2.32. PCTB_PRODUCT_LIST_ELEMENTS | 33  |
|                                                                 |     |
| 2.33. PCTB_RATE_REFRESH 2.34. PCTB_TXN_FIELDS                   | 0.0 |
| 2.35. PCTB_TXN_IS_FIELDS                                        | 0.0 |
| 2.36. PCTB_UDF_DETAILS                                          | 0.0 |
| 2.37. PCTM_ACC_REDIRECT                                         |     |
| 2.38. PCTM_AC_STMT                                              |     |
| 2.39. PCTM_AC_STMT_FIELDS                                       |     |
| 2.40. PCTM_BANK_CCYCORRESP                                      | 0-  |
| 2.41. PCTM_BANK_CLG_NETWORK                                     | 0-  |
| 2.42. PCTM_BANK_CODE_TYPE                                       |     |
| 2.43. PCTM_BANK_PARAM                                           |     |
| 2.44. PCTM_BANK_REDIRECT                                        |     |
| 2.45. PCTM_BENEFICIARY_MAINTENANCE                              |     |
| 2.46. PCTM_CHARGE_AC_MAP                                        |     |
| 2.47. PCTM_CHARGE_AC_WAR  2.47. PCTM_CHARGE_CATEGORY_DEFN       | 44  |
|                                                                 |     |
| 2.48. PCTM_CLEARING_NETWORK                                     | 42  |
| 2.49. PCTM_CLIENT_AGREEMENT                                     | 42  |
| 2.50. PCTM_CPTY_DETAILS                                         | 44  |
| 2.51. PCTM_CREDITOR_ID                                          | 45  |
| 2.52. PCTM_CR_DD_AGMT_DETAIL                                    | 47  |
| 2.53. PCTM_CR_DD_AGMT_MASTER                                    | 48  |
| 2.54. PCTM_DEBTOR_CATEGORY_DEFN                                 | 48  |
| 2.55. PCTM_DISPATCH_ACCT_PARAM                                  |     |
| 2.56. PCTM_DR_DD_AGMT_DETAIL                                    | 49  |
| 2.57. PCTM_DR_DD_AGMT_MASTER                                    |     |
| 2.58. PCTM_ERR_REJECT                                           |     |
| 2.59. PCTM_IS_UDF_MAP                                           | 5   |
| 2.60. PCTM_IS_UDF_MAP_FIELDS                                    | 52  |

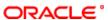

| 2.62. PCTM_NETWORK_HOL_MASTER    | <br>52 |
|----------------------------------|--------|
| 2.63. PCTM_NETWORK_QUALIFIER     | <br>53 |
| 2.64. PCTM_PAYMENT_TYPE          | <br>53 |
| 2.65. PCTM_PERIODIC_INSTR        | <br>54 |
| 2.66. PCTM_PERIODIC_INSTR_SPLIT  | <br>54 |
| 2.67. PCTM_PRODCAT_BOOK_TRF      | <br>57 |
| 2.68. PCTM_PRODCAT_EXT_CLG       | <br>58 |
| 2.69. PCTM_PRODCAT_INT_CLG       | <br>58 |
| 2.70. PCTM_PRODUCTS_CHG_DETAILS  | <br>58 |
| 2.71. PCTM_PRODUCTS_CHG_MASTER   | <br>58 |
| 2.72. PCTM_PRODUCT_ACCROLE       | <br>59 |
| 2.73. PCTM_PRODUCT_BANKS         | <br>59 |
| 2.74. PCTM_PRODUCT_CATEGORY      | <br>59 |
| 2.75. PCTM_PRODUCT_PREFERENCE    | <br>59 |
| 2.76. PCTM_PROD_CATEGORY_UDMAP   | <br>62 |
| 2.77. PCTM_PROD_DATE_CUTOFF_STAT | <br>65 |
| 2.78. PCTM_PROD_DEBTOR_CAT_PREF  | <br>65 |
| 2.79. PCTM_PROD_NETWORK          | <br>67 |
| 2.80. PCTM_REJECT_CODE           | <br>67 |
| 2.81. PCTM_STP_DETAIL            | <br>67 |
| 2.82. PCTM_STP_MASTER            | <br>68 |
| 2.83. PCTM_TYPE_VALUES           | <br>68 |
| 2.84. PCTM_UDF_ELEMS             | <br>69 |
| 2.85. PCTM_UD_DUP_FIELDS         | <br>69 |
| 2.86. PCTM_UD_FIELD_NAME         | <br>69 |
| 2.87. PCTM_UD_LOOKUP             | <br>70 |
| 2.88. PCTM_UD_LOOKUP_VALUES      | <br>70 |
| 2.89. PCTM_UD_MAINT              | <br>70 |
| 2.90. PCTM_UD_PRODUCT_PARAMS     | <br>71 |
| 2.91. PCTM_UFLD_VRULE            | <br>71 |
| 2.92. PCTW_CPTY_DETAILS          | <br>72 |

#### 1. INTRODUCTION

This document contains the data dictionary information of Payments & Collections in Kernel 11.4 . For each table that belongs to the module, PC, it provides the following information

- Table Description
- Primary Key and Foreign Keys
- Column details that contain column name, data type and descriptions.

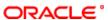

#### 2. PAYMENTS & COLLECTIONS

#### 2.1. PCTB\_AUTOREJECT\_ERRCODE

**Description -** This table is used to enable the user to map the reject codes defined by the region's central bank to flexcube defined error codes

Primary Key and Foreign Keys - Column Descriptions -

| COLUMN           | DATA TYPE    | DESCRIPTION                                                                                                    |
|------------------|--------------|----------------------------------------------------------------------------------------------------|
| ERR_CODE         | VARCHAR2(11) | This field specifies the Oracle FLEXCUBE Error Code and it is updated by Oracle FLEXCUBE in case of errors encountered in respect of uploaded contracts during upload. This field consists of 11 alphanumeric characters and it will be update when a contract goes into exception. |
| REJECT_CODE      | VARCHAR2(4)  | Reject code maintained in PCTM_REJECT_CODE which can be mapped to any error messages maintainded in flexcube                                                                                                    |
| MAKER_ID         | VARCHAR2(12) | It shows the name of the user who has created the specific record. Maker Id name should be maximum of 12 Alphanumeric Characters.                                                                                                    |
| MAKER_DT_STAMP   | DATE         | This field specifies the date and time at which this record was created is displayed in this field. It is defaulted by system. It will be in date format.                                                                                                    |
| CHECKER_ID       | VARCHAR2(12) | It shows the Name of the user who authorizes that specific record. Checker id name should be maximum of 12 Alphanumeric Characters.                                                                                                    |
| CHECKER_DT_STAMP | DATE         | This field specifies the date and time at which this record was authorized is displayed in this field. It will be in date format. It is defaulted by system.                                                                                                    |
| MOD_NO           | NUMBER(4)    | The max number of times the record is modified.                                                                                                    |
| AUTH_STAT        | VARCHAR2(1)  | This filed indicates where this particular record is authorized or not. Holds the value Y-Authorized N-Not Authorized                                                                                                    |
| RECORD_STAT      | VARCHAR2(1)  | It shows the status of the record whether it is authorised once or not.If it is authorised once then value will be Y else it will be N.                                                                                                    |
| ONCE_AUTH        | VARCHAR2(1)  | This field denotes whether record is active or Closed.system will update this field O -Open and Active C -Closed                                                                                                    |

#### 2.2. PCTB\_BATCH\_SUB\_FUNCTION

**Description -** Factory shipped table that is contains details of various process that has to be executed when PC batch runs during EOD operation

Primary Key and Foreign Keys -

| I               |                |
|-----------------|----------------|
| Primary Kev     | ISUB FUNCTION  |
| i iiiiai y itoy | 665 6.16.1.61. |

| COLUMN                        | DATA TYPE    | DESCRIPTION                                                                                                    |
|-------------------------------|--------------|----------------------------------------------------------------------------------------------------|
| SUB_FUNCTION                  | VARCHAR2(8)  | Process code that has to be executed during EOD when PCBATCH is run.                                                                                                    |
| DESCRIPTION                   | VARCHAR2(35) | A brief description of the process code                                                                                                    |
| PROCESS_ONE_DAY_AT<br>_A_TIME | CHAR(1)      | Used to indicate if the the process can be executed or not it can contain either Y/N:- Y is used to indicate that pcbatch runs only once during one full EOD operation N is used to indicate that pcbatch can run twice(during EOTI and BOD) during one full EOD operation |
| INVOKE_DURING_BOD             | CHAR(1)      | Used to indicate wheather the process will be executed during BOD                                                                                                    |
| INVOKE_DURING_EOD             | CHAR(1)      | Used to indicate wheather the process will be executed during EOD                                                                                                    |
| BOD_SEQ_NO                    | NUMBER(2)    | Indicate the order in which the processes has to be executed during BOD                                                                                                    |
| EOD_SEQ_NO                    | NUMBER(2)    | Indicate the order in which the processes has to be executed during EOD                                                                                                    |
| COMMIT_FREQUENCY              | NUMBER(4)    | Used to record the commit frequency                                                                                                    |

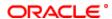

#### 2.3. PCTB\_BRANCH\_BATCH\_MASTER

**Description -** Batch master table that is used to record the satus and dates of the process that is executed during EOD.

# Primary Key and Foreign Keys -

| Primary Key | BRANCH CODE    |
|-------------|----------------|
|             | 2.0.0.0.1_0022 |

#### **Column Descriptions -**

| COLUMN                     | DATA TYPE   | DESCRIPTION                                                                                                    |
|----------------------------|-------------|----------------------------------------------------------------------------------------------------|
| BRANCH_CODE                | VARCHAR2(3) | In FLEXCUBE, each branch of your bank is identified by a unique three-character code called the branch code. It specifies the record belongs to which branch of the bank. This field Consist of 3 Alphanumeric Characters. |
| PREV_PROCESS_TILL_D<br>ATE | DATE        | Date in DD/MM/YYYY in which the process was last executed                                                                                                    |
| WORK_IN_PROGRESS           | CHAR(1)     | Y/N field Used to indicate that the process is currently being executed.                                                                                                    |
| CURR_PROCESS_TILL_D<br>ATE | DATE        | Date in DD/MM/YYYY in which the process will executed in the future                                                                                                    |
| CURR_PROCESSING_DA<br>TE   | DATE        | Date in DD/MM/YYYY in which the process is executed                                                                                                    |

#### 2.4. PCTB\_BRANCH\_BATCH\_QUEUE

**Description -** Used to populate the details of the EOD batch after reading the data in PCTB\_BATCH\_SUB\_FUNCTION.

#### Primary Key and Foreign Keys -

| Primary Key    | BRANCH_CODE,PROCESSING_DATE,SUB_FUNCTION |
|----------------|------------------------------------------|
| i illiary itoy | IDITATION OCCUPANTO DATE, CODE OTTO TION |

#### **Column Descriptions -**

| COLUMN                  | DATA TYPE   | DESCRIPTION                                                                                                    |
|-------------------------|-------------|----------------------------------------------------------------------------------------------------|
| BRANCH_CODE             | VARCHAR2(3) | In FLEXCUBE, each branch of your bank is identified by a unique three-character code called the branch code. It specifies the record belongs to which branch of the bank. This field Consist of 3 Alphanumeric Characters. |
| PROCESSING_DATE         | DATE        | Current date in which the process is being executed                                                                                                    |
| SUB_FUNCTION            | VARCHAR2(8) | Sub-Function ID from PCTB_BATCH_SUB_FUNCTION indicated the process that is currently running                                                                                                    |
| SUB_FUNCTION_SEQ_N<br>O | NUMBER(2)   | Indicates the sequence in which the sub functions are being executed.                                                                                                    |
| COMMIT_FREQUENCY        | NUMBER(4)   | Commit frequency value of the sub function Id in PCTB_BATCH_SUB_FUNCTION                                                                                                    |
| PROCESS_STATUS          | CHAR(1)     | Can be either U, P or W U - Unprocessed P- Processed W-Work in Progress                                                                                                    |
| INITIATION_DT_STAMP     | DATE        | Indicates the Start date/time of execution                                                                                                    |
| TERMINATION_DT_STAM P   | DATE        | Indicates the End date/time of execution                                                                                                    |

#### 2.5. PCTB\_CHARGE\_STATISTICS

**Description -** Used to record the statistics of the charge made on a specific customer account, can be made optional by re-setting the charge\_ac\_statistics in the PC product

# Primary Key and Foreign Keys -

| Primary Key | CHARGE_CATEGORY,CUST_NO,CUST_AC_BRN,CUST_AC_NO,YEAR,MONTH |
|-------------|-----------------------------------------------------------|
| 1           |                                                           |

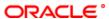

| COLUMN          | DATA TYPE    | DESCRIPTION                                                                                                    |
|-----------------|--------------|----------------------------------------------------------------------------------------------------|
| CHARGE_CATEGORY | VARCHAR2(10) | Indicates the charge category that is attached to the product                                                                                                    |
| CUST_NO         | VARCHAR2(9)  | The field contains the customer id of the customer maintained in flexcube. The field consist of 9 alphanumeric characters.                                                                                                    |
| CUST_AC_BRN     | VARCHAR2(3)  | indicates the Branch code of the customer account involved in the transaction                                                                                                    |
| CUST_AC_NO      | VARCHAR2(20) | This field contains the Account Number of the customer who is maintaining the account in the bank. This account number would be mapped to the account and that would be used for posting the accounting entries. This field consists of 20 Alphanumeric characters. |
| YEAR            | NUMBER(4)    | indicates the Year in which the transaction is performed                                                                                                    |
| MONTH           | NUMBER(2)    | indicates the Month in which the transaction is performed                                                                                                    |
| TXN_COUNT       | NUMBER       | indicates the Total number of transactions performed on the customer account so far, will be incremented everytime charge is collected                                                                                                    |
| TXN_AMOUNT      | NUMBER(24,3) | indicates the Total charge collected from the customer, it is updated on each transaction                                                                                                    |

# 2.6. PCTB\_CLG\_ELIXIR

**Description -** This table is used to maintain the clearing network (Elixir) through which you communicate with other banks and financial institutions for funds transfers.

# Primary Key and Foreign Keys -

| Primary Key | AC_ENTRY_SR_NO |
|-------------|----------------|
|-------------|----------------|

| COLUMN                    | DATA TYPE    | DESCRIPTION                                                                                                    |
|---------------------------|--------------|----------------------------------------------------------------------------------------------------|
| AC_ENTRY_SR_NO            | NUMBER       | Used to Specify the serial number of the accounting entry.                                                                                                    |
| CONTRACT_REF_NO           | VARCHAR2(16) | The Contract Number for which the payment is done. It consist of maximum of 16 alphanumeric character. This is system generated field from contact input and transaction. |
| EVENT_SEQ_NO              | NUMBER(4)    | Used to indicate the event sequence number in which order the event should take place.                                                                                    |
| AMOUNT_TAG                | VARCHAR2(25) | Used to specify the amount tag                                                                                                    |
| CLEARING_TYPE             | VARCHAR2(3)  | Used to indicate the type of clearing either internal or external                                                                                                    |
| CR_BANK_CODE              | NUMBER(8)    | Used to indicate the creditor bank code for identification                                                                                                    |
| DR_BANK_CODE              | NUMBER(8)    | Used to indicate the debitor bank code for identification                                                                                                    |
| AMOUNT                    | NUMBER(22,3) | Used to indicate the amount specified.                                                                                                    |
| SNDR_CUST_NAME1           | VARCHAR2(35) | Used to indicate the sender customer name 1.                                                                                                    |
| SNDR_CUST_NAME2           | VARCHAR2(35) | Used to indicate the sender customer name 2.                                                                                                    |
| SNDR_CUST_NAME3           | VARCHAR2(35) | Used to indicate the sender customer name 3.                                                                                                    |
| SNDR_CUST_NAME4           | VARCHAR2(35) | Used to indicate the sender customer name 4.                                                                                                    |
| RCVR_CUST_NAME1           | VARCHAR2(35) | Used to indicate the reciever customer name 1.                                                                                                    |
| RCVR_CUST_NAME2           | VARCHAR2(35) | Used to indicate the reciever customer name 2.                                                                                                    |
| RCVR_CUST_NAME3           | VARCHAR2(35) | Used to indicate the reciever customer name 3.                                                                                                    |
| RCVR_CUST_NAME4           | VARCHAR2(35) | Used to indicate the reciever customer name 4.                                                                                                    |
| SNDR_RCVR_PARTICIPA<br>NT | NUMBER(8)    | Used to indicate the sender and reciever particant details.                                                                                                    |
| SNDR_ACCOUNT              | VARCHAR2(34) | Used to indicate the sender customer account.                                                                                                    |
| RCVR_ACCOUNT              | VARCHAR2(34) | Used to indicate the reciever customer account.                                                                                                    |
| ULT_BANK_CODE             | NUMBER(8)    | Used to indiacte the ultimate unique bank code for identification                                                                                                    |
| ADDL_INFO1                | VARCHAR2(35) | Used to display th additional information 1.                                                                                                    |
| ADDL_INFO2                | VARCHAR2(35) | Used to display th additional information 2.                                                                                                    |
| ADDL_INFO3                | VARCHAR2(35) | Used to display th additional information 3.                                                                                                    |
| ADDL_INFO4                | VARCHAR2(35) | Used to display th additional information 4.                                                                                                    |
| NIP_PAYER                 | NUMBER(10)   | Used to indicate NIP payer                                                                                                    |
| SUPPLEMENT_ID             | VARCHAR2(1)  | Used to provide the supplement ID for identification                                                                                                    |
| PAYER_IDENTIFIER          | VARCHAR2(14) | Used to display the payer name for identification                                                                                                    |
| PAYMENT_TYPE              | VARCHAR2(1)  | Used to indicate the type of payment.                                                                                                    |
| DECLARATION               | NUMBER(6)    | Used to indicate the declaration number.                                                                                                    |
| NO_OF_DECLARATION         | NUMBER(2)    | Used to indicate the number of declarations.                                                                                                    |

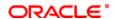

| NO_OF_CHECK           | VARCHAR2(10) | Used to indicate the number of checks.                     |
|-----------------------|--------------|------------------------------------------------------------|
| REPAIR_REASON_1       | VARCHAR2(35) | Used to specify the repair reason 1                        |
| REPAIR_REASON_2       | VARCHAR2(35) | Used to specify the repair reason 2                        |
| REPAIR_REASON_3       | VARCHAR2(35) | Used to specify the repair reason 3                        |
| REPAIR_REASON_4       | VARCHAR2(35) | Used to specify the repair reason 3                        |
| CODE_OF_DOCUMENTS     | NUMBER(2)    | Used to specify the code of documents.                     |
| ADDITIONAL_IDENTIFIER | VARCHAR2(32) | Used to enter the additional identifier.                   |
| SNDR_RCVR_INFO1       | VARCHAR2(35) | Used to provide the information for sender and reciever 1. |
| SNDR_RCVR_INFO2       | VARCHAR2(35) | Used to provide the information for sender and reciever 2. |
| SNDR_RCVR_INFO3       | VARCHAR2(35) | Used to provide the information for sender and reciever 3. |
| SNDR_RCVR_INFO4       | VARCHAR2(35) | Used to provide the information for sender and reciever 4. |
| SNDR_RCVR_INFO5       | VARCHAR2(35) | Used to provide the information for sender and reciever 5. |
| SNDR_RCVR_INFO6       | VARCHAR2(35) | Used to provide the information for sender and reciever 6. |
| GENERATE              | VARCHAR2(1)  | Used to indicate whether it is generated or not.           |
| FREE_TEXT1            | VARCHAR2(35) | Used to enter free text details 1.                         |
| FREE_TEXT2            | VARCHAR2(35) | Used to enter free text details 2.                         |
| FREE_TEXT3            | VARCHAR2(35) | Used to enter free text details 3.                         |
| HANDOFF               | VARCHAR2(1)  | Used to indicate the hand off files.                       |
| GENERATION_DATE       | DATE         | Used to indicate the generation date                       |
| FILE_NAME             | VARCHAR2(20) | Used to specify the file name.                             |
|                       |              |                                                            |

# 2.7. PCTB\_CLG\_SORBNET

**Description -** This table is used to maintain the clearing network (SORBNET) through which you communicate with other banks and financial institutions for funds transfers.

# Primary Key and Foreign Keys -

| Primary Key    | AC ENTRY SR NO       |
|----------------|----------------------|
| i illiary itoy | /\0_E\1\1\1_0\\_\1\0 |

| COLUMN                   | DATA TYPE    | DESCRIPTION                                                                                                    |
|--------------------------|--------------|----------------------------------------------------------------------------------------------------|
| AC_ENTRY_SR_NO           | NUMBER       | Used to Specify the serial number of the accounting entry.                                                                                                    |
| CONTRACT_REF_NO          | VARCHAR2(16) | The Contract Number for which the payment is done. It consist of maximum of 16 alphanumeric character. This is system generated field from contact input and transaction. |
| EVENT_SEQ_NO             | NUMBER(4)    | Used to indicate the event sequence number in which order the event should take place.                                                                                    |
| AMOUNT_TAG               | VARCHAR2(25) | Used to specify the amount tag                                                                                                    |
| TRANSACTION_DATE         | DATE         | Used to indicate the transaction date                                                                                                    |
| CR_BANK_CODE             | NUMBER(8)    | Used to indicate the creditor bank code for identification                                                                                                    |
| DR_BANK_CODE             | NUMBER(8)    | Used to indicate the debitor bank code for identification                                                                                                    |
| AMOUNT                   | NUMBER(22,3) | Used to indicate the amount specified.                                                                                                    |
| SNDR_CUST_NAME1          | VARCHAR2(35) | Used to indicate the sender customer name 1.                                                                                                    |
| SNDR_CUST_NAME2          | VARCHAR2(35) | Used to indicate the sender customer name 2.                                                                                                    |
| SNDR_CUST_NAME3          | VARCHAR2(35) | Used to indicate the sender customer name 3.                                                                                                    |
| SNDR_CUST_NAME4          | VARCHAR2(35) | Used to indicate the sender customer name 4.                                                                                                    |
| RCVR_CUST_NAME1          | VARCHAR2(35) | Used to indicate the reciever customer name 1.                                                                                                    |
| RCVR_CUST_NAME2          | VARCHAR2(35) | Used to indicate the reciever customer name 2.                                                                                                    |
| RCVR_CUST_NAME3          | VARCHAR2(35) | Used to indicate the reciever customer name 3.                                                                                                    |
| RCVR_CUST_NAME4          | VARCHAR2(35) | Used to indicate the reciever customer name 4.                                                                                                    |
| SNDR_ACCOUNT             | VARCHAR2(34) | Used to indicate the sender customer account.                                                                                                    |
| RCVR_ACCOUNT             | VARCHAR2(34) | Used to indicate the reciever customer account.                                                                                                    |
| TYPE_OF_PAYMENT          | VARCHAR2(4)  | Used to indicate the type of payment.                                                                                                    |
| ADDITIONAL_INFO          | VARCHAR2(16) | Used to display th additional informations                                                                                                    |
| ADDL_SNDR_RCVR_INF<br>O1 | VARCHAR2(35) | Used to specify the additional information for sender and reciever 1.                                                                                                    |
| ADDL_SNDR_RCVR_INF<br>O2 | VARCHAR2(35) | Used to specify the additional information for sender and reciever 2.                                                                                                    |
| ADDL_SNDR_RCVR_INF<br>O3 | VARCHAR2(35) | Used to specify the additional information for sender and reciever 3.                                                                                                    |

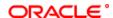

| ADDL_SNDR_RCVR_INF O4 | VARCHAR2(35) | Used to specify the additional information for sender and reciever 4.                     |
|-----------------------|--------------|-------------------------------------------------------------------------------------------|
| DR_NBP_HELD_ACCOUN    | NUMBER(8)    | Used to indicate debit account held by NBP                                                |
| DR_ACCOUNT_CODE       | NUMBER(4)    | Used to indicate the debit account code for identification.                               |
| DR_SUBACCOUNT_COD     | NUMBER(9)    | Used to indicate the debit sub account code for identification.                           |
| CR_NBP_HELD_ACCOUN    | NUMBER(8)    | Used to indicate credit account held by NBP                                               |
| CR_ACCOUNT_CODE       | NUMBER(4)    | Used to indicate the credit account code for identification.                              |
| CR_SUBACCOUNT_COD     | NUMBER(9)    | Used to indicate the credit sub account code for identification.                          |
| NO_OF_ORDER           | NUMBER(9)    | Used to specify the total number of orders.                                               |
| HANDOFF               | VARCHAR2(1)  | Used to indicate the hand off files.                                                      |
| GENERATION_DATE       | DATE         | Used to indicate the generation date                                                      |
| FILE_NAME             | VARCHAR2(20) | Used to specify the file name.                                                            |
| CUST_TYPE             | VARCHAR2(1)  | Used to Select the unique way of identifying the customer either Organisation or Private. |

#### 2.8. PCTB\_CONSOLIDATION

**Description -** Whenever a DRFX or CRFX event is fired depening on the consol required flag set up in the PC records consolidation entries for those events are captured here

Primary Key and Foreign Keys -

|             | <u> </u>          |
|-------------|-------------------|
| Primary Koy | AC ENTRY REF NO   |
| Primary Key | IAC ENTRY REF INC |
|             |                   |

#### **Column Descriptions -**

| COLUMN            | DATA TYPE    | DESCRIPTION                                                                                                    |
|-------------------|--------------|----------------------------------------------------------------------------------------------------|
| AC_ENTRY_REF_NO   | VARCHAR2(16) | An automatic genereated sequence number with ZCNS as the sequence code                                                                                                    |
| PRODUCT_CODE      | VARCHAR2(4)  | indicates the Product code of the transaction                                                                                                    |
| CUST_NO           | VARCHAR2(9)  | The field contains the customer id of the customer maintained in flexcube The field consist of 9 alphanumeric characters                                                                                                    |
| CUST_AC_BRN       | VARCHAR2(3)  | indicates the Branch code of the customer account number involved in the transaction                                                                                                    |
| CUST_AC_NO        | VARCHAR2(20) | This field contains the Account Number of the customer who is maintaining the account in the bank This account number would be mapped to the account and that would be used for posting the accounting entries This field consists of 20 Alphanumeric characters |
| CUST_AC_CCY       | VARCHAR2(3)  | indicates the Customer account currency                                                                                                    |
| CONSOL_REF        | VARCHAR2(35) | indicates the Consolidation reference number enterred by the user                                                                                                    |
| CUST_ENTRY_DT     | DATE         | Indicates the Transaction entry date in MM/DD/YYYY                                                                                                    |
| CUST_ENTRY_VAL_DT | DATE         | Indicates the Value date of the transaction in MM/DD/YYYY                                                                                                    |
| EXCEPTION_QUEUE   | VARCHAR2(2)  | Indicate the exception queue in which the transaction is in                                                                                                    |
| CONSOL_STATUS     | VARCHAR2(1)  | Indicates the consolidation status O is used to indicate that the consolodation is done                                                                                                    |
| TXN_COUNT         | NUMBER(6)    | Total number of transaction consolidated for the customer account, will be incremented every time                                                                                                    |
| AMOUNT            | NUMBER(22,3) | Total amount consolidated, will be the sum of the amount of all the transactions                                                                                                    |
| CREDIT_EXCPT      | VARCHAR2(1)  | Indiactes Credit Exception Carry Forward                                                                                                    |
| CREX_CRFWD        | VARCHAR2(1)  | Y if credit forward entries is success, else N                                                                                                    |

#### 2.9. PCTB\_CONTRACT\_ADDL

**Description -** This table is populated for all the transactions except OP type **Primary Key and Foreign Keys -**

| Primary Key | CONTRACT_REF_NO |
|-------------|-----------------|
|             |                 |

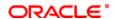

| COLUMN              | DATA TYPE     | DESCRIPTION                                                                                                    |
|---------------------|---------------|----------------------------------------------------------------------------------------------------|
| CONTRACT_REF_NO     | VARCHAR2(16)  | The Contact Number for which the payment is done. It consist of                                                  |
|                     | , ,           | maximum of 16 alphanumeric character. This is system generated field from contact input and transaction.         |
| SNDR_RECV_7495      | VARCHAR2(37)  | Indicates the Sender / Receiver Details                                                                          |
| SNDR RECV 7495 1    | VARCHAR2(35)  | Indicates the Sender / Receiver Address 1 Details                                                                |
| SNDR_RECV_7495_1    | VARCHAR2(35)  | Indicates the Sender / Receiver Address 2 Details                                                                |
| SNDR_RECV_7495_3    | VARCHAR2(35)  | Indicates the Sender / Receiver Address 3 Details                                                                |
| SNDR RECV 7495_5    | VARCHAR2(35)  | Indicates the Sender / Receiver Address 3 Details                                                                |
| SNDR_RECV_7495_5    | VARCHAR2(35)  | Indicates the Sender / Receiver Address 4 Details                                                                |
| ACCT_INST_6516      | VARCHAR2(33)  | Indicates the account with institution address details                                                           |
| ACCT_INST_6719      | VARCHAR2(11)  | Indicates the account with institution address details                                                           |
| ACCT_INST_6719_1    | VARCHAR2(37)  | Indicates the account with institution address details  Indicates the account with institution address 1 details |
| ACCT_INST_57551     | VARCHAR2(33)  |                                                                                                    |
|                     | ` '           | Indicates the account with institution address details                                                           |
| ACCT_INST_5551_1    | VARCHAR2(35)  | Indicates the account with institution address 1 details                                                         |
| ACCT_INST_5551_2    | VARCHAR2(35)  | Indicates the account with institution address 2 details                                                         |
| ACCT_INST_5551_3    | VARCHAR2(35)  | Indicates the account with institution address 3 details                                                         |
| ACCT_INST_5551_4    | VARCHAR2(35)  | Indicates the account with institution address 4 details                                                         |
| ORDER_INST_5517     | VARCHAR2(11)  | Indicates the Ordering institution address details                                                               |
| ORDER_INST_5516_1   | VARCHAR2(37)  | Indicates the Ordering institution address 1 details                                                             |
| ORDER_INST_5516_2   | VARCHAR2(35)  | Indicates the Ordering institution address 2 details                                                             |
| ORDER_INST_5516_3   | VARCHAR2(35)  | Indicates the Ordering institution address 3 details                                                             |
| ORDER_INST_5516_4   | VARCHAR2(35)  | Indicates the Ordering institution address 4 details                                                             |
| ORDER_INST_5516_5   | VARCHAR2(35)  | Indicates the Ordering institution address 5 details                                                             |
| SNDR_CORRESP_5518   | VARCHAR2(11)  | Indicates sender correspondence address details                                                                  |
| SNDR_CORRESP_6717   | VARCHAR2(37)  | Indicates sender correspondence address details                                                                  |
| SNDR_CORRESP_6717_1 | VARCHAR2(35)  | Indicates sender correspondence address 1 details                                                                |
| SNDR_CORRESP_5521   | VARCHAR2(37)  | Indicates sender correspondence address details                                                                  |
| SNDR_CORRESP_5521_1 | VARCHAR2(35)  | Indicates sender correspondence address 1 details                                                                |
| SNDR_CORRESP_5521_2 | VARCHAR2(35)  | Indicates sender correspondence address 2 details                                                                |
| SNDR_CORRESP_5521_3 | VARCHAR2(35)  | Indicates sender correspondence address 3 details                                                                |
| SNDR_CORRESP_5521_4 | VARCHAR2(35)  | Indicates sender correspondence address 4 details                                                                |
| RECV_CORRESP_6500   | VARCHAR2(11)  | Indicates receiver correspondence address details                                                                |
| RECV_CORRESP_6718   | VARCHAR2(37)  | Indicates receiver correspondence address details                                                                |
| RECV_CORRESP_6718_1 | VARCHAR2(35)  | Indicates receiver correspondence address 1 details                                                              |
| RECV_CORRESP_5526   | VARCHAR2(37)  | Indicates receiver correspondence address details                                                                |
| RECV_CORRESP_5526_1 | VARCHAR2(35)  | Indicates receiver correspondence address 1 details                                                              |
| RECV_CORRESP_5526_2 | VARCHAR2(35)  | Indicates receiver correspondence address 2 details                                                              |
| RECV_CORRESP_5526_3 | VARCHAR2(35)  | Indicates receiver correspondence address 3 details                                                              |
| RECV_CORRESP_5526_4 | VARCHAR2(35)  | Indicates receiver correspondence address 4 details                                                              |
| INTERMEDIARY_6511   | VARCHAR2(11)  | Indicates intermediary address details                                                                           |
| INTERMEDIARY_5546   | VARCHAR2(37)  | Indicates intermediary address details                                                                           |
| INTERMEDIARY_5546_1 | VARCHAR2(35)  | Indicates intermediary 1 address details                                                                         |
| INTERMEDIARY_5546_2 | VARCHAR2(35)  | Indicates intermediary 2 address details                                                                         |
| INTERMEDIARY_5546_3 | VARCHAR2(35)  | Indicates intermediary 3 address details                                                                         |
| INTERMEDIARY_5546_4 | VARCHAR2(35)  | Indicates intermediary 4 address details                                                                         |
| REL_REF_NO          | VARCHAR2(16)  | Indicates release reference number                                                                               |
| SNDR_REF_NO         | VARCHAR2(16)  | indicates sender reference number                                                                                |
| CUST_ACC_TYPE       | NUMBER(2)     | Customer account type involved in the PC transaction                                                             |
| AMT_TOT_ACY         | NUMBER        | Indicates total amount in accounts currency                                                                      |
| NARRATIVE           | VARCHAR2(120) | A brieft description of the transaction                                                                          |
| BEN_ACC_TYPE        | NUMBER(2)     | Beneficiary account type                                                                                         |
| BEN_INSTDTL_5556    | VARCHAR2(37)  | For message purpose                                                                                              |
| CHG_DTLS            | VARCHAR2(3)   | Indicates charge details                                                                                         |
| AMOUNT_BLOCK_NO     | VARCHAR2(35)  | Amount block number if there is any amount blocks created                                                        |
|                     | 1             | s. s. s. s. s. s. s. s. s. s. s.                                                                                 |

# 2.10. PCTB\_CONTRACT\_CHARGE

**Description -** This table contains the details of charges collected for a contract

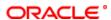

# Primary Key and Foreign Keys -

| Primary Key  | CONTRACT REF NO   |
|--------------|-------------------|
| Filliary Ney | [CONTRACT_REF_INO |

| COLUMN                        | DATA TYPE     | DESCRIPTION                                                                                                    |
|-------------------------------|---------------|----------------------------------------------------------------------------------------------------|
|                               | DATA TYPE     |                                                                                                    |
| CONTRACT_REF_NO               | VARCHAR2(16)  | The Contact Number for which the payment is done. It consist of maximum of 16 alphanumeric character. This is system generated field from contact input and transaction. |
| CHG_1_COMPONENT               | VARCHAR2(10)  | Indicates the charge component 1                                                                                                    |
| CHG_1_CCY                     | VARCHAR2(3)   | Indicates the charge currency for charge details 1                                                                                                    |
| CHG_1_AC_CCY                  | VARCHAR2(3)   | Indicates the Account currency for charge details 1                                                                                                    |
| CHG_1_AMOUNT                  | NUMBER(22,3)  | Indicates charge amount for charge details 1                                                                                                    |
| ORIG_CHG_1_AMOUNT             | NUMBER(22,3)  | Indicates Original Charge amount for charge details 1                                                                                                    |
| CHG_1_AMT_CHGAC_CC            | NUMBER(22,3)  | Indicates charge amount in account currency for charge details 1                                                                                                    |
| CHG_1_AMT_LCY                 | NUMBER(22,3)  | Indicates Charge amount in Local currency for charge details 1                                                                                                    |
| CHG_1_AC_BRN                  | VARCHAR2(3)   | Indicates Account branch for charge details1                                                                                                    |
| CHG_1_AC_NO                   | VARCHAR2(20)  | Indicates Account number for charge details 1                                                                                                    |
| EXCH_RATE_CHG1AC_C<br>CY_LCY  | NUMBER(25,12) | Indicates exchange rate from account currency to local currency for charge details 1                                                                                     |
| EXCH_RATE_CHG1_CCY<br>_LCY    | NUMBER(25,12) | Indicates exchange rate from charge currency to local currency for charge details 1                                                                                      |
| EXCH_RATE_CHG1_CCY<br>_AC_CCY | NUMBER(25,12) | Indicates exchange rate from charge currency to account currency for charge details 1                                                                                    |
| CHG_1_WAIVER                  | VARCHAR2(1)   | Indicates whether the charge is waived or not for charge details 1                                                                                                    |
| ORIG_CHG_1_WAIVER             | VARCHAR2(1)   | Indicates whether the charge is originally waived or not for charge details 1                                                                                            |
| CHG_2_COMPONENT               | VARCHAR2(10)  | Indicates the charge component 2                                                                                                    |
| CHG_2_CCY                     | VARCHAR2(3)   | Indicates the charge currency for charge details 2                                                                                                    |
| CHG_2_AC_CCY                  | VARCHAR2(3)   | Indicates the Account currency for charge details 2                                                                                                    |
| CHG_2_AMOUNT                  | NUMBER(22,3)  | Indicates charge amount for charge details 2                                                                                                    |
| ORIG_CHG_2_AMOUNT             | NUMBER(22,3)  | Indicates Original Charge amount for charge details 2                                                                                                    |
| CHG_2_AMT_CHGAC_CC            | NUMBER(22,3)  | Indicates charge amount in account currency for charge details 2                                                                                                    |
| CHG_2_AMT_LCY                 | NUMBER(22,3)  | Indicates Charge amount in Local currency for charge details 2                                                                                                    |
| CHG_2_AC_BRN                  | VARCHAR2(3)   | Indicates Account branch for charge details2                                                                                                    |
| CHG_2_AC_NO                   | VARCHAR2(20)  | Indicates Account number for charge details 2                                                                                                    |
| EXCH_RATE_CHG2AC_C<br>CY_LCY  | NUMBER(25,12) | Indicates exchange rate from account currency to local currency for charge details 2                                                                                     |
| EXCH_RATE_CHG2_CCY<br>_LCY    | NUMBER(25,12) | Indicates exchange rate from charge currency to local currency for charge details 2                                                                                      |
| EXCH_RATE_CHG2_CCY<br>_AC_CCY | NUMBER(25,12) | Indicates exchange rate from charge currency to account currency for charge details 2                                                                                    |
| CHG_2_WAIVER                  | VARCHAR2(1)   | Indicates whether the charge is waived or not for charge details 2                                                                                                    |
| ORIG_CHG_2_WAIVER             | VARCHAR2(1)   | Indicates whether the charge is originally waived or not for charge details 2                                                                                            |
| CHG_3_COMPONENT               | VARCHAR2(10)  | Indicates the charge component 3                                                                                                    |
| CHG_3_CCY                     | VARCHAR2(3)   | Indicates the charge currency for charge details 3                                                                                                    |
| CHG_3_AC_CCY                  | VARCHAR2(3)   | Indicates the Account currency for charge details 3                                                                                                    |
| CHG_3_AMOUNT                  | NUMBER(22,3)  | Indicates charge amount for charge details 3                                                                                                    |
| ORIG_CHG_3_AMOUNT             | NUMBER(22,3)  | Indicates Original Charge amount for charge details 3                                                                                                    |
| CHG_3_AMT_CHGAC_CC            | NUMBER(22,3)  | Indicates charge amount in account currency for charge details 3                                                                                                    |
| CHG_3_AMT_LCY                 | NUMBER(22,3)  | Indicates Charge amount in Local currency for charge details 3                                                                                                    |
| CHG_3_AC_BRN                  | VARCHAR2(3)   | Indicates Account branch for charge details 3                                                                                                    |
| CHG_3_AC_NO                   | VARCHAR2(20)  | Indicates Account number for charge details 3                                                                                                    |
| EXCH_RATE_CHG3AC_C<br>CY_LCY  | NUMBER(25,12) | Indicates exchange rate from account currency to local currency for charge details 3                                                                                     |
| EXCH_RATE_CHG3_CCY<br>_LCY    | NUMBER(25,12) | Indicates exchange rate from charge currency to local currency for charge details 3                                                                                      |
| EXCH_RATE_CHG3_CCY<br>_AC_CCY | NUMBER(25,12) | Indicates exchange rate from charge currency to account currency for charge details 3                                                                                    |
| CHG_3_WAIVER                  | VARCHAR2(1)   | Indicates whether the charge is waived or not for charge details 3                                                                                                    |

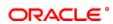

| 0010 0110 0 14411/50          | \(\( A \( B \) \( A \( B \) \( A \( B \) \( A \( B \) \( A \( B \) \( A \( B \) \( A \( B \) \) |                                                                                       |
|-------------------------------|-------------------------------------------------------------------------------------------------|---------------------------------------------------------------------------------------|
| ORIG_CHG_3_WAIVER             | VARCHAR2(1)                                                                                     | Indicates whether the charge is originally waived or not for charge details 3         |
| CHG_4_COMPONENT               | VARCHAR2(10)                                                                                    | Indicates the charge component 4                                                      |
| CHG_4_CCY                     | VARCHAR2(3)                                                                                     | Indicates the charge currency for charge details 4                                    |
| CHG_4_AC_CCY                  | VARCHAR2(3)                                                                                     | Indicates the Account currency for charge details 4                                   |
| CHG_4_AMOUNT                  | NUMBER(22,3)                                                                                    | Indicates charge amount for charge details 4                                          |
| ORIG_CHG_4_AMOUNT             | NUMBER(22,3)                                                                                    | Indicates Original Charge amount for charge details 4                                 |
| CHG_4_AMT_CHGAC_CC            | NUMBER(22,3)                                                                                    | Indicates charge amount in account currency for charge details 4                      |
| CHG_4_AMT_LCY                 | NUMBER(22,3)                                                                                    | Indicates Charge amount in Local currency for charge details 4                        |
| CHG_4_AC_BRN                  | VARCHAR2(3)                                                                                     | Indicates Account branch for charge details 4                                         |
| CHG_4_AC_NO                   | VARCHAR2(20)                                                                                    | Indicates Account number for charge details 4                                         |
| EXCH_RATE_CHG4AC_C<br>CY_LCY  | NUMBER(25,12)                                                                                   | Indicates exchange rate from account currency to local currency for charge details 4  |
| EXCH_RATE_CHG4_CCY<br>_LCY    | NUMBER(25,12)                                                                                   | Indicates exchange rate from charge currency to local currency for charge details 4   |
| EXCH_RATE_CHG4_CCY<br>_AC_CCY | NUMBER(25,12)                                                                                   | Indicates exchange rate from charge currency to account currency for charge details 4 |
| CHG_4_WAIVER                  | VARCHAR2(1)                                                                                     | Indicates whether the charge is waived or not for charge details 4                    |
| ORIG_CHG_4_WAIVER             | VARCHAR2(1)                                                                                     | Indicates whether the charge is originally waived or not for charge details 4         |
| CHG_5_COMPONENT               | VARCHAR2(10)                                                                                    | Indicates the charge component 5                                                      |
| CHG_5_CCY                     | VARCHAR2(3)                                                                                     | Indicates the charge currency for charge details 5                                    |
| CHG_5_AC_CCY                  | VARCHAR2(3)                                                                                     | Indicates the Account currency for charge details 5                                   |
| CHG_5_AMOUNT                  | NUMBER(22,3)                                                                                    | Indicates charge amount for charge details 5                                          |
| ORIG_CHG_5_AMOUNT             | NUMBER(22,3)                                                                                    | Indicates Original Charge amount for charge details 5                                 |
| CHG_5_AMT_CHGAC_CC            | NUMBER(22,3)                                                                                    | Indicates charge amount in account currency for charge details 5                      |
| CHG_5_AMT_LCY                 | NUMBER(22,3)                                                                                    | Indicates Charge amount in Local currency for charge details 5                        |
| CHG_5_AC_BRN                  | VARCHAR2(3)                                                                                     | Indicates Account branch for charge details 5                                         |
| CHG_5_AC_NO                   | VARCHAR2(20)                                                                                    | Indicates Account number for charge details 5                                         |
| EXCH_RATE_CHG5AC_C<br>CY_LCY  | NUMBER(25,12)                                                                                   | Indicates exchange rate from account currency to local currency for charge details 5  |
| EXCH_RATE_CHG5_CCY<br>_LCY    | NUMBER(25,12)                                                                                   | Indicates exchange rate from charge currency to local currency for charge details 5   |
| EXCH_RATE_CHG5_CCY<br>_AC_CCY | NUMBER(25,12)                                                                                   | Indicates exchange rate from charge currency to account currency for charge details 5 |
| CHG_5_WAIVER                  | VARCHAR2(1)                                                                                     | Indicates whether the charge is waived or not for charge details 5                    |
| ORIG_CHG_5_WAIVER             | VARCHAR2(1)                                                                                     | Indicates whether the charge is originally waived or not for charge details 5         |

# 2.11. PCTB\_CONTRACT\_EVENT\_LOG

**Description -** Table for recording all the events that are fired for a contract.

Primary Key and Foreign Keys -

| Primary Key CONTRACT_REF_NO,EVENT_CODE,EVENT_SEQ_NO |  |
|-----------------------------------------------------|--|
|-----------------------------------------------------|--|

| COLUMN          | DATA TYPE    | DESCRIPTION                                                                                                    |
|-----------------|--------------|----------------------------------------------------------------------------------------------------|
| CONTRACT_REF_NO | VARCHAR2(16) | The Contact Number for which the payment is done. It consist of maximum of 16 alphanumeric character. This is system generated field from contact input and transaction.                                                               |
| EVENT_CODE      | VARCHAR2(4)  | This field indicates an event in the life of a transaction. This is the Transaction Code involved in the accounting entry. This field consists of 4 alphanumeric characters and it will be update when a contract goes into exception. |
| BATCH_NO        | NUMBER(4)    | Indicates Batch Number                                                                                                    |
| EVENT_DT_STAMP  | DATE         | This field specifies the date and time at which event occurred                                                                                                    |
| MAKER_ID        | VARCHAR2(12) | It shows the name of the user who has created the specific record. Maker Id name should be maximum of 12 Alphanumeric Characters.                                                                                                    |
| MAKER_DT_STAMP  | DATE         | This field specifies the date and time at which this record was created is displayed in this field. It is defaulted by system. It will be in date format.                                                                              |

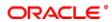

| CHECKER_ID        | VARCHAR2(12)  | It shows the Name of the user who authorizes that specific record. Checker id name should be maximum of 12 Alphanumeric Characters.                                           |
|-------------------|---------------|----------------------------------------------------------------------------------------------------|
| CHECKER_DT_STAMP  | DATE          | This field specifies the date and time at which this record was authorized is displayed in this field. It will be in date format. It is defaulted by system.                  |
| CONTRACT_STATUS   | VARCHAR2(1)   | This field specifies the status of the contract in which the events are passed,this is system generated field. The following are the options A-Active L-Liquidated V-Reversed |
| AUTH_STATUS       | VARCHAR2(1)   | This filed indicates where this particular record is authorized or not. Holds the value Y-Authorized N-Not Authorized                                                         |
| COLLECTION_STATUS | VARCHAR2(1)   | Indicates the Collection status                                                                                                    |
| REMARKS           | VARCHAR2(765) | Indicates Remarks                                                                                                    |
| EVENT_SEQ_NO      | NUMBER(4)     | The events is displayed in the sequence which they take place on the contract. This field Consist of Numeric Value and it will be update when a contract goes into exception. |
| MSG_STATUS        | VARCHAR2(2)   | Indicates Message Status                                                                                                    |
|                   |               |                                                                                                    |

# 2.12. PCTB\_CONTRACT\_HISTORY

**Description -** Archive of PC contracts **Primary Key and Foreign Keys -**

| Primary Key | CONTRACT_REF_NO |  |
|-------------|-----------------|--|
|-------------|-----------------|--|

| COLUMN           | DATA TYPE    | DESCRIPTION                                                                                                    |
|------------------|--------------|----------------------------------------------------------------------------------------------------|
| CONTRACT_REF_NO  | VARCHAR2(16) | The Contact Number for which the payment is done. It consist of maximum of 16 alphanumeric character. This is system generated field from contact input and transaction.                                                                                      |
| BRANCH_OF_INPUT  | VARCHAR2(3)  | Indicates the branch of input.                                                                                                    |
| BRANCH_CODE      | VARCHAR2(3)  | In FLEXCUBE, each branch of your bank is identified by a unique three-character code called the branch code. It specifies the record belongs to which branch of the bank. This field Consist of 3 Alphanumeric Characters.                                    |
| SOURCE_CODE      | VARCHAR2(20) | Indicates Source Code                                                                                                    |
| SOURCE_REF       | VARCHAR2(35) | Indicates Source Reference Number                                                                                                    |
| INTERFACE_REF    | VARCHAR2(35) | Indicates Interface Reference Number                                                                                                    |
| AC_ENTRY_REF_NO  | VARCHAR2(16) | Indicates Account Entry Reference Number                                                                                                    |
| PROD_REF_NO      | VARCHAR2(16) | Indicates Product Reference Number                                                                                                    |
| THEIR_REF_NO     | VARCHAR2(20) | Indicates Their Reference Number                                                                                                    |
| CUSTOM_REF_NO    | VARCHAR2(16) | Indicates Customer Reference Number                                                                                                    |
| STATION_ID       | VARCHAR2(20) | Indicates Station ID                                                                                                    |
| NETWORK          | VARCHAR2(20) | Indicates Network                                                                                                    |
| BATCH_NO         | NUMBER(4)    | Indicates Batch Number                                                                                                    |
| CURR_NO          | NUMBER(6)    | Indicates Current Number in the batch count, for the transaction                                                                                                    |
| PRODUCT_CATEGORY | VARCHAR2(4)  | Indicates Product Category for the transaction                                                                                                    |
| PRODUCT_CODE     | VARCHAR2(4)  | Indicates Product Code which is used to process the contract                                                                                                    |
| PRODUCT_TYPE     | VARCHAR2(2)  | Indicates the Product Type. It defines the product and the product category of collection, payment                                                                                                    |
| PRIORITY         | NUMBER(2)    | Indicates Priority order of the messages                                                                                                    |
| CUST_NO          | VARCHAR2(9)  | Indicates Customer Number, The field contains the customer id of the customer maintained in flexcube. The field consist of 9 alphanumeric characters.                                                                                                    |
| CUST_BANKCODE    | VARCHAR2(20) | Indicates Customer Bank Code, direct debits and requests for debit should be identified by a unique code. The clearing bank will be referred by this code throughout the system.                                                                              |
| CUST_AC_LCF      | VARCHAR2(32) | Indicates Customer Account Local Clearing Format                                                                                                    |
| CUST_AC_BRN      | VARCHAR2(3)  | Indicates Customer Account Branch, In FLEXCUBE, each branch of your bank is identified by a unique three-character code called the branch code. It specifies the record belongs to which branch of the bank. This field Consist of 3 Alphanumeric Characters. |

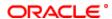

| CUST_AC_NO                           | VARCHAR2(20)               | Indicates Customer Account Number, This field contains the Account Number of the customer who is maintaining the account in the bank. This account number would be mapped to the account and that would be used for posting the accounting entries. This field consists of 20 Alphanumeric characters. |
|--------------------------------------|----------------------------|----------------------------------------------------------------------------------------------------|
| CUST_AC_CCY                          | VARCHAR2(3)                | Indicates Customer Account Currency                                                                                                    |
| OLD_CUST_NO                          | VARCHAR2(9)                | Indicates Old Customer Number, The field contains the old customer id of the customer maintained in flexcube. The field consist of 9 alphanumeric characters.                                                                                                    |
| OLD_AC_BRN                           | VARCHAR2(3)                | Indicates Old Account Branch, In FLEXCUBE, each branch of your bank is identified by a unique three-character code called the branch code. It specifies the record belongs to which branch of the bank. This field Consist of 3 Alphanumeric Characters.                                               |
| OLD_AC_NO                            | VARCHAR2(20)               | Indicates Old Account Number                                                                                                    |
| OLD_AC_CCY                           | VARCHAR2(3)                | Indicates Old Account Currency                                                                                                    |
| FCY_AMOUNT                           | NUMBER(22,3)               | Indicates Foreign Currency Amount equivalent of the transaction amount                                                                                                    |
| TXN_AMOUNT                           | NUMBER(22,3)               | Indicates Transaction Amount                                                                                                    |
| EXCH_RATE                            | NUMBER(16,8)               | Indicates Exchange Rate to be used when transactions involve a customer account maintained in a foreign currency                                                                                                    |
| CPTY_BANKCODE                        | VARCHAR2(20)               | Indicates Counter Party Bank Code,                                                                                                    |
| OLD_BANKCODE                         | VARCHAR2(20)               | Indicates Old Bank Code                                                                                                    |
| CPTY_AC_NO                           | VARCHAR2(34)               | Indicates Counter Party Account Number                                                                                                    |
| CPTY_NAME                            | VARCHAR2(35)               | Indicates Counter Party Name                                                                                                    |
| OLD_ACTIVATION_DT                    | DATE                       | Indicates Old Activation Date                                                                                                    |
| OLD_EXCH_RATE                        | NUMBER(16,8)               | Indicates Old Exchange Rate                                                                                                    |
| CUTOFF_STAT                          | VARCHAR2(1)                | Indicates Cut off Status                                                                                                    |
| BOOKING_DT                           | DATE                       | Indicates Booking Date                                                                                                    |
| INITIATION_DT                        | DATE                       | Indicates Initiation Date                                                                                                    |
| ACTIVATION_DT                        | DATE                       | Indicates Activation Date                                                                                                    |
| CUST_ENTRY_DT                        | DATE                       | Indicates Customer Entry Date, date on which the customer account will be debited for outgoing transfers and credited for incoming transfers                                                                                                    |
| CUST_ENTRY_VAL_DT                    | DATE                       | Indicates Customer Entry Value Date, value date of the debit entry for outgoing transfers and credit entry for incoming transfers                                                                                                    |
| CPTY_ENTRY_DT                        | DATE                       | Indicates Counter Party Entry Date, date on which the counterparty account will be credited for outgoing transfers and debited for incoming transfers                                                                                                    |
| CPTY_ENTRY_VAL_DT                    | DATE                       | Indicates Counter Party Entry Value Date, value date of the credit entry for outgoing transfers and debit entry for incoming transfers                                                                                                    |
| DISPATCH_DT                          | DATE                       | Indicates Dispatch Date,date on which the transaction will be sent for dispatch                                                                                                    |
| RECEIVE_DATE                         | DATE                       | Receive Date, date on which the incoming transaction is received by the system                                                                                                    |
| CONSOL_REQD                          | VARCHAR2(1)                | Indicates Consolidation Required,if the customer leg of the transaction needs to be consolidated                                                                                                    |
| CONSOL_REF                           | VARCHAR2(35)               | Indicates Consolidation Reference                                                                                                    |
| CREDIT_EXCPT                         | VARCHAR2(1)                | Indicates whether the contract has Credit Exception                                                                                                    |
| GEN_ADVICE                           | VARCHAR2(1)                | Indicates Generate Advice whether a customer advice needs to be generated for the contract                                                                                                    |
| DISPATCH                             | VARCHAR2(1)                | Indicates Dispatch File Parameters are maintained or not                                                                                                    |
| EXCEPTION_QUEUE                      | VARCHAR2(2)                | Indicates queue to which the transaction is logged in case of any processing exception                                                                                                    |
| RELATED_TXN                          | VARCHAR2(16)               | Indicates a Related Transaction                                                                                                    |
| WIP                                  | VARCHAR2(1)                | Indicates Work In Progress                                                                                                    |
| LAST_EVENT_CODE                      | VARCHAR2(4)                | Indicates Last Event Code                                                                                                    |
| NEXT_EVENT_CODE                      | VARCHAR2(4)                | Indicates Next Event Code                                                                                                    |
| NEXT_EVENT_DATE                      | DATE                       | Indicates Next Event Date                                                                                                    |
| NEXT_EVENT_BRANCH<br>CONTRACT_STATUS | VARCHAR2(3)<br>VARCHAR2(1) | Indicates Next Event Branch  This field specifies the status of the contract in which the events are passed,this is system generated field. The following are the options A-Active L-Liquidated V-Reversed                                                                                             |
| AUTH_STATUS                          | VARCHAR2(1)                | This filed indicates where this particular record is authorized or not. Holds the value Y-Authorized N-Not Authorized                                                                                                    |

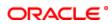

| AUTO_MANUAL_FLAG    | VARCHAR2(1)                  | Indicates Auto Manual Flag, whether the transaction has been                                                                                                 |
|---------------------|------------------------------|----------------------------------------------------------------------------------------------------|
| DEFENDED EVENTS     | \/ADCI!ADO(00)               | uploaded automatically or entered by a user                                                                                                    |
| DEFERRED_EVENTS     | VARCHAR2(32)                 | Indicates Deferred Events                                                                                                    |
| AC_REDIRECT         | VARCHAR2(1)                  | Indicates Account Redirect, whether the transaction must be redirected from the customer or counterparty account to any other account                        |
| BANK_REDIRECT       | VARCHAR2(1)                  | Indicates Bank Redirect, whether the transaction must be redirected from the customer or counterparty bank to any other bank                                 |
| ACTIVATION_DT_FWD   | VARCHAR2(1)                  | Indicates Activation Date Forwarded                                                                                                    |
| CREX_CRFWD          | VARCHAR2(1)                  | Indiactes Credit Exception Carry Forward                                                                                                    |
| CONSOL_STATUS       | VARCHAR2(1)                  | Indicates Consolidation Status                                                                                                    |
| DUP_RESOLUTION_LIST | VARCHAR2(1000)               | Indicates Dup Resolution List                                                                                                    |
| ADV_PROCESSED       | VARCHAR2(1)                  | Advanced Processed                                                                                                    |
| MAKER_ID            | VARCHAR2(12)                 | It shows the name of the user who has created the specific record. Maker Id name should be maximum of 12 Alphanumeric Characters.                            |
| CHECKER_ID          | VARCHAR2(12)                 | It shows the Name of the user who authorizes that specific record. Checker id name should be maximum of 12 Alphanumeric Characters.                          |
| MAKER_DT_STAMP      | DATE                         | This field specifies the date and time at which this record was created is displayed in this field. It is defaulted by system. It will be in date format.    |
| CHECKER_DT_STAMP    | DATE                         | This field specifies the date and time at which this record was authorized is displayed in this field. It will be in date format. It is defaulted by system. |
| INIT_DT_STAMP       | DATE                         | Indicates the date and time contract is initiated                                                                                                    |
| DCLG_DT_STAMP       | DATE                         | Indicates Dispatched Clearing Date Stamp                                                                                                    |
| DRLQ_DT_STAMP       | DATE                         | Indicates Debit Entry Liquidation Date Stamp                                                                                                    |
| CRLQ_DT_STAMP       | DATE                         | Credit Entry Liquidation Date Stamp                                                                                                    |
| UDF_1               | VARCHAR2(35)                 | User Defined Field 1                                                                                                    |
| UDF_2               | VARCHAR2(35)                 | User Defined Field 2                                                                                                    |
| UDF_3               | VARCHAR2(35)                 | User Defined Field 3                                                                                                    |
| UDF_4               | VARCHAR2(35)                 | User Defined Field 4                                                                                                    |
| UDF_5               | VARCHAR2(35)                 | User Defined Field 5                                                                                                    |
| UDF_6<br>UDF 7      | VARCHAR2(35)                 | User Defined Field 6 User Defined Field 7                                                                                                    |
| UDF_8               | VARCHAR2(35)<br>VARCHAR2(35) | User Defined Field 8                                                                                                    |
| UDF_9               | VARCHAR2(35)                 | User Defined Field 9                                                                                                    |
| UDF_10              | VARCHAR2(35)                 | User Defined Field 10                                                                                                    |
| UDF_11              | VARCHAR2(35)                 | User Defined Field 11                                                                                                    |
| UDF_12              | VARCHAR2(35)                 | User Defined Field 12                                                                                                    |
| UDF_13              | VARCHAR2(35)                 | User Defined Field 13                                                                                                    |
| UDF_14              | VARCHAR2(35)                 | User Defined Field 14                                                                                                    |
| UDF_15              | VARCHAR2(35)                 | User Defined Field 15                                                                                                    |
| UDF_16              | VARCHAR2(35)                 | User Defined Field 16                                                                                                    |
| UDF_17              | VARCHAR2(35)                 | User Defined Field 17                                                                                                    |
| UDF_18              | VARCHAR2(35)                 | User Defined Field 18                                                                                                    |
| UDF_19              | VARCHAR2(35)                 | User Defined Field 19                                                                                                    |
| UDF_20              | VARCHAR2(35)                 | User Defined Field 20                                                                                                    |
| UDF_21              | VARCHAR2(35)                 | User Defined Field 21                                                                                                    |
| UDF_22              | VARCHAR2(35)                 | User Defined Field 22                                                                                                    |
| UDF_23              | VARCHAR2(35)                 | User Defined Field 23                                                                                                    |
| UDF_24              | VARCHAR2(35)                 | User Defined Field 24                                                                                                    |
| UDF_25              | VARCHAR2(35)                 | User Defined Field 25                                                                                                    |
| UDF_26              | VARCHAR2(35)                 | User Defined Field 26                                                                                                    |
| UDF_27              | VARCHAR2(35)                 | User Defined Field 27                                                                                                    |
| UDF_28              | VARCHAR2(35)                 | User Defined Field 28                                                                                                    |
| UDF_29              | VARCHAR2(35)                 | User Defined Field 29                                                                                                    |
| UDF_30              | VARCHAR2(35)                 | User Defined Field 30                                                                                                    |
| DCLG_PROCESSED      | VARCHAR2(1)                  | Dispatched Clearing Processed                                                                                                    |
| DRAG_PROCESSED      | VARCHAR2(1)                  | DRAG Processed                                                                                                    |
| RFD_TYPE            | VARCHAR2(3)                  | Indicates Collection Type of the transaction.Either DD or RFD Indicates Rfd Type                                                                             |
| INI D_I I FE        | VARCHAR2(1)                  | Imalicates Mid Type                                                                                                    |

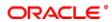

| COLLECTION_STATUS            | VARCHAR2(1)  | Indicates Collection Status, It can have values for<br>Pending<br>Approved<br>Rejected<br>Closed<br>Recalled                                                                                           |
|------------------------------|--------------|----------------------------------------------------------------------------------------------------|
| DEBTOR_CATEGORY              | VARCHAR2(10) | Indicates Debitor Category to which the debtor of the transaction belongs                                                                                                    |
| INVOICE_SPLIT_REQD           | VARCHAR2(1)  | Indicates Invoice Split Required, if the collection transaction needs to be split into multiple transactions if the transaction amount exceeds the maximum amount specified in the debtor DD agreement |
| MAX_TXN_AMT                  | NUMBER(22,3) | Indicates Maximum Transaction Amount                                                                                                    |
| SPLIT_INDICATOR              | VARCHAR2(1)  | Indicates Split Indicator, whether the collection transaction has been split into multiple contracts                                                                                                   |
| SPLIT_NUMBER                 | NUMBER(4)    | Indicates Split Number, the number of contracts into which the parent transaction is being split if a collection transaction needs to be split into multiple contracts                                 |
| SPLIT_PARENT_REF_NO          | VARCHAR2(16) | Specifies Split Parent Reference Number the reference number of the parent collection transaction, which is being split into multiple contracts.                                                       |
| AUTO_RESPONSE                | VARCHAR2(1)  | Indicates Auto Response                                                                                                    |
| RESPONSE_DATE                | DATE         | Indiactes Response Date, the date beyond which an incoming collection transaction cannot be rejected                                                                                                   |
| RESPONSE_ADVICE_RE QD        | VARCHAR2(1)  | Indicates whether Response Advice Required or not                                                                                                    |
| RESPONSE_ADVICE_BA<br>SIS    | VARCHAR2(1)  | Response Advice Basis, Specifies whether the response advice for the collection transaction is to be generated on the event date or the response date                                                  |
| RESPONSE_ADVICE_DA<br>TE     | DATE         | Indicates Response Advice Date                                                                                                    |
| RESPONSE_ADVICE_SE NT        | VARCHAR2(1)  | Indicates Response Advice Sent                                                                                                    |
| REDISPATCH_REQD              | VARCHAR2(1)  | Indicates whether Re Dispatch Required or not                                                                                                    |
| AUTO_REDISPATCH              | VARCHAR2(1)  | Auto Redispatch,Indicates if outgoing collection transaction needs to be redispatched automatically if rejected                                                                                        |
| MAX_REDISPATCH_NO            | NUMBER(2)    | Indicates Maximum Redispatch Number                                                                                                    |
| REDISPATCH_INDICATO          | VARCHAR2(1)  | Redispatch Indicator,indicates whether the collection transaction has been redispatched                                                                                                    |
| REDISPATCH_DATE              | DATE         | Redispatch Date, Specifies the date of redispatch of the parent transaction                                                                                                    |
| REDISPATCH_NO                | NUMBER(2)    | Redispatch Number, Specifies the redispatch count for the parent transaction which is being redispatched                                                                                               |
| REDISPATCH_PARENT_R<br>EF_NO | , ,          | Redispatch Parent Reference Number, specifies the reference number of the parent transaction that is being redispatched                                                                                |
| REDISPATCHED                 | VARCHAR2(1)  | Indicates Redispatched or not                                                                                                    |
| MAX_RECALL_DATE              | DATE         | Indicates Maximum Recall Date                                                                                                    |
| APPR_DT_STAMP                | DATE         | Indicates Approval Date Stamp                                                                                                    |
| REJT_DT_STAMP                | DATE         | Indicates Reject Date Stamp                                                                                                    |
| CLOS_DT_STAMP                | DATE         | Indicates Close Date Stamp                                                                                                    |
| RDSP_DT_STAMP                | DATE         | Indicates Re-Diapatch Date Stamp                                                                                                    |
| RECL_DT_STAMP                | DATE         | Indicates Re Call Date Stamp                                                                                                    |
| XREF_DT_STAMP                | DATE         | indicates Ex-Ref Date Stamp                                                                                                    |
| RADV_DT_STAMP                | DATE         | Indicates RADV Date Stamp                                                                                                    |
| CREDITOR_ID                  | VARCHAR2(35) | Indicates Creditor ID                                                                                                    |
| AGREEMENT_ID                 | VARCHAR2(35) | Indicates Agreement ID, Creditor or Debtor Agreement ID is entered for Collection transactions as applicable                                                                                           |
| REJECT_CODE                  | VARCHAR2(4)  | Indicates the Reject Code if any for the rejection of the transaction                                                                                                    |
| INTEREST_AMOUNT              | NUMBER(22,3) | Indicates Interest Amount                                                                                                    |
| ORIGINAL_COLL_REF_N<br>O     | VARCHAR2(35) | Indicates Original Collected Reference Number                                                                                                    |
| REJECT_DETAIL                | VARCHAR2(35) | Reject Details indicates reject reason corresponding to the reject code                                                                                                    |
| COLLECTED_AMOUNT             | NUMBER(22,3) | Indicates Collected Amount, amount collected up to the current date                                                                                                    |
| PREV_MTH_TXN_COUNT           | NUMBER       | Indicates Previous Month Transaction Count                                                                                                    |
| PREV_MTH_TXN_AMT             | NUMBER(24,3) | Indicates Previous Month Transaction Amount                                                                                                    |
| CHARGE_WAIVER                | VARCHAR2(1)  | Indicates Charge Waiver                                                                                                    |
| CHARGE_AC_STATISTIC<br>S     | VARCHAR2(1)  | Indicates Charge Account Statistics                                                                                                    |

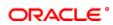

|                                 | Ι                        |                                                                                                    |
|---------------------------------|--------------------------|----------------------------------------------------------------------------------------------------|
| CHARGE_CUST_STATIST ICS         | VARCHAR2(1)              | Indicates Change Customer Statistics                                                                                                    |
| COLLECT_VOLUME_STA TISTICS      | VARCHAR2(1)              | Indicates Collect Volume Statistics                                                                                                    |
| CHARGE_CATEGORY                 | VARCHAR2(10)             | Specifies the category to which a charge product belongs to                                                                                                    |
| PREV_MTH_AC_TXN_COUNT           | NUMBER                   | Indicates Previous Month Account Transaction Count                                                                                                    |
| PREV_MTH_AC_TXN_AM OUNT         | NUMBER(24,3)             | Indicates Previous Month Account Transaction Amount                                                                                                    |
| PREV_MTH_CUST_TXN_<br>COUNT     | NUMBER                   | Indicates Previous Month Customer Transaction Count                                                                                                    |
| PREV_MTH_CUST_TXN_<br>AMOUNT    | NUMBER(24,3)             | IndicatesPrevious Month Customer Transaction Amount                                                                                                    |
| ASCII_HANDOFF_REQD              | VARCHAR2(1)              | Indicates ASCII Handoff Required                                                                                                    |
| REJECT_DUE_TO_FUND S            | VARCHAR2(1)              | Indicates Reject Due to Funds                                                                                                    |
| XREF_PROCESSED                  | VARCHAR2(1)              | Indicates External Reference Processed                                                                                                    |
| REDISPATCH_CHILD_RE F_NO        | VARCHAR2(16)             | Indicates Redispatch Child Reference Number                                                                                                    |
| MAX_INT_AMT                     | NUMBER(22,3)             | Indicates Maximum Initiation Amount                                                                                                    |
| SEQ_NO                          | NUMBER(2)                | Sequence Number                                                                                                    |
| MISC_PROCESSED                  | VARCHAR2(1)              | Specifies the category to which a charge product belongs to                                                                                                    |
| DISPATCH_REF_NO                 | VARCHAR2(105)            | Indicates Dispatch Reference Number                                                                                                    |
| REMARKS                         | VARCHAR2(765)            | Remarks                                                                                                    |
| CUST_ADDRESS_1                  | VARCHAR2(105)            | Indicates Customer Address 1                                                                                                    |
| CUST_ADDRESS_2                  | VARCHAR2(105)            | Indicates Customer Address 2                                                                                                    |
| CUST_ADDRESS_3                  | VARCHAR2(105)            | Indicates Customer Address 3                                                                                                    |
| CUST_ADDRESS_4                  | VARCHAR2(105)            | Indicates Customer Address 4                                                                                                    |
| CPTY_ADDRESS_1                  | VARCHAR2(105)            | Indicates Counter Party Address 1                                                                                                    |
| CPTY_ADDRESS_2                  | VARCHAR2(105)            | Indicates Counter Party Address 2                                                                                                    |
|                                 | ` ′                      | · ·                                                                                                    |
| CPTY_ADDRESS_3                  | VARCHAR2(105)            | Indicates Counter Party Address 3                                                                                                    |
| CPTY_ADDRESS_4                  | VARCHAR2(105)            | Indicates Counter Party Address 4                                                                                                    |
| CUST_NAME                       | VARCHAR2(105)            | Indicates Customer Name                                                                                                    |
| CUST_AVLBL_BAL                  | NUMBER                   | Indicates Customer Available Balance                                                                                                    |
| CLEARING_BRN LATEST_EVENT_SEQ_N | VARCHAR2(3)<br>NUMBER(4) | Indicates Clearing Branch for the specified customer bank code  Latest Event Sequence Number                                                                                         |
| O<br>AUTH_REJ_REMARKS           | VARCHAR2(255)            | Indicates Authorization Rejection Remarks                                                                                                    |
| PREV_MSG_STATUS                 |                          |                                                                                                    |
|                                 | VARCHAR2(2)              | Indicates Previous Message Status Indicates Out Payment Work Flow                                                                                                    |
| OUT_PMT_WORKFLOW                | VARCHAR2(1)              |                                                                                                    |
| AUTO_DISPATCH                   | VARCHAR2(1)              | Indicates Auto Dispatch required or not                                                                                                    |
| DISP_FILE_NAME                  | VARCHAR2(255)            | Indicates Dispatch File Name                                                                                                    |
| CUST_REFERENCE                  | VARCHAR2(105)            | Indicates Customer Reference                                                                                                    |
| PAYMENT_DETAILS_1               | VARCHAR2(105)            | Indicates Payment Details 1                                                                                                    |
| PAYMENT_DETAILS_2               | VARCHAR2(105)            | Indicates Payment Details 2                                                                                                    |
| PAYMENT_DETAILS_3               | VARCHAR2(105)            | Indicates Payment Details 3                                                                                                    |
| PAYMENT_DETAILS_4               | VARCHAR2(105)            | Indicates Payment Details 4                                                                                                    |
| ACTUAL_AMOUNT                   | NUMBER(22,3)             | Indicates Actual Amount,                                                                                                    |
| CHARGE_MODE                     | CHAR(1)                  | Indicates Charge Mode, charges applicable for the transaction are to be applied over and above the transaction amount (premium) or subtracted from the transaction amount (discount) |
| CUST_ADDRESS_5                  | VARCHAR2(105)            | Indicates Customer Address 5                                                                                                    |
| CPTY_ADDRESS_5                  | VARCHAR2(105)            | Indicates Counter Party Address 5                                                                                                    |
| CUST_INFO_1                     | VARCHAR2(105)            | Indicates Customer Information 1                                                                                                    |
| CUST_INFO_2                     | VARCHAR2(105)            | Indicates Customer Information 2                                                                                                    |
| CUST_INFO_3                     | VARCHAR2(105)            | Indicates Customer Information 3                                                                                                    |
| CUST_INFO_4                     | VARCHAR2(105)            | Indicates Customer Information 4                                                                                                    |
| CPTY_INFO_1                     | VARCHAR2(105)            | Indicates Counter party Information 1                                                                                                    |
| CPTY_INFO_2                     | VARCHAR2(105)            | Indicates Counter party Information 1                                                                                                    |
| CPTY_INFO_3                     | VARCHAR2(105)            | Indicates Counter party Information 2                                                                                                    |
|                                 |                          |                                                                                                    |
| CPTY_INFO_4                     | VARCHAR2(105)            | Indicates Counter party Information 4                                                                                                    |
| DISPATCH_AC_REF_NO              | VARCHAR2(16)             | Indicates Dispatch Account Reference Number                                                                                                    |
| XREF_ESN                        | NUMBER                   | Indicates Ex-Reference Event Sequence Number                                                                                                    |

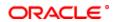

|                         | ı            |                                                                                                    |
|-------------------------|--------------|----------------------------------------------------------------------------------------------------|
| XREF_AMOUNT_TAG         | VARCHAR2(25) | Indicates External Reference Amount Tag                                                                                                    |
| POST_ACCOUNTING         | VARCHAR2(1)  | Indicates Post Accounting                                                                                                    |
| DIRECT_PARTICIPANT      | VARCHAR2(20) | Direct Participant for the Counterparty                                                                                                    |
| COVER_REQUIRED          | VARCHAR2(1)  | Indicates Cover Required,cover message preference maintained for the counterparty                                                                     |
| ACK_STATUS              | VARCHAR2(1)  | Indicates Acknowledge Status                                                                                                    |
| UPLOAD_STATUS           | VARCHAR2(1)  | This indicates the status of the contract after it is uploaded. This field getting updates by batches/transaction. Y - Yes uploaded N - No not upload |
| DISPATCH_MEDIA          | VARCHAR2(1)  | Indicates Dispatch Media                                                                                                    |
| MSG_STATUS              | VARCHAR2(2)  | Indicates status of the Message                                                                                                    |
| TXN_CCY                 | VARCHAR2(3)  | Transaction Currency, currency for the transaction                                                                                                    |
| LCY_EQUIV_AMT           | NUMBER(22,3) | Local Currency Equivalent Amount                                                                                                    |
| SERV_LEVEL_CODE         | VARCHAR2(4)  | Service Level Code, indicates the identification of a pre-agreed level of service between the parties                                                 |
| CHARGE_BEARER           | VARCHAR2(4)  | Charge Bearer, indicates which party will bear the charges associated with the payment                                                                |
| PYMT_REJECT_DATE        | DATE         | Payment Reject Date, specifies the date on which a payment is rejected                                                                                |
| STLMNT_DATE             | DATE         | Settlement Date, indicates the settlement date of the original instruction                                                                            |
| INSTRUCTION_DATE        | DATE         | Instruction Date, indicates the requested execution date of the SCT transaction and Collection due date of an SDD transaction                         |
| INITPARTY_NAME          | VARCHAR2(70) | Indicates Initiation Party Name                                                                                                    |
| INITPARTY_ADDRESS_1     | VARCHAR2(70) | Indicates Initiation Party Address 1                                                                                                    |
| INITPARTY_ADDRESS_2     | VARCHAR2(70) | Indicates Initiation Party Address 2                                                                                                    |
| INITPARTY_CTRY          | VARCHAR2(3)  | Indicates Initiation Party Counter Party                                                                                                    |
| INITPARTY_TYPE          | VARCHAR2(1)  | Indicates Initiation Party Type                                                                                                    |
| INITPARTY_IDTYPE        | VARCHAR2(2)  | Indicates Initiation Party ID Type                                                                                                    |
| INITPARTY_IDVALUE       | VARCHAR2(35) | Indicates Initiation Party ID Value                                                                                                    |
| INITPARTY_OTHERID_TY PE | VARCHAR2(35) | Indicates Initiation Party Other ID Type                                                                                                    |
| INITPARTY_IDISSUER      | VARCHAR2(35) | Indicates Initiation Party ID Issuer                                                                                                    |
| INITPARTY_DOBCITY       | VARCHAR2(35) | Indicates Initiation Party City Of Birth                                                                                                    |
| INITPARTY_DOBCTRY       | VARCHAR2(3)  | Indicates Initiation Party Country Of Birth                                                                                                    |
| CUST_CTRY               | VARCHAR2(3)  | Customer Counter Party                                                                                                    |
| CUST_TYPE               | VARCHAR2(1)  | Customer Type                                                                                                    |
| CUST_IDTYPE             | VARCHAR2(2)  | Customer ID Type, Indicates Customer identification type                                                                                              |
| CUST_IDVALUE            | VARCHAR2(35) | Customer ID Value, Specifies the identification value for the given identification type                                                               |
| CUST_OTHERID_TYPE       | VARCHAR2(35) | Customer Other ID Type, Specifies the type of the other identification                                                                                |
| CUST_IDISSUER           | VARCHAR2(35) | Customer ID Issuer, Specifies the Identification Issuer                                                                                               |
| CUST_DOBCITY            | VARCHAR2(35) | Customer City Of Birth, Specifies the city of birth                                                                                                   |
| CUST_DOBCTRY            | VARCHAR2(3)  | Specifies Customer Country Of Birth                                                                                                    |
| DEBTOR_REFPARTY         | VARCHAR2(70) | Debtor Reference Party, indicates the name of the debtor                                                                                              |
| CREDITOR_REFPARTY       | VARCHAR2(70) | Creditor Reference Party, indicates the name of the creditor                                                                                          |
| CPTY_AC_CCY             | VARCHAR2(3)  | Indicates Counter Party Account Currency                                                                                                    |
| CPTY_CTRY               | VARCHAR2(3)  | Indicates Counter Party Country                                                                                                    |
| CPTY_TYPE               | VARCHAR2(1)  | Indicates Counter Party Type                                                                                                    |
| CPTY_IDTYPE             | VARCHAR2(2)  | Counter Party ID Type, Specifies counterparty identification type                                                                                     |
| CPTY_IDVALUE            | VARCHAR2(35) | Counter Party ID Value, Specifies the identification value for the given identification type                                                          |
| CPTY_OTHERID_TYPE       | VARCHAR2(35) | Counter Party Other ID Type, Specifies the type of the other identification                                                                           |
| CPTY_IDISSUER           | VARCHAR2(35) | Counter Party ID Issuer, Specifies the Identification Issuer for the counterparty                                                                     |
| CPTY_DOBCITY            | VARCHAR2(35) | Indicates Counter Party City Of Birth                                                                                                    |
| CPTY_DOBCTRY            | VARCHAR2(3)  | Indicates Counter Party country Of Birth                                                                                                    |
| ORG_MSG_NAME            | VARCHAR2(35) | Indicates Original Message Name                                                                                                    |
| ORG_MSG_REF_NO          | VARCHAR2(35) | Original Message Reference Number                                                                                                    |
| REJT_ORG_NAME           | VARCHAR2(70) | Reject Original Name                                                                                                    |
| REJT_ORG_BANK           | VARCHAR2(20) | Reject Original Bank                                                                                                    |
| REJT_REF_NO             | VARCHAR2(35) | Reject Reference Number                                                                                                    |
|                         |              |                                                                                                    |

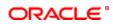

|                                                             |                              | I                                                                                                    |
|-------------------------------------------------------------|------------------------------|----------------------------------------------------------------------------------------------------|
| REJECT_CODE_ADD                                             | VARCHAR2(35)                 | Reject Code Address                                                                                                    |
| ORG_SOURCE_REF                                              | VARCHAR2(35)                 | Original Source Reference                                                                                              |
| ORG_STLMNT_DT                                               | DATE                         | Original Settlement Date                                                                                               |
| ORG_STLMNT_AMT                                              | NUMBER                       | Original Settlement Amount                                                                                             |
| ORG_STLMNT_CCY                                              | VARCHAR2(3)                  | Original Settlement Currency                                                                                           |
| IN_FILE_REF_NO                                              | VARCHAR2(40)                 | Incoming File Reference Number                                                                                         |
| IN_MSG_REF_NO                                               | VARCHAR2(35)                 | Incoming Message Reference Number                                                                                      |
| IN_MSG_NAME                                                 | VARCHAR2(35)                 | Incoming Message Name                                                                                                  |
| IN_MSG_CREATION_DT                                          | DATE                         | Incoming Message Creation Date                                                                                         |
| IN_INSTG_BANK                                               | VARCHAR2(20)                 | Incoming Instructing Bank                                                                                              |
| IN_INSTD_BANK                                               | VARCHAR2(20)                 | Incoming Instructed Bank                                                                                               |
| IN_STLMNT_METHOD                                            | VARCHAR2(4)                  | Incoming Settlement Method                                                                                             |
| IN_CLRG_SYS_ID                                              | VARCHAR2(35)                 | Incoming CLRG System ID                                                                                                |
| IPCUST_NAME                                                 | VARCHAR2(105)                | Indicates Indirect Participant Customer Name                                                                           |
| IPCUST_ADDRESS_1                                            | VARCHAR2(210)                | Indicates Indirect Participant Address 1                                                                               |
| IPCUST_ADDRESS_2                                            | VARCHAR2(210)                | Indicates Indirect Participant Address 2                                                                               |
| IPCUST_CTRY                                                 | VARCHAR2(3)                  | Indicates Indicate Participant Customer Country                                                                        |
| IPCUST_TYPE                                                 | VARCHAR2(1)                  | Indicates Indirect Participant Customer Type                                                                           |
| IPCUST_IDTYPE                                               | VARCHAR2(2)                  | Indicates Indirect Participant Customer Identification Type                                                            |
| IPCUST_IDVALUE                                              | VARCHAR2(35)                 | Indicates Indirect Participant Customer Identification value for the given identification type                         |
| IPCUST_OTHERID_TYPE                                         | VARCHAR2(35)                 | Indicates Indirect Participant Customer Other Identification Type                                                      |
| IPCUST_IDISSUER                                             | VARCHAR2(35)                 | Indicates Indirect Participant Customer Identification Issuer                                                          |
| IPCUST_DOBCITY                                              | VARCHAR2(35)                 | Indicates Indirect Participant Customer City Of Birth                                                                  |
| IPCUST_DOBCTRY                                              | VARCHAR2(3)                  | Indicates Indirect Participant Customer Country Of Birth                                                               |
| IPCUST_AC_NO                                                | VARCHAR2(20)                 | Indicates Indirect Participant Customer Account Number                                                                 |
| IPCUST_AC_CCY                                               | VARCHAR2(3)                  | Indicates Indirect Participant Customer Account Currency                                                               |
| IPCUST_BANKCODE                                             | VARCHAR2(20)                 | Indicates Indirect Participant Customer Bank Code                                                                      |
| DD_SEQ_TYPE                                                 | VARCHAR2(4)                  | DD Sequence Type                                                                                                    |
| MANDATE_ID                                                  | VARCHAR2(35)                 | Indicates Mandate ID                                                                                                   |
| MAND_SIGN_DATE                                              | DATE                         | Mandate Sign Date, indicates the date on which the mandate was signed by the debtor                                    |
| CREDITOR_SCH_ID                                             | VARCHAR2(35)                 | Indicates Creditor Scheduled ID                                                                                        |
| MAND_AMEND_IND                                              | VARCHAR2(1)                  | Mandate Amend Indicator, indicates if the mandate is amended or not                                                    |
| MAND_AMEND_TYPE                                             | VARCHAR2(35)                 | Mandate Amend Type, specifies the type of mandate amend                                                                |
| ORG_MANDATE_ID                                              | VARCHAR2(35)                 | Indicates Original Mandate ID                                                                                          |
| ORG_CREDITOR_SCH_ID                                         | VARCHAR2(35)                 | Indicates Original Creditor Scheduled ID                                                                               |
| ORG_CREDITOR_NAME                                           | VARCHAR2(70)                 | Indicates Original Creditor Name                                                                                       |
| ORG_DEBTOR_ACC                                              | VARCHAR2(20)                 | Indicates Original Debitor Account                                                                                     |
| ORG_DEBTOR_BANK                                             | VARCHAR2(11)                 | Indicates Original Debitor Bank                                                                                        |
| OUT_FILE_REF_NO                                             | VARCHAR2(16)                 | Indicates Outgoing File Reference Number                                                                               |
| OUT_MSG_REF_NO                                              | VARCHAR2(35)                 | Indicates Outgoing Message Reference Number                                                                            |
| OUT_MSG_NAME                                                | VARCHAR2(35)                 | Indicates Outgoing Message Name                                                                                        |
| OUT_MSG_CREATION_D<br>T                                     | DATE                         | Indicates Outgoing Message Creation date                                                                               |
| ULT_DEBTOR_ID                                               | VARCHAR2(1)                  | Indicates Ultimate Debtor Identification                                                                               |
| ULT_DEBTOR_ID_TYPE                                          | VARCHAR2(35)                 | Indicates Debtor Identification Type                                                                                   |
| ULT_DEBTOR_ID_VALUE ULT_DEBTOR_OTHER_ID                     | VARCHAR2(35)<br>VARCHAR2(35) | Indicates Debtor Identification value for given identification Type Indicates Debtor other identification type         |
| _TYPE ULT_DEBTOR_ID_ISSUE                                   | VARCHAR2(35)                 | Indicates Debtor Identification Issuer                                                                                 |
| R CREDITOR ID                                               | VΔRCHΔP2(1)                  | Indicates Creditor Identification                                                                                      |
| ULT_CREDITOR_ID                                             | VARCHAR2(1)                  | Indicates Creditor Identification type                                                                                 |
| ITILE CREDITOR ID TVP                                       | IVARCHAR2/35)                |                                                                                                    |
| ULT_CREDITOR_ID_TYP<br>E<br>ULT_CREDITOR_ID_VAL             | VARCHAR2(35)                 |                                                                                                    |
| ULT_CREDITOR_ID_VAL<br>UE                                   | VARCHAR2(35)                 | Indicates Creditor Identification value for the given identification type                                              |
| ULT_CREDITOR_ID_VAL<br>UE<br>ULT_CREDITOR_OTHER_<br>ID_TYPE | VARCHAR2(35) VARCHAR2(35)    | Indicates Creditor Identification value for the given identification type Indicates Creditor other identification type |
| ULT_CREDITOR_ID_VAL<br>UE<br>ULT_CREDITOR_OTHER_            | VARCHAR2(35)                 | Indicates Creditor Identification value for the given identification type                                              |

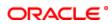

| PURPOSE_TYPE                   | VARCHAR2(1)   | Specifies purpose type of the credit transfer, It can hold either of the values, Proprietory or code                              |
|--------------------------------|---------------|----------------------------------------------------------------------------------------------------|
| PURPOSE_VALUE                  | VARCHAR2(35)  | Specifies the purpose value of the credit transfer                                                                                |
| LOCAL_INSTRUMENT_TY PE         | VARCHAR2(1)   | Specifies Local Instrument Type, It can have values either Proprietary or code                                                    |
| LOCAL_INSTRUMENT_VA            | VARCHAR2(35)  | Specifies the local instrument value                                                                                              |
| COMP_CCY                       | VARCHAR2(3)   | Compensation currency, Specifies the currency of the compensation amount that the debtor bank has to receive from the option list |
| COMP_AMT                       | NUMBER(22,3)  | Compensation Amount, Specifies the amount that the debtor bank has to receive from the creditor bank                              |
| ELEC_SIG                       | VARCHAR2(105) | Electronic Signature, Specifies the electronic signature of the debtor                                                            |
| ULT_DEBTOR_BIRTH_CIT<br>Y      | VARCHAR2(35)  | Indicates Ultimate Debtor city of birth                                                                                           |
| ULT_DEBTOR_BIRTH_COUNTRY       | VARCHAR2(3)   | Indicates Ultimate Debtor country of birth                                                                                        |
| ULT_CREDITOR_BIRTH_<br>CITY    | VARCHAR2(35)  | Indicates Ultimate creditor city of birth                                                                                         |
| ULT_CREDITOR_BIRTH_<br>COUNTRY | VARCHAR2(3)   | Indicates Creditor country of birth                                                                                               |
| CREDITOR_SCH_TYPE              | VARCHAR2(2)   | Indicates the scheme type of the creditor                                                                                         |
| CREDITOR_SCH_ID_VAL<br>UE      | VARCHAR2(35)  | Specifies the scheme identification value of the creditor                                                                         |
| CREDITOR_SCH_ID_TYP            | VARCHAR2(35)  | Specifies the scheme identification type of the creditor                                                                          |
| ORG_CREDITOR_SCH_T<br>YPE      | VARCHAR2(2)   | Specifies the scheme type of the original creditor                                                                                |
| ORG_CREDITOR_SCH_ID<br>_VALUE  | VARCHAR2(35)  | Specifies the scheme identification value of the original creditor                                                                |
| ORG_CREDITOR_SCH_ID<br>_TYPE   | VARCHAR2(35)  | Specifies the scheme identification type of the original creditor                                                                 |
|                                |               |                                                                                                    |

# 2.13. PCTB\_CONTRACT\_MASTER

**Description - Master table for storing contract details** 

# Primary Key and Foreign Keys -

| Primary Key | CONTRACT_REF_NO |
|-------------|-----------------|
|             |                 |

| COLUMN           | DATA TYPE    | DESCRIPTION                                                                                                    |
|------------------|--------------|----------------------------------------------------------------------------------------------------|
| CONTRACT_REF_NO  | VARCHAR2(16) | The Contact Number for which the payment is done. It consist of maximum of 16 alphanumeric character. This is system generated field from contact input and transaction.                                                   |
| BRANCH_OF_INPUT  | VARCHAR2(3)  | Indicates the branch of input                                                                                                    |
| BRANCH_CODE      | VARCHAR2(3)  | In FLEXCUBE, each branch of your bank is identified by a unique three-character code called the branch code. It specifies the record belongs to which branch of the bank. This field Consist of 3 Alphanumeric Characters. |
| SOURCE_CODE      | VARCHAR2(20) | Indicates Source Code                                                                                                    |
| SOURCE_REF       | VARCHAR2(35) | Indicates Source Reference Number                                                                                                    |
| INTERFACE_REF    | VARCHAR2(35) | Indicates Interface Reference Number                                                                                                    |
| AC_ENTRY_REF_NO  | VARCHAR2(16) | Indicates Account Entry Reference Number                                                                                                    |
| PROD_REF_NO      | VARCHAR2(16) | Indicates Product Reference Number                                                                                                    |
| THEIR_REF_NO     | VARCHAR2(20) | Indicates Their Reference Number                                                                                                    |
| CUSTOM_REF_NO    | VARCHAR2(16) | Indicates Customer Reference Number                                                                                                    |
| STATION_ID       | VARCHAR2(20) | Indicates Station ID                                                                                                    |
| NETWORK          | VARCHAR2(20) | Indicates Network                                                                                                    |
| BATCH_NO         | NUMBER(4)    | Indicates Batch Number                                                                                                    |
| CURR_NO          | NUMBER(6)    | Indicates Current Number in the batch count, for the transaction                                                                                                    |
| PRODUCT_CATEGORY | VARCHAR2(4)  | Indicates Product Category for the transaction                                                                                                    |
| PRODUCT_CODE     | VARCHAR2(4)  | Indicates Product Code which is used to process the contract                                                                                                    |

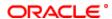

| PRODUCT_TYPE      | VARCHAR2(2)  | Indicates the Product Type. It defines the product and the product category of collection, payment                                                                                                    |
|-------------------|--------------|----------------------------------------------------------------------------------------------------|
| PRIORITY          | NUMBER(2)    | Indicates Priority order of the messages                                                                                                    |
| CUST_NO           | VARCHAR2(9)  | Indicates Customer Number, The field contains the customer id of the customer maintained in flexcube. The field consist of 9 alphanumeric characters.                                                                                                    |
| CUST_BANKCODE     | VARCHAR2(20) | Indicates Customer Bank Code, direct debits and requests for debit should be identified by a unique code. The clearing bank will be referred by this code throughout the system.                                                                                                    |
| CUST_AC_LCF       | VARCHAR2(32) | Indicates Customer Account Local Clearing Format                                                                                                    |
| CUST_AC_BRN       | VARCHAR2(3)  | Indicates Customer Account Branch, In FLEXCUBE, each branch of your bank is identified by a unique three-character code called the branch code. It specifies the record belongs to which branch of the bank. This field Consist of 3 Alphanumeric Characters.                                          |
| CUST_AC_NO        | VARCHAR2(20) | Indicates Customer Account Number, This field contains the Account Number of the customer who is maintaining the account in the bank. This account number would be mapped to the account and that would be used for posting the accounting entries. This field consists of 20 Alphanumeric characters. |
| CUST_AC_CCY       | VARCHAR2(3)  | Indicates Customer Account Currency                                                                                                    |
| OLD_CUST_NO       | VARCHAR2(9)  | Indicates Old Customer Number, The field contains the old customer id of the customer maintained in flexcube. The field consist of 9 alphanumeric characters.                                                                                                    |
| OLD_AC_BRN        | VARCHAR2(3)  | Indicates Old Account Branch,In FLEXCUBE, each branch of your bank is identified by a unique three-character code called the branch code. It specifies the record belongs to which branch of the bank.This field Consist of 3 Alphanumeric Characters.                                                 |
| OLD_AC_NO         | VARCHAR2(20) | Indicates Old Account Number                                                                                                    |
| OLD_AC_CCY        | VARCHAR2(3)  | Indicates Old Account Currency                                                                                                    |
| FCY_AMOUNT        | NUMBER(22,3) | Indicates Foreign Currency Amount equivalent of the transaction amount                                                                                                    |
| TXN_AMOUNT        | NUMBER(22,3) | Indicates Transaction Amount                                                                                                    |
| EXCH_RATE         | NUMBER(16,8) | Indicates Exchange Rate to be used when transactions involve a customer account maintained in a foreign currency                                                                                                    |
| CPTY_BANKCODE     | VARCHAR2(20) | Indicates Counter Party Bank Code                                                                                                    |
| OLD_BANKCODE      | VARCHAR2(20) | Indicates Old Bank Code                                                                                                    |
| CPTY_AC_NO        | VARCHAR2(34) | Indicates Counter Party Account Number                                                                                                    |
| CPTY_NAME         | VARCHAR2(35) | Indicates Counter Party Name                                                                                                    |
| OLD_ACTIVATION_DT | DATE         | Indicates Old Activation Date                                                                                                    |
| OLD_EXCH_RATE     | NUMBER(16,8) | Indicates Old Exchange Rate                                                                                                    |
| CUTOFF_STAT       | VARCHAR2(1)  | Indicates Cut off Status                                                                                                    |
| BOOKING_DT        | DATE         | Indicates Booking Date                                                                                                    |
| INITIATION_DT     | DATE         | Indicates Initiation Date                                                                                                    |
| ACTIVATION_DT     | DATE         | Indicates Activation Date                                                                                                    |
| CUST_ENTRY_DT     | DATE         | Indicates Customer Entry Date, date on which the customer account will be debited for outgoing transfers and credited for incoming transfers                                                                                                    |
| CUST_ENTRY_VAL_DT | DATE         | Indicates Customer Entry Value Date, value date of the debit entry for outgoing transfers and credit entry for incoming transfers                                                                                                    |
| CPTY_ENTRY_DT     | DATE         | Indicates Counter Party Entry Date, date on which the counterparty account will be credited for outgoing transfers and debited for incoming transfers                                                                                                    |
| CPTY_ENTRY_VAL_DT | DATE         | Indicates Countey Party Entry Value Date, value date of the credit entry for outgoing transfers and debit entry for incoming transfers                                                                                                    |
| DISPATCH_DT       | DATE         | Indicates Dispatch Date,date on which the transaction will be sent for dispatch                                                                                                    |
| RECEIVE_DATE      | DATE         | Receive Date, date on which the incoming transaction is received by the system                                                                                                    |
| CONSOL_REQD       | VARCHAR2(1)  | Indicates Consolidation Required,if the customer leg of the transaction needs to be consolidated                                                                                                    |
| CONSOL_REF        | VARCHAR2(35) | Indicates Consolidation Reference                                                                                                    |
| CREDIT_EXCPT      | VARCHAR2(1)  | Indicates whether the contract has Credit Exception                                                                                                    |
| GEN_ADVICE        | VARCHAR2(1)  | Indicates Generate Advice whether a customer advice needs to be generated for the contract                                                                                                    |
| DISPATCH          | VARCHAR2(1)  | Indicates Dispatch File Parameters are maintained or not                                                                                                    |
| EXCEPTION_QUEUE   | VARCHAR2(2)  | Indicates queue to which the transaction is logged in case of any processing exception                                                                                                    |
| RELATED_TXN       | VARCHAR2(16) | Indicates a Related Transaction                                                                                                    |
| WIP               | VARCHAR2(1)  | Indicates Work In Progress                                                                                                    |
| LAST_EVENT_CODE   | VARCHAR2(4)  | Indicates Last Event Code                                                                                                    |

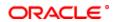

| /ARCHAR2(4) DATE /ARCHAR2(3) /ARCHAR2(1) | Indicates Next Event Code Indicates Next Event Date Indicates Next Event Branch This field specifies the status of the contract in which the events                                                                                                    |
|------------------------------------------|----------------------------------------------------------------------------------------------------|
| /ARCHAR2(3)                              | Indicates Next Event Branch This field specifies the status of the contract in which the events                                                                                                    |
| ` '                                      | This field specifies the status of the contract in which the events                                                                                                    |
|                                          | are passed,this is system generated field. The following are the options A-Active L-Liquidated V-Reversed                                                                                                    |
| /ARCHAR2(1)                              | This filed indicates where this particular record is authorized or not. Holds the value Y-Authorized N-Not Authorized                                                                                                    |
| /ARCHAR2(1)                              | Indicates Auto Manual Flag, whether the transaction has been uploaded automatically or by a user                                                                                                    |
| /ARCHAR2(32)                             | Indicates Deferred Events                                                                                                    |
| /ARCHAR2(1)                              | Indicates Account Redirect, whether the transaction must be redirected from the customer or counterparty account to any other account                                                                                                    |
| /ARCHAR2(1)                              | Indicates Bank Redirect, whether the transaction must be redirected from the customer or counterparty bank to any other bank                                                                                                    |
| /ARCHAR2(1)                              | Indicates Activation Date Forwarded                                                                                                    |
| /ARCHAR2(1)                              | Indiactes Credit Exception Carry Forward                                                                                                    |
| /ARCHAR2(1)                              | Indicates Consolidation Status                                                                                                    |
| /ARCHAR2(256)                            | Indicates Duplicate Resolution List                                                                                                    |
| /ARCHAR2(1)                              | Advanced Processed                                                                                                    |
| /ARCHAR2(12)                             | It shows the name of the user who has created the specific record. Maker Id name should be maximum of 12 Alphanumeric Characters.                                                                                                    |
| /ARCHAR2(12)                             | It shows the Name of the user who authorizes that specific record. Checker id name should be maximum of 12 Alphanumeric Characters.                                                                                                    |
| DATE                                     | This field specifies the date and time at which this record was created is displayed in this field.It is defaulted by system.It will be in date format.                                                                                                    |
| DATE                                     | This field specifies the date and time at which this record was authorized is displayed in this field. It will be in date format. It is defaulted by system.                                                                                                    |
| DATE                                     | Indicates the date and time contract is initiated                                                                                                    |
| DATE                                     | Indicates Dispatched Clearing Date Stamp                                                                                                    |
| DATE                                     | Indicates Debit Entry Liquidation Date Stamp                                                                                                    |
| DATE                                     | Credit Entry Liquidation Date Stamp                                                                                                    |
| /ARCHAR2(1)                              | Dispatched Clearing Processed                                                                                                    |
| /ARCHAR2(1)                              | DRAG Processed                                                                                                    |
| /ARCHAR2(35)                             | User Defined Field 1                                                                                                    |
| /ARCHAR2(35)                             | User Defined Field 2                                                                                                    |
| /ARCHAR2(35)                             | User Defined Field 3                                                                                                    |
| /ARCHAR2(35)                             | User Defined Field 4                                                                                                    |
| /ARCHAR2(35)                             | User Defined Field 5                                                                                                    |
| /ARCHAR2(35)                             | User Defined Field 6                                                                                                    |
| /ARCHAR2(35)                             | User Defined Field 7                                                                                                    |
| /ARCHAR2(35)                             | User Defined Field 8                                                                                                    |
| /ARCHAR2(35)                             | User Defined Field 9                                                                                                    |
| /ARCHAR2(35)                             | User Defined Field 10                                                                                                    |
| /ARCHAR2(35)                             | User Defined Field 11                                                                                                    |
| /ARCHAR2(35)                             | User Defined Field 12                                                                                                    |
| /ARCHAR2(35)                             | User Defined Field 13                                                                                                    |
| /ARCHAR2(35)                             | User Defined Field 14                                                                                                    |
| /ARCHAR2(35)                             | User Defined Field 15                                                                                                    |
| /ARCHAR2(35)                             | User Defined Field 16                                                                                                    |
| /ARCHAR2(35)                             | User Defined Field 17                                                                                                    |
| /ARCHAR2(35)                             | User Defined Field 18                                                                                                    |
| /ARCHAR2(35)                             | User Defined Field 19                                                                                                    |
| /ARCHAR2(35)                             | User Defined Field 20                                                                                                    |
| /ARCHAR2(35)                             | User Defined Field 21                                                                                                    |
|                                          | 000.                                                                                                    |
|                                          | ARCHAR2(32) ARCHAR2(1)  ARCHAR2(1)  ARCHAR2(1)  ARCHAR2(1)  ARCHAR2(1)  ARCHAR2(256)  ARCHAR2(12)  ARCHAR2(12)  ARCHAR2(12)  ARCHAR2(12)  ARCHAR2(12)  ARCHAR2(12)  ARCHAR2(12)  ARCHAR2(12)  ARCHAR2(12)  ARCHAR2(12)  ARCHAR2(13)  ARCHAR2(35)  ARCHAR2(35) |

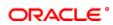

|                              |               | 1                                                                                                    |
|------------------------------|---------------|----------------------------------------------------------------------------------------------------|
| UDF_23                       | VARCHAR2(35)  | User Defined Field 23                                                                                                    |
| UDF_24                       | VARCHAR2(35)  | User Defined Field 24                                                                                                    |
| UDF_25                       | VARCHAR2(35)  | User Defined Field 25                                                                                                    |
| UDF_26                       | VARCHAR2(35)  | User Defined Field 26                                                                                                    |
| UDF_27                       | VARCHAR2(35)  | User Defined Field 27                                                                                                    |
| UDF_28                       | VARCHAR2(35)  | User Defined Field 28                                                                                                    |
| UDF_29                       | VARCHAR2(35)  | User Defined Field 29                                                                                                    |
| UDF_30                       | VARCHAR2(35)  | User Defined Field 30                                                                                                    |
| DISPATCH_REF_NO              | VARCHAR2(105) | Indicates Dispatch Reference Number                                                                                                    |
| COLLECTION_TYPE              | VARCHAR2(3)   | Indicates Collection Type of the transaction.Either DD or RFD                                                                                                    |
| RFD_TYPE                     | VARCHAR2(1)   | Indicates Rfd Type                                                                                                    |
| COLLECTION_STATUS            | VARCHAR2(1)   | Indicates Collection Status, It can have values for Pending Approved Rejected Closed Recalled                                                                                                    |
| DEBTOR_CATEGORY              | VARCHAR2(10)  | Indicates Debitor Category to which the debtor of the transaction belongs                                                                                                    |
| INVOICE_SPLIT_REQD           | VARCHAR2(1)   | Indicates Invoice Split Required, if the collection transaction needs to be split into multiple transactions if the transaction amount exceeds the maximum amount specified in the debtor DD agreement |
| MAX_TXN_AMT                  | NUMBER(22,3)  | Indicates Maximum Transaction Amount                                                                                                    |
| SPLIT_INDICATOR              | VARCHAR2(1)   | Indicates Split Indicator, whether the collection transaction has been split into multiple contracts                                                                                                   |
| SPLIT_NUMBER                 | NUMBER(4)     | Indicates Split Number, the number of contracts into which the parent transaction is being split if a collection transaction needs to be split into multiple contracts                                 |
| SPLIT_PARENT_REF_NO          | VARCHAR2(16)  | Specifies Split Parent Reference Number the reference number of the parent collection transaction, which is being split into multiple contracts.                                                       |
| AUTO_RESPONSE                | VARCHAR2(1)   | Indicates Auto Response                                                                                                    |
| RESPONSE_DATE                | DATE          | Indiactes Response Date, the date beyond which an incoming collection transaction cannot be rejected                                                                                                   |
| RESPONSE_ADVICE_RE QD        | VARCHAR2(1)   | Indicates whether Response Advice Required or not                                                                                                    |
| RESPONSE_ADVICE_BA<br>SIS    | VARCHAR2(1)   | Response Advice Basis, Specifies whether the response advice for the collection transaction is to be generated on the event date or the response date                                                  |
| RESPONSE_ADVICE_DA<br>TE     | DATE          | Indicates Response Advice Date                                                                                                    |
| RESPONSE_ADVICE_SE NT        | VARCHAR2(1)   | Indicates Response Advice Sent                                                                                                    |
| REDISPATCH_REQD              | VARCHAR2(1)   | Indicates whether Re Dispatch Required or not                                                                                                    |
| AUTO_REDISPATCH              | VARCHAR2(1)   | Auto Redispatch,Indicates if outgoing collection transaction needs to be redispatched automatically if rejected                                                                                        |
| MAX_REDISPATCH_NO            | NUMBER(2)     | Indicates Maximum Redispatch Number                                                                                                    |
| REDISPATCH_INDICATO          | VARCHAR2(1)   | Redispatch Indicator,indicates whether the collection transaction has been redispatched                                                                                                    |
| REDISPATCH_DATE              | DATE          | Redispatch Date, Specifies the date of redispatch of the parent transaction                                                                                                    |
| REDISPATCH_NO                | NUMBER(2)     | Redispatch Number, Specifies the redispatch count for the parent transaction which is being redispatched                                                                                               |
| REDISPATCH_PARENT_R<br>EF_NO | VARCHAR2(16)  | Redispatch Parent Reference Number, specifies the reference number of the parent transaction that is being redispatched                                                                                |
| REDISPATCHED                 | VARCHAR2(1)   | Indicates Redispatched or not                                                                                                    |
| MAX_RECALL_DATE              | DATE          | Indicates Maximum Recall Date                                                                                                    |
| APPR_DT_STAMP                | DATE          | Indicates Approval Date Stamp                                                                                                    |
| REJT_DT_STAMP                | DATE          | Indicates Reject Date Stamp                                                                                                    |
| CLOS_DT_STAMP                | DATE          | Indicates Close Date Stamp                                                                                                    |
| RDSP_DT_STAMP                | DATE          | Indicates Re-Diapatch Date Stamp                                                                                                    |
| RECL_DT_STAMP                | DATE          | Indicates Re Call Date Stamp                                                                                                    |
| XREF_DT_STAMP                | DATE          | indicates Ex-Ref Date Stamp                                                                                                    |
| RADV_DT_STAMP                | DATE          | Indicates RADV Date Stamp                                                                                                    |
| CREDITOR_ID                  | VARCHAR2(35)  | Indicates Creditor ID                                                                                                    |
| AGREEMENT_ID                 | VARCHAR2(35)  | Indicates Agreement ID, Creditor or Debtor Agreement ID is entered for Collection transactions as applicable                                                                                           |

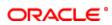

| REJECT_CODE                         | VARCHAR2(4)    | Indicates the Reject Code if any for the rejection of the transaction                                                                                                    |
|-------------------------------------|----------------|----------------------------------------------------------------------------------------------------|
| REJECT_DETAIL                       | VARCHAR2(35)   | Reject Details indicates reject reason corresponding to the reject                                                                                                    |
| INITEDEST AMOUNT                    | NI IMPED(22.2) | Lodicates Interest Amount                                                                                                    |
| INTEREST_AMOUNT ORIGINAL_COLL_REF_N | NUMBER(22,3)   | Indicates Interest Amount Indicates Original Collected Reference Number                                                                                                    |
| ORIGINAL_COLL_REF_N                 | VARCHAR2(35)   | indicates Original Collected Reference Number                                                                                                    |
| COLLECTED_AMOUNT                    | NUMBER(22,3)   | Indicates Collected Amount, amount collected up to the current date                                                                                                    |
| CHARGE_WAIVER                       | VARCHAR2(1)    | Indicates Charge Waiver                                                                                                    |
| CHARGE_AC_STATISTIC S               | VARCHAR2(1)    | Indicates Charge Account Statistics                                                                                                    |
| CHARGE_CUST_STATIST ICS             | VARCHAR2(1)    | Indicates Change Customer Statistics                                                                                                    |
| PREV_MTH_AC_TXN_COUNT               | NUMBER         | Indicates Previous Month Account Transaction Count                                                                                                    |
| PREV_MTH_AC_TXN_AM<br>OUNT          | NUMBER(24,3)   | Indicates Previous Month Account Transaction Amount                                                                                                    |
| PREV_MTH_CUST_TXN_<br>COUNT         | NUMBER         | Indicates Previous Month Customer Transaction Count                                                                                                    |
| PREV_MTH_CUST_TXN_<br>AMOUNT        | NUMBER(24,3)   | IndicatesPrevious Month Customer Transaction Amount                                                                                                    |
| ASCII_HANDOFF_REQD                  | VARCHAR2(1)    | Indicates ASCII Handoff Required                                                                                                    |
| REJECT_DUE_TO_FUND S                | VARCHAR2(1)    | Indicates Reject Due to Funds                                                                                                    |
| XREF_PROCESSED                      | VARCHAR2(1)    | Indicates External Reference Processed                                                                                                    |
| COLLECT_VOLUME_STA                  | VARCHAR2(1)    | Indicates Collect Volume Statistics                                                                                                    |
| CHARGE_CATEGORY                     | VARCHAR2(10)   | Specifies the category to which a charge product belongs to                                                                                                    |
| REDISPATCH_CHILD_RE<br>F_NO         | VARCHAR2(16)   | Indicates Redispatch Child Reference Number                                                                                                    |
| MAX_INT_AMT                         | NUMBER(22,3)   | Indicates Maximum Initiation Amount                                                                                                    |
| REMARKS                             | VARCHAR2(765)  | Remarks                                                                                                    |
| CUST_ADDRESS_1                      | VARCHAR2(105)  | Indicates Customer Address 1                                                                                                    |
| CUST_ADDRESS_2                      | VARCHAR2(105)  | Indicates Customer Address 2                                                                                                    |
| CUST_ADDRESS_3                      | VARCHAR2(105)  | Indicates Customer Address 3                                                                                                    |
| CUST_ADDRESS_4                      | VARCHAR2(105)  | Indicates Customer Address 4                                                                                                    |
| CPTY_ADDRESS_1                      | VARCHAR2(105)  | Indicates Counter Party Address 1                                                                                                    |
| CPTY_ADDRESS_2                      | VARCHAR2(105)  | Indicates Counter Party Address 2                                                                                                    |
| CPTY_ADDRESS_3                      | VARCHAR2(105)  | Indicates Counter Party Address 3                                                                                                    |
| CPTY_ADDRESS_4                      | VARCHAR2(105)  | Indicates Counter Party Address 4                                                                                                    |
| CUST_NAME                           | VARCHAR2(105)  | Indicates Customer Name                                                                                                    |
| CUST_AVLBL_BAL                      | NUMBER(22,3)   | Indicates Customer Available Balance                                                                                                    |
| MSG_STATUS                          | VARCHAR2(2)    | Indicates status of the Message                                                                                                    |
| LATEST_EVENT_SEQ_N<br>O             | NUMBER(4)      | Latest Event Sequence Number                                                                                                    |
| SEQ_NO                              | NUMBER(2)      | Sequence Number                                                                                                    |
| MISC_PROCESSED                      | VARCHAR2(1)    | Misc Processed                                                                                                    |
| CLEARING_BRN                        | VARCHAR2(3)    | Indicates Clearing Branch for the specified customer bank code                                                                                                    |
| AUTH_REJ_REMARKS                    | VARCHAR2(255)  | Indicates Authorization Rejection Remarks                                                                                                    |
| PREV_MSG_STATUS                     | VARCHAR2(2)    | Indicates Previous Message Status                                                                                                    |
| OUT_PMT_WORKFLOW                    | VARCHAR2(1)    | Indicates Out Payment Work Flow                                                                                                    |
| AUTO_DISPATCH                       | VARCHAR2(1)    | Indicates Auto Dispatch required or not                                                                                                    |
| DISP_FILE_NAME                      | VARCHAR2(255)  | Indicates Dispatch File Name                                                                                                    |
| CUST_REFERENCE                      | VARCHAR2(105)  | Indicates Customer Reference                                                                                                    |
| PAYMENT_DETAILS_1                   | VARCHAR2(105)  | Indicates Payment Details 1                                                                                                    |
| PAYMENT_DETAILS_2                   | VARCHAR2(105)  | Indicates Payment Details 2                                                                                                    |
| PAYMENT_DETAILS_3                   | VARCHAR2(105)  | Indicates Payment Details 3                                                                                                    |
| PAYMENT_DETAILS_4                   | VARCHAR2(105)  | Indicates Payment Details 4                                                                                                    |
| ACTUAL_AMOUNT                       | NUMBER(22,3)   | Indicates Actual Amount,                                                                                                    |
| CHARGE_MODE                         | CHAR(1)        | Indicates Charge Mode, charges applicable for the transaction are to be applied over and above the transaction amount (premium) or subtracted from the transaction amount (discount) |
| CUST_ADDRESS_5                      | VARCHAR2(105)  | Indicates Customer Address 5                                                                                                    |
| CPTY_ADDRESS_5                      | VARCHAR2(105)  | Indicates Counter Party Address 5                                                                                                    |
| CUST_INFO_1                         | VARCHAR2(105)  | Indicates Customer Information 1                                                                                                    |

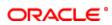

|                         | 1             |                                                                                                    |
|-------------------------|---------------|----------------------------------------------------------------------------------------------------|
| CUST_INFO_2             | VARCHAR2(105) | Indicates Customer Information 2                                                                                                    |
| CUST_INFO_3             | VARCHAR2(105) | Indicates Customer Information 3                                                                                                    |
| CUST_INFO_4             | VARCHAR2(105) | Indicates Customer Information 4                                                                                                    |
| CPTY_INFO_1             | VARCHAR2(105) | Indicates Counter party Information 1                                                                                                    |
| CPTY_INFO_2             | VARCHAR2(105) | Indicates Counter party Information 2                                                                                                    |
| CPTY_INFO_3             | VARCHAR2(105) | Indicates Counter party Information 3                                                                                                    |
| CPTY_INFO_4             | VARCHAR2(105) | Indicates Counter party Information 4                                                                                                    |
| UPLOAD_STATUS           | VARCHAR2(1)   | This indicates the status of the contract after it is uploaded. This field getting updates by batches/transaction. Y - Yes uploaded N - No not upload |
| DISPATCH_MEDIA          | VARCHAR2(1)   | Indicates Dispatch Media                                                                                                    |
| DISPATCH_AC_REF_NO      | VARCHAR2(16)  | Indicates Dispatch Account Reference Number                                                                                                    |
| XREF_ESN                | NUMBER        | Indicates Ex-Reference Event Sequence Number                                                                                                    |
| XREF_AMOUNT_TAG         | VARCHAR2(25)  | Indicates External Reference Amount Tag                                                                                                    |
| POST ACCOUNTING         | VARCHAR2(1)   | Indicates Post Accounting                                                                                                    |
| DIRECT_PARTICIPANT      | VARCHAR2(20)  | Direct Participant for the Counterparty                                                                                                    |
| COVER_REQUIRED          | VARCHAR2(1)   | Indicates Cover Required, cover message preference maintained for the counterparty                                                                    |
| ACK_STATUS              | VARCHAR2(1)   | Indicates Acknowledge Status                                                                                                    |
| TXN_CCY                 | VARCHAR2(3)   | Transaction Currency, currency for the transaction                                                                                                    |
| LCY EQUIV AMT           | NUMBER(22,3)  | Local Currency Equivalent Amount                                                                                                    |
| FROM EX RATE QUEUE      | VARCHAR2(1)   | Indicates From Exchange Rate Queue                                                                                                    |
| SERV_LEVEL_CODE         | VARCHAR2(4)   | Service Level Code, indicates the identification of a pre-agreed                                                                                      |
|                         | ` '           | level of service between the parties                                                                                                    |
| CHARGE_BEARER           | VARCHAR2(4)   | Charge Bearer, indicates which party will bear the charges associated with the payment                                                                |
| PYMT_REJECT_DATE        | DATE          | Payment Reject Date, specifies the date on which a payment is rejected                                                                                |
| STLMNT_DATE             | DATE          | Settlement Date, indicates the settlement date of the original instruction                                                                            |
| INSTRUCTION_DATE        | DATE          | Instruction Date,indicates the requested execution date of the SCT transaction and Collection due date of an SDD transaction                          |
| INITPARTY_NAME          | VARCHAR2(70)  | Indicates Initiation Party Name                                                                                                    |
| INITPARTY_ADDRESS_1     | VARCHAR2(70)  | Indicates Initiation Party Address 1                                                                                                    |
| INITPARTY_ADDRESS_2     | VARCHAR2(70)  | Indicates Initiation Party Address 2                                                                                                    |
| INITPARTY_CTRY          | VARCHAR2(3)   | Indicates Initiation Party Counter Party                                                                                                    |
| INITPARTY_TYPE          | VARCHAR2(1)   | Indicates Initiation Party Type                                                                                                    |
| INITPARTY_IDTYPE        | VARCHAR2(2)   | Indicates Initiation Party ID Type                                                                                                    |
| INITPARTY IDVALUE       | VARCHAR2(35)  | Indicates Initiation Party ID Value                                                                                                    |
| INITPARTY_OTHERID_TY PE | VARCHAR2(35)  | Indicates Initiation Party Other ID Type                                                                                                    |
| INITPARTY_IDISSUER      | VARCHAR2(35)  | Indicates Initiation Party ID Issuer                                                                                                    |
| INITPARTY_DOBCITY       | VARCHAR2(35)  | Indicates Initiation Party City Of Birth                                                                                                    |
| INITPARTY DOBCTRY       | VARCHAR2(3)   | Indicates Initiation Party Country Of Birth                                                                                                    |
| _                       | 1             | Customer Counter Party                                                                                                    |
| CUST_CTRY               | VARCHAR2(3)   | ,                                                                                                    |
| CUST_TYPE               | VARCHAR2(1)   | Customer Type                                                                                                    |
| CUST_IDTYPE             | VARCHAR2(2)   | Customer ID Type, Indicates Customer identification type                                                                                              |
| CUST_IDVALUE            | VARCHAR2(35)  | Customer ID Value, Specifies the identification value for the given identification type                                                               |
| CUST_OTHERID_TYPE       | VARCHAR2(35)  | Customer Other ID Type, Specifies the type of the other identification                                                                                |
| CUST_IDISSUER           | VARCHAR2(35)  | Customer ID Issuer, Specifies the Identification Issuer                                                                                               |
| CUST_DOBCITY            | VARCHAR2(35)  | Customer City Of Birth, Specifies the city of birth                                                                                                   |
| CUST_DOBCTRY            | VARCHAR2(3)   | Specifies Customer Country Of Birth                                                                                                    |
| DEBTOR_REFPARTY         | VARCHAR2(70)  | Debtor Reference Party, indicates the name of the debtor                                                                                              |
| CREDITOR_REFPARTY       | VARCHAR2(70)  | Creditor Reference Party, indicates the name of the creditor                                                                                          |
| CPTY_AC_CCY             | VARCHAR2(3)   | Indicates Counter Party Account Currency                                                                                                    |
| CPTY_CTRY               | VARCHAR2(3)   | Indicates Counter Party Country                                                                                                    |
| CPTY_TYPE               | VARCHAR2(1)   | Indicates Counter Party Type                                                                                                    |
| CPTY_IDTYPE             | VARCHAR2(2)   | Counter Party ID Type, Specifies counterparty identification type                                                                                     |
| CPTY_IDVALUE            | VARCHAR2(35)  | Counter Party ID Value, Specifies the identification value for the                                                                                    |
|                         | (/            | given identification type                                                                                                    |

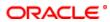

| CPTY_OTHERID_TYPE     | VARCHAR2(35)  | Counter Party Other ID Type, Specifies the type of the other                          |
|-----------------------|---------------|---------------------------------------------------------------------------------------|
| CPTY IDISSUER         | VARCHAR2(35)  | identification   Counter Party ID Issuer, Specifies the Identification Issuer for the |
| _                     | ` ,           | counterparty                                                                          |
| CPTY_DOBCITY          | VARCHAR2(35)  | Indicates Counter Party City Of Birth                                                 |
| CPTY_DOBCTRY          | VARCHAR2(3)   | Indicates Counter Party country Of Birth                                              |
| ORG_MSG_NAME          | VARCHAR2(35)  | Indicates Original Message Name                                                       |
| ORG_MSG_REF_NO        | VARCHAR2(35)  | Original Message Reference Number                                                     |
| REJT_ORG_NAME         | VARCHAR2(70)  | Reject Original Name                                                                  |
| REJT_ORG_BANK         | VARCHAR2(20)  | Reject Original Bank                                                                  |
| REJT_REF_NO           | VARCHAR2(35)  | Reject Reference Number                                                               |
| REJECT_CODE_ADD       | VARCHAR2(35)  | Reject Code Address                                                                   |
| ORG_SOURCE_REF        | VARCHAR2(35)  | Original Source Reference                                                             |
| ORG_STLMNT_DT         | DATE          | Original Settlement Date                                                              |
| ORG_STLMNT_AMT        | NUMBER        | Original Settlement Amount                                                            |
| ORG_STLMNT_CCY        | VARCHAR2(3)   | Original Settlement Currency                                                          |
| IN_FILE_REF_NO        | VARCHAR2(40)  | Incoming File Reference Number                                                        |
| IN_MSG_REF_NO         | VARCHAR2(35)  | Incoming Message Reference Number                                                     |
| IN_MSG_NAME           | VARCHAR2(35)  | Incoming Message Name                                                                 |
| IN_MSG_CREATION_DT    | DATE          | Incoming Message Creation Date                                                        |
| IN_INSTG_BANK         | VARCHAR2(20)  | Incoming Instructing Bank                                                             |
| IN_INSTD_BANK         | VARCHAR2(20)  | Incoming Instructed Bank                                                              |
| IN_STLMNT_METHOD      | VARCHAR2(4)   | Incoming Settlement Method                                                            |
| IN_CLRG_SYS_ID        | VARCHAR2(35)  | Incoming Clearing System ID                                                           |
| IPCUST_NAME           | VARCHAR2(105) | Indicates Indirect Participant Customer Name                                          |
| IPCUST_ADDRESS_1      | VARCHAR2(210) | Indicates Indirect Participant Address 1                                              |
| IPCUST_ADDRESS_2      | VARCHAR2(210) | Indicates Indirect Participant Address 2                                              |
| IPCUST_CTRY           | VARCHAR2(3)   | Indicates Indirect Participant Customer Country                                       |
| IPCUST_TYPE           | VARCHAR2(1)   | Indicates Indirect Participant Customer Type                                          |
| IPCUST_IDTYPE         | VARCHAR2(2)   | Indicates Indirect Participant Customer Identification Type                           |
| IPCUST_IDVALUE        | ` <i>'</i>    | Indicates Indirect Participant Customer Identification Type                           |
| IPCUST_IDVALUE        | VARCHAR2(35)  | given identification type                                                             |
| IPCUST_OTHERID_TYPE   | VARCHAR2(35)  | Indicates Indirect Participant Customer Other Identification Type                     |
| IPCUST_IDISSUER       | VARCHAR2(35)  | Indicates Indirect Participant Customer Identification Issuer                         |
| IPCUST_DOBCITY        | VARCHAR2(35)  | Indicates Indirect Participant Customer City Of Birth                                 |
| IPCUST_DOBCTRY        | VARCHAR2(3)   | Indicates Indirect Participant Customer Country Of Birth                              |
| IPCUST_AC_NO          | VARCHAR2(20)  | Indicates Indirect Participant Customer Account Number                                |
| IPCUST_AC_CCY         | VARCHAR2(3)   | Indicates Indirect Participant Customer Account Currency                              |
| IPCUST_BANKCODE       | VARCHAR2(20)  | Indicates Indirect Participant Customer Bank Code                                     |
| DD_SEQ_TYPE           | VARCHAR2(4)   | DD Sequence Type                                                                      |
| MANDATE_ID            | VARCHAR2(35)  | Indicates Mandate ID                                                                  |
| MAND_SIGN_DATE        | DATE          | Mandate Sign Date, indicates the date on which the mandate was signed by the debtor   |
| CREDITOR_SCH_ID       | VARCHAR2(35)  | Indicates Creditor Scheduled ID                                                       |
| MAND_AMEND_IND        | VARCHAR2(1)   | Mandate Amend Indicator, indicates if the mandate is amended or                       |
| MAND_AMEND_TYPE       | VARCHAR2(35)  | Mandate Amend Type, specifies the type of mandate amend                               |
| ORG_MANDATE_ID        | VARCHAR2(35)  | Indicates Original Mandate ID                                                         |
| ORG_CREDITOR_SCH_ID   | ` ′           | Indicates Original Mandate ID  Indicates Original Creditor Scheduled ID               |
| ORG_CREDITOR_NAME     | VARCHAR2(70)  | Indicates Original Creditor Name                                                      |
| ORG_DEBTOR_ACC        | VARCHAR2(20)  | Indicates Original Debitor Account                                                    |
| ORG_DEBTOR_BANK       | VARCHAR2(11)  | Indicates Original Debitor Bank                                                       |
| OUT_FILE_REF_NO       | VARCHAR2(16)  | Indicates Outgoing File Reference Number                                              |
| OUT_MSG_REF_NO        | VARCHAR2(35)  | Indicates Outgoing Message Reference Number                                           |
| OUT_MSG_NAME          | VARCHAR2(35)  | Indicates Outgoing Message Name                                                       |
| OUT_MSG_CREATION_D    | DATE          | Indicates Outgoing Message Creation date                                              |
| SUBSYSTEM_STAT        | VARCHAR2(200) | Indicates Subsytem Status                                                             |
| GEN_REMIT_SLIP_IN_INI | VARCHAR2(1)   | Indicates General Remit Slip Incoming Initiation is required or not                   |
| CHARGE_ACCOUNT        | VARCHAR2(35)  | Indicates Charge Account                                                              |
| C (CL_7, COCO) (1)    | 1             |                                                                                       |

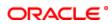

| CONSOL DEBIT DEFEDE                  | \/ABCHAB2(46)  | Indicates Canael Dahit Deference Number                                                                                           |
|--------------------------------------|----------------|----------------------------------------------------------------------------------------------------|
| CONSOL_DEBIT_REFERE NCE_NO           | VARUHAKZ(16)   | Indicates Consol Debit Reference Number                                                                                           |
| ULT_DEBTOR_ID                        | VARCHAR2(1)    | Indicates Ultimate Debtor Identification                                                                                          |
| ULT_DEBTOR_ID_TYPE                   | VARCHAR2(35)   | Indicates Debtor Identification Type                                                                                              |
| ULT_DEBTOR_ID_VALUE                  | VARCHAR2(35)   | Indicates Debtor Identification value for given identification Type                                                               |
| ULT_DEBTOR_OTHER_ID<br>_TYPE         | VARCHAR2(35)   | Indicates Debtor other identification type                                                                                        |
| ULT_DEBTOR_ID_ISSUE R                | VARCHAR2(35)   | Indicates Debtor Identification Issuer                                                                                            |
| ULT_CREDITOR_ID                      | VARCHAR2(1)    | Indicates Creditor Identification                                                                                                 |
| ULT_CREDITOR_ID_TYP                  | VARCHAR2(35)   | Indicates Creditor Identification type                                                                                            |
| ULT_CREDITOR_ID_VAL UE               | VARCHAR2(35)   | Indicates Creditor Identification value for the given identification type                                                         |
| ULT_CREDITOR_OTHER_<br>ID_TYPE       | VARCHAR2(35)   | Indicates Creditor other identification type                                                                                      |
| ULT_CREDITOR_ID_ISSU ER              | VARCHAR2(35)   | Indicates Creditor Identification Issuer                                                                                          |
| CATEGORY_PURPOSE                     | VARCHAR2(4)    | Specifies the category purpose of the credit transfer                                                                             |
| PURPOSE_TYPE                         | VARCHAR2(1)    | Specifies purpose type of the credit transfer, It can hold either of the values, Proprietory or code                              |
| PURPOSE_VALUE                        | VARCHAR2(35)   | Specifies the purpose value of the credit transfer                                                                                |
| LOCAL_INSTRUMENT_TY PE               | VARCHAR2(1)    | Specifies Local Instrument Type, It can have values either Proprietary or code                                                    |
| LOCAL_INSTRUMENT_VA                  | VARCHAR2(35)   | Specifies the local instrument value                                                                                              |
| COMP_CCY                             | VARCHAR2(3)    | Compensation currency, Specifies the currency of the compensation amount that the debtor bank has to receive from the option list |
| COMP_AMT                             | NUMBER(22,3)   | Compensation Amount, Specifies the amount that the debtor bank has to receive from the creditor bank                              |
| ELEC_SIG                             | VARCHAR2(1025) | Electronic Signature, Specifies the electronic signature of the debtor                                                            |
| ULT_DEBTOR_BIRTH_CIT                 | VARCHAR2(35)   | Indicates Ultimate Debtor city of birth                                                                                           |
| ULT_DEBTOR_BIRTH_CO                  | VARCHAR2(3)    | Indicates Ultimate Debtor country of birth                                                                                        |
| ULT_CREDITOR_BIRTH_<br>CITY          | VARCHAR2(35)   | Indicates Ultimate creditor city of birth                                                                                         |
| ULT_CREDITOR_BIRTH_<br>COUNTRY       | VARCHAR2(3)    | Indicates Creditor country of birth                                                                                               |
| CREDITOR_SCH_TYPE                    | VARCHAR2(2)    | Indicates the scheme type of the creditor                                                                                         |
| CREDITOR_SCH_ID_VAL<br>UE            | VARCHAR2(35)   | Specifies the scheme identification value of the creditor                                                                         |
| CREDITOR_SCH_ID_TYP                  | VARCHAR2(35)   | Specifies the scheme identification type of the creditor                                                                          |
| ORG_CREDITOR_SCH_T<br>YPE            | VARCHAR2(2)    | Specifies the scheme type of the original creditor                                                                                |
| ORG_CREDITOR_SCH_ID<br>VALUE         | VARCHAR2(35)   | Specifies the scheme identification value of the original creditor                                                                |
| ORG_CREDITOR_SCH_ID TYPE             | VARCHAR2(35)   | Specifies the scheme identification type of the original creditor                                                                 |
| CUST_ADDRESS_6                       | VARCHAR2(3)    | Indicates Customer Address 6                                                                                                    |
| CPTY_ADDRESS_6                       | VARCHAR2(3)    | Indicates Counter party Address 6                                                                                                 |
| USER_REF_NO                          | VARCHAR2(40)   | Indicates User Reference Number                                                                                                   |
| JOB_NO                               | NUMBER         | Indicates job number                                                                                                    |
| MSG_SEQ_NO                           | VARCHAR2(9)    | Indicates Message Sequence Number                                                                                                 |
| INSTRUMENT_NO                        | VARCHAR2(16)   | Indicates Intrument Number                                                                                                    |
| INSTRUMENT_DT                        | DATE           | Indicates Instrument date                                                                                                    |
| AUTO_RELEASE                         | VARCHAR2(1)    | Indicates auto release is required or not                                                                                         |
| SNDR_RECV_7495                       | VARCHAR2(37)   | Indicates Sender receiver details for Swift Message Generation                                                                    |
| SNDR_RECV_7495_1                     | VARCHAR2(37)   | Indicates Sender receiver details for Swift Message Generation                                                                    |
| SNDR_RECV_7495_1                     | VARCHAR2(35)   | Indicates Sender receiver details for Swift Message Generation                                                                    |
| SNDR_RECV_7495_2<br>SNDR_RECV_7495_3 | VARCHAR2(35)   | Indicates Sender receiver details for Swift Message Generation                                                                    |
|                                      | ` '            |                                                                                                    |
| SNDR_RECV_7495_4                     | VARCHAR2(35)   | Indicates Sender receiver details for Swift Message Generation                                                                    |
| SNDR_RECV_7495_5                     | VARCHAR2(35)   | Indicates Sender receiver details for Swift Message Generation                                                                    |
| CUST_ACC_TYPE                        | NUMBER(2)      | Indicates Cutomer Account type                                                                                                    |

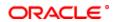

| DEST_MICR_CODE     | VARCHAR2(9)  | Specifies Destination Micr Code          |
|--------------------|--------------|------------------------------------------|
| COMMUNICATION_MODE | VARCHAR2(1)  | Specifies the communication mode         |
| MOBILENO EMAILID   | VARCHAR2(40) | Specifies the mobile number and email id |

# 2.14. PCTB\_CONTRACT\_OVD

**Description -** Used to store the details of the overrides raised for a transaction **Primary Key and Foreign Keys -**

| Primary Key | CONTRACT_REF_NO,EVENT_CODE,OVD_SEQ_NO |
|-------------|---------------------------------------|
|-------------|---------------------------------------|

#### **Column Descriptions -**

| COLUMN          | DATA TYPE     | DESCRIPTION                                                                                                    |
|-----------------|---------------|----------------------------------------------------------------------------------------------------|
| CONTRACT_REF_NO | VARCHAR2(16)  | The Contact Number for which the payment is done. It consist of maximum of 16 alphanumeric character. This is system generated field from contact input and transaction.                                                                                                    |
| EVENT_CODE      | VARCHAR2(4)   | Event code during which the override is raised                                                                                                    |
| OVD_SEQ_NO      | NUMBER(2)     | Override sequence number used to order multiple override messages                                                                                                    |
| ERR_CODE        | VARCHAR2(11)  | This field specifies the Oracle FLEXCUBE Error Code and it is updated by Oracle FLEXCUBE in case of errors encountered in respect of uploaded contracts during upload. This field consists of 11 alphanumeric characters and it will be update when a contract goes into exception. |
| PARAMETERS      | VARCHAR2(255) | Parameters passed to the override message                                                                                                    |
| ONLINE_AUTH_ID  | VARCHAR2(12)  | It shows the Name of the user who authorizes that specific record. Checker id name should be maximum of 12 Alphanumeric Characters.                                                                                                    |
| AUTH_BY         | VARCHAR2(12)  | It shows the Name of the user who authorizes that specific record. Checker id name should be maximum of 12 Alphanumeric Characters.                                                                                                    |
| AUTH_DT_STAMP   | DATE          | Date and time of authorization                                                                                                    |
| TXT_STATUS      | VARCHAR2(1)   | Indicates the status of the transaction A-Active O-Open C-Closed                                                                                                    |
| OVD_STATUS      | VARCHAR2(1)   | Override status<br>Y                                                                                                    |
| CONFIRMED       | VARCHAR2(1)   | Confirmation status of the override message Y-Override confirmed N-Override not confrimed                                                                                                    |

# 2.15. PCTB\_CONTRACT\_SPLIT\_DETAILS

**Description -** This table contains the Split details of Outgoing payment and Outgoing collection type **Primary Key and Foreign Keys -**

| Primary Key CONTRACT_REF_NO,AC_NO |
|-----------------------------------|
|-----------------------------------|

| COLUMN          | DATA TYPE    | DESCRIPTION                                                                                                    |
|-----------------|--------------|----------------------------------------------------------------------------------------------------|
| CONTRACT_REF_NO | VARCHAR2(16) | The Contact Number for which the payment is done. It consist of maximum of 16 alphanumeric character. This is system generated field from contact input and transaction.                                                                                                    |
| SL_NO           | NUMBER(2)    | Indicates the serial number to know the order of preference                                                                                                    |
| BRANCH_CODE     | VARCHAR2(3)  | Specifies the branch where the split details are stored. In FLEXCUBE, each branch of your bank is identified by a unique three-character code called the branch code. It specifies the record belongs to which branch of the bank. This field Consist of 3 Alphanumeric Characters.                                                     |
| AC_NO           | VARCHAR2(20) | This field is used to indicate the multiple debit/credit accounts . This field contains the Account Number of the customer who is maintaining the account in the bank. This account number would be mapped to the account and that would be used for posting the accounting entries. This field consists of 20 Alphanumeric characters. |
| AMOUNT          | NUMBER(22,3) | This field is used to indicate the amount for each of the debit / credit accounts                                                                                                    |

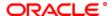

| CCY        | VARCHAR2(3)  | Indicates the currency used in split process |
|------------|--------------|----------------------------------------------|
| MIS REF NO | VARCHAR2(16) | Indicates the MIS Reference Number           |

# 2.16. PCTB\_CONT\_CHANGE\_CUST

**Description -** When the contract encounters any changes and gets updated with new values the old values of the contract gets updated in this table

# Primary Key and Foreign Keys -

| Primary Key | CONTRACT_REF_NO |
|-------------|-----------------|
|-------------|-----------------|

#### **Column Descriptions -**

| COLUMN                    | DATA TYPE     | DESCRIPTION                                                                                                    |
|---------------------------|---------------|----------------------------------------------------------------------------------------------------|
| CONTRACT_REF_NO           | VARCHAR2(16)  | Indicates the Contact Number for which the payment is done this is system generated field from contract input and transaction |
| OLD_AC_NO                 | VARCHAR2(20)  | Indicates the ammended Account Number of the ammended customer who was maintaining the account in the bank                    |
| OLD_AC_CCY                | VARCHAR2(3)   | Indicates account currency of the contract before amendment                                                                   |
| OLD_CUST_NAME             | VARCHAR2(105) | Indicates customer name of the contract before amendment                                                                      |
| OLD_CUST_ADDR1            | VARCHAR2(210) | Indicates customer address line 1 of the contract before amendment                                                            |
| OLD_CUST_ADDR2            | VARCHAR2(210) | Indicates customer address line 2 of the contract before amendment                                                            |
| OLD_CUST_CTRY             | VARCHAR2(3)   | Indicates customers country code of the contract before amendment                                                             |
| OLD_CUST_TYPE             | VARCHAR2(1)   | Indicates customer type of the contract before amendment                                                                      |
| OLD_CUST_IDTYPE           | VARCHAR2(2)   | Indicates customer id type of the contract before amendment                                                                   |
| OLD_CUST_IDVALUE          | VARCHAR2(35)  | Indicates customer id value of the contract before amendment                                                                  |
| OLD_CUST_OTHERID_TY<br>PE | VARCHAR2(35)  | Indicates customer other id type of the contract before amendment                                                             |
| OLD_CUST_IDISSUER         | VARCHAR2(35)  | Indicates customer id issuer of the contract before amendment                                                                 |
| OLD_CUST_DOBCITY          | VARCHAR2(35)  | Indicates customers date of birth and city of the contract before amendment                                                   |
| OLD_CUST_DOBCTRY          | VARCHAR2(3)   | Indicates customers country code where the customer was born before amendment                                                 |
| OLD_CUST_BANKCODE         | VARCHAR2(20)  | Indicates customer bank code of the contract before amendment                                                                 |

# 2.17. PCTB\_CUST\_ACCOUNT

**Description -** This table stores the customer account details related to PC transactions **Primary Key and Foreign Keys - Column Descriptions -**

| COLUMN         | DATA TYPE     | DESCRIPTION                                                                                                    |
|----------------|---------------|----------------------------------------------------------------------------------------------------|
| ACNO           | VARCHAR2(20)  | Indicates the Account Number of the customer who is maintaining the account in the bank. This account number would be mapped to the account and that would be used for posting the accounting entries.                      |
| BRNCODE        | VARCHAR2(3)   | Indicates the branch to which the account belongs.In FLEXCUBE, each branch of your bank is identified by a unique three-character code called the branch code. It specifies the record belongs to which branch of the bank. |
| CCY            | VARCHAR2(3)   | Indicates the Currency code.                                                                                                    |
| CUST_NO        | VARCHAR2(9)   | Indicates the customer id of the customer maintained in flexcube.                                                                                                    |
| CUST_NAME      | VARCHAR2(105) | Indicates the Customer name.                                                                                                    |
| CLRGACNO       | VARCHAR2(32)  | Indicates the Clearing account number of the contract.                                                                                                    |
| IBAN_AC_NO     | VARCHAR2(35)  | Indicates the IBAN Account number.                                                                                                    |
| ROUTING_BNKCOD | VARCHAR2(20)  | Indicates the Rounting bank code.                                                                                                    |
| CVR_REQ        | VARCHAR2(1)   | Indicates whether COVER REQUIRED is required for the account or not. Y-Required N-Not Required                                                                                                    |

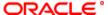

#### 2.18. PCTB\_CUST\_ACCOUNT\_PCDFTONL

**Description -** This table is used for payment and collections customer account which is used for pc fast track transaction

Primary Key and Foreign Keys - Column Descriptions -

| COLUMN         | DATA TYPE     | DESCRIPTION                                                                                                    |
|----------------|---------------|----------------------------------------------------------------------------------------------------|
| ACNO           | VARCHAR2(20)  | This field contains the Account Number of the customer who is maintaining the account in the bank. This account number would be mapped to the account and that would be used for posting the accounting entries. This field consists of 20 Alphanumeric characters. |
| BRNCODE        | VARCHAR2(3)   | In FLEXCUBE, each branch of your bank is identified by a unique three-character code called the branch code. It specifies the record belongs to which branch of the bank. This field Consist of 3 Alphanumeric Characters.                                          |
| CCY            | VARCHAR2(3)   | Used to indicate the currency.                                                                                                    |
| CUST_NO        | VARCHAR2(9)   | The field contains the customer id of the customer maintained in flexcube. The field consist of 9 alphanumeric characters.                                                                                                    |
| CUST_NAME      | VARCHAR2(105) | Used to indicate the customer name for the particular customer id.                                                                                                    |
| CLRGACNO       | VARCHAR2(32)  | Used to indicate the clearing branch account number.                                                                                                    |
| IBAN_AC_NO     | VARCHAR2(35)  | Used to indicate the account number for GLs, as maintained in the 'Chart of Accounts'                                                                                                    |
| ROUTING_BNKCOD | VARCHAR2(20)  | Used to indicate the routing unique bank code for identification.                                                                                                    |
| CVR_REQ        | VARCHAR2(1)   | Used to indicate that the cover is required.                                                                                                    |

# 2.19. PCTB\_CUTTOFF\_RATEREFRESH

**Description -** This table stores whether the rates must be picked up from HO or not.

Primary Key and Foreign Keys - Column Descriptions -

| COLUMN                      | DATA TYPE    | DESCRIPTION                                                                                                    |
|-----------------------------|--------------|----------------------------------------------------------------------------------------------------|
| BRANCH_CODE                 | VARCHAR2(3)  | Indicates the branch to which the customer belongs.In FLEXCUBE, each branch of your bank is identified by a unique three-character code called the branch code. It specifies the record belongs to which branch of the bank. |
| PROPAGATE_ACROSS_B<br>RANCH | VARCHAR2(35) | Indicates whether the new rates coming into account should propagate from HO to other branches.                                                                                                    |
| RECORD_STAT                 | VARCHAR2(1)  | Indicates whether record is active or Closed.system will update this field O -Open and Active C -Closed                                                                                                    |
| AUTH_STAT                   | VARCHAR2(1)  | Indicates where this particular record is authorized or not. Holds the value Y-Authorized N-Not Authorized                                                                                                    |
| MAKER_ID                    | VARCHAR2(12) | Indicates the name of the user who has created the specific record.                                                                                                    |
| MAKER_DT_STAMP              | DATE         | Indicates the date and time at which this record was created is displayed in this field.It is defaulted by system.                                                                                                    |
| CHECKER_ID                  | VARCHAR2(12) | Indicates the Name of the user who authorizes that specific record.                                                                                                    |
| CHECKER_DT_STAMP            | DATE         | Indicates the date and time at which this record was authorized is displayed in this field.lt is defaulted by system.                                                                                                    |
| MOD_NO                      | NUMBER(4)    | Indicates the max number of times the record is modified.                                                                                                    |
| ONCE_AUTH                   | VARCHAR2(1)  | Indicates the status of the record whether it is authorised once or not.If it is authorised once then value will be Y else it will be N.                                                                                     |

#### 2.20. PCTB\_DISP\_FILE\_DETAIL

**Description -** This table contains dispatched payment and collections contracts with the dispatched sequence number.

Primary Key and Foreign Keys -

| Primary Key DISP_SEQ |  |
|----------------------|--|
|----------------------|--|

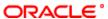

# **Column Descriptions -**

| COLUMN           | DATA TYPE     | DESCRIPTION                                                                                                    |
|------------------|---------------|----------------------------------------------------------------------------------------------------|
| DISP_SEQ         | NUMBER(22)    | Used to display the sequence number for the dispatched contracts.                                                                                                    |
| DISP_REF_NO      | VARCHAR2(30)  | Used to indicates the reference number entered for every dispatch run. This reference number is used to track the number of files generated as part of every dispatch run.           |
| NETWORK_ID       | VARCHAR2(30)  | Used to Select the clearing network for the dispatch file to be generated.                                                                                                    |
| CUST_AC_NO       | VARCHAR2(20)  | This field contains the Account Number of the customer who is maintaining the account in the bank. This field consists of 20 Alphanumeric characters.                                |
| BANK_CODE        | VARCHAR2(20)  | Used to indicate the bank code for which the file details are maintained                                                                                                    |
| DISP_FILE_NAME   | VARCHAR2(255) | Used to specify the dispatched file names.                                                                                                    |
| TOTAL_TXN_COUNT  | NUMBER(22)    | Used to indicate the total number(count) of transactions                                                                                                    |
| CREATION_DT_TIME | DATE          | Used to indicate the creation date and time                                                                                                    |
| DISPATCH_DT_TIME | DATE          | Used to indicate the dispatched date and time.                                                                                                    |
| DISP_USER_REF_NO | VARCHAR2(30)  | Used to indicates the user reference number entered for every dispatch run. This user reference number is used to track the number of files generated as part of every dispatch run. |
| DISPATCH_TYPE    | VARCHAR2(1)   | Used to indicate the type of dispatch.                                                                                                    |

# 2.21. PCTB\_DISP\_FILE\_LOG

**Description -** This table is the log table for the dispatched payment and collections contracts.

Primary Key and Foreign Keys -

| Primary Key | CURR_DATE,NETWORK_ID,CUST_AC_NO,BANK_CODE |
|-------------|-------------------------------------------|
|-------------|-------------------------------------------|

#### **Column Descriptions -**

| COLUMN      | DATA TYPE    | DESCRIPTION                                                                                                    |
|-------------|--------------|----------------------------------------------------------------------------------------------------|
| CURR_DATE   | DATE         | Used to display the current date.                                                                                                    |
| APP_DATE    | DATE         | Used to display the application date.                                                                                                    |
| NETWORK_ID  | VARCHAR2(15) | Used to Select the identification for the network.                                                                                                    |
| CUST_AC_NO  | VARCHAR2(20) | This field contains the Account Number of the customer who is maintaining the account in the bank. This field consists of 20 Alphanumeric characters. |
| BANK_CODE   | VARCHAR2(20) | Used to indicate the bank code for which the file details are maintained                                                                              |
| TOTAL_FILES | NUMBER(22)   | Used to identify the number of files dispatched.                                                                                                    |

# 2.22. PCTB\_DLY\_MSG\_IN

 $\ensuremath{\textbf{Description}}$  - This table stores the incoming PC message details

Primary Key and Foreign Keys -

| Primary Key | DCN |
|-------------|-----|
|-------------|-----|

| COLUMN          | DATA TYPE    | DESCRIPTION                                                                                                    |
|-----------------|--------------|----------------------------------------------------------------------------------------------------|
| BRANCH          | VARCHAR2(3)  | Indicates the branch to which the customer belongs.In FLEXCUBE, each branch of your bank is identified by a unique three-character code called the branch code. It specifies the record belongs to which branch of the bank. |
| DCN             | VARCHAR2(16) | Indicates the document control number.                                                                                                    |
| EXTERNAL_REF_NO | VARCHAR2(16) | Indicates the externel Reference number.                                                                                                    |
| REFERENCE_NO    | VARCHAR2(16) | Indicates the Reference Number for which the payment is done.                                                                                                    |
| SENDER          | VARCHAR2(12) | Indicates the sender who has sent the message.                                                                                                    |
| RECEIVER        | VARCHAR2(12) | Indicates the receiver who has received the message.                                                                                                    |
| SERIAL_NO       | NUMBER(3)    | Indicates the serial number.                                                                                                    |
| MSG_TYPE        | VARCHAR2(3)  | Indicates the type of the Incoming message.                                                                                                    |

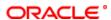

| MSG_STATUS      | CHAR(1)       | Indicates the status of the message. P->Processed U->Unprocessed                                                                                                    |
|-----------------|---------------|----------------------------------------------------------------------------------------------------|
| MESSAGE         | CLOB          | Indicates the message coming in                                                                                                    |
| SCHEDULER_QUEUE | NUMBER        | Indicates the queue used in java layer to update the queue name from with the incoming messages are posted.                                                                                                    |
| PROCESS_STATUS  | CHAR(1)       | Indicates the status of the process run inorder to get the message H->Halted T ->In process                                                                                                    |
| ERR_CODE        | VARCHAR2(11)  | Indicates the Oracle FLEXCUBE Error Code and it is updated by Oracle FLEXCUBE in case of errors encountered in respect of uploaded contracts during upload. It will be updated when a contract goes into exception. |
| ERR_DESC        | VARCHAR2(255) | Indicates the description of the error code.                                                                                                    |
| MSG_ID          | VARCHAR2(3)   | Indicates the message ID.                                                                                                    |
| MEDIA           | VARCHAR2(15)  | Indicates the media of the incoming message.                                                                                                    |

# 2.23. PCTB\_DLY\_MSG\_OUT

**Description -** This table stores the outgoing PC message details **Primary Key and Foreign Keys -**

| Primary Key | DCN |  |
|-------------|-----|--|
|-------------|-----|--|

| COLUMN        | DATA TYPE      | DESCRIPTION                                                                                                    |
|---------------|----------------|----------------------------------------------------------------------------------------------------|
| DCN           | VARCHAR2(16)   | Indicates the document control number.                                                                                                    |
| REFERENCE_NO  | VARCHAR2(20)   | Indicates the Reference Number for which the outgoing message is generated.                                                                                                    |
| ESN           | NUMBER         | Indicates the Event sequence number.                                                                                                    |
| MSG_TYPE      | VARCHAR2(15)   | Indicates the type of the Outgoing message.                                                                                                    |
| LOCATION      | VARCHAR2(15)   | Indicates the Location.                                                                                                    |
| BRANCH        | VARCHAR2(3)    | Indicates the branch to which the customer belongs.In FLEXCUBE, each branch of your bank is identified by a unique three-character code called the branch code. It specifies the record belongs to which branch of the bank. |
| MODULE        | VARCHAR2(2)    | Indicates the module code.                                                                                                    |
| RECEIVER      | VARCHAR2(11)   | Indicates the receiver who is going to receive the message.                                                                                                    |
| CUST_AC_NO    | VARCHAR2(20)   | Indicates the Account Number of the customer who is maintaining the account in the bank. This account number would be mapped to the account and that would be used for posting the accounting entries.                       |
| CCY           | VARCHAR2(3)    | Indicates the currency.                                                                                                    |
| PRODUCT       | VARCHAR2(4)    | Indicates the unique code to identify the product.                                                                                                    |
| AMOUNT        | NUMBER(22,3)   | Indicates the amount being transferred by the customer.                                                                                                    |
| MEDIA         | VARCHAR2(15)   | Indicates the media of the outgoing message.                                                                                                    |
| LANGUAGE      | VARCHAR2(3)    | Indicates the language in which the message is being is sent.                                                                                                    |
| NO_OF_COPIES  | NUMBER(2)      | Indicates how many copies of the message is being sent.                                                                                                    |
| NAME          | VARCHAR2(150)  | Indicates the first name.                                                                                                    |
| NAME2         | VARCHAR2(255)  | Indicates the second name.                                                                                                    |
| ADDRESS1      | VARCHAR2(35)   | Indicates the address line 1.                                                                                                    |
| ADDRESS2      | VARCHAR2(35)   | Indicates the address line 2.                                                                                                    |
| ADDRESS3      | VARCHAR2(35)   | Indicates the address line 3.                                                                                                    |
| ADDRESS4      | VARCHAR2(35)   | Indicates the address line 4.                                                                                                    |
| COPY          | CHAR(1)        | Indicates if this message is a copy of other message already posted.                                                                                                    |
| INSERT_TIME   | DATE           | Indicates the Time in which the message was posted.T                                                                                                    |
| MSG_STATUS    | CHAR(1)        | Indicates the status of the outgoing message. R->Advice given in hand G->Advice/Message generation was successfull                                                                                                    |
| REPAIR_REASON | VARCHAR2(20)   | Indicates the reason why the message has been repaired.                                                                                                    |
| HANDOFF_TIME  | DATE           | Indicates the handoff time of the message.                                                                                                    |
| PRINT_STATUS  | CHAR(1)        | Indicates if the message is printed or not.                                                                                                    |
| BRANCH_DATE   | DATE           | Indicates the branch date of the branch.                                                                                                    |
| MESSAGE       | VARCHAR2(4000) | Indicates the outgoing message.                                                                                                    |

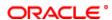

| DELIVERY_BY        | VARCHAR2(20) | Indicates delivery by details                                                         |
|--------------------|--------------|---------------------------------------------------------------------------------------|
| COUNTRY            | VARCHAR2(3)  | Indicates the country code.                                                           |
| VALUE_DATE         | DATE         | Indicates the date on which the message should be sent.                               |
| PRODUCT_TYPE       | VARCHAR2(2)  | Indicates the type of product of the product.                                         |
| ORIGINAL           | VARCHAR2(1)  | Indicates whether the message is the original one or not. Y->Original N->Not original |
| RTGS_NEFT_MSG_TYPE | VARCHAR2(3)  | Indicates the message type of the outgoing NEFT or RTGS message.                      |

# 2.24. PCTB\_ELIXIR\_IN

**Description -** Used to store Details of incoming message file are uploaded **Primary Key and Foreign Keys -**

| Primary Key | MESSAGE_REF_NO,MOD_NO |
|-------------|-----------------------|
|-------------|-----------------------|

| COLUMN            | DATA TYPE    | DESCRIPTION                                                                                                    |
|-------------------|--------------|----------------------------------------------------------------------------------------------------|
| MESSAGE_REF_NO    | VARCHAR2(16) | Used to indicate the message reference number. It consist of maximum of 16 alphanumeric character. This is system generated field                                                                                          |
| MESSAGE_TYPE      | NUMBER(3)    | Used to specify the type of message used.                                                                                                    |
| DEBIT_DATE        | DATE         | Used to indicate the date of debit.                                                                                                    |
| AMOUNT            | NUMBER(22,3) | Used to indicate the amount.                                                                                                    |
| SNDR_BRANCH_CODE  | NUMBER(8)    | Used to indicate the sender bank code for identification                                                                                                    |
| RCVR_BRANCH_CODE  | NUMBER(8)    | Used to indicate the reciever bank code for identification                                                                                                    |
| SNDR_ACCOUNT      | VARCHAR2(34) | used to indicate the sender account details.                                                                                                    |
| RCVR_ACCOUNT      | VARCHAR2(34) | used to indicate the reciever account details.                                                                                                    |
| SNDR_CUST_NAME1   | VARCHAR2(35) | Used to indicate the sender customer name 1                                                                                                    |
| SNDR_CUST_NAME2   | VARCHAR2(35) | Used to indicate the sender customer name 2                                                                                                    |
| SNDR_CUST_NAME3   | VARCHAR2(35) | Used to indicate the sender customer name 3                                                                                                    |
| SNDR_CUST_NAME4   | VARCHAR2(35) | Used to indicate the sender customer name 4                                                                                                    |
| RCVR_CUST_NAME1   | VARCHAR2(35) | Used to indicate the reciever customer name 1                                                                                                    |
| RCVR_CUST_NAME2   | VARCHAR2(35) | Used to indicate the reciever customer name 2                                                                                                    |
| RCVR_CUST_NAME3   | VARCHAR2(35) | Used to indicate the reciever customer name 3                                                                                                    |
| RCVR_CUST_NAME4   | VARCHAR2(35) | Used to indicate the reciever customer name 4                                                                                                    |
| BENEFICIARY_PARTY | NUMBER(8)    | Used to specify the benificiary party details.                                                                                                    |
| BRANCH            | NUMBER(8)    | In FLEXCUBE, each branch of your bank is identified by a unique three-character code called the branch code. It specifies the record belongs to which branch of the bank. This field Consist of 3 Alphanumeric Characters. |
| ADDL_INFO1        | VARCHAR2(35) | Used to display th additional informations needed 1                                                                                                    |
| ADDL_INFO2        | VARCHAR2(35) | Used to display th additional informations needed 2                                                                                                    |
| ADDL_INFO3        | VARCHAR2(35) | Used to display th additional informations needed 3                                                                                                    |
| ADDL_INFO4        | VARCHAR2(35) | Used to display th additional informations needed 4                                                                                                    |
| NO_OF_CHECK       | VARCHAR2(10) | Used to indicate the number of checks.                                                                                                    |
| STATUS            | VARCHAR2(35) | Used to indicate the status.                                                                                                    |
| REPAIR_REASON1    | VARCHAR2(35) | Used to specify the repair reason                                                                                                    |
| REPAIR_REASON2    | VARCHAR2(35) | Used to specify the repair reason                                                                                                    |
| REPAIR_REASON3    | VARCHAR2(35) | Used to specify the repair reason                                                                                                    |
| REPAIR_REASON4    | VARCHAR2(35) | Used to specify the repair reason                                                                                                    |
| CODE_OF_DOCUMENTS | NUMBER(2)    | Used to specify the code of documents.                                                                                                    |
| ADDL_IDENTIFIER   | VARCHAR2(32) | Used to enter the additional identifier.                                                                                                    |
| SNDR_RCVR_INFO1   | VARCHAR2(35) | Used to provide the information for sender and reciever 1                                                                                                    |
| SNDR_RCVR_INFO2   | VARCHAR2(35) | Used to provide the information for sender and reciever 2                                                                                                    |
| SNDR_RCVR_INFO3   | VARCHAR2(35) | Used to provide the information for sender and reciever 3                                                                                                    |
| SNDR_RCVR_INFO4   | VARCHAR2(35) | Used to provide the information for sender and reciever 4                                                                                                    |
| SNDR_RCVR_INFO5   | VARCHAR2(35) | Used to provide the information for sender and reciever 5                                                                                                    |
| SNDR_RCVR_INFO6   | VARCHAR2(35) | Used to provide the information for sender and reciever 6                                                                                                    |
| FREE TEXT1        | VARCHAR2(35) | Used to enter free text details 1                                                                                                    |

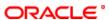

| FREE_TEXT2       | VARCHAR2(35) | Used to enter free text details 2                                                                                                    |
|------------------|--------------|----------------------------------------------------------------------------------------------------|
| FREE_TEXT3       | VARCHAR2(35) | Used to enter free text details 3                                                                                                    |
| GENERATION_DATE  | DATE         | Used to indicate the generation date                                                                                                    |
| FILE_NAME        | VARCHAR2(20) | Used to specify the file name.                                                                                                    |
| UPLOADER_ID      | VARCHAR2(30) | Used to indicate the uploader id for identification.                                                                                                    |
| UPLOADED         | CHAR(1)      | Used to indicate whether it is uploaded or not.                                                                                                    |
| RECORD_STAT      | CHAR(1)      | This field denotes whether record is active or Closed.system will update this field O -Open and Active C -Closed                                             |
| AUTH_STAT        | CHAR(1)      | This filed indicates where this particular record is authorized or not. Holds the value Y-Authorized N-Not Authorized                                        |
| MOD_NO           | NUMBER(4)    | The max number of times the record is modified.                                                                                                    |
| MAKER_ID         | VARCHAR2(12) | It shows the name of the user who has created the specific record. Maker Id name should be maximum of 12 Alphanumeric Characters.                            |
| MAKER_DT_STAMP   | DATE         | This field specifies the date and time at which this record was created is displayed in this field. It is defaulted by system. It will be in date format.    |
| CHECKER_ID       | VARCHAR2(12) | It shows the Name of the user who authorizes that specific record. Checker id name should be maximum of 12 Alphanumeric Characters.                          |
| CHECKER_DT_STAMP | DATE         | This field specifies the date and time at which this record was authorized is displayed in this field. It will be in date format. It is defaulted by system. |
| ONCE_AUTH        | CHAR(1)      | It shows the status of the record whether it is authorised once or not. If it is authorised once then value will be Y else it will be N.                     |

# 2.25. PCTB\_ERROR\_LOG

**Description -** This table stores the errors raised during the life cycle of a PC transaction **Primary Key and Foreign Keys - Column Descriptions -**

| COLUMN            | DATA TYPE     | DESCRIPTION                                                                                                    |
|-------------------|---------------|----------------------------------------------------------------------------------------------------|
| CONTRACT_REF_NO   | VARCHAR2(16)  | Indicates the Contact Number for which the payment is done. This is system generated field from contract input and transaction.                                                                                     |
| PROCESS_DATE_TIME | DATE          | Indicates the Date on which the error was encountered for the contract.                                                                                                    |
| ERROR             | VARCHAR2(100) | Indicates the Oracle FLEXCUBE Error Code and it is updated by Oracle FLEXCUBE in case of errors encountered in respect of uploaded contracts during upload. It will be updated when a contract goes into exception. |

# 2.26. PCTB\_ERR\_PERIODIC\_INSTR

**Description -** This table is used to record all the errors that are raised when periodic instructor batch is run for a branch.

Primary Key and Foreign Keys - Column Descriptions -

| COLUMN        | DATA TYPE      | DESCRIPTION                                                                                                    |
|---------------|----------------|----------------------------------------------------------------------------------------------------|
| PROD_CATEGORY | VARCHAR2(4)    | Used to indicate the particular product category.                                                                                                    |
| INSTR_REF_NO  | VARCHAR2(16)   | It consist of maximum of 16 alphanumeric character. This is system generated field of instructer reference number.                                                                                                    |
| PRODUCT_CODE  | VARCHAR2(4)    | Used to indicate the single product code which is mapped to a particular product category.                                                                                                    |
| ERROR_CODE    | VARCHAR2(1000) | This field specifies the Oracle FLEXCUBE Error Code and it is updated by Oracle FLEXCUBE in case of errors encountered in respect of uploaded contracts during upload. This field consists of 11 alphanumeric characters and it will be update when a contract goes into exception. |
| ERROR_PARAM   | VARCHAR2(1000) | Used to indicate error parameter.                                                                                                    |
| ACTION        | CHAR(1)        | Used to indicate the action required.                                                                                                    |
| NO_OF_RETRY   | NUMBER         | Used to indicate the number of entry for the periodic instruction. This field can have only numbers                                                                                                    |

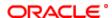

| MAKER_ID       | \ | It shows the name of the user who has created the specific record. Maker Id name should be maximum of 12 Alphanumeric Characters.                         |
|----------------|---|----------------------------------------------------------------------------------------------------|
| MAKER_DT_STAMP |   | This field specifies the date and time at which this record was created is displayed in this field. It is defaulted by system. It will be in date format. |

#### 2.27. PCTB\_EVENTS

**Description -** This table stores the events associated with PC module.

Primary Key and Foreign Keys -

| Primary Key | EVENT_CODE |
|-------------|------------|
|-------------|------------|

#### **Column Descriptions -**

| COLUMN       | DATA TYPE   | DESCRIPTION                                                                                                    |
|--------------|-------------|----------------------------------------------------------------------------------------------------|
| EVENT_SEQ_NO | ` '         | Indicates the sequence in which events take place on the contract. This field Consist of Numeric Value and it will be update when a contract goes into exception.        |
| EVENT_CODE   | VARCHAR2(4) | Indicates an event in the life of a transaction. This is the Transaction Code involved in the accounting entry. It will get updated when a contract goes into exception. |

#### 2.28. PCTB\_MONITOR

**Description -** When the PC job MNTR is run then all the pc transactions of that particular branch for which the job is run is consolidated in this table

Primary Key and Foreign Keys -

| Primary Key | BRANCH CODE.ATTRIBUTE.ATTRIBUTE NAME |
|-------------|--------------------------------------|
|             |                                      |

#### **Column Descriptions -**

| COLUMN           | DATA TYPE    | DESCRIPTION                                                                                                    |
|------------------|--------------|----------------------------------------------------------------------------------------------------|
| ATTRIBUTE        | VARCHAR2(3)  | Indicates the attribute.                                                                                                    |
| ATTRIBUTE_NAME   | VARCHAR2(20) | Indicates the attribute name.                                                                                                    |
| UNPROCESSED_TXNS | NUMBER(10)   | Indicates the count of unprocessed transactions.                                                                                                    |
| REVERSED_TXNS    | NUMBER(10)   | Indicates the count of reversed transactions.                                                                                                    |
| DELETED_TXNS     | NUMBER(10)   | Indicates the count of deleted transactions.                                                                                                    |
| REJECTED_TXNS    | NUMBER(10)   | Indicates the count of rejected transactions.                                                                                                    |
| AUTH_TXNS        | NUMBER(10)   | Indicates the count of Authorized transactions.                                                                                                    |
| UNAUTH_TXNS      | NUMBER(10)   | Indicates the count of UnAuthorized transactions.                                                                                                    |
| CONSOL_TXNS      | NUMBER(10)   | Indicates the count of Consolidated transactions.                                                                                                    |
| ERQ_TXNS         | NUMBER(10)   | Indicates the number of transactions in ER queues                                                                                                    |
| TRQ_TXNS         | NUMBER(10)   | Indicates the number of transactions in TR queues                                                                                                    |
| TIQ_TXNS         | NUMBER(10)   | Indicates the number of transactions in TI queues                                                                                                    |
| PEQ_TXNS         | NUMBER(10)   | Indicates the number of transactions in PE queues                                                                                                    |
| CEQ_TXNS         | NUMBER(10)   | Indicates the number of transactions in CE queues                                                                                                    |
| DISPATCH_PEND    | NUMBER(10)   | Indicates the count of Dispatched Pending transactions.                                                                                                    |
| BRANCH_CODE      | VARCHAR2(3)  | Indicates the branch to which the customer belongs.In FLEXCUBE, each branch of your bank is identified by a unique three-character code called the branch code. It specifies the record belongs to which branch of the bank. |
| HOLD_TXNS        | NUMBER(10)   | Indicates the count of Hold transactions.                                                                                                    |

# 2.29. PCTB\_OUT\_PMT\_WORKFLOW

**Description -** Factory shipped table stores the outgoing payment workflow details **Primary Key and Foreign Keys -**

| Primary Key | CURRENT_STATUS,PREVIOUS_STATUS,NEXT_STATUS,CONTROL_STATUS |
|-------------|-----------------------------------------------------------|
|-------------|-----------------------------------------------------------|

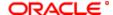

# **Column Descriptions -**

| COLUMN          | DATA TYPE   | DESCRIPTION                                                                                                    |
|-----------------|-------------|----------------------------------------------------------------------------------------------------|
| CURRENT_STATUS  | VARCHAR2(2) | Indicate the current status .The various status in the system are: Waiting (WT) Processed (PD) Canceling (CG) Canceled (CD) Undelivered (UD) Timeout (TO) Reject (XX) Error (ER) Cancel Timeout (CT) Cancel Error (CE) Cancel Reject (CX) |
| PREVIOUS_STATUS | VARCHAR2(2) | Indicate the previous status                                                                                                    |
| NEXT_STATUS     | VARCHAR2(2) | Indicate the next status                                                                                                    |
| CONTROL_STATUS  | VARCHAR2(2) | Indicate the status of control                                                                                                    |
| SIGNAL          | CHAR(1)     | Indicates the outgoing signal                                                                                                    |

#### 2.30. PCTB\_PROCESS\_STATUS

**Description -** This table stores the process status details **Primary Key and Foreign Keys -**

| Primary Key | PROCESS,PROCESS SEQ |
|-------------|---------------------|
|             |                     |

#### **Column Descriptions -**

| COLUMN      | DATA TYPE    | DESCRIPTION                                                                                                    |
|-------------|--------------|----------------------------------------------------------------------------------------------------|
| PROCESS     | VARCHAR2(10) | Indicates the processes running in the system                                                                                                    |
| PROCESS_SEQ | NUMBER(2)    | Indicates the sequence number of the process                                                                                                    |
| STATUS      | VARCHAR2(1)  | Indicates the status of the processes H->Process is on hold and is not running T-> Process is currently beign executed X->Process is termintated |

# 2.31. PCTB\_PRODUCT\_CUTOFF\_STAT

**Description -** This table is for storing the cut off time for the products and branch code **Primary Key and Foreign Keys -**

| Primary Key | BRANCH_CODE,PRODUCT_CODE |
|-------------|--------------------------|
|             |                          |

| COLUMN                        | DATA TYPE   | DESCRIPTION                                                                                                    |
|-------------------------------|-------------|----------------------------------------------------------------------------------------------------|
| BRANCH_CODE                   | VARCHAR2(3) | Indicates the branch to which the customer belongs.In FLEXCUBE, each branch of your bank is identified by a unique three-character code called the branch code. It specifies the record belongs to which branch of the bank. |
| PRODUCT_CODE                  | VARCHAR2(4) | Indicates the unique code to identify the product.                                                                                                    |
| CUTOFF_HR                     | NUMBER(2)   | Indicates the cutoff in hours for the selected product.                                                                                                    |
| CUTOFF_MIN                    | NUMBER(2)   | Indicates the cutoff in minutes for the selected product                                                                                                    |
| FULL_INIT_START_TIME_<br>HR   | NUMBER(2)   | Indicates the full initiation start time in hours                                                                                                    |
| FULL_INIT_START_TIME_<br>MIN  | NUMBER(2)   | Indicates the full initiation start time in minutes                                                                                                    |
| FULL_INIT_END_TIME_H          | NUMBER(2)   | Indicates the full initiation end time in hours                                                                                                    |
| FULL_INIT_END_TIME_MIN        | NUMBER(2)   | Indicates the full initiation end time in minutes                                                                                                    |
| FULL_AUTH1_START_TI<br>ME_HR  | NUMBER(2)   | Indicates the 1st full Authorization start time in hours                                                                                                    |
| FULL_AUTH1_START_TI<br>ME_MIN | NUMBER(2)   | Indicates the 1st full Authorization start time in minutes                                                                                                    |
| FULL_AUTH1_END_TIME<br>_HR    | NUMBER(2)   | Indicates the 1st full Authorization end time in hours                                                                                                    |

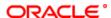

| FULL_AUTH1_END_TIME<br>_MIN   | NUMBER(2) | Indicates the 1st full Authorization end time in minutes   |
|-------------------------------|-----------|------------------------------------------------------------|
| FULL_AUTH2_START_TI<br>ME_HR  | NUMBER(2) | Indicates the 2nd full Authorization start time in hours   |
| FULL_AUTH2_START_TI<br>ME_MIN | NUMBER(2) | Indicates the 2nd full Authorization start time in minutes |
| FULL_AUTH2_END_TIME<br>_HR    | NUMBER(2) | Indicates the 2nd full Authorization end time in hours     |
| FULL_AUTH2_END_TIME<br>_MIN   | NUMBER(2) | Indicates the 2nd full Authorization end time in minutes   |
| FULL_REL_START_TIME_<br>HR    | NUMBER(2) | Indicates the full Release start time in hours             |
| FULL_REL_START_TIME_<br>MIN   | NUMBER(2) | Indicates the full Release start time in minutes           |
| FULL_REL_END_TIME_H<br>R      | NUMBER(2) | Indicates the full Release end time in hours               |
| FULL_REL_END_TIME_MIN         | NUMBER(2) | Indicates the full Release end time in minutes             |
| HALF_INIT_START_TIME_<br>HR   | NUMBER(2) | Indicates the half initiation start time in hours          |
| HALF_INIT_START_TIME_<br>MIN  | NUMBER(2) | Indicates the half initiation start time in minutes        |
| HALF_INIT_END_TIME_H<br>R     | NUMBER(2) | Indicates the half initiation end time in hours            |
| HALF_INIT_END_TIME_MIN        | NUMBER(2) | Indicates the half initiation end time in minutes          |
| HALF_AUTH1_START_TI<br>ME_HR  | NUMBER(2) | Indicates the 1st half Authorization start time in hours   |
| HALF_AUTH1_START_TI<br>ME_MIN | NUMBER(2) | Indicates the 1st half Authorization start time in minutes |
| HALF_AUTH1_END_TIME<br>_HR    | NUMBER(2) | Indicates the 1st half Authorization end time in hours     |
| HALF_AUTH1_END_TIME<br>_MIN   | NUMBER(2) | Indicates the 1st half Authorization end time in minutes   |
| HALF_AUTH2_START_TI<br>ME_HR  | NUMBER(2) | Indicates the 2nd half Authorization start time in hours   |
| HALF_AUTH2_START_TI<br>ME_MIN | NUMBER(2) | Indicates the 2nd half Authorization start time in minutes |
| HALF_AUTH2_END_TIME<br>_HR    | NUMBER(2) | Indicates the 2nd half Authorization end time in hours     |
| HALF_AUTH2_END_TIME<br>_MIN   | NUMBER(2) | Indicates the 2nd half Authorization end time in minutes   |
| HALF_REL_START_TIME<br>_HR    | NUMBER(2) | Indicates the half Release start time in hours             |
| HALF_REL_START_TIME<br>_MIN   | NUMBER(2) | Indicates the half Release start time in minutes           |
| HALF_REL_END_TIME_H<br>R      | NUMBER(2) | Indicates the half Release end time in hours               |
| HALF_REL_END_TIME_MI          | NUMBER(2) | Indicates the half Release end time in minutes             |

# 2.32. PCTB\_PRODUCT\_LIST\_ELEMENTS

**Description -** This table stores the Element and charge details of the products **Primary Key and Foreign Keys -**

| Primary Key | ELEMENT_NAME |
|-------------|--------------|
|             |              |

| COLUMN        | DATA TYPE    | DESCRIPTION                                                                                                |
|---------------|--------------|----------------------------------------------------------------------------------------------------|
| ELEMENT_NAME  | VARCHAR2(40) | Indicates the element name                                                                                 |
| DATATYPE      | VARCHAR2(40) | Indicates the datatype of the element                                                                      |
| LENGTH        | VARCHAR2(40) | Indicates the length of the element                                                                        |
| MODULE        | VARCHAR2(2)  | Indicates the module code                                                                                  |
| DATABASE_ELEM |              | Indicates whether the element is a database element or not. Y-> database element N->Not a database element |

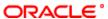

### 2.33. PCTB\_RATE\_REFRESH

**Description -** This table stores whether rate pickup is allowed for the product or not **Primary Key and Foreign Keys -**

| Primary Key | BRANCH_CODE,PRODUCT_CODE |
|-------------|--------------------------|
|-------------|--------------------------|

#### **Column Descriptions -**

| COLUMN         | DATA TYPE   | DESCRIPTION                                                                                                    |
|----------------|-------------|----------------------------------------------------------------------------------------------------|
| BRANCH_CODE    | VARCHAR2(3) | Indicates the branch to which the customer belongs.In FLEXCUBE, each branch of your bank is identified by a unique three-character code called the branch code. It specifies the record belongs to which branch of the bank. |
| PRODUCT_CODE   | VARCHAR2(4) | Indicates the unique code to identify the product.                                                                                                    |
| RATE_AVAILABLE | VARCHAR2(1) | Indicates whether rate is available for the product or not. Y -> Rate is Available N->Rate Not available                                                                                                    |

### 2.34. PCTB\_TXN\_FIELDS

**Description -** This table stores the details of fields account statement and product category related to transaction fields

### Primary Key and Foreign Keys -

| Primary Key | FIELD_NAME |
|-------------|------------|
|-------------|------------|

### **Column Descriptions -**

| COLUMN           | DATA TYPE    | DESCRIPTION                                                                     |
|------------------|--------------|---------------------------------------------------------------------------------|
| FIELD_NAME       | VARCHAR2(30) | Indicates the field name                                                        |
| FIELD_DESC       | VARCHAR2(35) | Indicates the field description                                                 |
| AMENDABLE        | VARCHAR2(1)  | Indicates whether the field is amendable or not Y-> Amendable N->Not amendable  |
| MSG_FORMAT_IN    | VARCHAR2(1)  | Indicates whether the field is part of the incoming messages Y-> Yes N->No      |
| MSG_FORMAT_OUT   | VARCHAR2(1)  | Indicates whether the field is part of the outgoing messages Y-> Yes N->No      |
| AC_STMT          | VARCHAR2(1)  | Indicates whether the field is a part of account statement or not Y-> Yes N->No |
| DUPLICATE_RECOG  | VARCHAR2(1)  | Indicates whether the field can have duplicate records or not Y-> Yes N->No     |
| PRODUCT_CATEGORY | VARCHAR2(1)  | Indicates whether the field is a part of product category or not Y-> Y N->N     |

### 2.35. PCTB\_TXN\_IS\_FIELDS

**Description -** This table is a factory shipped table that contains the user defined fields for the transaction **Primary Key and Foreign Keys -**

| Primary Key UD_MODULE,FIELD_NAME |
|----------------------------------|
|----------------------------------|

| COLUMN            | DATA TYPE    | DESCRIPTION                      |
|-------------------|--------------|----------------------------------|
| UD_MODULE         | VARCHAR2(2)  | Indicates the module code.       |
| FIELD_NAME        | VARCHAR2(35) | Indicates the field name.        |
| FIELD_DESCRIPTION | VARCHAR2(35) | Indicates the field description. |

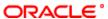

### 2.36. PCTB\_UDF\_DETAILS

**Description -** This table stores the udf details and its value when contracts are booked **Primary Key and Foreign Keys - Column Descriptions -**

| COLUMN      | DATA TYPE    | DESCRIPTION                  |
|-------------|--------------|------------------------------|
| REC_KEY     | VARCHAR2(20) | Indicates the rec key        |
| FIELD_NO    | NUMBER(2)    | Indicates the Field Number   |
| FIELD_LABEL | VARCHAR2(35) | Indicates the Field Label    |
| FIELD_VALUE | VARCHAR2(50) | Indicates the Field value    |
| VAL_TYPE    | VARCHAR2(1)  | Indicates the value type     |
| VAL_LIST    | VARCHAR2(20) | Indicates the value list     |
| DFLT_VAL    | VARCHAR2(50) | Indicates the default values |

## 2.37. PCTM\_ACC\_REDIRECT

**Description -** This table is used for account redirection maintenance in payments and collections. **Primary Key and Foreign Keys -**

| Primary Key   CUST_AC_NO,CUST_AC_BRN |
|--------------------------------------|
|--------------------------------------|

#### **Column Descriptions -**

| COLUMN           | DATA TYPE    | DESCRIPTION                                                                                                    |
|------------------|--------------|----------------------------------------------------------------------------------------------------|
| CUST_AC_NO       | VARCHAR2(20) | If you choose to specify the customer account, the name and number will be displayed when you save the contract. You must enter a valid customer account maintained in Oracle FLEXCUBE in this field, or a GL for which posting is allowed. If you use the option list available in this field, thecustomer number and name will be displayed instantly. |
| CUST_AC_BRN      | VARCHAR2(3)  | Specify in which branch a customer is holding an account.                                                                                                    |
| CUST_AC_CCY      | VARCHAR2(3)  | Select the currency for the customer account in which it is maintained.                                                                                                    |
| REDIRECT_AC_NO   | VARCHAR2(20) | Specifies the Redirect account number.                                                                                                    |
| REDIRECT_AC_BRN  | VARCHAR2(3)  | The branch code of the selected account number. Specifies the Redirect account Branch.                                                                                                    |
| REDIRECT_AC_CCY  | VARCHAR2(3)  | The currency of the account holder. Specifies the Redirect account Currency type.                                                                                                    |
| RECORD_STAT      | VARCHAR2(1)  | This field denotes whether record is active or Closed.system will update this field O -Open and Active C -Closed                                                                                                    |
| AUTH_STAT        | VARCHAR2(1)  | This filed indicates where this particular record is authorized or not. Holds the value Y-Authorized N-Not Authorized                                                                                                    |
| MAKER_ID         | VARCHAR2(12) | It shows the name of the user who has created the specific record. Maker Id name should be maximum of 12 Alphanumeric Characters.                                                                                                    |
| MAKER_DT_STAMP   | DATE         | This field specifies the date and time at which this record was created is displayed in this field. It is defaulted by system. It will be in date format.                                                                                                    |
| CHECKER_ID       | VARCHAR2(12) | It shows the Name of the user who authorizes that specific record. Checker id name should be maximum of 12 Alphanumeric Characters.                                                                                                    |
| CHECKER_DT_STAMP | DATE         | This field specifies the date and time at which this record was authorized is displayed in this field. It will be in date format. It is defaulted by system.                                                                                                    |
| MOD_NO           | NUMBER(4)    | The max number of times the record is modified.                                                                                                    |
| ONCE_AUTH        | VARCHAR2(1)  | It shows the status of the record whether it is authorised once or not.If it is authorised once then value will be Y else it will be N.                                                                                                    |

### 2.38. PCTM\_AC\_STMT

**Description -** This table is used to map the single product code for a particular product type.

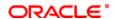

### Primary Key and Foreign Keys -

| Primary Key | MODULE ID,PRODUCT TYPE,PRODUCT CODE |
|-------------|-------------------------------------|
|             |                                     |

#### **Column Descriptions -**

| COLUMN           | DATA TYPE    | DESCRIPTION                                                                                                    |
|------------------|--------------|----------------------------------------------------------------------------------------------------|
| MODULE_ID        | VARCHAR2(2)  | Used to indicate the module id.                                                                                                    |
| RECORD_STAT      | VARCHAR2(1)  | This field denotes whether record is active or Closed.system will update this field O -Open and Active C -Closed                                             |
| AUTH_STAT        | VARCHAR2(1)  | This filed indicates where this particular record is authorized or not. Holds the value Y-Authorized N-Not Authorized                                        |
| MAKER_ID         | VARCHAR2(12) | It shows the name of the user who has created the specific record. Maker Id name should be maximum of 12 Alphanumeric Characters.                            |
| MAKER_DT_STAMP   | DATE         | This field specifies the date and time at which this record was created is displayed in this field. It is defaulted by system. It will be in date format.    |
| CHECKER_ID       | VARCHAR2(12) | It shows the Name of the user who authorizes that specific record. Checker id name should be maximum of 12 Alphanumeric Characters.                          |
| CHECKER_DT_STAMP | DATE         | This field specifies the date and time at which this record was authorized is displayed in this field. It will be in date format. It is defaulted by system. |
| MOD_NO           | NUMBER(4)    | The max number of times the record is modified.                                                                                                    |
| ONCE_AUTH        | VARCHAR2(1)  | It shows the status of the record whether it is authorised once or not.If it is authorised once then value will be Y else it will be N.                      |
| PRODUCT_TYPE     | VARCHAR2(2)  | Used to Select the product type for which you are defining the account statement fields.                                                                     |
| PRODUCT_CODE     | VARCHAR2(4)  | Used to Select the product for which you are defining the account statement fields.                                                                          |

### 2.39. PCTM\_AC\_STMT\_FIELDS

**Description -** This table is used to maintain the fields in the account statement for a particular product type in which a single product is mapped.

### Primary Key and Foreign Keys -

| Primary Key MODULE_ID,PRODUCT_TYPE,PRODUCT_CODE,FIELD_NO |
|----------------------------------------------------------|
|----------------------------------------------------------|

#### **Column Descriptions -**

| COLUMN       | DATA TYPE    | DESCRIPTION                                                                                                    |
|--------------|--------------|----------------------------------------------------------------------------------------------------|
| MODULE_ID    | VARCHAR2(2)  | Used to indicate the module id.                                                                                                    |
| FIELD_NO     | NUMBER(2)    | Specify the serial field number.                                                                                                    |
| FIELD_NAME   | VARCHAR2(20) | Used to indicate the field name that are maintained in the account statement for a particular product code which is mapped to product type. |
| PRODUCT_TYPE | VARCHAR2(10) | Used to select the product type for which you are defining the account statement fields.                                                    |
| PRODUCT_CODE | VARCHAR2(10) | Used to Select the product for which you are defining the account statement fields.                                                         |

### 2.40. PCTM\_BANK\_CCYCORRESP

**Description -** This table stores the Bank currency Correspondent details.

Primary Key and Foreign Keys -

| COLUMN | DATA TYPE | DESCRIPTION |
|--------|-----------|-------------|
| COLUMN | DAIATIFE  | DESCRIPTION |

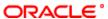

| BRANCH           | VARCHAR2(3)  | Indicates the branch to which the customer belongs.In FLEXCUBE, each branch of your bank is identified by a unique three-character code called the branch code. It specifies the record belongs to which branch of the bank. |
|------------------|--------------|----------------------------------------------------------------------------------------------------|
| CURRENCY         | VARCHAR2(3)  | Indicates the currency code of the branch.                                                                                                    |
| ACC_TYPE         | VARCHAR2(1)  | Indicates the account type.                                                                                                    |
| BANK_CODE        | VARCHAR2(20) | Indicates the Bank code.                                                                                                    |
| PRIMARY_CORRESP  | VARCHAR2(1)  | Indicates whether primary correspondent is available or not. Y->Available N->Not available                                                                                                    |
| ACC_BRN          | VARCHAR2(3)  | Indicates the branch code of the account.                                                                                                    |
| ACC_NO           | VARCHAR2(20) | Indicates the account number of the account.                                                                                                    |
| RECORD_STAT      | VARCHAR2(1)  | Indicates whether record is active or Closed.system will update this field O -Open and Active C -Closed                                                                                                    |
| AUTH_STAT        | VARCHAR2(1)  | Indicates where this particular record is authorized or not. Holds the value Y-Authorized N-Not Authorized                                                                                                    |
| ONCE_AUTH        | VARCHAR2(1)  | Indicates the status of the record whether it is authorised once or not.If it is authorised once then value will be Y else it will be N.                                                                                     |
| MOD_NO           | NUMBER(4)    | Indicates the max number of times the record is modified.                                                                                                    |
| MAKER_ID         | VARCHAR2(12) | Indicates the name of the user who has created the specific record.                                                                                                    |
| MAKER_DT_STAMP   | DATE         | Indicates the date and time at which this record was created is displayed in this field.It is defaulted by system.                                                                                                    |
| CHECKER_ID       | VARCHAR2(12) | Indicates the Name of the user who authorizes that specific record.                                                                                                    |
| CHECKER_DT_STAMP | DATE         | Indicates the date and time at which this record was authorized is displayed in this field.It is defaulted by system.                                                                                                    |

## 2.41. PCTM\_BANK\_CLG\_NETWORK

**Description -** This table stores the bank code and its corresponding clearing network **Primary Key and Foreign Keys -**

| Primary Key | BANK_CODE,NETWORK_ID |
|-------------|----------------------|

## **Column Descriptions -**

| COLUMN            | DATA TYPE     | DESCRIPTION                                                                                                    |
|-------------------|---------------|----------------------------------------------------------------------------------------------------|
| BANK_CODE         | VARCHAR2(20)  | Indicates the Bank code                                                                                          |
| NETWORK_ID        | VARCHAR2(20)  | Indicates the clearing network for the dispatch file to be generated.                                            |
| ROUTING           | VARCHAR2(1)   | Indicates whether the routing preference is direct or indirect. D->Direct I->Indirect                            |
| ROUTING_BANKCODE  | VARCHAR2(20)  | Indicates the direct routing code of the bank.                                                                   |
| RECORD_STAT       | VARCHAR2(1)   | This field denotes whether record is active or Closed.system will update this field O -Open and Active C -Closed |
| UPLOAD_STATUS     | VARCHAR2(1)   | Indicates the upload status                                                                                      |
| DD_PARTICIPATION  | VARCHAR2(1)   | Indicates whether to allow direct debit participation.                                                           |
| RFD_PARTICIPATION | VARCHAR2(1)   | Indicates whether to allow request for debit participation.                                                      |
| COVER_REQUIRED    | VARCHAR2(1)   | Indicates whether COVER REQUIRED is required or not. Y-Required N-Not Required                                   |
| ADDRESSEE         | VARCHAR2(105) | Indicates the Bank code of the addressee, i.e., the receiver of the payment message.                             |

# 2.42. PCTM\_BANK\_CODE\_TYPE

**Description -** This table stores the Bank code type details

Primary Key and Foreign Keys -

| Primary Key | BANK_CODE_TYPE |
|-------------|----------------|
|-------------|----------------|

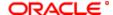

# **Column Descriptions -**

| COLUMN             | DATA TYPE     | DESCRIPTION                                                                                                    |
|--------------------|---------------|----------------------------------------------------------------------------------------------------|
| BANK_CODE_TYPE     | VARCHAR2(21)  | Indicates the Bank code type                                                                                                    |
| BANK_CODE_TYPE_DES | VARCHAR2(105) | Indicates the Description of the Bank code type                                                                                          |
| RECORD_STAT        | VARCHAR2(1)   | Indicates whether record is active or Closed.system will update this field O -Open and Active C -Closed                                  |
| AUTH_STAT          | VARCHAR2(1)   | Indicates where this particular record is authorized or not. Holds the value Y-Authorized N-Not Authorized                               |
| MAKER_ID           | VARCHAR2(12)  | Indicates the name of the user who has created the specific record.                                                                      |
| MAKER_DT_STAMP     | DATE          | Indicates the date and time at which this record was created is displayed in this field.It is defaulted by system.                       |
| CHECKER_ID         | VARCHAR2(12)  | Indicates the Name of the user who authorizes that specific record.                                                                      |
| CHECKER_DT_STAMP   | DATE          | Indicates the date and time at which this record was authorized is displayed in this field.It is defaulted by system.                    |
| MOD_NO             | NUMBER(4)     | Indicates the max number of times the record is modified.                                                                                |
| ONCE_AUTH          | VARCHAR2(1)   | Indicates the status of the record whether it is authorised once or not.If it is authorised once then value will be Y else it will be N. |

# 2.43. PCTM\_BANK\_PARAM

**Description -** This table stores bank directory maintenance **Primary Key and Foreign Keys -**

| Primary Key | BANK CODE  |
|-------------|------------|
| Primary Key | IDANK CODE |
|             |            |

| COLUMN            | DATA TYPE    | DESCRIPTION                                                                                                    |
|-------------------|--------------|----------------------------------------------------------------------------------------------------|
| BANK_CODE         | VARCHAR2(20) | Indicates the bank code                                                                                                    |
| BRANCH_CODE       | VARCHAR2(3)  | Indicates the branch to which the customer belongs.In FLEXCUBE, each branch of your bank is identified by a unique three-character code called the branch code. It specifies the record belongs to which branch of the bank. |
| BANK_NAME         | VARCHAR2(35) | Indicates the bank name                                                                                                    |
| BANK_ADDR1        | VARCHAR2(35) | Indicates the Bank address line 1                                                                                                    |
| BANK_ADDR2        | VARCHAR2(35) | Indicates the Bank address line 2                                                                                                    |
| BANK_ADDR3        | VARCHAR2(35) | Indicates the Bank address line 3                                                                                                    |
| BANK_ADDR4        | VARCHAR2(35) | Indicates the Bank address line 4                                                                                                    |
| SWIFT_ADDR        | VARCHAR2(11) | Indicates the SWIFT addresses related to the bank.                                                                                                    |
| BBAN_TYPE         | VARCHAR2(1)  | Indicates the Bbank Type                                                                                                    |
| INTERNAL_CLEARING | VARCHAR2(1)  | Indicates whether internal clearing is required or not                                                                                                    |
| RECORD_STAT       | VARCHAR2(1)  | Indicates whether record is active or Closed.system will update this field O -Open and Active C -Closed                                                                                                    |
| AUTH_STAT         | VARCHAR2(1)  | Indicates where this particular record is authorized or not. Holds the value Y-Authorized N-Not Authorized                                                                                                    |
| MAKER_ID          | VARCHAR2(12) | Indicates the name of the user who has created the specific record.                                                                                                    |
| MAKER_DT_STAMP    | DATE         | Indicates the date and time at which this record was created is displayed in this field.It is defaulted by system.                                                                                                    |
| CHECKER_ID        | VARCHAR2(12) | Indicates the Name of the user who authorizes that specific record.                                                                                                    |
| CHECKER_DT_STAMP  | DATE         | Indicates the date and time at which this record was authorized is displayed in this field. It is defaulted by system.                                                                                                    |
| MOD_NO            | NUMBER(4)    | Indicates the max number of times the record is modified.                                                                                                    |
| ONCE_AUTH         | VARCHAR2(1)  | Indicates the status of the record whether it is authorised once or not.If it is authorised once then value will be Y else it will be N.                                                                                     |

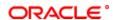

| UPLOAD_STATUS             | VARCHAR2(1)   | Indicates the upload status                                                                                                    |
|---------------------------|---------------|----------------------------------------------------------------------------------------------------|
| BANK_CODETYP              | VARCHAR2(21)  | Indicates the bank you are maintaining with a unique code.                                                                            |
| BANK_CODETYP_DESC         | VARCHAR2(105) | Indicates the Description of the bank you are maintaining with a unique code.                                                         |
| CITY                      | VARCHAR2(105) | Indicates the city                                                                                                    |
| CUSTOMER_NO               | VARCHAR2(9)   | Indicates the customer number                                                                                                    |
| NATIONAL_SORTING_CO<br>DE | VARCHAR2(15)  | Indicates the national sorting code that is used if the system is not able to resolve the TARGET-2 participant based on the bank code |
| VALID_FROM                | DATE          | Indicates the date from which the bank code is valid.                                                                                 |
| VALID_TILL                | DATE          | Indicates the date up to which the bank code is valid.                                                                                |
| MAIN_BIC_FLAG             | VARCHAR2(1)   | indicates that the main BIC must be used if the bank code is incomplete                                                               |
| COUNTRY_CODE              | VARCHAR2(2)   | Indicates the country code                                                                                                    |

## 2.44. PCTM\_BANK\_REDIRECT

**Description -** This table stores the redirect bank details of a bank.

Primary Key and Foreign Keys -

| Primary Key | BANKCODE |
|-------------|----------|
|-------------|----------|

## **Column Descriptions -**

| COLUMN            | DATA TYPE    | DESCRIPTION                                                                                                    |
|-------------------|--------------|----------------------------------------------------------------------------------------------------|
| BANKCODE          | VARCHAR2(20) | Indicates the unique code used to represent a bank                                                                                       |
| REDIRECT_BANKCODE | VARCHAR2(20) | Indicates the clearing bank to which transactions must be redirected.                                                                    |
| RECORD_STAT       | VARCHAR2(1)  | Indicates whether record is active or Closed.system will update this field O -Open and Active C -Closed                                  |
| AUTH_STAT         | VARCHAR2(1)  | Indicates where this particular record is authorized or not. Holds the value Y-Authorized N-Not Authorized                               |
| MAKER_ID          | VARCHAR2(12) | Indicates the name of the user who has created the specific record.                                                                      |
| MAKER_DT_STAMP    | DATE         | Indicates the date and time at which this record was created is displayed in this field.It is defaulted by system.                       |
| CHECKER_ID        | VARCHAR2(12) | Indicates the Name of the user who authorizes that specific record.                                                                      |
| CHECKER_DT_STAMP  | DATE         | Indicates the date and time at which this record was authorized is displayed in this field.It is defaulted by system.                    |
| MOD_NO            | NUMBER(4)    | Indicates the max number of times the record is modified.                                                                                |
| ONCE_AUTH         | VARCHAR2(1)  | Indicates the status of the record whether it is authorised once or not.If it is authorised once then value will be Y else it will be N. |

# 2.45. PCTM\_BENEFICIARY\_MAINTENANCE

**Description -** This table contains the details of beneficiary accounts for a counter party bank for local payments and collections

Primary Key and Foreign Keys -

| Primary Key | BANK_CODE,CPTY_AC_NO |  |
|-------------|----------------------|--|
|-------------|----------------------|--|

| COLUMN      | DATA TYPE     | DESCRIPTION                                                                  |
|-------------|---------------|------------------------------------------------------------------------------|
| BANK_CODE   | VARCHAR2(20)  | Indicates the Bank Code of the Counterparty Account                          |
| CPTY_AC_NO  | VARCHAR2(35)  | This field specifies the Account Number of the counterparty account          |
| CPTY_NAME   | VARCHAR2(105) | This field specifies the counterparty name for the local payment transaction |
| CUST_ADDR_1 | VARCHAR2(105) | Specifies Address of counterparty                                            |
| CUST_ADDR_2 | VARCHAR2(105) | Specifies Address of counterparty                                            |

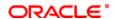

| CUST_ADDR_3       | VARCHAR2(105) | Specifies Address of counterparty                                                                                                    |
|-------------------|---------------|----------------------------------------------------------------------------------------------------|
| CUST_ADDR_4       | VARCHAR2(105) | Specifies Address of counterparty                                                                                                    |
| CUST_ADDR_5       | VARCHAR2(105) | Specifies Address of counterparty                                                                                                    |
| RECORD_STAT       | VARCHAR2(1)   | This field denotes whether record is active or Closed.system will update this field O -Open and Active C -Closed                                             |
| AUTH_STAT         | VARCHAR2(1)   | This filed indicates where this particular record is authorized or not. Holds the value Y-Authorized N-Not Authorized                                        |
| MAKER_ID          | VARCHAR2(12)  | It shows the name of the user who has created the specific record. Maker Id name should be maximum of 12 Alphanumeric Characters.                            |
| MAKER_DT_STAMP    | DATE          | This field specifies the date and time at which this record was created is displayed in this field. It is defaulted by system. It will be in date format.    |
| CHECKER_ID        | VARCHAR2(12)  | It shows the Name of the user who authorizes that specific record. Checker id name should be maximum of 12 Alphanumeric Characters.                          |
| CHECKER_DT_STAMP  | DATE          | This field specifies the date and time at which this record was authorized is displayed in this field. It will be in date format. It is defaulted by system. |
| MOD_NO            | NUMBER(4)     | The max number of times the record is modified.                                                                                                    |
| ONCE_AUTH         | VARCHAR2(1)   | It shows the status of the record whether it is authorised once or not.If it is authorised once then value will be Y else it will be N.                      |
| CPTY_INFO_1       | VARCHAR2(105) | Indicates Counterparty information 1                                                                                                    |
| CPTY_INFO_2       | VARCHAR2(105) | Indicates Counterparty information 2                                                                                                    |
| CPTY_INFO_3       | VARCHAR2(105) | Indicates Counterparty information 3                                                                                                    |
| CPTY_INFO_4       | VARCHAR2(105) | Indicates Counterparty information 4                                                                                                    |
| CPTY_TYPE         | VARCHAR2(1)   | Counterparty Type                                                                                                    |
| CPTY_IDTYPE       | VARCHAR2(2)   | Indicates the identification type of the Counterparty                                                                                                    |
| CPTY_IDVALUE      | VARCHAR2(35)  | Specifies the identification value for the Counterparty for the given identification type                                                                    |
| CPTY_OTHERID_TYPE | VARCHAR2(35)  | Specifies the type of the other identification specified for the Counterparty                                                                                |
| CPTY_IDISSUER     | VARCHAR2(35)  | Specifies the Identification Issuer of the counterparty                                                                                                    |
| CPTY_DOBCITY      | VARCHAR2(35)  | Specifies the city of birth of the Counterparty                                                                                                    |
| CPTY_DOBCTRY      | VARCHAR2(3)   | Specifies country of birth of the Counterparty                                                                                                    |

## 2.46. PCTM\_CHARGE\_AC\_MAP

**Description -** This table stores how the charge accounts in a branch are linked to other transaction accounts across the branch for applying charges

## Primary Key and Foreign Keys -

| Primary Key | CUST_NO,CUST_AC_BRN,CUST_AC,PRODUCT_CODE,COMPONENT,CURRENCY |
|-------------|-------------------------------------------------------------|
|             |                                                             |

| COLUMN        | DATA TYPE    | DESCRIPTION                                                                                                    |
|---------------|--------------|----------------------------------------------------------------------------------------------------|
| CUST_NO       | VARCHAR2(9)  | Indicates the customer id of the customer maintained in flexcube.                                                                                                    |
| CUST_AC_BRN   | VARCHAR2(3)  | Indicates the branch to which the customer belongs.In FLEXCUBE, each branch of your bank is identified by a unique three-character code called the branch code. It specifies the record belongs to which branch of the bank.       |
| CUST_AC       | VARCHAR2(20) | Indicates the Account Number of the customer who is maintaining the account in the bank. This account number would be mapped to the account and that would be used for posting the accounting entries.                             |
| PRODUCT_CODE  | VARCHAR2(4)  | Indicates the unique code to identify the product.                                                                                                    |
| COMPONENT     | VARCHAR2(10) | Indicates the charge component of the transaction                                                                                                    |
| CURRENCY      | VARCHAR2(3)  | Indicates the charge component currency of the transaction                                                                                                    |
| CHARGE_AC_BRN | VARCHAR2(3)  | Indicates the branch to which the charge account belongs.In FLEXCUBE, each branch of your bank is identified by a unique three-character code called the branch code. It specifies the record belongs to which branch of the bank. |

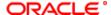

| CHARGE_AC        | VARCHAR2(20) | Indicates the Account Number of the charge account. This account number would be mapped to the account and that would be used for posting the accounting entries. |
|------------------|--------------|----------------------------------------------------------------------------------------------------|
| CHARGE_AC_CCY    | VARCHAR2(3)  | Indicates the currency in which the charges are calculated for that account.                                                                                      |
| RECORD_STAT      | VARCHAR2(1)  | Indicates whether record is active or Closed.system will update this field O -Open and Active C -Closed                                                           |
| AUTH_STAT        | VARCHAR2(1)  | Indicates where this particular record is authorized or not. Holds the value Y-Authorized N-Not Authorized                                                        |
| ONCE_AUTH        | VARCHAR2(1)  | Indicates the status of the record whether it is authorised once or not.If it is authorised once then value will be Y else it will be N.                          |
| MAKER_ID         | VARCHAR2(12) | Indicates the name of the user who has created the specific record.                                                                                               |
| MAKER_DT_STAMP   | DATE         | Indicates the date and time at which this record was created is displayed in this field.It is defaulted by system.                                                |
| CHECKER_ID       | VARCHAR2(12) | Indicates the Name of the user who authorizes that specific record.                                                                                               |
| CHECKER_DT_STAMP | DATE         | Indicates the date and time at which this record was authorized is displayed in this field.It is defaulted by system.                                             |
| MOD_NO           | NUMBER(4)    | Indicates the max number of times the record is modified.                                                                                                    |

## 2.47. PCTM\_CHARGE\_CATEGORY\_DEFN

**Description -** This table is used to maintain various charge category codes that are to be used in contracts **Primary Key and Foreign Keys -**

| Primary Key     | CHARGE CATEGORY      |
|-----------------|----------------------|
| i iiiiai y itoy | 011/11/02_0/11200111 |

### **Column Descriptions -**

| COLUMN           | DATA TYPE    | DESCRIPTION                                                                                                    |
|------------------|--------------|----------------------------------------------------------------------------------------------------|
| CHARGE_CATEGORY  | VARCHAR2(10) | Specifies the category to which a charge product belongs to                                                                                                  |
| DESCRIPTION      | VARCHAR2(35) | Description of the Charge Category                                                                                                    |
| RECORD_STAT      | VARCHAR2(1)  | This field denotes whether record is active or Closed.system will update this field O -Open and Active C -Closed                                             |
| AUTH_STAT        | VARCHAR2(1)  | This filed indicates where this particular record is authorized or not. Holds the value Y-Authorized N-Not Authorized                                        |
| ONCE_AUTH        | VARCHAR2(1)  | It shows the status of the record whether it is authorised once or not.If it is authorised once then value will be Y else it will be N.                      |
| MAKER_ID         | VARCHAR2(12) | It shows the name of the user who has created the specific record. Maker Id name should be maximum of 12 Alphanumeric Characters.                            |
| MAKER_DT_STAMP   | DATE         | This field specifies the date and time at which this record was created is displayed in this field. It is defaulted by system. It will be in date format.    |
| CHECKER_ID       | VARCHAR2(12) | It shows the Name of the user who authorizes that specific record. Checker id name should be maximum of 12 Alphanumeric Characters.                          |
| CHECKER_DT_STAMP | DATE         | This field specifies the date and time at which this record was authorized is displayed in this field. It will be in date format. It is defaulted by system. |
| MOD_NO           | NUMBER(4)    | The max number of times the record is modified.                                                                                                    |

## 2.48. PCTM\_CLEARING\_NETWORK

**Description -** This table stores the clearing network details

Primary Key and Foreign Keys -

| Primary Key | NETWORK_ID |  |
|-------------|------------|--|
|-------------|------------|--|

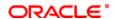

| COLUMN                              | DATA TYPE                | DESCRIPTION                                                                                                    |
|-------------------------------------|--------------------------|----------------------------------------------------------------------------------------------------|
| NETWORK ID                          | VARCHAR2(15)             | Indicates the network id                                                                                                    |
| NETWORK DESC                        | VARCHAR2(35)             | Indicates the Description about the network                                                                                                    |
| DEFAULT_ACCOUNT_INC OMING           | VARCHAR2(20)             | Indicates the default account number for incoming messages                                                                                                    |
| INCOMING_ACCOUNT_B<br>RANCH         | VARCHAR2(3)              | Indicates the branch of incoming message.In FLEXCUBE, each branch of your bank is identified by a unique three-character code called the branch code. It specifies the record belongs to which branch of the bank. |
| OUTGOING_ACCOUNT_B<br>RANCH         | VARCHAR2(3)              | Indicates the branch of outgoing message.In FLEXCUBE, each branch of your bank is identified by a unique three-character code called the branch code. It specifies the record belongs to which branch of the bank. |
| DEFAULT_ACCOUNT_OU<br>TGOING        | VARCHAR2(20)             | Indicates the default account number for outgoing messages                                                                                                    |
| HANDOFF_DIRECTORY_I<br>NCOMING      | VARCHAR2(255)            | Indicates the directory in which the incoming handoff files has to be stored                                                                                                    |
| HANDOFF_DIRECTORY_<br>OUTGOING      | VARCHAR2(255)            | Indicates the directory in which the outcoming handoff files has to be stored                                                                                                    |
| RECORD_STAT                         | VARCHAR2(1)              | Indicates whether record is active or Closed.system will update this field O -Open and Active C -Closed                                                                                                    |
| AUTH_STAT                           | VARCHAR2(1)              | Indicates where this particular record is authorized or not. Holds the value Y-Authorized N-Not Authorized                                                                                                    |
| MAKER_ID                            | VARCHAR2(12)             | Indicates the name of the user who has created the specific record.                                                                                                    |
| MAKER_DT_STAMP                      | DATE                     | Indicates the date and time at which this record was created is displayed in this field.It is defaulted by system.                                                                                                 |
| CHECKER_ID                          | VARCHAR2(12)             | Indicates the Name of the user who authorizes that specific record.                                                                                                    |
| CHECKER_DT_STAMP                    | DATE                     | Indicates the date and time at which this record was authorized is displayed in this field.It is defaulted by system.                                                                                              |
| MOD_NO                              | NUMBER(4)                | Indicates the max number of times the record is modified.                                                                                                    |
| ONCE_AUTH                           | VARCHAR2(1)              | Indicates the status of the record whether it is authorised once or not. If it is authorised once then value will be Y else it will be N.                                                                          |
| IBAN_VALIDATION                     | CHAR(1)                  | Indicates if IBAN validation is needed or not                                                                                                    |
| NETWORK_TYPE                        | VARCHAR2(1)              | Indicates the type of network example NEFT/RTGS etc                                                                                                    |
| RTGS_NETWORK_QUALI<br>FIER          | VARCHAR2(1)              | Indicates the network qualifier Used for resolving NEFT/RTGS products while processing the messages                                                                                                    |
| RTGS_NW_SERVICE_IDE<br>NTIFIER      | VARCHAR2(3)              | Indicates the service identifier Used in swift message generation                                                                                                    |
| INCOMING_CCY                        | VARCHAR2(3)              | Indicates the currency in which the incoming transaction is happening                                                                                                    |
| OUTGOING_CCY                        | VARCHAR2(3)              | Indicates the currency in which the outgoing transaction is happening                                                                                                    |
| SWIFT_TYPE                          | VARCHAR2(1)              | Indicates the type of swift message                                                                                                    |
| CLG_CCY                             | VARCHAR2(3)              | Indicates the currency in which the clearing has happened                                                                                                    |
| CLRG_SYS_ID                         | VARCHAR2(35)             | Indicates the clearing system id code                                                                                                    |
| IN_PARTICIPANT                      | VARCHAR2(1)              | Indicates the participant Used for dispatch purpose                                                                                                    |
| NETWORK_BIC                         | VARCHAR2(11)             | Indicates the BIC code of the network                                                                                                    |
| GEN_CUST_COV<br>FULL_DAY_START_TIME | VARCHAR2(1)<br>NUMBER(2) | Indicates if new COV format is required Indicates the full day start time in hours                                                                                                    |
| FULL_DAY_START_TIME                 | NUMBER(2)                | Indicates the full day start time in minutes                                                                                                    |
| FULL_DAY_END_TIME_H                 | NUMBER(2)                | Indicates the full day end time in hours                                                                                                    |
| FULL_DAY_END_TIME_MI                | NUMBER(2)                | Indicates the full day end time in minutes                                                                                                    |
| HALF_DAY_START_TIME<br>_HR          | NUMBER(2)                | Indicates the half day start time in hours                                                                                                    |
| HALF_DAY_START_TIME                 | NUMBER(2)                | Indicates the half day start time in minutes                                                                                                    |
| HALF_DAY_END_TIME_H                 | NUMBER(2)                | Indicates the half day end time in hours                                                                                                    |
| HALF_DAY_END_TIME_M                 | NUMBER(2)                | Indicates the half day end time in minutes                                                                                                    |
| CUTOFF_HR                           | NUMBER(2)                | Indicates the cutoff time in hours                                                                                                    |

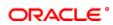

| CUTOFF_MIN      | NUMBER(2)   | Indicates the cutoff time in minutes      |
|-----------------|-------------|-------------------------------------------|
| INTERMEDIARY_GL | VARCHAR2(9) | Indicates the intermediary general ledger |
| SUSPENSE GL     | VARCHAR2(9) | Indicates the suspense general ledger     |

# 2.49. PCTM\_CLIENT\_AGREEMENT

**Description -** Table for storing the details of the agreement made between a customer and the bank **Primary Key and Foreign Keys -**

| COLUMN             | DATA TYPE    | DESCRIPTION                                                                                                    |
|--------------------|--------------|----------------------------------------------------------------------------------------------------|
| PRODUCT CODE       | VARCHAR2(4)  | Indicates the unique code to identify the product.                                                                                                    |
| CUST NO            | VARCHAR2(9)  | Indicates the customer id of the customer maintained in flexcube.                                                                                                    |
| CUST_AC_BRN        | VARCHAR2(3)  | Indicates the branch to which the customer belongs. In FLEXCUBE, each branch of your bank is identified by a unique three-character code called the branch code. It specifies the record belongs to which branch of the bank. |
| CUST_AC_NO         | VARCHAR2(20) | Indicates the Account Number of the customer who is maintaining the account in the bank. This account number would be mapped to the account and that would be used for posting the accounting entries.                        |
| PRE_CUTOFF_DAYS    | NUMBER(2)    | Indicates the pre cutoff date for client aggrement                                                                                                    |
| POST_CUTOFF_DAYS   | NUMBER(2)    | Indicates the post cutoff date for client aggrement                                                                                                    |
| CONSOL_REQD        | VARCHAR2(1)  | Indicates whether the customer leg of the transactions processed under this product should be consolidated.                                                                                                    |
| CONSOL_LIMIT       | NUMBER(22,3) | Indicates the transaction amount limit, If you have chosen to consolidate transactions belonging to the customer, product, and account(s) combination.                                                                        |
| GEN_ADVICE         | VARCHAR2(1)  | Indicates whether advice should be generated or not.It can be either Y or N.                                                                                                    |
| AUTO_EXCH_RATE_REQ | VARCHAR2(1)  | Indicates whether auto exchange rate is required or not.lt can be either Y or N.                                                                                                    |
| RECORD_STAT        | VARCHAR2(1)  | Indicates whether record is active or Closed.system will update this field O -Open and Active C -Closed                                                                                                    |
| AUTH_STAT          | VARCHAR2(1)  | Indicates where this particular record is authorized or not. Holds the value Y-Authorized N-Not Authorized                                                                                                    |
| MAKER_ID           | VARCHAR2(12) | Indicates the name of the user who has created the specific record.                                                                                                    |
| MAKER_DT_STAMP     | DATE         | Indicates the date and time at which this record was created is displayed in this field. It is defaulted by system.                                                                                                    |
| CHECKER_ID         | VARCHAR2(12) | Indicates the Name of the user who authorizes that specific record.                                                                                                    |
| CHECKER_DT_STAMP   | DATE         | Indicates the date and time at which this record was authorized is displayed in this field. It is defaulted by system.                                                                                                    |
| MOD_NO             | NUMBER(4)    | Indicates the max number of times the record is modified.                                                                                                    |
| ONCE_AUTH          | VARCHAR2(1)  | Indicates the status of the record whether it is authorised once or not.lf it is authorised once then value will be Y else it will be N.                                                                                      |
| CUTOFF_HR          | NUMBER(2)    | Indicates the cutoff time in hours                                                                                                    |
| CUTOFF_MIN         | NUMBER(2)    | Indicates the cutoff time in minutes                                                                                                    |
| INVOICE_SPLIT_REQD | VARCHAR2(1)  | Indicate that the collection transactions need to be split into multiple transactions if the transaction amount exceeds the maximum amount specified.                                                                         |
| REDISPATCH_REQD    | VARCHAR2(1)  | Indicates that the rejected outgoing DD / RFDs needs to be redispatched.                                                                                                    |
| AUTO_REDISPATCH    | VARCHAR2(1)  | Indicates that the rejected outgoing DD / RFDs need to be redispatched automatically.                                                                                                    |
| REDISPATCH_COUNT   | NUMBER(2)    | Indicates the maximum number of tries for a rejected outgoing DD / RFD,in case of automatic redispatch.                                                                                                    |
| REDISPATCH_DAYS    | NUMBER(3)    | Indicates the number of working days past the activation date, after which a rejected outgoing DD / RFD needs to be redispatched, if done automatically.                                                                      |
| AUTO_RESPONSE      | VARCHAR2(1)  | Indicates whether the system generated response is required for the collection transaction.                                                                                                    |

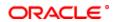

| RESPONSE_ADVICE_RE QD    | VARCHAR2(1)  | Indicates that a response advice is required to be generated for approvals, rejections and closures.                                                             |
|--------------------------|--------------|----------------------------------------------------------------------------------------------------|
| RESPONSE_ADVICE_BA       | VARCHAR2(1)  | Indicates whether the response advice needs to be generated on the event date or on the response date.                                                           |
| CREDITOR_ID              | VARCHAR2(35) | Indicates the id of the creditor                                                                                                    |
| DD_AGREEMENT_REQD        | VARCHAR2(1)  | Indicates that agreement validation is required for each transaction.                                                                                            |
| CHECK_CPTY_BANK_CO<br>DE | VARCHAR2(1)  | Indicates that the counter party bank code should be used during agreement validation for collection transactions.                                               |
| CHECK_CPTY_AC_NO         | VARCHAR2(1)  | Indicates that the counter party account number should be used during agreement validation for collection transactions                                           |
| CHECK_CREDITOR_ID        | VARCHAR2(1)  | Indicates that the creditor id should be used during agreement validation,in case of incoming collection transactions.                                           |
| CHECK_AGREEMENT_ID       | VARCHAR2(1)  | Indicates that the agreement id should be used during agreement validation for collection transactions                                                           |
| CREDITOR_ID_REQD         | VARCHAR2(1)  | Indicates that the creditor id is mandatory for collection transactions                                                                                          |
| AGREEMENT_ID_REQD        | VARCHAR2(1)  | indicates that the agreement id is mandatory for collection transactions.                                                                                        |
| CUST_ENTRY_DAYS          | NUMBER(3)    | Indicates the entry days for a customer                                                                                                    |
| DEBTOR_CATEGORY          | VARCHAR2(10) | Indicates the debtor category for which preferences are being defined.                                                                                           |
| ASCII_HANDOFF_REQD       | VARCHAR2(1)  | Indicates whether ASCII handoff is required or not                                                                                                    |
| COLLECTION_STMT_RE QD    | VARCHAR2(1)  | Indicates whether collection statement is required or not                                                                                                    |
| CCY_CAL                  | VARCHAR2(1)  | Indicates that the customer entry days and customer entry value days should be derived using the product currency calendar instead of the local branch calendar. |

# 2.50. PCTM\_CPTY\_DETAILS

**Description -** This table stores the counter party details.

Primary Key and Foreign Keys -

| PTY_BAN |
|---------|
| •       |

| COLUMN        | DATA TYPE     | DESCRIPTION                                                                                                    |
|---------------|---------------|----------------------------------------------------------------------------------------------------|
| PROD_CATEGORY | VARCHAR2(4)   | Indicates the category of the product                                                                                                    |
| CUST_AC_BRN   | VARCHAR2(3)   | Indicates the branch to which the customer belongs.In FLEXCUBE, each branch of your bank is identified by a unique three-character code called the branch code. It specifies the record belongs to which branch of the bank. |
| CUST_AC_NO    | VARCHAR2(20)  | Indicates the Account Number of the customer who is maintaining the account in the bank. This account number would be mapped to the account and that would be used for posting the accounting entries.                       |
| CUST_NO       | VARCHAR2(9)   | Indicates the customer id of the customer maintained in flexcube.                                                                                                    |
| CUST_NAME     | VARCHAR2(105) | Indicates the customer name                                                                                                    |
| CPTY_BANKCODE | VARCHAR2(20)  | Indicates the counter party bank code                                                                                                    |
| CPTY_AC_NO    | VARCHAR2(34)  | Indicates the Account Number of the counter party. This account number would be mapped to the account and that would be used for posting the accounting entries.                                                             |
| CPTY_NAME     | VARCHAR2(35)  | Indicates the counter party name                                                                                                    |
| CUST_ADDR_1   | VARCHAR2(105) | Indicates the customer address line 1                                                                                                    |
| CUST_ADDR_2   | VARCHAR2(105) | Indicates the customer address line 2                                                                                                    |
| CUST_ADDR_3   | VARCHAR2(105) | Indicates the customer address line 3                                                                                                    |
| CUST_ADDR_4   | VARCHAR2(105) | Indicates the customer address line 4                                                                                                    |
| CPTY_ADDR_1   | VARCHAR2(105) | Indicates the counter party address line 1                                                                                                    |
| CPTY_ADDR_2   | VARCHAR2(105) | Indicates the counter party address line 2                                                                                                    |
| CPTY_ADDR_3   | VARCHAR2(105) | Indicates the counter party address line 3                                                                                                    |
| CPTY_ADDR_4   | VARCHAR2(105) | Indicates the counter party address line 4                                                                                                    |
| CREDITOR_ID   | VARCHAR2(35)  | Indicates the creditor id                                                                                                    |
| AGREEMENT_ID  | VARCHAR2(35)  | Indicates the id of the agreement                                                                                                    |
| UDF_1         | VARCHAR2(35)  | Indicates the user defined field 1                                                                                                    |

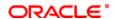

| UDF 2            | VARCHAR2(35)  | Indicates the user defined field 2                                                                                                    |
|------------------|---------------|----------------------------------------------------------------------------------------------------|
| UDF 3            | VARCHAR2(35)  | Indicates the user defined field 2  Indicates the user defined field 3                                                                                            |
| UDF 4            | VARCHAR2(35)  | Indicates the user defined field 4                                                                                                    |
| UDF 5            | VARCHAR2(35)  | Indicates the user defined field 5                                                                                                    |
| UDF 6            | VARCHAR2(35)  | Indicates the user defined field 6                                                                                                    |
| UDF 7            |               | Indicates the user defined field 7                                                                                                    |
| UDF 8            | VARCHAR2(35)  | Indicates the user defined field 8                                                                                                    |
|                  | VARCHAR2(35)  |                                                                                                    |
| UDF_9<br>UDF_10  | VARCHAR2(35)  | Indicates the user defined field 9                                                                                                    |
|                  | VARCHAR2(35)  | Indicates the user defined field 10                                                                                                    |
| UDF_11           | VARCHAR2(35)  | Indicates the user defined field 11                                                                                                    |
| UDF_12           | VARCHAR2(35)  | Indicates the user defined field 12                                                                                                    |
| UDF_13           | VARCHAR2(35)  | Indicates the user defined field 13                                                                                                    |
| UDF_14           | VARCHAR2(35)  | Indicates the user defined field 14                                                                                                    |
| UDF_15           | VARCHAR2(35)  | Indicates the user defined field 15                                                                                                    |
| UDF_16           | VARCHAR2(35)  | Indicates the user defined field 16                                                                                                    |
| UDF_17           | VARCHAR2(35)  | Indicates the user defined field 17                                                                                                    |
| UDF_18           | VARCHAR2(35)  | Indicates the user defined field 18                                                                                                    |
| UDF_19           | VARCHAR2(35)  | Indicates the user defined field 19                                                                                                    |
| UDF_20           | VARCHAR2(35)  | Indicates the user defined field 20                                                                                                    |
| UDF_21           | VARCHAR2(35)  | Indicates the user defined field 21                                                                                                    |
| UDF_22           | VARCHAR2(35)  | Indicates the user defined field 22                                                                                                    |
| UDF_23           | VARCHAR2(35)  | Indicates the user defined field 23                                                                                                    |
| UDF_24           | VARCHAR2(35)  | Indicates the user defined field 24                                                                                                    |
| UDF_25           | VARCHAR2(35)  | Indicates the user defined field 25                                                                                                    |
| UDF_26           | VARCHAR2(35)  | Indicates the user defined field 26                                                                                                    |
| UDF_27           | VARCHAR2(35)  | Indicates the user defined field 27                                                                                                    |
| UDF_28           | VARCHAR2(35)  | Indicates the user defined field 28                                                                                                    |
| UDF_29           | VARCHAR2(35)  | Indicates the user defined field 29                                                                                                    |
| UDF_30           | VARCHAR2(35)  | Indicates the user defined field 30                                                                                                    |
| MAKER_ID         | VARCHAR2(12)  | Indicates the name of the user who has created the specific record.                                                                                               |
| MAKER_DT_STAMP   | DATE          | Indicates the date and time at which this record was created is displayed in this field.It is defaulted by system.                                                |
| CHECKER_ID       | VARCHAR2(12)  | Indicates the Name of the user who authorizes that specific record.                                                                                               |
| CHECKER_DT_STAMP | DATE          | Indicates the date and time at which this record was authorized is displayed in this field. It is defaulted by system.                                            |
| MOD_NO           | NUMBER(4)     | Indicates the max number of times the record is modified.                                                                                                    |
| AUTH_STAT        | VARCHAR2(1)   | Indicates where this particular record is authorized or not. Holds the value Y-Authorized N-Not Authorized                                                        |
| RECORD_STAT      | VARCHAR2(1)   | Indicates whether record is active or Closed.system will update this field O -Open and Active C -Closed                                                           |
| ONCE_AUTH        | VARCHAR2(1)   | Indicates the status of the record whether it is authorised once or not.If it is authorised once then value will be Y else it will be N.                          |
| CUST_ADDR_5      | VARCHAR2(105) | Indicates the customer address line 5                                                                                                    |
| CPTY_ADDR_5      | VARCHAR2(105) | Indicates the counter party address line 5                                                                                                    |
| CUST_INFO_1      | VARCHAR2(105) | Indicates other information regarding the customer, free format                                                                                                   |
| <b>_</b>         | , , ,         | 105-character text fields are provided. You can specify the customer information in these fields.                                                                 |
| CUST_INFO_2      | VARCHAR2(105) | Indicates other information regarding the customer, free format 105-character text fields are provided. You can specify the customer information in these fields. |
| CUST_INFO_3      | VARCHAR2(105) | Indicates other information regarding the customer, free format 105-character text fields are provided. You can specify the customer information in these fields. |
| CUST_INFO_4      | VARCHAR2(105) | Indicates other information regarding the customer, free format 105-character text fields are provided. You can specify the customer information in these fields. |
| CPTY_INFO_1      | VARCHAR2(105) | Indicates other information regarding the customer, free format 105-character text fields are provided. You can specify the customer information in these fields. |

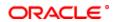

| CPTY_INFO_2       | VARCHAR2(105) | Indicates other information regarding the customer, free format 105-character text fields are provided. You can specify the customer information in these fields.                 |
|-------------------|---------------|----------------------------------------------------------------------------------------------------|
| CPTY_INFO_3       | VARCHAR2(105) | Indicates other information regarding the customer, free format 105-character text fields are provided. You can specify the customer information in these fields.                 |
| CPTY_INFO_4       | VARCHAR2(105) | Indicates other information regarding the customer, free format 105-character text fields are provided. You can specify the customer information in these fields.                 |
| CUST_TYPE         | VARCHAR2(1)   | Indicates the type of the customer                                                                                                    |
| CUST_IDTYPE       | VARCHAR2(2)   | Indicates the identification type of the Customer                                                                                                    |
| CUST_IDVALUE      | VARCHAR2(35)  | Indicates the identification value for the Customer for the given identification type                                                                                             |
| CUST_OTHERID_TYPE | VARCHAR2(35)  | Indicates the type of the other identification specified for the customer. This is mandatory for other identification details under Private identification details.               |
| CUST_IDISSUER     | VARCHAR2(35)  | Indicates the Identification Issuer of the customer. This is used to identify if customer identification is used as Proprietary Identification or Private Identification.         |
| CUST_DOBCITY      | VARCHAR2(35)  | Indicates the city of birth of the customer. This is mandatory if you have selected identification type as Date and Place of birth.                                               |
| CUST_DOBCTRY      | VARCHAR2(3)   | Indicates the country of birth of the customer from the option list. This is mandatory if you have selected the identification type as Date and place of birth .                  |
| CPTY_TYPE         | VARCHAR2(1)   | Indicates the counter party type                                                                                                    |
| CPTY_IDTYPE       | VARCHAR2(2)   | Indicates the identification type of the Counter party.                                                                                                    |
| CPTY_IDVALUE      | VARCHAR2(35)  | Indicates the identification value for the Counter party for the given identification type                                                                                        |
| CPTY_OTHERID_TYPE | VARCHAR2(35)  | Indicates the type of the other identification specified for the Counterparty. This is mandatory for other identification details under Private identification details.           |
| CPTY_IDISSUER     | VARCHAR2(35)  | Indicates the Identification Issuer of the counterparty. This is used to identify if counterparty identification is used as Proprietary Identification or Private Identification. |
| CPTY_DOBCITY      | VARCHAR2(35)  | Indicates the city of birth of the counterparty. This is mandatory if you have selected identification type as Date and Place of birth .                                          |
| CPTY_DOBCTRY      | VARCHAR2(3)   | Indicates the country of birth of the counterparty from the option list. This is mandatory if you have selected the identification type as Date and place of birth .              |
|                   |               |                                                                                                    |

# 2.51. PCTM\_CREDITOR\_ID

**Description -** This table stores the creditor details.

Primary Key and Foreign Keys -

| Primary Key CREDITOR_ID |  |
|-------------------------|--|
|-------------------------|--|

| COLUMN           | DATA TYPE     | DESCRIPTION                                                                                                    |
|------------------|---------------|----------------------------------------------------------------------------------------------------|
| CREDITOR_ID      | VARCHAR2(35)  | Indicates the id of the creditor is specified here.                                                                                      |
| CREDITOR_DESC    | VARCHAR2(255) | Indicates the description about the creditor is mentioned here.                                                                          |
| RECORD_STAT      | VARCHAR2(1)   | Indicates whether record is active or Closed.system will update this field O -Open and Active C -Closed                                  |
| AUTH_STAT        | VARCHAR2(1)   | Indicates where this particular record is authorized or not. Holds the value Y-Authorized N-Not Authorized                               |
| ONCE_AUTH        | VARCHAR2(1)   | Indicates the status of the record whether it is authorised once or not.If it is authorised once then value will be Y else it will be N. |
| MAKER_ID         | VARCHAR2(12)  | Indicates the name of the user who has created the specific record.                                                                      |
| MAKER_DT_STAMP   | DATE          | Indicates the date and time at which this record was created is displayed in this field.It is defaulted by system.                       |
| CHECKER_ID       | VARCHAR2(12)  | Indicates the Name of the user who authorizes that specific record.                                                                      |
| CHECKER_DT_STAMP | DATE          | Indicates the date and time at which this record was authorized is displayed in this field.It is defaulted by system.                    |
| MOD_NO           | NUMBER(4)     | Indicates the max number of times the record is modified.                                                                                |

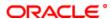

## 2.52. PCTM\_CR\_DD\_AGMT\_DETAIL

**Description -** This table stores the Credit Direct debit agreement details **Primary Key and Foreign Keys -**

| Primary Key |
|-------------|
|-------------|

### **Column Descriptions -**

| COLUMN         | DATA TYPE     | DESCRIPTION                                                                                                    |
|----------------|---------------|----------------------------------------------------------------------------------------------------|
| PRODUCT_CODE   | VARCHAR2(4)   | Indicates the product code                                                                                                    |
| CUST_NO        | VARCHAR2(9)   | Indicates the customer id of the customer maintained in flexcube.                                                                                                    |
| CUST_AC_BRN    | VARCHAR2(3)   | Indicates the branch to which the customer belongs.In FLEXCUBE, each branch of your bank is identified by a unique three-character code called the branch code. It specifies the record belongs to which branch of the bank. |
| CUST_AC_NO     | VARCHAR2(20)  | Indicates the Account Number of the customer who is maintaining the account in the bank. This account number would be mapped to the account and that would be used for posting the accounting entries.                       |
| DETAIL_KEY     | VARCHAR2(150) | Indicates tilda seperated list of various checks done in client agreement.                                                                                                    |
| EFFECTIVE_DATE | DATE          | Indicates the date on and following which the creditor agreement is valid.                                                                                                    |
| ACTIVE         | VARCHAR2(1)   | Indicates that the creditor agreement is valid on and after the effective date.                                                                                                    |
| AMEND_REASON   | VARCHAR2(35)  | Indicates the reason for which the mandate details are amended.                                                                                                    |

## 2.53. PCTM\_CR\_DD\_AGMT\_MASTER

**Description -** This table is the master of PCTM\_CR\_DD\_AGMT\_DETAIL and it stores the Credit Direct Debit agreement details.

## Primary Key and Foreign Keys -

| Primary Key | PRODUCT_CODE,CUST_NO,CUST_AC_BRN,CUST_AC_NO,DETAIL_KEY |
|-------------|--------------------------------------------------------|
|             |                                                        |

| COLUMN         | DATA TYPE     | DESCRIPTION                                                                                                    |
|----------------|---------------|----------------------------------------------------------------------------------------------------|
| PRODUCT_CODE   | VARCHAR2(4)   | Indicates the unique code to identify the product.                                                                                                    |
| CUST_NO        | VARCHAR2(9)   | Indicates the customer id of the customer maintained in flexcube.                                                                                                    |
| CUST_AC_BRN    | VARCHAR2(3)   | Indicates the branch to which the customer belongs.In FLEXCUBE, each branch of your bank is identified by a unique three-character code called the branch code. It specifies the record belongs to which branch of the bank. |
| CUST_AC_NO     | VARCHAR2(20)  | Indicates the Account Number of the customer who is maintaining the account in the bank. This account number would be mapped to the account and that would be used for posting the accounting entries.                       |
| DETAIL_KEY     | VARCHAR2(150) | Indicates tilda seperated list of various checks done in client agreement.                                                                                                    |
| CPTY_BANK_CODE | VARCHAR2(20)  | Indicates the counter party bank code                                                                                                    |
| CPTY_AC_NO     | VARCHAR2(34)  | Indicates the Account Number of the Counter party. This account number would be mapped to the account and that would be used for posting the accounting entries.                                                             |
| AGREEMENT_ID   | VARCHAR2(35)  | Indicates the Agreement ID of the customer                                                                                                    |
| CPTY_NAME      | VARCHAR2(35)  | Indicates the counter party name                                                                                                    |
| CPTY_ADDR1     | VARCHAR2(35)  | Indicates the counter party address line 1                                                                                                    |
| CPTY_ADDR2     | VARCHAR2(35)  | Indicates the counter party address line 2                                                                                                    |
| CPTY_ADDR3     | VARCHAR2(35)  | Indicates the counter party address line 3                                                                                                    |
| CPTY_ADDR4     | VARCHAR2(35)  | Indicates the counter party address line 4                                                                                                    |
| RECORD_STAT    | VARCHAR2(1)   | Indicates whether record is active or Closed.system will update this field O -Open and Active C -Closed                                                                                                    |

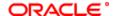

| VARCHAR2(1)  | Indicates where this particular record is authorized or not. Holds the value Y-Authorized N-Not Authorized                               |
|--------------|----------------------------------------------------------------------------------------------------|
| VARCHAR2(12) | Indicates the name of the user who has created the specific record.                                                                      |
| DATE         | Indicates the date and time at which this record was created is displayed in this field.It is defaulted by system.                       |
| VARCHAR2(12) | Indicates the Name of the user who authorizes that specific record.                                                                      |
| DATE         | Indicates the date and time at which this record was authorized is displayed in this field.It is defaulted by system.                    |
| NUMBER(4)    | Indicates the max number of times the record is modified.                                                                                |
| VARCHAR2(1)  | Indicates the status of the record whether it is authorised once or not.If it is authorised once then value will be Y else it will be N. |
| VARCHAR2(1)  | Indicates whether charge is applicable or not.lt can be either Y or N.                                                                   |
| VARCHAR2(35) | Indicates the Creditor scheme identification .                                                                                           |
| VARCHAR2(70) | Indicates the creditor name.                                                                                                    |
| DATE         | Indicates the date of singature is mandatory                                                                                             |
| VARCHAR2(4)  | Indicates the debit transaction type                                                                                                    |
| VARCHAR2(35) | Indicates the debtor ID of the customer                                                                                                  |
|              | VARCHAR2(12)  DATE  VARCHAR2(12)  DATE  NUMBER(4)  VARCHAR2(1)  VARCHAR2(1)  VARCHAR2(35)  VARCHAR2(70)  DATE  VARCHAR2(4)               |

# 2.54. PCTM\_DEBTOR\_CATEGORY\_DEFN

**Description -** This table stores the debtor category definition details **Primary Key and Foreign Keys -**

| Primary Key | DEBTOR_CATEGORY |
|-------------|-----------------|
|-------------|-----------------|

## **Column Descriptions -**

| COLUMN           | DATA TYPE    | DESCRIPTION                                                                                                    |
|------------------|--------------|----------------------------------------------------------------------------------------------------|
| DEBTOR_CATEGORY  | VARCHAR2(10) | Indicates the category code for debtors. A debtor category is typically used to define preferences for a group of debtors rather than a single debtor.       |
| DESCRIPTION      | VARCHAR2(35) | Describe the debtor customer category appropriately in this field                                                                                            |
| RECORD_STAT      | VARCHAR2(1)  | This field denotes whether record is active or Closed.system will update this field O -Open and Active C -Closed                                             |
| AUTH_STAT        | VARCHAR2(1)  | This filed indicates where this particular record is authorized or not. Holds the value Y-Authorized N-Not Authorized                                        |
| ONCE_AUTH        | VARCHAR2(1)  | It shows the status of the record whether it is authorised once or not.lf it is authorised once then value will be Y else it will be N.                      |
| MAKER_ID         | VARCHAR2(12) | It shows the name of the user who has created the specific record. Maker Id name should be maximum of 12 Alphanumeric Characters.                            |
| MAKER_DT_STAMP   | DATE         | This field specifies the date and time at which this record was created is displayed in this field. It is defaulted by system. It will be in date format.    |
| CHECKER_ID       | VARCHAR2(12) | It shows the Name of the user who authorizes that specific record. Checker id name should be maximum of 12 Alphanumeric Characters.                          |
| CHECKER_DT_STAMP | DATE         | This field specifies the date and time at which this record was authorized is displayed in this field. It will be in date format. It is defaulted by system. |
| MOD_NO           | NUMBER(4)    | The max number of times the record is modified.                                                                                                    |

# 2.55. PCTM\_DISPATCH\_ACCT\_PARAM

**Description -** This table contains the details of Dispatch Accounting Parameters **Primary Key and Foreign Keys -**

| Primary Key | CLEARING_NETWORK,BRANCH_CODE |
|-------------|------------------------------|
|-------------|------------------------------|

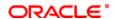

## **Column Descriptions -**

| COLUMN            | DATA TYPE    | DESCRIPTION                                                                                                    |
|-------------------|--------------|----------------------------------------------------------------------------------------------------|
| ACCOUNT_NO        | VARCHAR2(20) | Indicates the clearing Nostro account.                                                                                                    |
| BRANCH_CODE       | VARCHAR2(3)  | In FLEXCUBE, each branch of your bank is identified by a unique three-character code called the branch code. It specifies the record belongs to which branch of the bank. This field Consist of 3 Alphanumeric Characters. |
| INCOMING_TRN_CODE | VARCHAR2(3)  | Incoming transaction code, transaction code against which a incoming transaction is tracked.                                                                                                    |
| OUTGOING_TRN_CODE | VARCHAR2(3)  | Outgoing transaction code, transaction code against which a outgoing transaction is tracked.                                                                                                    |
| CLEARING_NETWORK  | VARCHAR2(20) | Indicates the Name of the Clearing Network.                                                                                                    |
| DISP_CCY          | VARCHAR2(3)  | Indicates the dispatch currency.                                                                                                    |

## 2.56. PCTM\_DR\_DD\_AGMT\_DETAIL

**Description -** This table stores the Debit Direct Debtor agreement details **Primary Key and Foreign Keys -**

| Primary Key | PRODUCT_CODE,CUST_NO,CUST_AC_BRN,CUST_AC_NO,DETAIL_KEY,EFFECTIVE_DATE |
|-------------|-----------------------------------------------------------------------|
|-------------|-----------------------------------------------------------------------|

## **Column Descriptions -**

| COLUMN         | DATA TYPE     | DESCRIPTION                                                                                                    |
|----------------|---------------|----------------------------------------------------------------------------------------------------|
| PRODUCT_CODE   | VARCHAR2(4)   | Indicates the unique code to identify the product.                                                                                                    |
| CUST_NO        | VARCHAR2(9)   | Indicates the customer id of the customer maintained in flexcube.                                                                                                    |
| CUST_AC_BRN    | VARCHAR2(3)   | Indicates the branch to which the customer belongs.In FLEXCUBE, each branch of your bank is identified by a unique three-character code called the branch code. It specifies the record belongs to which branch of the bank. |
| CUST_AC_NO     | VARCHAR2(20)  | Indicates the Account Number of the customer who is maintaining the account in the bank. This account number would be mapped to the account and that would be used for posting the accounting entries.                       |
| DETAIL_KEY     | VARCHAR2(150) | Indicates a tilda seperated list of various checks done in client agreement.                                                                                                    |
| EFFECTIVE_DATE | DATE          | Indicates the date on and following which the debtor agreement is valid.                                                                                                    |
| ACTIVE         | VARCHAR2(1)   | Indicates whether the debitor agreement is valid on and after the effective date.It can be either Y or N.                                                                                                    |

## 2.57. PCTM\_DR\_DD\_AGMT\_MASTER

**Description -** This table is the master of PCTM\_DR\_DD\_AGMT\_DETAIL and it stores the Debit Direct Debtor agreement details.

### Primary Key and Foreign Keys -

|  | Primary Key | PRODUCT_CODE,CUST_NO,CUST_AC_BRN,CUST_AC_NO,DETAIL_KEY | ĺ |
|--|-------------|--------------------------------------------------------|---|
|--|-------------|--------------------------------------------------------|---|

| COLUMN       | DATA TYPE     | DESCRIPTION                                                                                                    |
|--------------|---------------|----------------------------------------------------------------------------------------------------|
| PRODUCT_CODE | VARCHAR2(4)   | Indicates the unique code to identify the product.                                                                                                    |
| CUST_NO      | VARCHAR2(9)   | Indicates the customer id of the customer maintained in flexcube.                                                                                                    |
| CUST_AC_BRN  | VARCHAR2(3)   | Indicates the branch to which the customer belongs.In FLEXCUBE, each branch of your bank is identified by a unique three-character code called the branch code. It specifies the record belongs to which branch of the bank. |
| CUST_AC_NO   | VARCHAR2(20)  | Indicates the Account Number of the customer who is maintaining the account in the bank. This account number would be mapped to the account and that would be used for posting the accounting entries.                       |
| DETAIL_KEY   | VARCHAR2(150) | Indicates tilda seperated list of various checks done in client agreement.                                                                                                    |
| CREDITOR_ID  | VARCHAR2(35)  | Indicates the Creditor ID of the customer                                                                                                    |

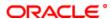

| AGREEMENT_ID     | VARCHAR2(35) | Indicates the Agreement ID of the customer                                                                                               |
|------------------|--------------|----------------------------------------------------------------------------------------------------|
| CPTY_BANK_CODE   | VARCHAR2(20) | Indicates the counter party bank code                                                                                                    |
| CPTY_AC_NO       | VARCHAR2(34) | Indicates the counter party account number                                                                                               |
| MAX_TXN_AMT      | NUMBER(22,3) | Indicates the Maximum transaction amount.                                                                                                |
| CPTY_NAME        | VARCHAR2(35) | Indicates the counter party name                                                                                                    |
| CPTY_ADDR1       | VARCHAR2(35) | Indicates the counter party address line 1                                                                                               |
| CPTY_ADDR2       | VARCHAR2(35) | Indicates the counter party address line 2                                                                                               |
| CPTY_ADDR3       | VARCHAR2(35) | Indicates the counter party address line 3                                                                                               |
| CPTY_ADDR4       | VARCHAR2(35) | Indicates the counter party address line 4                                                                                               |
| RECORD_STAT      | VARCHAR2(1)  | Indicates whether record is active or Closed.system will update this field O -Open and Active C -Closed                                  |
| AUTH_STAT        | VARCHAR2(1)  | Indicates where this particular record is authorized or not. Holds the value Y-Authorized N-Not Authorized                               |
| MAKER_ID         | VARCHAR2(12) | Indicates the name of the user who has created the specific record.                                                                      |
| MAKER_DT_STAMP   | DATE         | Indicates the date and time at which this record was created is displayed in this field.It is defaulted by system.                       |
| CHECKER_ID       | VARCHAR2(12) | Indicates the Name of the user who authorizes that specific record.                                                                      |
| CHECKER_DT_STAMP | DATE         | Indicates the date and time at which this record was authorized is displayed in this field.It is defaulted by system.                    |
| MOD_NO           | NUMBER(4)    | Indicates the max number of times the record is modified.                                                                                |
| ONCE_AUTH        | VARCHAR2(1)  | Indicates the status of the record whether it is authorised once or not.lf it is authorised once then value will be Y else it will be N. |
| CHG_APPLICABLE   | VARCHAR2(1)  | Indicates whether charge is applicable or not.It can be either Y or N.                                                                   |

# 2.58. PCTM\_ERR\_REJECT

**Description -** Factory shipped Table that contains only PC releated error codes that has to be mapped to the reject codes

## Primary Key and Foreign Keys -

| Primary Key | ERR_CODE |
|-------------|----------|
|             |          |

## **Column Descriptions -**

| COLUMN   | DATA TYPE | DESCRIPTION                                                                                                    |
|----------|-----------|----------------------------------------------------------------------------------------------------|
| ERR_CODE |           | This field specifies the Oracle FLEXCUBE Error Code and it is updated by Oracle FLEXCUBE in case of errors encountered in respect of uploaded contracts during upload. This field consists of 11 alphanumeric characters and it will be update when a contract goes into exception. |

### 2.59. PCTM\_IS\_UDF\_MAP

**Description -** This table stores the Mapping of PC Module Settlement Details to other Modules **Primary Key and Foreign Keys -**

| Primary Key MODULE,PRODUCT_CODE,SETTLEMENT_DIR,TRANSFER_TYPE |
|--------------------------------------------------------------|
|--------------------------------------------------------------|

| COLUMN        | DATA TYPE    | DESCRIPTION                                                         |
|---------------|--------------|---------------------------------------------------------------------|
| MODULE        | VARCHAR2(2)  | Indicates the module code                                           |
| PRODUCT_CODE  | VARCHAR2(4)  | This field indicates the unique code to identify the product.       |
| PROD_CATEGORY | VARCHAR2(4)  | Indicates the category of the product                               |
| SOURCE_CODE   | VARCHAR2(20) | Indicates the code of the upload source                             |
| STATION_ID    | VARCHAR2(35) | Indicates the ID of the customer station maintained for the source. |

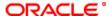

| RECORD_STAT      | VARCHAR2(1)  | This field denotes whether record is active or Closed.system will update this field O -Open and Active C -Closed                                             |
|------------------|--------------|----------------------------------------------------------------------------------------------------|
| AUTH_STAT        | VARCHAR2(1)  | This filed indicates where this particular record is authorized or not. Holds the value Y-Authorized N-Not Authorized                                        |
| MAKER_ID         | VARCHAR2(12) | It shows the name of the user who has created the specific record. Maker Id name should be maximum of 12 Alphanumeric Characters.                            |
| MAKER_DT_STAMP   | DATE         | This field specifies the date and time at which this record was created is displayed in this field. It is defaulted by system. It will be in date format.    |
| CHECKER_ID       | VARCHAR2(12) | It shows the Name of the user who authorizes that specific record. Checker id name should be maximum of 12 Alphanumeric Characters.                          |
| CHECKER_DT_STAMP | DATE         | This field specifies the date and time at which this record was authorized is displayed in this field. It will be in date format. It is defaulted by system. |
| MOD_NO           | NUMBER(4)    | The max number of times the record is modified.                                                                                                    |
| ONCE_AUTH        | VARCHAR2(1)  | It shows the status of the record whether it is authorised once or not.If it is authorised once then value will be Y else it will be N.                      |
| SETTLEMENT_DIR   | VARCHAR2(1)  | Indicate the process direction of the settlement. It can either be Pay or Receive.                                                                           |
| POST_ACCOUNTING  | VARCHAR2(1)  | indicate that accounting entries maintained for the PC product should be posted for the PC contract which is initiated for Clearing Y-> Yes N->No            |
| TRANSFER_TYPE    | CHAR(1)      | Indicates whether the payment is a Customer Transfer or a Bank Transfer                                                                                      |

### 2.60. PCTM\_IS\_UDF\_MAP\_FIELDS

**Description -** This table stores the UDF Fields used for Mapping of PC Module Settlement Details to other Modules

Primary Key and Foreign Keys -

| Primary Key | MODULE,PRODUCT_CODE,UD_FIELD |
|-------------|------------------------------|
|-------------|------------------------------|

### **Column Descriptions -**

| COLUMN         | DATA TYPE    | DESCRIPTION                                                                                                    |
|----------------|--------------|----------------------------------------------------------------------------------------------------|
| MODULE         | VARCHAR2(2)  | Indicates the module code                                                                                                    |
| PRODUCT_CODE   | VARCHAR2(4)  | This field indicates the unique code to identify the product.                                                                                                    |
| UD_FIELD       | VARCHAR2(35) | Indicates the payments product category settlement fields and payments module user-defined fields, which are to be mapped to the selected product and module combination. |
| PC_UD_FIELD_NO | NUMBER(2)    | the payments product category user-defined fields number, which are to be mapped to the selected product and module combination.                                          |
| UD_MODULE      | VARCHAR2(2)  | Indicates the user defined module code.                                                                                                    |
| SETTLEMENT_DIR | VARCHAR2(1)  | Indicate the process direction of the settlement. It can either be Pay or Receive.                                                                                        |
| TRANSFER_TYPE  | CHAR(1)      | Indicates whether the payment is a Customer Transfer or a Bank Transfer                                                                                                   |

## 2.61. PCTM\_NETWORK\_HOLIDAY

**Description -** This table is used for holiday maintenance for all the networks

Primary Key and Foreign Keys -

| Primary Key | NETWORK_CODE,YEAR,MONTH |
|-------------|-------------------------|
|             |                         |

| COLUMN       | DATA TYPE    | DESCRIPTION                                |
|--------------|--------------|--------------------------------------------|
| NETWORK_CODE | VARCHAR2(15) | Used to indicate the clearing network code |

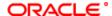

| YEAR         | NUMBER(4) | used to indicate the year for the holiday maintenance                                                                                      |
|--------------|-----------|----------------------------------------------------------------------------------------------------|
| MONTH        | NUMBER(2) | used to indicate the month for the holiday maintenance                                                                                     |
| HOLIDAY_LIST |           | Used to indicate the holiday list and it can contain either W/S/H: W indicates working day, S indicates Half day, and H indicates holiday. |

## 2.62. PCTM\_NETWORK\_HOL\_MASTER

**Description -** This is the main table where the holiday is maintained for network for a particular calendar year. **Primary Key and Foreign Keys -**

| Primary Key | NETWORK_CODE,YEAR |
|-------------|-------------------|
|-------------|-------------------|

## **Column Descriptions -**

| COLUMN           | DATA TYPE    | DESCRIPTION                                                                                                    |
|------------------|--------------|----------------------------------------------------------------------------------------------------|
| NETWORK_CODE     | VARCHAR2(15) | Used to indicate the clearing network code                                                                                                    |
| YEAR             | NUMBER(5)    | This is used to capture the Calendar Year                                                                                                    |
| AUTH_STAT        | CHAR(1)      | This filed indicates where this particular record is authorized or not. Holds the value Y-Authorized N-Not Authorized                                        |
| MOD_NO           | CHAR(1)      | The max number of times the record is modified.                                                                                                    |
| RECORD_STAT      | CHAR(1)      | This field denotes whether record is active or Closed.system will update this field O -Open and Active C -Closed                                             |
| ONCE_AUTH        | CHAR(1)      | It shows the status of the record whether it is authorised once or not.If it is authorised once then value will be Y else it will be N.                      |
| MAKER_ID         | VARCHAR2(36) | It shows the name of the user who has created the specific record. Maker Id name should be maximum of 12 Alphanumeric Characters.                            |
| CHECKER_ID       | VARCHAR2(36) | It shows the Name of the user who authorizes that specific record. Checker id name should be maximum of 12 Alphanumeric Characters.                          |
| MAKER_DT_STAMP   | DATE         | This field specifies the date and time at which this record was created is displayed in this field. It is defaulted by system. It will be in date format.    |
| CHECKER_DT_STAMP | DATE         | This field specifies the date and time at which this record was authorized is displayed in this field. It will be in date format. It is defaulted by system. |
| WEEKLY_HOLIDAYS  | VARCHAR2(7)  | Indicates weekly holidays                                                                                                    |

## 2.63. PCTM\_NETWORK\_QUALIFIER

**Description -** This table is used to maintain network qualifiers that are to be used for PC contracts **Primary Key and Foreign Keys -**

| Primary Key | NETWORK_QUALIFIER,NETWORK_QUALIFIER_DESC |
|-------------|------------------------------------------|
|-------------|------------------------------------------|

| COLUMN                     | DATA TYPE    | DESCRIPTION                                                                                                    |
|----------------------------|--------------|----------------------------------------------------------------------------------------------------|
| NETWORK_QUALIFIER          | VARCHAR2(1)  | Used to define the network which can contain either R or N: R indicates RTGS network qualifier and N indicates NEFT network qualifier |
| NETWORK_QUALIFIER_D<br>ESC | VARCHAR2(15) | Used to indicate the description for the network qualifier                                                                            |
| AUTH_STAT                  | CHAR(1)      | This filed indicates where this particular record is authorized or not. Holds the value Y-Authorized N-Not Authorized                 |
| RECORD_STAT                | CHAR(1)      | This field denotes whether record is active or Closed.system will update this field O -Open and Active C -Closed                      |
| MOD_NO                     | NUMBER(4)    | The max number of times the record is modified.                                                                                       |

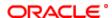

| MAKER_ID         | VARCHAR2(12) | It shows the name of the user who has created the specific record. Maker Id name should be maximum of 12 Alphanumeric Characters.                            |
|------------------|--------------|----------------------------------------------------------------------------------------------------|
| MAKER_DT_STAMP   | DATE         | This field specifies the date and time at which this record was created is displayed in this field. It is defaulted by system. It will be in date format.    |
| CHECKER_ID       | VARCHAR2(12) | It shows the Name of the user who authorizes that specific record. Checker id name should be maximum of 12 Alphanumeric Characters.                          |
| CHECKER_DT_STAMP | DATE         | This field specifies the date and time at which this record was authorized is displayed in this field. It will be in date format. It is defaulted by system. |
| ONCE_AUTH        | CHAR(1)      | It shows the status of the record whether it is authorised once or not. If it is authorised once then value will be Y else it will be N.                     |

# 2.64. PCTM\_PAYMENT\_TYPE

**Description -** Factory shipped table that contains details of various types of payments and collections. **Primary Key and Foreign Keys -**

| Primary Key | PAYMENT_ID |
|-------------|------------|
|-------------|------------|

## **Column Descriptions -**

| COLUMN       | DATA TYPE      | DESCRIPTION                                                |
|--------------|----------------|------------------------------------------------------------|
| PAYMENT_TYPE | VARCHAR2(1000) | The payment type identifies the basic nature of a product. |
| PAYMENT_ID   | VARCHAR2(10)   | Used to indicate the id for the particular payment type    |

# 2.65. PCTM\_PERIODIC\_INSTR

**Description -** This table is used for periodic instruction maintenance.

Primary Key and Foreign Keys - Column Descriptions -

| COLUMN         | DATA TYPE     | DESCRIPTION                                                                                                    |
|----------------|---------------|----------------------------------------------------------------------------------------------------|
| PROD_CATEGORY  | VARCHAR2(4)   | Used to indicate the product category that would be used to pick up default information for the periodic outgoing payment or collection. The product to be used for the transaction will be picked up from this information. You can only indicate an outgoing product category.                                                                                                    |
| INSTR_REF_NO   | VARCHAR2(16)  | This is the system-assigned reference number of the periodic instruction.                                                                                                    |
| PRODUCT_CODE   | VARCHAR2(4)   | Used to ndicate the outgoing payment or collection product that must be used for the periodic outgoing transaction. The system deduces this information, from the outgoing product category, and displays the same here. However, you can specify the product, if required; if you choose to do so, you can only choose a product belonging to the same product type as the product category that you specified. |
| PRODUCT_TYPE   | VARCHAR2(2)   | used to specify the type of the product to be used.                                                                                                    |
| CUST_AC_BRN    | VARCHAR2(3)   | Used to specify the account branch of the customer.                                                                                                    |
| CUST_AC_NO     | VARCHAR2(20)  | This field contains the Account Number of the customer who is maintaining the account in the bank. This account number would be mapped to the account and that would be used for posting the accounting entries. This field consists of 20 Alphanumeric characters.                                                                                                    |
| CUST_AC_CCY    | VARCHAR2(3)   | Used to specify the customer account currency.                                                                                                    |
| CUST_NO        | VARCHAR2(9)   | The field contains the customer id of the customer maintained in flexcube. The field consist of 9 alphanumeric characters.                                                                                                    |
| CUST_NAME      | VARCHAR2(105) | Used to indicate the name of the customer.                                                                                                    |
| CUST_BANKCODE  | VARCHAR2(20)  | Used to input the bank code of the customer involved in the transaction.                                                                                                    |
| CLEARING_BRN   | VARCHAR2(3)   | Used to indicate the clearing branch for the specified customer bank code is displayed in this field.                                                                                                    |
| CUST_AC_LCF    | VARCHAR2(32)  | Used to input the account of the customer involved in the transaction, in LCF (local clearing format; this is the clearing account number) for the transaction.                                                                                                    |
| CUST_ADDRESS_1 | VARCHAR2(105) | In this field, specify the address 1 of the customer and counterparty (as applicable) involved in the contract.                                                                                                    |
| CUST_ADDRESS_2 | VARCHAR2(105) | In this field, specify the address 2 of the customer and counterparty (as applicable) involved in the contract.                                                                                                    |

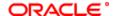

| counterparty (as applicable) involved in the contract.  CUST_ADDRESS_4  VARCHAR2(105)  In this field, specify the address 4 of the customer and counterparty (as applicable) involved in the contract.  CPTY_BANKCODE  VARCHAR2(20)  Used to Select a valid bank code maintained in FLEXCUBE, for the counterparty of the contract.  CPTY_AC_NO  VARCHAR2(34)  used to specify the account of the counterparty here. In case of                                                                                                    | CUST_ADDRESS_3    | VARCHAR2(105) | In this field, specify the address 3 of the customer and                                                                       |
|----------------------------------------------------------------------------------------------------|-------------------|---------------|----------------------------------------------------------------------------------------------------|
| CPTY_BANKCODE VARCHAR2(20) Used to Select a valid bank code maintained in FLEXCUBE, for the counterparty of the contract.  CPTY_ADAME VARCHAR2(34) used to specify the account of the counterparty here. In case of internal transfers, the account of the counterparty here. In case of internal transfers, the account of the counterparty here. In case of internal transfers, the account needs to be a valid account either in FLEXCUBE or in the Local Cleaning Format.  CPTY_ADAME VARCHAR2(105) Used to indicate the name of the counterparty here. In case of internal transfers, the acdress 1 of the customer and counterparty (as applicable) involved in the contract.  CPTY_ADARESS_2 VARCHAR2(105) Used to indicate the name of the counter party used to specify the address 2 of the customer and counterparty (as applicable) involved in the contract.  CPTY_ADARESS_3 VARCHAR2(105) Used to Specify the address 2 of the customer and counterparty (as applicable) involved in the contract.  CPTY_ADARESS_4 VARCHAR2(105) Used to Specify the address 4 of the customer and counterparty (as applicable) involved in the contract.  TXN_AMOUNT NUMBER(23) Used to Specify the address 4 of the customer and counterparty (as applicable) involved in the contract.  TXN_AMOUNT NUMBER(23) Used to Specify the date of first openation of the transaction that is to be generated.  FIRST_GEN_DT DATE Used to Specify the date of first openation of the transaction. This date would be the activation date for the transaction. This date would be the activation date for the transaction date is considered by default to be the same as the first generation date in a voluging collection transaction, the next generation date in a voluging collection transaction in the sent generated on the transaction date in the voluging collection transaction of the instruction is to be in terms of dates, specify the number of days here.  EXEC_DAYS NUMBER(3) Used If the frequency of generation of the instruction is to be in terms of days, specify the number of days here.  EXEC_CRS NUMBER(3 | COST_ADDRESS_S    | VARCHARZ(103) | counterparty (as applicable) involved in the contract.                                                                         |
| he counterparty of the contract.  CPTY_ADN  VARCHAR2(34) used to specify the account of the counterparty here. In case of internal transfers, the account needs to be a valid account either in ELEXCUBE or in the Local Claeming Format.  CPTY_ADRESS_1  VARCHAR2(105) Used to indicate the name of the counter party  VARCHAR2(105) used to indicate the name of the counter party  (es applicable) involved in the contract.  CPTY_ADRESS_2  VARCHAR2(105) Used to indicate the name of the counter party  (es applicable) involved in the contract.  CPTY_ADRESS_3  VARCHAR2(105) used to specify the address 1 of the customer and counterparty (as applicable) involved in the contract.  CPTY_ADRESS_4  VARCHAR2(105) used to specify the address 3 of the customer and counterparty (as applicable) involved in the contract.  CPTY_ADRESS_4  VARCHAR2(105) Used to Specify the address 4 of the customer and counterparty (as applicable) involved in the contract.  TXN_AMOUNT  NUMBER(22,3) Used to Specify the address 4 of the customer and counterparty (as applicable) involved in the contract.  TXN_AMOUNT  NUMBER(22,3) Used to Specify the date of first generation of the transaction that is to be generated.  Used to Specify the date of first generation of the transaction. This date would be the activation and ten for the transaction. This date would be the activation and ten for the transaction date is observed to the customer of the transaction of the transaction of the t | CUST_ADDRESS_4    | VARCHAR2(105) |                                                                                                    |
| internal transfers, the account needs to be a valid account either in FLEXCUBE or in the Local Clearing Format.  CPTY_ADME  VARCHAR2(105)  VARCHAR2(105)  DATE  VARCHAR2(105)  VARCHAR2(105)  VARCHAR2(10 | CPTY_BANKCODE     | VARCHAR2(20)  |                                                                                                    |
| CPTY_ADDRESS_1 VARCHAR2(105) used to specify the address 1 of the customer and counterparty (as applicable) involved in the contract.  CPTY_ADDRESS_2 VARCHAR2(105) used to specify the address 2 of the customer and counterparty (as applicable) involved in the contract.  CPTY_ADDRESS_3 VARCHAR2(105) used to specify the address 3 of the customer and counterparty (as applicable) involved in the contract.  CPTY_ADDRESS_4 VARCHAR2(105) used to specify the address 4 of the customer and counterparty (as applicable) involved in the contract.  TXN_AMOUNT NUMBER(22,3) Used to indicate the transaction amount.  REMARKS VARCHAR2(105) Used to Specify any requisite narrative regarding the transaction first to the specification amount.  NEXT_GEN_DT DATE Used to Specify the date of first generation of the transaction. This date would be the activation date for the transaction. This date would be the activation date for the transaction. This date would be the activation date for the transaction amount.  NEXT_GEN_DT DATE Used to Specify the date of first generation of the transaction. This date would be the activation date for the transactions for an outgoing collection transaction, the next generation date is considered by default to be the same as the first generation date is considered by default to be the same as the first generation date in the transaction. This date would be the activation of the transactions for an outgoing collection transaction, the next generation date that you specified.  HOLIDAY_EXCEPTION VARCHAR2(1) Indicate whether generation of transactions must be rolled forward when the generation date fails on a system holiday.  EXEC_DAYS NUMBER(3) Used if the frequency of generation of the instruction is to be in terms of days, specify the number of days here.  EXEC_YRS NUMBER(3) Used to indicates the priority assigned to the instruction is to be in terms of unarths, specify the number of days here.  EXEC_YRS NUMBER(2) Used to indicates the priority assigned to the contract in the processing queue. If you do not | CPTY_AC_NO        | VARCHAR2(34)  | internal transfers, the account needs to be a valid account either in                                                          |
| (as applicable) involved in the contract.  CPTY_ADDRESS_2  VARCHAR2(105) used to specify the address 2 of the customer and counterparty (as applicable) involved in the contract.  CPTY_ADDRESS_3  VARCHAR2(105) used to specify the address 3 of the customer and counterparty (as applicable) involved in the contract.  CPTY_ADDRESS_4  VARCHAR2(105) used to specify the address 3 of the customer and counterparty (as applicable) involved in the contract.  TXN_AMOUNT  NUMBER(22,3)  Used to Specify any requisite narrative regarding the transaction that is to be generated.  FIRST_GEN_DT  DATE  Used to Specify any requisite narrative regarding the transaction that is to be generated.  FIRST_GEN_DT  DATE  Used to Specify the date of first generation of the transaction. This date would be the activation date for the transaction. This date would be the activation date for the transaction and outgoing collection transaction, the next generation date is considered by default to be the same as the first generation date in the type of specified.  HOLIDAY_EXCEPTION  VARCHAR2(1)  NUMBER(3)  EXEC_DAYS  NUMBER(3)  UMBER(3)  UMBER(3)  UMBER(3)  UMBER(3)  UMBER(3)  UMBER(3)  UMBER(3)  USed of Specify the number of days here.  EXEC_YRS  NUMBER(3)  UMBER(3)  USed of Interquency of generation of the instruction is to be in terms of months, specify the number of months here.  EXEC_YRS  NUMBER(3)  USed of Interquency of generation of the instruction is to be in terms of months, specify the number of ways here.  USed If the requency of generation of the instruction is to be in terms of months, specify the number of ways here.  USed If the requency of generation of the instruction is to be in terms of months, specify the number of ways here.  USed If the requency of generation of the instruction is to be in terms of wears, specify the number of ways here.  USed If the requency of generation of the instruction is to be in terms of wears, specify the number of ways here.  USed If the requency of generation of the instruction is to be in terms of | CPTY_NAME         | VARCHAR2(105) | Used to indicate the name of the counter party                                                                                 |
| (as applicable) involved in the contract.  CPTY_ADDRESS_3  VARCHAR2(105) used to specify the address 5 of the customer and counterparty (as applicable) involved in the contract.  CPTY_ADDRESS_4  VARCHAR2(105) used to specify the address 4 of the customer and counterparty (as applicable) involved in the contract.  REMARKS  VARCHAR2(105) Used to Indicate the transaction amount.  REMARKS  VARCHAR2(105) Used to Specify any requisite narrative regarding the transaction that is to be generated.  FIRST_GEN_DT  DATE  Used to Specify the date of first generation of the transaction. This date would be the activation date for the transaction. This date would be the activation date for the transaction and used to the transaction of the transaction of the transaction of the transaction and used to the transaction of the transaction of the transaction on subject to the transaction of the transaction of the transaction and the transaction of the transaction and the transaction of the transaction and the transaction of the transaction and the transaction of the transaction and the transaction of the transaction is to be in terms of months, specify the number of days here.  EXEC_PRS  NUMBER(3)  Used If the frequency of generation of the instruction is to be in terms of months, specify the number of months here.  EXEC_YRS  NUMBER(3)  Used If the frequency of generation of transactions to be in terms of months, specify the number of years here.  Used If the requency of generation of the instruction is to be in terms of months, specify the number of years here.  Used For frequency of generation of the instruction is to be in terms of months, specify the number of the service of the customer of months here.  EXEC_YRS  NUMBER(2)  Used For frequency of generation of the in | CPTY_ADDRESS_1    | VARCHAR2(105) |                                                                                                    |
| (as applicable) involved in the contract.  CPTY_ADDRESS_4 VARCHAR2(105) used to specify the address 4 of the customer and counterparty (as applicable) involved in the contract.  TXN_AMOUNT NUMBER(22.3) Used to indicate the transaction amount.  REMARKS VARCHAR2(105) Used to Specify any requisite narrative regarding the transaction that is to be generated.  FIRST_GEN_DT DATE Used to Specify any requisite narrative regarding the transaction that is to be generated.  NEXT_GEN_DT DATE Used to Specify any requisite narrative regarding the transaction. This date would be the activation date for the transaction. This date would be the activation date for the transaction. This date would be the activation date for the transaction. This date would be the activation date for the transaction of the instruction of the instruction of the instruction of the instruction of the instruction of the instruction is to be in the series of the property of the property of the property of the property of the property of the instruction is to be in terms of days, specify the number of days here.  EXEC_MTHS NUMBER(3) Used if the requency of generation of the instruction is to be in terms of months, specify the number of days here.  EXEC_MTHS NUMBER(3) Used if the requency of generation of the instruction is to be in terms of months, specify the number of worth the instruction is to be in terms of months, specify the number of worth the instruction is to be in terms of years, specify the number of worth specify the number of worth the instruction is to be in terms of years, specify the number of worth the instruction is to be in terms of years, specify the number of worth the instruction is to be in terms of years, specify the number of worth the instruction is to be in terms of years, specify the number of worth the instruction of the month-end day.  EXEC_MTHS Used to frequencies of generation of the instruction is to be intermed of years here.  Used to frequencies of generation of transactions for the instruction, the transaction acquir | CPTY_ADDRESS_2    | VARCHAR2(105) |                                                                                                    |
| (as applicable) involved in the contract.  TXN AMOUNT  NUMBER(22,3)  Used to indicate the transaction amount.  REMARKS  VARCHAR2(105)  DATE  Jused to Specify any requisite narrative regarding the transaction that is to be generated.  FIRST_GEN_DT  DATE  JUSE do Specify any requisite narrative regarding the transaction that is to be generated.  This is used when you first maintain periodic instructions for an outgoing collection transaction, the next generation date is considered by default to be the same as the first generation date is considered by default to be the same as the first generation date is considered by default to be the same as the first generation date that you specified.  HOLIDAY_EXCEPTION  VARCHAR2(1)  Indicate whether generation of transactions must be rolled forward when the generation of the instruction is to be in terms of days, specify the number of days here.  EXEC_DAYS  NUMBER(3)  Used if the frequency of generation of the instruction is to be in terms of months. Specify the number of months here.  EXEC_YRS  NUMBER(3)  Used if the frequency of generation of the instruction is to be in terms of months. Specify the number of months here.  EXEC_YRS  NUMBER(3)  Used if the frequency of generation of the instruction is to be in terms of years, specify the number of months here.  EXEC_YRS  NUMBER(3)  Used if the frequency of generation of the instruction is to be in terms of years, specify the number of wars here.  WONTH_END_FLAG  CHAR(1)  Used For frequencies of generation in terms of months, you can indicate, in this field, that the transactions for the instruction.  END_DATE  DATE  Specify an end date for generation in terms of months, you can indicate, in this field, that the transaction for the instruction.  CONSOL_REQD  VARCHAR2(1)  Used to indicates the priority assigned to the contract in the processing queue. If you do not specify this, after product resolution, the transaction acquires the specification defined for the product.  The indicates is the customer leg of the transaction f | CPTY_ADDRESS_3    | VARCHAR2(105) |                                                                                                    |
| REMARKS VARCHAR2(105) Used to Specify any requisite narrative regarding the transaction that is to be generated.  FIRST_GEN_DT DATE Used to Specify the date of first generation of the transaction. This date would be the activation date for the transaction. This date would be the activation date for the transaction. This date would be the activation date for the transaction. This date would be the activation date for the transaction.  NEXT_GEN_DT DATE This is used when you first maintain periodic instructions for an outgoing collection transaction, the next generation date is considered by default to be the same as the first generation date is considered by default to be the same as the first generation date falls on a system holiday.  EXEC_DAYS NUMBER(3) If the frequency of generation of the instruction is to be in terms of days, specify the number of days here.  EXEC_MTHS NUMBER(3) Used if the frequency of generation of the instruction is to be in terms of months, specify the number of months here.  EXEC_YRS NUMBER(3) Used if the frequency of generation of the instruction is to be in terms of years, specify the number of months here.  EXEC_YRS NUMBER(3) Used if the frequency of generation in terms of months, you can indicate, in this field, that the transactions must be generated on indicate, in this field, that the transactions must be generated on indicate, in this field, that the transactions must be generated on the month-end day.  END_DATE DATE Specify an end date for generation of transactions for the instruction, the transaction acquires the specification defined for the product.  CONSOL_REQD VARCHAR2(1) Used to indicates the priority assigned to the contract in the processing queue. If you do not specify this, after product resolution, the runsaction acquires the specification defined for the consolidation.  END_CATEGORY VARCHAR2(1) Used to Specify the debtor category to which the debtor of the transaction belong.  GEN_ADVICE_BA SYNCHAR2(1) Used to Specify the debtor category to which the debtor of the | CPTY_ADDRESS_4    | VARCHAR2(105) |                                                                                                    |
| Hat is to be generated.    Seed to Specify the date of first generation of the transaction. This date would be the activation date for the transaction. This date would be the activation date for the transaction. This date would be the activation date for the transaction. This date would be the activation date for the transaction. This date would be the activation date for the transaction. The date would be the activation date for the transaction. The date would be the activation date for the transaction. The date would be the activation date for the considered by default to be the same as the first generation date is considered by default to be the same as the first generation date falls on a system holiday.  EXEC_DAYS   NUMBER(3)   If the frequency of generation of transactions must be rolled forward when the generation date falls on a system holiday.  EXEC_MTHS   NUMBER(3)   Used if the frequency of generation of the instruction is to be in terms of days, specify the number of days here.  EXEC_YRS   NUMBER(3)   Used if the frequency of generation of the instruction is to be in terms of months, specify the number of days here.  EXEC_YRS   NUMBER(3)   Used if the frequency of generation of the instruction is to be in terms of wears, specify the number of years here.  MONTH_END_FLAG   CHAR(1)   Used for frequencies of generation in terms of months, you can indicate, in this field, that the transactions must be generated on the month-end day.  END_DATE   DATE   Specify an end date for generation in terms of months, you can indicate, in this field, that the transactions for the instruction.  CONSOL_REQD   VARCHAR2(1)   Used to indicates the priority assigned to the contract in the processing queue. If you do not specify this, after product resolution, the transaction acquires the specification defined for the product.  CONSOL_REQD   VARCHAR2(3)   If a reference is provided by the customer for the consolidation of the customer lag of the transaction belongs.  GEN_ADVICE   VARCHAR2(1)   Used to Specify the debtor ca | TXN_AMOUNT        | NUMBER(22,3)  | Used to indicate the transaction amount.                                                                                       |
| MEXT_GEN_DT  DATE  This is used when you first maintain periodic instructions for an outgoing collection transaction, the next generation date is considered by default to be the same as the first generation date is considered by default to be the same as the first generation date is considered by default to be the same as the first generation date hat you specified.  HOLIDAY_EXCEPTION  VARCHAR2(1)  Indicate whether generation of transactions must be rolled forward when the generation date falls on a system holiday.  EXEC_DAYS  NUMBER(3)  If the frequency of generation of the instruction is to be in terms of days, specify the number of days here.  EXEC_YRS  NUMBER(3)  Used If the frequency of generation of the instruction is to be in terms of months, specify the number of months here.  EXEC_YRS  NUMBER(3)  Used If the frequency of generation of the instruction is to be in terms of years, specify the number of months here.  MONTH_END_FLAG  CHAR(1)  Used For frequencies of generation of the instruction is to be in terms of years, specify the number of years here.  Used For frequencies of generation of the instruction is to be in terms of years, specify the number of years here.  Used For frequencies of generation of the instruction is to be in terms of years, specify the number of years here.  Which is the customer of years here.  Used For frequencies of generation of the instruction is to be in terms of years, specify the number of years here.  Used to indicates the priority assigned to the contract in the instruction.  PRIORITY  NUMBER(2)  Used to indicates the priority assigned to the contract in the processing queue. If you do not specify this, after product resolution, the transaction acquires the specification defined for the product.  CONSOL_REQ  VARCHAR2(1)  Used to Specify the debtor category to which the debtor of the transaction helongs.  In a reference is provided by the customer for the consolidation of the customer lady possible to capture the same in this field.  Used to Specify the debtor category  | REMARKS           | VARCHAR2(105) | Used to Specify any requisite narrative regarding the transaction that is to be generated.                                     |
| outgoing collection transaction, the next generation date is considered by default to be the same as the first generation date that you specified.  HOLIDAY_EXCEPTION VARCHAR2(1) Indicate whether generation of transactions must be rolled forward when the generation date falls on a system holiday.  EXEC_DAYS NUMBER(3) If the frequency of generation of the instruction is to be in terms of days, specify the number of days here.  EXEC_MTHS NUMBER(3) Used if the frequency of generation of the instruction is to be in terms of ormoths, specify the number of months here.  EXEC_YRS NUMBER(3) Used if the frequency of generation of the instruction is to be in terms of years, specify the number of months here.  EXEC_YRS NUMBER(3) Used if the frequency of generation of the instruction is to be in terms of years, specify the number of years here.  MONTH_END_FLAG CHAR(1) Used for frequencies of generation in terms of months, you can indicate, in this field, that the transactions must be generated on the month-end day.  END_DATE DATE Specify an end date for generation of transactions for the instruction.  PRIORITY NUMBER(2) Used to indicates the priority assigned to the contract in the processing queue. If you do not specify this, after product resolution, the transaction acquires the specification defined for the product.  CONSOL_REQD VARCHAR2(1) This indicates if the customer leg of the transaction needs to be consolidation. In case the customer account is in a foreign currency, opt for consolidation.  CONSOL_REF VARCHAR2(10) Used to Specify the debtor category to which the debtor of the transaction acquires the specification defined for the consolidation of the customer leg, possible to capture the same in this field.  DEBTOR_CATEGORY VARCHAR2(1) Used to Specify whether the response advice for the collection transaction acquires the specification defined for the contract. If you do not specify this, after product resolution, the transaction acquires the specification defined for the product.  RESPONSE_ADVICE BA VARCHAR2(1) U | FIRST_GEN_DT      | DATE          |                                                                                                    |
| when the generation date falls on a system holiday.  EXEC_DAYS  NUMBER(3)  If the frequency of generation of the instruction is to be in terms of days, specify the number of days here.  EXEC_YRS  NUMBER(3)  Used If the frequency of generation of the instruction is to be in terms of months, specify the number of months here.  EXEC_YRS  NUMBER(3)  Used If the frequency of generation of the instruction is to be in terms of months, specify the number of months here.  EXEC_YRS  NUMBER(3)  Used If the frequency of generation of the instruction is to be in terms of years, specify the number of years here.  MONTH_END_FLAG  CHAR(1)  Used For frequencies of generation in terms of months, you can indicate, in this field, that the transactions must be generated on the month-end day.  END_DATE  DATE  Specify an end date for generation of transactions for the instruction.  PRIORITY  NUMBER(2)  Used to indicates the priority assigned to the contract in the processing queue. If you do not specify this, after product resolution, the transaction acquires the specification defined for the product.  CONSOL_REQD  VARCHAR2(1)  Used to indicates if the customer leg of the transaction needs to be consolidated. In case the customer account is in a foreign currency, opt for consolidation.  CONSOL_REF  VARCHAR2(35)  If a reference is provided by the customer for the consolidation of the customer leg, possible to capture the same in this field.  Used to Specify the debtor category to which the debtor of the transaction belongs.  RESPONSE_ADVICE_BA  VARCHAR2(1)  Used to Specify the debtor category to which the debtor of the transaction acquires the specification defined for the product.  RESPONSE_ADVICE_BA  VARCHAR2(1)  Used to Indicate whether a customer advice needs to be generated for the transaction acquires the specification defined for the product.  RESPONSE_ADVICE_BA  VARCHAR2(1)  Used to Indicate if this outgoing collection transaction needs to be redispatched if rejected.  Used to display the source of the transaction  VARCHAR2(20 | NEXT_GEN_DT       | DATE          | outgoing collection transaction, the next generation date is considered by default to be the same as the first generation date |
| days, specify the number of days here.  EXEC_MTHS  NUMBER(3)  Used If the frequency of generation of the instruction is to be in terms of months, specify the number of months here.  EXEC_YRS  NUMBER(3)  Used If the frequency of generation of the instruction is to be in terms of months, specify the number of years specify the number of years specify the number of years specify the number of years specify the number of years specify the number of years specify the number of years specify the number of years specify the number of years specify the number of years specify and the remainded on the month-end day.  END_DATE  DATE  DATE  Specify an end date for generation of transactions for the instruction.  PRIORITY  NUMBER(2)  Used to indicates the priority assigned to the contract in the processing queue. If you do not specify this, after product resolution, the transaction acquires the specification defined for the product.  CONSOL_REQD  VARCHAR2(1)  CONSOL_REGD  VARCHAR2(35)  Used to indicates the priority assigned to the contract in the processing queue. If you do not specify this, after product resolution, the transaction acquires the specification defined for the product.  CONSOL_REF  VARCHAR2(10)  Used to indicate if the customer leg of the transaction needs to be consolidated. In case the customer account is in a foreign currency, opt for consolidation.  If a reference is provided by the customer for the consolidation of the customer leg, possible to capture the same in this field.  DEBTOR_CATEGORY  VARCHAR2(10)  Used to Specify the debtor category to which the debtor of the transaction belongs.  GEN_ADVICE  VARCHAR2(1)  Used to Specify the debtor category to which the debtor of the transaction acquires the specification defined for the product.  RESPONSE_ADVICE_BA  VARCHAR2(1)  Used to Indicate whether a customer advice needs to be generated for the collection transaction acquires the specification defined for the product.  Used to Indicate whether a customer station of the transaction or the response advic | HOLIDAY_EXCEPTION | VARCHAR2(1)   |                                                                                                    |
| terms of months, spécify fine number of months here.  EXEC_YRS  NUMBER(3)  Used If the frequency of generation of the instruction is to be in terms of years, specify the number of years here.  MONTH_END_FLAG  CHAR(1)  Used For frequencies of generation in terms of months, you can indicate, in this field, that the transactions must be generated on the month-end day.  END_DATE  DATE  DATE  Specify an end date for generation of transactions for the instruction.  PRIORITY  NUMBER(2)  Used to indicates the priority assigned to the contract in the processing queue. If you do not specify this, after product resolution, the transaction acquires the specification defined for the product.  CONSOL_REQD  VARCHAR2(1)  This indicates if the customer leg of the transaction needs to be consolidated. In case the customer account is in a foreign currency, opt for consolidation.  CONSOL_REF  VARCHAR2(35)  If a reference is provided by the customer for the consolidation of the customer leg, possible to capture the same in this field.  DEBTOR_CATEGORY  VARCHAR2(10)  Used to Specify the debtor category to which the debtor of the transaction belongs.  GEN_ADVICE  VARCHAR2(1)  Used to Specify the debtor category to which the debtor of the transaction acquires the specification defined for the contract. If you do not specify this, after product resolution, the contract. If you do not specify this, after product resolution, the contract. If you do not provide the specification defined for the contract in the provided the contract in the contract in the provided the product.  RESPONSE_ADVICE  VARCHAR2(1)  Used to Specify whether the response advice needs to be generated for the contract. If you do not specify this, after product resolution, the contract in the product in the product in the contract in the contract in the contract in the contract in the contract in the contract in the contract in the contract in the contract in the contract in the contract in the contract in the contract in the contract in the contract in the contract in  | EXEC_DAYS         | NUMBER(3)     | If the frequency of generation of the instruction is to be in terms of days, specify the number of days here.                  |
| terms of years, specify the number of years here.  MONTH_END_FLAG  CHAR(1)  Used For frequencies of generation in terms of months, you can indicate, in this field, that the transactions must be generated on the month-end day.  END_DATE  DATE  DATE  DATE  DATE  DATE  DATE  DATE  DATE  Specify an end date for generation of transactions for the instruction.  PRIORITY  NUMBER(2)  Used to indicates the priority assigned to the contract in the processing queue. If you do not specify this, after product resolution, the transaction acquires the specification defined for the product.  CONSOL_REQD  VARCHAR2(1)  This indicates if the customer leg of the transaction needs to be consolidated. In case the customer account is in a foreign currency, opt for consolidation.  CONSOL_REF  VARCHAR2(35)  If a reference is provided by the customer for the consolidation of the customer leg, possible to capture the same in this field.  DEBTOR_CATEGORY  VARCHAR2(10)  Used to Specify the debtor category to which the debtor of the transaction belongs.  GEN_ADVICE  VARCHAR2(1)  VARCHAR2(1)  Used to Specify the specification defined for the product.  RESPONSE_ADVICE_BA  SIS  VARCHAR2(1)  Used to Specify whether the response advice for the collection transaction is to be generated on the event date or the response date.  SOURCE_CODE  VARCHAR2(20)  Used to Indicate if this outgoing collection transaction needs to be redispatched if rejected.  SOURCE_CODE  VARCHAR2(20)  Used to display the source of the transaction needs to be redispatched if rejected.  SPLIT_INDICATOR  VARCHAR2(20)  Used to display the customer station of the transaction has been split into multiple contracts.  Used for an Incoming Collection transaction has been split into multiple contracts.  Used For an Incoming Collection transaction or its reject / recall, mention the Creditor ID.  AGREEMENT_ID  VARCHAR2(35)  Used For an Incoming Collection transaction or its reject / recall, mention the Creditor ID.  VARCHAR2(35)  Indicates user defined field 2  UDF_2  UARCHAR2(35)  Ind | EXEC_MTHS         | NUMBER(3)     |                                                                                                    |
| indicate, in this field, that the transactions must be generated on the month-end day.  END_DATE  DATE  Specify an end date for generation of transactions for the instruction.  NUMBER(2)  Used to indicates the priority assigned to the contract in the processing queue. If you do not specify this, after product resolution, the transaction acquires the specification defined for the product.  CONSOL_REQD  VARCHAR2(1)  This indicates if the customer leg of the transaction needs to be consolidated. In case the customer account is in a foreign currency, opt for consolidation.  CONSOL_REF  VARCHAR2(35)  If a reference is provided by the customer for the consolidation of the customer leg, possible to capture the same in this field.  DEBTOR_CATEGORY  VARCHAR2(10)  Used to Specify the debtor category to which the debtor of the transaction belongs.  indicate whether a customer advice needs to be generated for the contract. If you do not specify this, after product resolution, the transaction acquires the specification defined for the product.  RESPONSE_ADVICE_BA  SIS  VARCHAR2(1)  Used to Specify whether the response advice for the collection transaction is to be generated on the event date or the response date.  REDISPATCH_REQD  VARCHAR2(20)  Used to Indicate if this outgoing collection transaction needs to be redispatched if rejected.  SOURCE_CODE  VARCHAR2(20)  Used to display the source of the transaction.  SPLIT_INDICATOR  VARCHAR2(35)  Used to display the customer station of the transaction has been split into multiple contracts.  CREDITOR_ID  VARCHAR2(35)  Used For an Incoming Collection transaction ris reject / recall, mention the Creditor ID.  AGREEMENT_ID  VARCHAR2(35)  Used For an Incoming Collection transaction or its reject / recall, mention the Creditor ID.  AGREEMENT_ID  VARCHAR2(35)  Indicates user defined field 3  UDF_2  VARCHAR2(35)  Indicates user defined field 3  UDF_3  VARCHAR2(35)  Indicates user defined field 3                                                                                            | EXEC_YRS          | NUMBER(3)     | Used If the frequency of generation of the instruction is to be in terms of years, specify the number of years here.           |
| PRIORITY  NUMBER(2)  Used to indicates the priority assigned to the contract in the processing queue. If you do not specify this, after product resolution, the transaction acquires the specification defined for the product.  CONSOL_REQD  VARCHAR2(1)  This indicates if the customer leg of the transaction needs to be consolidated. In case the customer account is in a foreign currency, opt for consolidation.  CONSOL_REF  VARCHAR2(35)  If a reference is provided by the customer for the consolidation of the customer leg, possible to capture the same in this field.  DEBTOR_CATEGORY  VARCHAR2(10)  Used to Specify the debtor category to which the debtor of the transaction belongs.  GEN_ADVICE  VARCHAR2(1)  Used to Specify this, after product resolution, the transaction acquires the specification defined for the product.  RESPONSE_ADVICE_BA  VARCHAR2(1)  Used to Specify whether the response advice for the collection transaction acquires the specification defined for the product.  RESPONSE_ADVICE_BA  VARCHAR2(1)  Used to Indicate if this outgoing collection transaction needs to be redispatched if rejected.  SOURCE_CODE  VARCHAR2(20)  Used to display the ource of the transaction.  SPLIT_INDICATOR  VARCHAR2(1)  Used to indicates whether the collection transaction has been split into multiple contracts.  CREDITOR_ID  VARCHAR2(35)  Used for an Incoming Collection transaction or its reject / recall, mention the Creditor ID.  AGREEMENT_ID  VARCHAR2(35)  Used for Collection transactions, enter the Creditor or Debtor Agreement ID as applicable.  UDF_1  VARCHAR2(35)  Indicates user defined field 1  UDF_2  VARCHAR2(35)  Indicates user defined field 3  UDF_4  VARCHAR2(35)  Indicates user defined field 4                                                                                                    | MONTH_END_FLAG    | CHAR(1)       | indicate, in this field, that the transactions must be generated on                                                            |
| processing queue. If you do not specify this, after product resolution, the transaction acquires the specification defined for the product.  CONSOL_REQD  VARCHAR2(1)  This indicates if the customer leg of the transaction needs to be consolidated. In case the customer account is in a foreign currency, opt for consolidation.  CONSOL_REF  VARCHAR2(35)  If a reference is provided by the customer for the consolidation of the customer leg, possible to capture the same in this field.  DEBTOR_CATEGORY  VARCHAR2(10)  Used to Specify the debtor category to which the debtor of the transaction belongs.  GEN_ADVICE  VARCHAR2(1)  Indicate whether a customer advice needs to be generated for the contract. If you do not specify this, after product resolution, the transaction acquires the specification defined for the product.  RESPONSE_ADVICE_BA SIS  REDISPATCH_REQD  VARCHAR2(1)  Used to Specify whether the response advice for the collection transaction is to be generated on the event date or the response date.  REDISPATCH_REQD  VARCHAR2(1)  Used to Indicate if this outgoing collection transaction needs to be redispatched if rejected.  SOURCE_CODE  VARCHAR2(20)  Used to display the source of the transaction  STATION_ID  VARCHAR2(20)  Used to display the customer station of the transaction.  SPLIT_INDICATOR  VARCHAR2(35)  Used for an Incoming Collection transaction has been split into multiple contracts.  CREDITOR_ID  VARCHAR2(35)  Used for Collection transactions, enter the Creditor or Debtor Agreement ID as applicable.  UDF_1  VARCHAR2(35)  Indicates user defined field 1  UDF_2  VARCHAR2(35)  Indicates user defined field 3  UDF_4  VARCHAR2(35)  Indicates user defined field 4                                                                                                    | END_DATE          | DATE          |                                                                                                    |
| consolidated. In case the customer account is in a foreign currency, opt for consolidation.  CONSOL_REF  VARCHAR2(35)  If a reference is provided by the customer for the consolidation of the customer leg, possible to capture the same in this field.  DEBTOR_CATEGORY  VARCHAR2(10)  Used to Specify the debtor category to which the debtor of the transaction belongs.  VARCHAR2(1)  VARCHAR2(1)  VARCHAR2(1)  VARCHAR2(1)  VARCHAR2(1)  Used to Specify the debtor category to which the debtor of the contract. If you do not specify this, after product resolution, the transaction acquires the specification defined for the product.  RESPONSE_ADVICE_BA SIS  VARCHAR2(1)  VARCHAR2(1)  Used to Specify whether the response advice for the collection transaction is to be generated on the event date or the response date.  REDISPATCH_REQD  VARCHAR2(1)  Used to Indicate if this outgoing collection transaction needs to be redispatched if rejected.  SOURCE_CODE  VARCHAR2(20)  VARCHAR2(20)  Used to display the source of the transaction.  SPLIT_INDICATOR  VARCHAR2(1)  Used to indicates whether the collection transaction has been split into multiple contracts.  CREDITOR_ID  VARCHAR2(35)  Used for an Incoming Collection transaction or its reject / recall, mention the Creditor ID.  AGREEMENT_ID  VARCHAR2(35)  Used for Collection transactions, enter the Creditor or Debtor Agreement ID as applicable.  UDF_1  VARCHAR2(35)  Indicates user defined field 1  UDF_2  VARCHAR2(35)  Indicates user defined field 3  UDF_4  VARCHAR2(35)  Indicates user defined field 4                                                                                                    | PRIORITY          | NUMBER(2)     | processing queue. If you do not specify this, after product resolution, the transaction acquires the specification defined for |
| the customer leg, possible to capture the same in this field.  DEBTOR_CATEGORY  VARCHAR2(10)  Used to Specify the debtor category to which the debtor of the transaction belongs.  GEN_ADVICE  VARCHAR2(1)  VARCHAR2(1)  Indicate whether a customer advice needs to be generated for the contract. If you do not specify this, after product resolution, the transaction acquires the specification defined for the product.  RESPONSE_ADVICE_BA SIS  VARCHAR2(1)  Used to Specify whether the response advice for the collection transaction is to be generated on the event date or the response date.  REDISPATCH_REQD  VARCHAR2(1)  Used to Indicate if this outgoing collection transaction needs to be redispatched if rejected.  SOURCE_CODE  VARCHAR2(20)  Used to display the source of the transaction  STATION_ID  VARCHAR2(20)  Used to indicates whether the collection transaction has been split into multiple contracts.  CREDITOR_ID  VARCHAR2(35)  Used for Collection transaction or its reject / recall, mention the Creditor ID.  AGREEMENT_ID  VARCHAR2(35)  Used for Collection transactions, enter the Creditor or Debtor Agreement ID as applicable.  UDF_1  VARCHAR2(35)  Indicates user defined field 1  UDF_2  VARCHAR2(35)  Indicates user defined field 3  UDF_3  VARCHAR2(35)  Indicates user defined field 4                                                                                                    | CONSOL_REQD       | VARCHAR2(1)   | consolidated. In case the customer account is in a foreign                                                                     |
| GEN_ADVICE  VARCHAR2(1)  indicate whether a customer advice needs to be generated for the contract. If you do not specify this, after product resolution, the transaction acquires the specification defined for the product.  RESPONSE_ADVICE_BA  VARCHAR2(1)  Used to Specify whether the response advice for the collection transaction is to be generated on the event date or the response date.  REDISPATCH_REQD  VARCHAR2(1)  Used to Indicate if this outgoing collection transaction needs to be redispatched if rejected.  SOURCE_CODE  VARCHAR2(20)  Used to display the source of the transaction.  SPLIT_INDICATOR  VARCHAR2(21)  Used to display the customer station of the transaction.  Used to indicates whether the collection transaction has been split into multiple contracts.  CREDITOR_ID  VARCHAR2(35)  Used For an Incoming Collection transaction or its reject / recall, mention the Creditor ID.  AGREEMENT_ID  VARCHAR2(35)  Used for Collection transactions, enter the Creditor or Debtor Agreement ID as applicable.  UDF_1  VARCHAR2(35)  Indicates user defined field 1  UDF_2  VARCHAR2(35)  Indicates user defined field 3  UDF_3  VARCHAR2(35)  Indicates user defined field 4                                                                                                    | CONSOL_REF        | VARCHAR2(35)  |                                                                                                    |
| contract. If you do not specify this, after product resolution, the transaction acquires the specification defined for the product.  RESPONSE_ADVICE_BA SIS  VARCHAR2(1)  Used to Specify whether the response advice for the collection transaction is to be generated on the event date or the response date.  REDISPATCH_REQD  VARCHAR2(1)  Used to Indicate if this outgoing collection transaction needs to be redispatched if rejected.  SOURCE_CODE  VARCHAR2(20)  Used to display the source of the transaction  STATION_ID  VARCHAR2(20)  Used to display the customer station of the transaction.  SPLIT_INDICATOR  VARCHAR2(1)  Used to indicates whether the collection transaction has been split into multiple contracts.  CREDITOR_ID  VARCHAR2(35)  Used For an Incoming Collection transaction or its reject / recall, mention the Creditor ID.  AGREEMENT_ID  VARCHAR2(35)  Used for Collection transactions, enter the Creditor or Debtor Agreement ID as applicable.  UDF_1  VARCHAR2(35)  Indicates user defined field 1  UDF_2  VARCHAR2(35)  Indicates user defined field 3  UDF_4  VARCHAR2(35)  Indicates user defined field 4                                                                                                    | DEBTOR_CATEGORY   | VARCHAR2(10)  | Used to Specify the debtor category to which the debtor of the transaction belongs.                                            |
| REDISPATCH_REQD  VARCHAR2(1)  Used to Indicate if this outgoing collection transaction needs to be redispatched if rejected.  SOURCE_CODE  VARCHAR2(20)  Used to display the source of the transaction  STATION_ID  VARCHAR2(20)  Used to display the customer station of the transaction.  VARCHAR2(1)  Used to indicates whether the collection transaction has been split into multiple contracts.  CREDITOR_ID  VARCHAR2(35)  Used For an Incoming Collection transaction or its reject / recall, mention the Creditor ID.  AGREEMENT_ID  VARCHAR2(35)  Used for Collection transactions, enter the Creditor or Debtor Agreement ID as applicable.  UDF_1  VARCHAR2(35)  Indicates user defined field 1  UDF_2  VARCHAR2(35)  Indicates user defined field 3  UDF_4  VARCHAR2(35)  Indicates user defined field 4                                                                                                    | GEN_ADVICE        | VARCHAR2(1)   | contract. If you do not specify this, after product resolution, the                                                            |
| redispatched if rejected.  SOURCE_CODE VARCHAR2(20) Used to display the source of the transaction  STATION_ID VARCHAR2(20) Used to display the customer station of the transaction.  SPLIT_INDICATOR VARCHAR2(1) Used to indicates whether the collection transaction has been split into multiple contracts.  CREDITOR_ID VARCHAR2(35) Used For an Incoming Collection transaction or its reject / recall, mention the Creditor ID.  AGREEMENT_ID VARCHAR2(35) Used for Collection transactions, enter the Creditor or Debtor Agreement ID as applicable.  UDF_1 VARCHAR2(35) Indicates user defined field 1  UDF_2 VARCHAR2(35) Indicates user defined field 2  UDF_3 VARCHAR2(35) Indicates user defined field 3  UDF_4 VARCHAR2(35) Indicates user defined field 4                                                                                                    |                   | VARCHAR2(1)   | transaction is to be generated on the event date or the response                                                               |
| STATION_ID VARCHAR2(20) Used to display the customer station of the transaction.  SPLIT_INDICATOR VARCHAR2(1) Used to indicates whether the collection transaction has been split into multiple contracts.  CREDITOR_ID VARCHAR2(35) Used For an Incoming Collection transaction or its reject / recall, mention the Creditor ID.  AGREEMENT_ID VARCHAR2(35) Used for Collection transactions, enter the Creditor or Debtor Agreement ID as applicable.  UDF_1 VARCHAR2(35) Indicates user defined field 1  UDF_2 VARCHAR2(35) Indicates user defined field 2  UDF_3 VARCHAR2(35) Indicates user defined field 3  UDF_4 VARCHAR2(35) Indicates user defined field 4                                                                                                    | REDISPATCH_REQD   | VARCHAR2(1)   |                                                                                                    |
| SPLIT_INDICATOR  VARCHAR2(1)  Used to indicates whether the collection transaction has been split into multiple contracts.  Used For an Incoming Collection transaction or its reject / recall, mention the Creditor ID.  AGREEMENT_ID  VARCHAR2(35)  Used for an Incoming Collection transaction or its reject / recall, mention the Creditor ID.  Used for Collection transactions, enter the Creditor or Debtor Agreement ID as applicable.  UDF_1  VARCHAR2(35)  Indicates user defined field 1  UDF_2  VARCHAR2(35)  Indicates user defined field 2  UDF_3  VARCHAR2(35)  Indicates user defined field 3  UDF_4  VARCHAR2(35)  Indicates user defined field 4                                                                                                    | SOURCE_CODE       | VARCHAR2(20)  | Used to display the source of the transaction                                                                                  |
| into multiple contracts.  CREDITOR_ID  VARCHAR2(35)  Used For an Incoming Collection transaction or its reject / recall, mention the Creditor ID.  AGREEMENT_ID  VARCHAR2(35)  Used for Collection transactions, enter the Creditor or Debtor Agreement ID as applicable.  UDF_1  VARCHAR2(35)  Indicates user defined field 1  UDF_2  VARCHAR2(35)  Indicates user defined field 2  UDF_3  VARCHAR2(35)  Indicates user defined field 3  UDF_4  VARCHAR2(35)  Indicates user defined field 4                                                                                                    | STATION_ID        | VARCHAR2(20)  | Used to display the customer station of the transaction.                                                                       |
| mention the Creditor IĎ.  AGREEMENT_ID  VARCHAR2(35)  Used for Collection transactions, enter the Creditor or Debtor Agreement ID as applicable.  UDF_1  VARCHAR2(35)  Indicates user defined field 1  UDF_2  VARCHAR2(35)  Indicates user defined field 2  UDF_3  VARCHAR2(35)  Indicates user defined field 3  UDF_4  VARCHAR2(35)  Indicates user defined field 4                                                                                                    | SPLIT_INDICATOR   | VARCHAR2(1)   |                                                                                                    |
| Agreement ID as applicable.  UDF_1 VARCHAR2(35) Indicates user defined field 1  UDF_2 VARCHAR2(35) Indicates user defined field 2  UDF_3 VARCHAR2(35) Indicates user defined field 3  UDF_4 VARCHAR2(35) Indicates user defined field 4                                                                                                    | CREDITOR_ID       | VARCHAR2(35)  | Used For an Incoming Collection transaction or its reject / recall, mention the Creditor ID.                                   |
| UDF_1 VARCHAR2(35) Indicates user defined field 1  UDF_2 VARCHAR2(35) Indicates user defined field 2  UDF_3 VARCHAR2(35) Indicates user defined field 3  UDF_4 VARCHAR2(35) Indicates user defined field 4                                                                                                    | AGREEMENT_ID      | VARCHAR2(35)  |                                                                                                    |
| UDF_3 VARCHAR2(35) Indicates user defined field 3 UDF_4 VARCHAR2(35) Indicates user defined field 4                                                                                                    | UDF_1             | VARCHAR2(35)  |                                                                                                    |
| UDF_4 VARCHAR2(35) Indicates user defined field 4                                                                                                    | UDF_2             | ` ′           |                                                                                                    |
|                                                                                                    | UDF_3             | VARCHAR2(35)  | Indicates user defined field 3                                                                                                 |
| UDF_5 VARCHAR2(35) Indicates user defined field 5                                                                                                    | UDF_4             | VARCHAR2(35)  | Indicates user defined field 4                                                                                                 |
|                                                                                                    | UDF_5             | VARCHAR2(35)  | Indicates user defined field 5                                                                                                 |

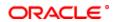

| UDF_6             | VARCHAR2(35)  | Indicates user defined field 6                                                                                                    |
|-------------------|---------------|----------------------------------------------------------------------------------------------------|
| UDF_7             | VARCHAR2(35)  | Indicates user defined field 7                                                                                                    |
| UDF_8             | VARCHAR2(35)  | Indicates user defined field 8                                                                                                    |
| UDF_9             | VARCHAR2(35)  | Indicates user defined field 9                                                                                                    |
| UDF_10            | VARCHAR2(35)  | Indicates user defined field 10                                                                                                    |
| UDF_11            | VARCHAR2(35)  | Indicates user defined field 11                                                                                                    |
| UDF_12            | VARCHAR2(35)  | Indicates user defined field 12                                                                                                    |
| UDF_13            | VARCHAR2(35)  | Indicates user defined field 13                                                                                                    |
| UDF_14            | VARCHAR2(35)  | Indicates user defined field 14                                                                                                    |
| UDF_15            | VARCHAR2(35)  | Indicates user defined field 15                                                                                                    |
| UDF_16            | VARCHAR2(35)  | Indicates user defined field 16                                                                                                    |
| UDF_17            | VARCHAR2(35)  | Indicates user defined field 17                                                                                                    |
| UDF_18            | VARCHAR2(35)  | Indicates user defined field 18                                                                                                    |
| UDF_19            | VARCHAR2(35)  | Indicates user defined field 19                                                                                                    |
| UDF_20            | VARCHAR2(35)  | Indicates user defined field 20                                                                                                    |
| UDF_21            | VARCHAR2(35)  | Indicates user defined field 21                                                                                                    |
| UDF_22            | VARCHAR2(35)  | Indicates user defined field 22                                                                                                    |
| UDF_23            | VARCHAR2(35)  | Indicates user defined field 23                                                                                                    |
| UDF_24            | VARCHAR2(35)  | Indicates user defined field 24                                                                                                    |
| UDF_25            | VARCHAR2(35)  | Indicates user defined field 25                                                                                                    |
| UDF_26            | VARCHAR2(35)  | Indicates user defined field 26                                                                                                    |
| UDF_27            | VARCHAR2(35)  | Indicates user defined field 27                                                                                                    |
| UDF_28            | VARCHAR2(35)  | Indicates user defined field 28                                                                                                    |
| UDF_29            | VARCHAR2(35)  | Indicates user defined field 29                                                                                                    |
| UDF_30            | VARCHAR2(35)  | Indicates user defined field 30                                                                                                    |
| MAKER_ID          | VARCHAR2(12)  | It shows the name of the user who has created the specific record. Maker Id name should be maximum of 12 Alphanumeric Characters.                                                       |
| MAKER_DT_STAMP    | DATE          | This field specifies the date and time at which this record was created is displayed in this field. It is defaulted by system. It will be in date format.                               |
| CHECKER_ID        | VARCHAR2(12)  | It shows the Name of the user who authorizes that specific record. Checker id name should be maximum of 12 Alphanumeric Characters.                                                     |
| CHECKER_DT_STAMP  | DATE          | This field specifies the date and time at which this record was authorized is displayed in this field. It will be in date format. It is defaulted by system.                            |
| MOD NO            | NUMBER(4)     | The max number of times the record is modified.                                                                                                    |
| AUTH_STAT         | CHAR(1)       | This filed indicates where this particular record is authorized or not. Holds the value Y-Authorized N-Not Authorized                                                                   |
| RECORD_STAT       | CHAR(1)       | This field denotes whether record is active or Closed.system will update this field O -Open and Active C -Closed                                                                        |
| ONCE_AUTH         | CHAR(1)       | It shows the status of the record whether it is authorised once or not.If it is authorised once then value will be Y else it will be N.                                                 |
| CUST_REFERENCE    | VARCHAR2(105) | Used to Specify the customer reference detail.                                                                                                    |
| PAYMENT_DETAILS_2 | VARCHAR2(105) | Indicates payment details 1                                                                                                    |
| PAYMENT_DETAILS_3 | VARCHAR2(105) | Indicates payment details 2                                                                                                    |
| PAYMENT_DETAILS_4 | VARCHAR2(105) | Indicates payment details 3                                                                                                    |
| ACTUAL_AMOUNT     | NUMBER(22,3)  | Used to Specify the transaction amount in local currency.                                                                                                    |
| CHARGE_MODE       | CHAR(1)       | Used to indicate whether charges applicable for the transaction are to be applied over and above the transaction amount (premium) or subtracted from the transaction amount (discount). |
| CUST_ADDRESS_5    | VARCHAR2(105) | In this field, specify the address 5 of the customer and counterparty (as applicable) involved in the contract.                                                                         |
| CPTY_ADDRESS_5    | VARCHAR2(105) | used to specify the address 5 of the customer and counterparty (as applicable) involved in the contract.                                                                                |
| CUST_INFO_1       | VARCHAR2(105) | Used to specify other information 1 regarding the customer of the transaction with appropriate labels applicable for installation.                                                      |
| CUST_INFO_2       | VARCHAR2(105) | Used to specify other information 2 regarding the customer of the transaction with appropriate labels applicable for installation.                                                      |
| CUST_INFO_3       | VARCHAR2(105) | Used to specify other information 3 regarding the customer of the transaction with appropriate labels applicable for installation.                                                      |

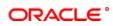

| CUST_INFO_4       | VARCHAR2(105) | Used to specify other information 4 regarding the customer of the transaction with appropriate labels applicable for installation.                                                  |
|-------------------|---------------|----------------------------------------------------------------------------------------------------|
| CPTY_INFO_4       | VARCHAR2(105) | Used to specify other information 4 regarding the counterparty of the transaction with appropriate labels applicable for installation.                                              |
| CPTY_INFO_1       | VARCHAR2(105) | Used to specify other information 1 regarding the counterparty of the transaction with appropriate labels applicable for installation.                                              |
| CPTY_INFO_2       | VARCHAR2(105) | Used to specify other information 2 regarding the counterparty of the transaction with appropriate labels applicable for installation.                                              |
| CPTY_INFO_3       | VARCHAR2(105) | Used to specify other information 3 regarding the counterparty of the transaction with appropriate labels applicable for installation.                                              |
| PAYMENT_DETAILS_1 | VARCHAR2(105) | Used to indicate any specific details regarding the payment in this section.                                                                                                    |
| TXN_CCY           | VARCHAR2(3)   | Used to indicate the transaction currency.                                                                                                    |
| CUST_TYPE         | VARCHAR2(1)   | Used to Select the option to identify the customer either by Organization details or by Individual person details.                                                                  |
| CUST_IDTYPE       | VARCHAR2(2)   | Used to Select the identification type of the Customer and This is mandatory only if Identification is specified.                                                                   |
| CUST_IDVALUE      | VARCHAR2(35)  | Used to Specify the identification value for the Customer for the given identification type. This is mandatory only if the Identification type is specified.                        |
| CUST_OTHERID_TYPE | VARCHAR2(35)  | Used to Specify the type of the other identification specified for the customer. This is mandatory for other identification details under Private identification details.           |
| CUST_IDISSUER     | VARCHAR2(35)  | Used to Specify the Identification Issuer of the customer. This is used to identify if organization identification is used as Proprietary Identification or Private Identification. |
| CUST_DOBCITY      | VARCHAR2(35)  | Used to Specify the city of birth of the customer.                                                                                                    |
| CUST_DOBCTRY      | VARCHAR2(3)   | Used to Select the country of birth of the customer. This field is mandatory if you have selected the identification type as Date and place of birth.                               |
| CPTY_TYPE         | VARCHAR2(1)   | Used to Select the option to identify the counterparty either by Organization details or by Individual person details.                                                              |
| CPTY_IDTYPE       | VARCHAR2(2)   | Used to select the identification type of the Counterparty .This is mandatory only if Identification is specified.                                                                  |
| CPTY_IDVALUE      | VARCHAR2(35)  | Used to Specify the identification value for the Counterparty for the given identification type.                                                                                    |
| CPTY_OTHERID_TYPE | VARCHAR2(35)  | Used to Specify the type of the other identification specified for the Counterparty. This is mandatory for other identification details under Private identification details.       |
| CPTY_IDISSUER     | VARCHAR2(35)  | used to specify the Identification Issuer of the counterparty.                                                                                                    |
| CPTY_DOBCITY      | VARCHAR2(35)  | Used to specify the city of birth of the Counterparty.                                                                                                    |
| CPTY_DOBCTRY      | VARCHAR2(3)   | Used to indicate the country of birth of the Counterparty.                                                                                                    |
| CUST_CTRY         | VARCHAR2(3)   | Used to Specify the country of the customer.                                                                                                    |
| CPTY_CTRY         | VARCHAR2(3)   | Used to specify the country of the counter party.                                                                                                    |
|                   |               |                                                                                                    |

# 2.66. PCTM\_PERIODIC\_INSTR\_SPLIT

**Description -** This table is used for periodic instruction maintenance **Primary Key and Foreign Keys -**

| Primary Key | INSTR_REF_NO,AC_NO |
|-------------|--------------------|

| COLUMN       | DATA TYPE    | DESCRIPTION                                                                                                    |
|--------------|--------------|----------------------------------------------------------------------------------------------------|
| INSTR_REF_NO | VARCHAR2(16) | The instr reference number is the system-assigned reference number of the periodic instruction. It consist of maximum of 16 alphanumeric character.                               |
| SL_NO        | NUMBER(2)    | Used to Specify the serial number.                                                                                                    |
| BRANCH_CODE  | VARCHAR2(3)  | Used to Specify the branch code                                                                                                    |
| AC_NO        | VARCHAR2(20) | Used to specify the multiple debit/credit accounts for Outgoing Payments and Outgoing Collection Type of PC Product Categories.                                                   |
| AMOUNT       | NUMBER(22,3) | Used to specify the amount for each of the debit / credit accounts you have specified. The sum of amounts specified for all the accounts must be equal to the transaction amount. |
| CCY          | VARCHAR2(3)  | Used to Specify the currency. All the currencies maintained in the system will be available for selection                                                                         |
| MIS REF NO   | VARCHAR2(16) | Indicates the MIS reference number                                                                                                    |

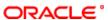

### 2.67. PCTM\_PRODCAT\_BOOK\_TRF

**Description -** This table is Used for product resolution for book transfers.

Primary Key and Foreign Keys -

| Primary Key | PROD_CATEGORY,PROD_CCY |
|-------------|------------------------|
|-------------|------------------------|

#### **Column Descriptions -**

| COLUMN        | DATA TYPE   | DESCRIPTION                                                                                                    |
|---------------|-------------|----------------------------------------------------------------------------------------------------|
| PROD_CATEGORY | VARCHAR2(4) | Used to indicate the product category for the boon transfer                                                                                       |
| PROD_CCY      | VARCHAR2(3) | Used to indicate the product currency                                                                                                    |
| PRODUCT_CODE  | ` '         | Used to Specify the product code for the book transfer. Book transfer products cannot be mapped to product categories defined for bank transfers. |

### 2.68. PCTM\_PRODCAT\_EXT\_CLG

**Description -** This table is used for product resoulution for outgoing transfers.

Primary Key and Foreign Keys -

| Primary Key | PROD_CATEGORY,PROD_SEQ_NO |
|-------------|---------------------------|
|-------------|---------------------------|

#### **Column Descriptions -**

| COLUMN        | DATA TYPE   | DESCRIPTION                                                                                                    |
|---------------|-------------|----------------------------------------------------------------------------------------------------|
| PROD_CATEGORY | VARCHAR2(4) | Used to pecify the product code for external clearing. The adjoining option list displays a list of all the valid product codes maintained in the system |
| PROD_SEQ_NO   | NUMBER(2)   | Specify the sequence in which the products should be taken up for product resolution.                                                                    |
| PRODUCT_CODE  | VARCHAR2(4) | Specify the product code for external clearing. The adjoining option list displays a list of all the valid product codes maintained in the system        |

## 2.69. PCTM\_PRODCAT\_INT\_CLG

**Description -** This table is used for product resolution for internal transfers.

Primary Key and Foreign Keys -

| Primary Key   PROD_CATEGORY,PROD_SEQ_NO |
|-----------------------------------------|
|-----------------------------------------|

#### **Column Descriptions -**

| COLUMN        | DATA TYPE   | DESCRIPTION                                                                                                    |
|---------------|-------------|----------------------------------------------------------------------------------------------------|
| PROD_CATEGORY | VARCHAR2(4) | Used to Specify the product code for external clearing. The adjoining option list displays a list of all the valid product codes maintained in the system. |
| PROD_SEQ_NO   | NUMBER(2)   | Used to specify the sequence in which the products should be taken up for product resolution.                                                              |
| PRODUCT_CODE  | VARCHAR2(4) | used to Specify the product code for internal clearing. The adjoining option list displays a list of all the valid product codes maintained in the system. |

## 2.70. PCTM\_PRODUCTS\_CHG\_DETAILS

**Description -** This table is used to provide the condition and charges for the product in product condition maintenance.

Primary Key and Foreign Keys -

| Primary Key | PRODUCT,SET_NO,EXP |
|-------------|--------------------|

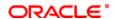

#### **Column Descriptions -**

| COLUMN    | DATA TYPE      | DESCRIPTION                                                                                                    |
|-----------|----------------|----------------------------------------------------------------------------------------------------|
| PRODUCT   | VARCHAR2(4)    | Used to specify the product                                                                                                    |
| SET_NO    | NUMBER         | Used to indicate the set number for the product                                                                                |
| EXP       | NUMBER         | Used to indicate the number of expressions used foa a particular product                                                       |
| CONDITION | VARCHAR2(4000) | Used to indicate the condition for the product                                                                                 |
| RESULT    | VARCHAR2(10)   | Used to indicate the result obtained for the condition                                                                         |
| CHARGE    | NUMBER(22,3)   | Used to indicate the charges.                                                                                                  |
| CHG_TYPE  | VARCHAR2(1)    | Used to indicate type of charges either Fixed or Rate. If charge type is selected as fixed or rate need to specify the amount. |

#### 2.71. PCTM\_PRODUCTS\_CHG\_MASTER

**Description -** Factory shipped table that contains the product and subsequent set number **Primary Key and Foreign Keys -**

| Primary Key | PRODUCT,SET_NO |
|-------------|----------------|

#### **Column Descriptions -**

| COLUMN  | DATA TYPE   | DESCRIPTION                                                |
|---------|-------------|------------------------------------------------------------|
| PRODUCT | VARCHAR2(4) | Used to indicate the product                               |
| SET_NO  | NUMBER      | Used to indicate the set number for the particular product |

## 2.72. PCTM\_PRODUCT\_ACCROLE

**Description -** This table stores the accounting role details of products **Primary Key and Foreign Keys -**

Primary Key PRODUCT\_CODE,BANKCODE,ACCOUNTING\_ROLE,STATUS

#### **Column Descriptions -**

| COLUMN          | DATA TYPE    | DESCRIPTION                                                                                                    |
|-----------------|--------------|----------------------------------------------------------------------------------------------------|
| PRODUCT_CODE    | VARCHAR2(4)  | Indicates the unique code to identify the product.                                                                                               |
| BANKCODE        | VARCHAR2(20) | Indicates the unique code used to represent a bank                                                                                               |
| ACCOUNTING_ROLE | VARCHAR2(15) | Indicates the accounting role associated with an event in the product                                                                            |
| STATUS          | VARCHAR2(4)  | Indicates the various status maintained for that product                                                                                         |
| ROLE_TYPE       | VARCHAR2(1)  | Indicates the role type of the product                                                                                                    |
| ACCOUNTING_HEAD | VARCHAR2(9)  | Indicates the accounting head for a transaction.(Accounting head will be the same for credit and debit associated with a particular transaction) |

### 2.73. PCTM\_PRODUCT\_BANKS

**Description -** This table Indicates what all products are allowed for particular bank.

Primary Key and Foreign Keys -

| Primary Key PRODUCT_CODE,BANKCODE |
|-----------------------------------|
|-----------------------------------|

### **Column Descriptions -**

| COLUMN       | DATA TYPE    | DESCRIPTION                                                   |
|--------------|--------------|---------------------------------------------------------------|
| PRODUCT_CODE | VARCHAR2(4)  | This field indicates the unique code to identify the product. |
| BANKCODE     | VARCHAR2(20) | Used to Specify the code for the bank.                        |

#### 2.74. PCTM\_PRODUCT\_CATEGORY

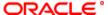

**Description -** This table is used for the product category maintenance.

# Primary Key and Foreign Keys -

| Primary Key | PROD CATEGORY |
|-------------|---------------|
|             |               |

| COLUMN                  | DATA TYPE     | DESCRIPTION                                                                                                    |
|-------------------------|---------------|----------------------------------------------------------------------------------------------------|
| PROD_CATEGORY           | VARCHAR2(4)   | Used to Identify the product category you are maintaining with a                                                                                                    |
| CATEGORY_DESC           | VARCHAR2(105) | unique code.  Used to Specify an appropriate description for the category being                                                                                                    |
| DDODUCT TVDE            | VADCIJADO(O)  | defined.                                                                                                    |
| PRODUCT_TYPE            | VARCHAR2(2)   | used to select the product category type.                                                                                                    |
| TXN_RET_PRD             | NUMBER(3)     | Used to Enter the number of days after which transactions processed under this product category should be moved to the transaction history.                                                                                                    |
| HISTORY_RET_PRD         | NUMBER(3)     | Used to Enter the number of days after which transactions processed under this product category should be purged from the history table.                                                                                                    |
| BOOK_TFR_PROD           | VARCHAR2(4)   | Used to indicate the product that is mapped to the product category for book transfer                                                                                                    |
| CUSTOM_REF_FORMAT       | VARCHAR2(16)  | The format specified for the selected sequence code in the Sequence Generation maintenance (in the Branch Parameters) is used to generate the custom reference numbers.                                                                                                    |
| CPTY_NAME_REQD          | VARCHAR2(1)   | Used to the transactions processed under this product category to contain the counterparty name.                                                                                                    |
| CPTY_NAME_LENGTH        | NUMBER(3)     | For the transactions processed under this Product Category, specify the maximum length of the Counterparty Name.                                                                                                    |
| CPTY_NAME_CSET          | VARCHAR2(1)   | Choose the SWIFT option if the counterparty name in the transactions processed under the product category should only contain SWIFT compatible characters.                                                                                                    |
|                         |               | Choose the Non-SWIFT option if you do not wish to restrict the character set of the counterparty name for transactions processed under this product category.                                                                                                    |
| REKEY_REQD              | VARCHAR2(1)   | when a payments transaction is invoked for authorization, as a cross-checking mechanism to ensure that the user is calling the right transaction, you can specify that the values of certain fields should be entered before the other details are displayed. The complete details of the transaction will be displayed only after the correct values to these fields are entered. This is called the re-key option. |
| REKEY_ACCOUNT           | VARCHAR2(1)   | Used If you have chosen the rekey option, you should specify the account fields that will have to be re-keyed when the transactions processed under this product category are called for authorization.                                                                                                    |
| REKEY_AMOUNT            | VARCHAR2(1)   | If you have chosen the rekey option, you should specify the amount fields that will have to be re-keyed when the transactions processed under this product category are called for authorization.                                                                                                    |
| REKEY_CPTY_BANKCOD<br>E | VARCHAR2(1)   | If you have chosen the rekey option, you should specify the bankcode fields that will have to be re-keyed when the transactions processed under this product category are called for authorization.                                                                                                    |
| REKEY_CPTY_ACC_LCF      | VARCHAR2(1)   | If you have chosen the rekey option, you should specify the counter party account fields that will have to be re-keyed when the transactions processed under this product category are called for authorization.                                                                                                    |
| REKEY_CPTY_NAME         | VARCHAR2(1)   | If you have chosen the rekey option, you should specify the name fields that will have to be re-keyed when the transactions processed under this product category are called for authorization.                                                                                                    |
| REKEY_ACT_DT            | VARCHAR2(1)   | If you have chosen the rekey option, you should specify the activation date fields that will have to be re-keyed when the transactions processed under this product category are called for authorization.                                                                                                    |
| REKEY_EXCH_RATE         | VARCHAR2(1)   | If you have chosen the rekey option, you should specify the exchange rate fields that will have to be re-keyed when the transactions processed under this product category are called for authorization.                                                                                                    |
| DUP_RECOG_REQD          | VARCHAR2(1)   | Used to prevent duplicate transaction processing. If you choose this option, you have to specify the fields in a transaction that need to be matched with previous records for duplication.                                                                                                    |
| DUP_DAYS                | NUMBER(2)     | Indicates the duplicate Days                                                                                                    |
| DUP_SOURCE              | VARCHAR2(1)   | If you have opted for Duplicate Recognition, you should specify the source field that FLEXCUBE should match during transactions processing with records in the transaction table.                                                                                                    |

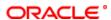

| the Station ID field that FLEXCUBE should match during transactions processing with records in the transaction table.  DUP_SOURCE_REF  VARCHAR2(1)  If you have opted for Duplicate Recognition, you should specify the source reference field that FLEXCUBE should match during transactions processing with records in the transaction table.  DUP_CLIENT_ACCOUNT  VARCHAR2(1)  If you have opted for Duplicate Recognition, you should specify the customer account field that FLEXCUBE should match during transactions processing with records in the transaction table.  DUP_AMOUNT  VARCHAR2(1)  If you have opted for Duplicate Recognition, you should specify the amount field that FLEXCUBE should match during transactions processing with records in the transaction table.  DUP_CPTY_BANKCODE  VARCHAR2(1)  If you have opted for Duplicate Recognition, you should specify the bankcode field that FLEXCUBE should match during transactions processing with records in the transaction table.  DUP_CPTY_ACC_LCF  VARCHAR2(1)  If you have opted for Duplicate Recognition, you should specify the bankcode field that FLEXCUBE should match during transactions processing with records in the transaction table.  If you have opted for Duplicate Recognition, you should specify the counterparty account field that FLEXCUBE should match during transactions processing with records in the transaction table.  DUP_CPTY_NAME  VARCHAR2(1)  VARCHAR2(1)  If you have opted for Duplicate Recognition, you should specify the counterparty account field that FLEXCUBE should match during transactions processing with records in the transaction table.  This field denotes whether record is active or Closed.system will update this field 0 - Open and Active C - Closed  NACHAR2(1)  This field denotes whether record is authorized or not. Holds the value y-Authorized N-Not Authorized N-Not Authorized N-Not Authorized N-Not Authorized N-Not Authorized N-Not Authorized N-Not Authorized N-Not Authorized be maximum of 12 Alphanumeric Characters.  CHECKER_ID  VARCHAR2(12)  This field sp |                    |              |                                                                                                    |
|----------------------------------------------------------------------------------------------------|--------------------|--------------|----------------------------------------------------------------------------------------------------|
| this source reference field that FLEXCUBE should match during transactions processing with records in the transaction table.  DUP_CLIENT_ACCOUNT  VARCHAR2(1)  If you have opted for Duplicate Recognition, you should specify the obstractions processing with records in the transaction table.  DUP_AMOUNT  VARCHAR2(1)  If you have opted for Duplicate Recognition, you should specify transactions processing with records in the transaction table.  DUP_CPTY_BANKCODE  VARCHAR2(1)  VARCHAR2(1)  If you have opted for Duplicate Recognition, you should specify transactions processing with records in the transaction table.  DUP_CPTY_CC_LCF  VARCHAR2(1)  If you have opted for Duplicate Recognition, you should specify the bankcode field that FLEXCUBE should match during transactions processing with records in the transaction table.  DUP_CPTY_NAME  VARCHAR2(1)  If you have opted for Duplicate Recognition, you should specify the counterparty account field that FLEXCUBE should match during transactions processing with records in the transaction table.  DUP_CPTY_NAME  VARCHAR2(1)  If you have opted for Duplicate Recognition, you should specify the counterparty account field that FLEXCUBE should match during transactions processing with records in the transaction table.  DUP_ACTIVATION_DT  VARCHAR2(1)  VARCHAR2(1)  If you have opted for Duplicate Recognition, you should specify the activation date field that FLEXCUBE should match during transactions processing with records in the transaction table.  This field denotes whether record is active or Closed system will update this field  AUTH_STAT  VARCHAR2(1)  VARCHAR2(1)  If you have opted for Duplicate Recognition, you should specify transactions processing with records in the transaction table.  This field specifies whether record is active or Closed system will update this field  AUTH_STAT  VARCHAR2(1)  If you have opted for Duplicate Recognition, you should specify transactions processing with records in the transaction table.  This field specifies whether record is active or Close | DUP_STATION_ID     | VARCHAR2(1)  | the Station ID field that FLEXCUBE should match during                                                                   |
| the customer account field that FLEXCUBE should match during transactions processing with records in the transaction table.  DUP_AMOUNT  VARCHAR2(1)  If you have opted for Duplicate Recognition, you should specify the amount field that FLEXCUBE should match during transactions processing with records in the transaction table.  DUP_CPTY_BANKCODE  VARCHAR2(1)  If you have opted for Duplicate Recognition, you should specify the bankcode field that FLEXCUBE should match during transactions processing with records in the transaction table.  DUP_CPTY_ACC_LCF  VARCHAR2(1)  If you have opted for Duplicate Recognition, you should specify the bankcode field that FLEXCUBE should match during stable.  DUP_CPTY_NAME  VARCHAR2(1)  If you have opted for Duplicate Recognition, you should specify the counterparty account field that FLEXCUBE should match during transactions processing with records in the transaction table.  DUP_ACTIVATION_DT  VARCHAR2(1)  VARCHAR2(1)  VARCHAR2(1)  If you have opted for Duplicate Recognition, you should specify the counter party name field that FLEXCUBE should match during transactions processing with records in the transaction table.  WARCHAR2(1)  If you have opted for Duplicate Recognition, you should specify the counter party name field that FLEXCUBE should match during transactions processing with records in the transaction table.  WARCHAR2(1)  If you have opted for Duplicate Recognition, you should specify the counter party name field that FLEXCUBE should match during transactions processing with records in the transaction table.  WARCHAR2(1)  If you have opted for Duplicate Recognition, you should specify the counter party name field that FLEXCUBE should match during transactions processing with records in the transaction table.  WARCHAR2(1)  If you have opted for Duplicate Recognition, you should specify the counter party name field that FLEXCUBE should match during transactions processing with records in the transaction and party transactions processing with records in the transaction and | DUP_SOURCE_REF     | VARCHAR2(1)  | the source reference field that FLEXCUBE should match during                                                             |
| the amount field that FLEXCUBS should match during transactions processing with records in the transaction table.  DUP_CPTY_BANKCODE  VARCHAR2(1)  If you have opted for Duplicate Recognition, you should specify the bankcode field that FLEXCUBS should match during transactions processing with records in the transaction table.  DUP_CPTY_ACC_LCF  VARCHAR2(1)  If you have opted for Duplicate Recognition, you should specify the counterparty account field that FLEXCUBS should match during transactions processing with records in the transaction administration of the party name field that FLEXCUBS should match during transactions processing with records in the transaction administration processing with records in the transaction administration processing with records in the transaction administration of the party name field that FLEXCUBS should match during transactions processing with records in the transaction administration processing with records in the transaction table.  PUP_ACTIVATION_DT  VARCHAR2(1)  VARCHAR2(1)  VARCHAR2(1)  VARCHAR2(1)  VARCHAR2(1)  VARCHAR2(1)  VARCHAR2(1)  VARCHAR2(1)  VARCHAR2(1)  VARCHAR2(1)  VARCHAR2(1)  VARCHAR2(1)  VARCHAR2(1)  VARCHAR2(1)  This field denotes whether record is active or Closed system will update this field we value y-Xuthorized. Y-Xuthorized not. Holds the value y-Y-Xuthorized not. Holds the value y-Y-Xuthorized not. Holds the value  | DUP_CLIENT_ACCOUNT | VARCHAR2(1)  | the customer account field that FLEXCUBE should match during                                                             |
| in the bankcode field that FLEXCUBE should match during transactions processing with records in the transaction stable.  DUP_CPTY_ACC_LCF  VARCHAR2(1)  If you have opted for Duplicate Recognition, you should specify the counterparty account field that FLEXCUBE should match during transactions processing with records in the transaction stable.  DUP_CPTY_NAME  VARCHAR2(1)  VARCHAR2(1)  If you have opted for Duplicate Recognition, you should specify the counter party name field that FLEXCUBE should match during transactions processing with records in the transaction table.  DUP_ACTIVATION_DT  VARCHAR2(1)  VARCHAR2(1)  VARCHAR2(1)  VARCHAR2(1)  VARCHAR2(1)  VARCHAR2(1)  VARCHAR2(1)  VARCHAR2(1)  VARCHAR2(1)  This field denotes whether record is active or Closed system will update this field that FLEXCUBE should match during transactions processing with records in the transaction table.  This field denotes whether record is active or Closed system will update this field that FLEXCUBE should match during transactions processing with records in the transaction table.  AUTH_STAT  VARCHAR2(1)  VARCHAR2(1)  This field denotes where this particular record is authorized or variety of the country of the variety of the variety of  | DUP_AMOUNT         | VARCHAR2(1)  | the amount field that FLEXCUBE should match during                                                                       |
| the counterparty account field that FLEXCUBE should match during transactions sessing with records in the transaction table.  DUP_CPTY_NAME  VARCHAR2(1)  If you have opted for Duplicate Recognition, you should specify the counter party name field that FLEXCUBE should match during transactions processing with records in the transaction table.  DUP_ACTIVATION_DT  VARCHAR2(1)  If you have opted for Duplicate Recognition, you should specify the activation date field that FLEXCUBE should match during transactions processing with records in the transaction table.  This field denotes whether record is active or Closed.system will update this field of O-pen and Active C -closed  AUTH_STAT  VARCHAR2(1)  This field denotes whether record is active or Closed.system will update this field O-pen and Active C -closed  MAKER_ID  VARCHAR2(1)  If show the name of the user who has created the specific record. Maker id name should be maximum of 12 Alphanument. Oharacters.  MAKER_DT_STAMP  DATE  This field specifies the date and time at which this record was created is displayed in this field. It is defaulted by system. It will be in date format.  It shows the Name of the user who authorizes that specific record. Checker id name should be maximum of 12 Alphanument. Oharacters.  CHECKER_DT_STAMP  DATE  This field specifies the date and time at which this record was created is displayed in this field. It is defaulted by system.  CHECKER_DT_STAMP  DATE  This field specifies the date and time at which this record was created is displayed in this field. It is defaulted by system.  This field specifies the date and time at which this record was authorized in same should be maximum of 12 Alphanumeric Characters.  CHECKER_DT_STAMP  DATE  This field specifies the date and time at which this record was authorized in such should be maximum of 12 Alphanumeric Characters of the state of the second whether it is authorised once or not. If it is authorized once or not. If it is authorized once or not. If it is authorized once or not. If it is au | DUP_CPTY_BANKCODE  | VARCHAR2(1)  | the bankcode field that FLEXCUBE should match during                                                                     |
| the counter party name field that FLEXCUBE should match during transactions processing with records in the transaction table.  PRECORD_STAT  VARCHAR2(1)  If you have opted for Duplicate Recognition, you should specify the activation date field that FLEXCUBE should match during transactions processing with records in the transaction table.  This field denotes whether record is active or Closed.system will update this field O_Open and Active C_Closed  AUTH_STAT  VARCHAR2(1)  This field emotes where this particular record is authorized or not. Holds the value Y-Authorized  N-Not Authorized  MAKER_ID  VARCHAR2(12)  It shows the name of the user who has created the specific record. Maker Id name should be maximum of 12 Alphanumeric Characters.  MAKER_DT_STAMP  DATE  This field specifies the date and time at which this record was created is displayed in this field. It is defaulted by system. It will be in date format.  CHECKER_ID  VARCHAR2(12)  It shows the Name of the user who authorizes that specific record. Checker id name should be maximum of 12 Alphanumeric Characters.  CHECKER_DT_STAMP  DATE  This field specifies the date and time at which this record was unthorized is displayed in this field. It is defaulted by system. It will be in date format. It is defaulted by system. It will be in the field. It will be in date format. It is defaulted by system.  MOD_NO  NUMBER(4)  The max number of times the record is modified.  NUMBER(3)  Used to book transfer transactions, specify the offset category.  CPTY_DETAILS_PURGE  DAYS  NUMBER(3)  Used to book transfer transactions, specify the offset category will be purged.  REJECT_PROD_CATEGO  VARCHAR2(4)  Used to specify the recall product category to be used to generate the corresponding recall transaction when an incoming collection or utuging payment is rejected.  REJECT_PROD_CATEGO  VARCHAR2(4)  Used to specify the recell product category to be used to generate the corresponding recall transaction when an incoming denerate the corresponding recall transaction when an inc | DUP_CPTY_ACC_LCF   | VARCHAR2(1)  | the counterparty account field that FLEXCUBE should match during transactions processing with records in the transaction |
| the activation date field that FLEXCUBE should match during transactions processing with records in the transaction table.  RECORD_STAT  VARCHAR2(1)  This field denotes whether record is active or Closed.system will update this field O-Open and Active C-Closed  AUTH_STAT  VARCHAR2(1)  This field denotes where this particular record is authorized or Not Authorized  WARCHAR2(12)  It shows the name of the user who has created the specific record. Maker Id name should be maximum of 12 Alphanumeric Characters.  MAKER_DT_STAMP  DATE  This field specifies the date and time at which this record was created is displayed in this field. It is defaulted by system. It will be in date format.  CHECKER_ID  VARCHAR2(12)  It shows the Name of the user who authorizes that specific record. Checker id name should be maximum of 12 Alphanumeric Characters.  CHECKER_DT_STAMP  DATE  This field specifies the date and time at which this record was authorized is displayed in this field. It will be in date format. It is defaulted by system.  MOD_NO  NUMBER(4)  The max number of times the record is modified.  NI_PROD_CATEGORY  VARCHAR2(1)  It shows the status of the record whether it is authorised once or not. If it is authorised once then value will be N.  IN_PROD_CATEGORY  VARCHAR2(1)  Used to book transfer transactions, specify the offset category.  CPTY_DETAILS_PURGE_ DAYS  COLLECTION_TYPE  VARCHAR2(3)  Used to specify the number of days after which transaction information for the product category will be purged.  REJECT_PROD_CATEGO  VARCHAR2(4)  Used to specify the number of days after which transaction information for the product category to be used to generate the corresponding reject transaction when an incoming direct debit is recalled.  REJECT_PROD_CATEGO  VARCHAR2(4)  Used to specify the number of days after which transaction when an incoming direct debit is recalled.  REJECT_PROD_CATEGO  VARCHAR2(4)  Used to specify the number of days after which transaction when an incoming direct debit is recalled.  REJECT_PROD_CATEGO  VARCHA | DUP_CPTY_NAME      | VARCHAR2(1)  | the counter party name field that FLEXCUBE should match during                                                           |
| update this field O-Open and Active C-Closed AUTH_STAT  VARCHAR2(1)  This filed indicates where this particular record is authorized or not. Holds the value Y-Authorized N-Not Authorized N-Not  | DUP_ACTIVATION_DT  | VARCHAR2(1)  | the activation date field that FLEXCUBE should match during                                                              |
| MAKER_ID  VARCHAR2(12)  It shows the name of the user who has created the specific record. Maker Id name should be maximum of 12 Alphanumeric Characters.  MAKER_DT_STAMP  DATE  This field specifies the date and time at which this record was created is displayed in this field. It is defaulted by system. It will be in date format.  CHECKER_ID  VARCHAR2(12)  It shows the Name of the user who authorizes that specific record. Checker id name should be maximum of 12 Alphanumeric Characters.  CHECKER_DT_STAMP  DATE  This field specifies the date and time at which this record was authorized is displayed in this field. It will be in date format. It is defaulted by system.  This field specifies the date and time at which this record was authorized is displayed in this field. It will be in date format. It is defaulted by system.  MOD_NO  NUMBER(4)  The max number of times the record whether it is authorised once or not. If it is authorised once then value will be Y else it will be N.  N_PROD_CATEGORY  VARCHAR2(1)  Used for book transfer transactions, specify the offset category.  CPTY_DETAILS_REQD  CHAR(1)  Used to to indicate that the UDF details that you capture while processing a payment or collection contract should be stored in the Learning Database.  CPTY_DETAILS_PURGE_ DAYS  Used to specify whether you are defining a product category for a direct debit (DD), Check, a request for debit (RFD), RiBA or RID.  RECALL_PROD_CATEGO  VARCHAR2(4)  Used to Specify whether you are defining a product category for a direct debit (DD), Check, a request for debit (RFD), RiBA or RID.  REJECT_PROD_CATEGO  VARCHAR2(4)  Used to Specify the recall product category to be used to generate the corresponding reject transaction when an incoming collection or outgoing payment is rejected.  APPROVAL_PROD_CATE  GORY  NUMBER(3)  Used to Specify the approval product category to be used to generate the corresponding regolat transaction when an incoming collection transaction when an incoming request for debit is approved.  RESPONSE_DAYS  NUMBER(3 | RECORD_STAT        | VARCHAR2(1)  | update this field O -Open and Active                                                                                     |
| Maker Id name should be maximum of 12 Alphanumeric Characters.  MAKER_DT_STAMP  DATE  This field specifies the date and time at which this record was created is displayed in this field. It is defaulted by system. It will be in date format.  CHECKER_ID  VARCHAR2(12)  It shows the Name of the user who authorizes that specific record. Checker id name should be maximum of 12 Alphanumeric Characters.  CHECKER_DT_STAMP  DATE  This field specifies the date and time at which this record was authorized is displayed in this field. It will be in date format. It is defaulted by system.  MOD_NO  NUMBER(4)  The max number of times the record is modified.  NOCE_AUTH  VARCHAR2(1)  It shows the status of the record is modified.  NOCE_AUTH  VARCHAR2(1)  It shows the status of the record whether it is authorised once or not. If it is authorized once then value will be Y else it will be N.  IN_PROD_CATEGORY  VARCHAR2(4)  Used for book transfer transactions, specify the offset category.  CPTY_DETAILS_PURGE_ NUMBER(3)  Used to specify the number of days after which transaction information for the product category will be purged.  COLLECTION_TYPE  VARCHAR2(3)  Used to specify whether you are defining a product category for a direct debit (DD), Check, a request for debit (RFD), RIBA or RID.  RECALL_PROD_CATEGO  VARCHAR2(4)  Used to specify the recall product category to be used to generate the corresponding reject transaction when an incoming direct debit is recalled.  APPROVAL_PROD_CATE  QORY  APPROVAL_PROD_CATE  OVARCHAR2(4)  Used to Specify the approval product category to be used to generate the corresponding reject transaction when an incoming collection or outgoing payment is rejected.  APPROVAL_PROD_CATE  OVARCHAR2(4)  Used to specify the approval product category to be used to generate the corresponding reject transaction when an incoming collection or outgoing payment is rejected.  APPROVAL_PROD_CATE  OVARCHAR2(4)  Used to Specify the approval product category to be used to generate the corresponding reject transaction when a | AUTH_STAT          | VARCHAR2(1)  | not. Holds the value<br>Y-Authorized                                                                                     |
| created is displayed in this field. It is defaulted by system. It will be in date format.  It shows the Name of the user who authorizes that specific record. Checker id name should be maximum of 12 Alphanumeric Characters.  CHECKER_DT_STAMP  DATE  This field specifies the date and time at which this record was authorized is displayed in this field. It will be in date format. It is defaulted by system.  MOD_NO  NUMBER(4)  The max number of times the record is modified.  ONCE_AUTH  VARCHAR2(1)  It shows the status of the record whether it is authorised once or not. If it is authorised once then value will be Y else it will be N.  IN_PROD_CATEGORY  VARCHAR2(4)  Used for book transfer transactions, specify the offset category.  CPTY_DETAILS_REQD  CHAR(1)  Used to indicate that the UDF details that you capture while processing a payment or collection contract should be stored in the Learning Database.  CPTY_DETAILS_PURGE_ DAYS  COLLECTION_TYPE  VARCHAR2(3)  Used to specify the number of days after which transaction information for the product category will be purged.  Used to specify whether you are defining a product category for a direct debit (DD), Check, a request for debit (RFD), RIBA or RID.  RECALL_PROD_CATEGO RY  REJECT_PROD_CATEGO VARCHAR2(4)  Used to Specify the recall product category to be used to generate the corresponding recall transaction when an incoming direct debit is recalled.  REJECT_PROD_CATEGO RY  VARCHAR2(4)  Used to specify the recet product category to be used to generate the corresponding reject transaction when an incoming collection or outgoing payment is rejected.  APPROVAL_PROD_CATE GORY  Used to Specify the recet product category to be used to generate the corresponding repet transaction when an incoming collection or outgoing payment is rejected.  Used to Specify the approval product category to be used to generate the corresponding approval transaction when an incoming only of the product category to be used to generate the corresponding approval transaction when an incoming request | MAKER_ID           | VARCHAR2(12) | Maker Id name should be maximum of 12 Alphanumeric                                                                       |
| CHECKER_DT_STAMP  DATE  This field specifies the date and time at which this record was authorized is displayed in this field. It will be in date format. It is defaulted by system.  MOD_NO  NUMBER(4)  The max number of times the record is modified.  NCE_AUTH  VARCHAR2(1)  It shows the status of the record whether it is authorised once or not. If it is authorised once then value will be Y else it will be N.  IN_PROD_CATEGORY  VARCHAR2(4)  Used for book transfer transactions, specify the offset category.  CPTY_DETAILS_REQD  CHAR(1)  Used for book transfer transactions, specify the offset category.  Used to to indicate that the UDF details that you capture while processing a payment or collection contract should be stored in the Learning Database.  CPTY_DETAILS_PURGE_ DAYS  NUMBER(3)  Used to specify the number of days after which transaction information for the product category will be purged.  Used to specify whether you are defining a product category for a direct debit (DD), Check, a request for debit (RFD), RIBA or RID.  RECALL_PROD_CATEGO RY  VARCHAR2(4)  Used to Specify the recall product category to be used to generate the corresponding recall transaction when an incoming direct debit is recalled.  REJECT_PROD_CATEGO APPROVAL_PROD_CATE GORY  NUMBER(3)  Used to specify the reject product category to be used to generate the corresponding reject transaction when an incoming collection or outgoing payment is rejected.  APPROVAL_PROD_CATE GORY  NUMBER(3)  Used to Specify the number of days after the activation date beyond which an incoming request for debit is approval transaction when an incoming request for debit is approval product category to be used to generate the corresponding approval transaction when an incoming request for debit is approval product category to be used to generate the corresponding approval transaction when an incoming request for debit is approval product category to be used to generate the corresponding approval transaction when an incoming request for debit is approval product categ | MAKER_DT_STAMP     | DATE         | created is displayed in this field. It is defaulted by system. It will be                                                |
| authorized is displayed in this field. It will be in date format. It is defaulted by system.  MOD_NO  NUMBER(4)  The max number of times the record is modified.  NACHAR2(1)  It shows the status of the record whether it is authorised once or not. If it is authorised once then value will be Y else it will be N.  IN_PROD_CATEGORY  VARCHAR2(4)  Used for book transfer transactions, specify the offset category.  CPTY_DETAILS_REQD  CHAR(1)  Used to to indicate that the UDF details that you capture while processing a payment or collection contract should be stored in the Learning Database.  CPTY_DETAILS_PURGE_ DAYS  NUMBER(3)  Used to specify the number of days after which transaction information for the product category will be purged.  Used to specify whether you are defining a product category for a direct debit (DD), Check, a request for debit (RFD), RIBA or RID.  RECALL_PROD_CATEGO REJECT_PROD_CATEGO VARCHAR2(4)  Used to specify the reject product category to be used to generate the corresponding regill transaction when an incoming collection or outgoing payment is rejected.  APPROVAL_PROD_CATE GORY  NUMBER(3)  Used to specify the approval product category to be used to generate the corresponding approval transaction when an incoming request for debit is approved.  REDISPATCH_PROD_CA  VARCHAR2(4)  Used to Specify the approval product category to be used to generate the corresponding approval transaction when an incoming request for debit is approved.  REDISPATCH_PROD_CA  WARCHAR2(4)  Used to Specify the number of days after the activation date beyond which an incoming collection transaction cannot be rejected.  WARCHAR2(4)  Used for collection transactions for this product category that are redispatched, the redispatch product category needs to be specified.  DEF_CUST_BRN  VARCHAR2(3)  The branch where the customer account resides, derived from the Settlement Message Details maintenance for the contract.  Used to Specify the account number of the default customer account.                                            | CHECKER_ID         | VARCHAR2(12) | Checker id name should be maximum of 12 Alphanumeric                                                                     |
| ONCE_AUTH  VARCHAR2(1)  It shows the status of the record whether it is authorised once or not.If it is authorised once then value will be Y else it will be N.  IN_PROD_CATEGORY  VARCHAR2(4)  Used for book transfer transactions, specify the offset category.  CPTY_DETAILS_REQD  CHAR(1)  Used to to indicate that the UDF details that you capture while processing a payment or collection contract should be stored in the Learning Database.  CPTY_DETAILS_PURGE_ DAYS  NUMBER(3)  Used to specify the number of days after which transaction information for the product category will be purged.  COLLECTION_TYPE  VARCHAR2(3)  Used to specify whether you are defining a product category for a direct debit (DD), Check, a request for debit (RFD), RIBA or RID.  RECALL_PROD_CATEGO RY  VARCHAR2(4)  Used to Specify the recall product category to be used to generate the corresponding recall transaction when an incoming direct debit is recalled.  VARCHAR2(4)  Used to specify the reject product category to be used to generate the corresponding reject transaction when an incoming collection or outgoing payment is rejected.  APPROVAL_PROD_CATE GORY  NUMBER(3)  Used to Specify the approval product category to be used to generate the corresponding approval transaction when an incoming request for debit is approved.  RESPONSE_DAYS  NUMBER(3)  Used to Specify the number of days after the activation date beyond which an incoming collection transaction cannot be rejected.  VARCHAR2(4)  Used to Specify the number of days after the activation date beyond which an incoming collection transaction cannot be rejected.  VARCHAR2(4)  The branch where the customer account resides, derived from the Settlement Message Details maintenance for the contract.  DEF_CUST_AC  VARCHAR2(20)  Used to Specify the account number of the default customer account.                                                                                                    | CHECKER_DT_STAMP   | DATE         | authorized is displayed in this field. It will be in date format. It is                                                  |
| not.If it is authorised once then value will be Y else it will be N.  IN_PROD_CATEGORY   VARCHAR2(4)   Used for book transfer transactions, specify the offset category.  CPTY_DETAILS_REQD   CHAR(1)   Used to to indicate that the UDF details that you capture while processing a payment or collection contract should be stored in the Learning Database.  CPTY_DETAILS_PURGE_   DAYS    NUMBER(3)   Used to specify the number of days after which transaction information for the product category will be purged.  COLLECTION_TYPE   VARCHAR2(3)   Used to specify whether you are defining a product category for a direct debit (DD), Check, a request for debit (RFD), RIBA or RID.  RECALL_PROD_CATEGO   RY   Used to Specify the recall product category to be used to generate the corresponding recall transaction when an incoming direct debit is recalled.  REJECT_PROD_CATEGO   RY   Used to specify the reject product category to be used to generate the corresponding reject transaction when an incoming collection or outgoing payment is rejected.  APPROVAL_PROD_CATE   GORY   Used to specify the approval product category to be used to generate the corresponding approval transaction when an incoming request for debit is approved.  RESPONSE_DAYS   NUMBER(3)   Used to Specify the number of days after the activation date beyond which an incoming collection transaction cannot be rejected.  REDISPATCH_PROD_CA   TEGORY   VARCHAR2(4)   Used to Specify the number of days after the activation date beyond which an incoming collection transaction cannot be rejected.  DEF_CUST_BRN   VARCHAR2(3)   Used to Specify the account resides, derived from the Settlement Message Details maintenance for the contract.                                                                                                    | MOD_NO             | NUMBER(4)    | The max number of times the record is modified.                                                                          |
| CPTY_DETAILS_REQD  CHAR(1)  Used to indicate that the UDF details that you capture while processing a payment or collection contract should be stored in the Learning Database.  CPTY_DETAILS_PURGE_ DAYS  NUMBER(3)  Used to specify the number of days after which transaction information for the product category will be purged.  Used to specify whether you are defining a product category for a direct debit (DD), Check, a request for debit (RFD), RIBA or RID.  RECALL_PROD_CATEGO RY  VARCHAR2(4)  REJECT_PROD_CATEGO VARCHAR2(4)  REJECT_PROD_CATEGO RY  VARCHAR2(4)  REJECT_PROD_CATEGO RY  VARCHAR2(4)  Used to specify the reject product category to be used to generate the corresponding reject transaction when an incoming collection or outgoing payment is rejected.  APPROVAL_PROD_CATE GORY  VARCHAR2(4)  Used to specify the approval product category to be used to generate the corresponding approval transaction when an incoming request for debit is approved.  RESPONSE_DAYS  NUMBER(3)  Used to Specify the number of days after the activation date beyond which an incoming collection transaction cannot be rejected.  Used to Specify the number of days after the activation date beyond which an incoming collection transaction cannot be rejected.  Used For collection transactions for this product category that are redispatched, the redispatch product category needs to be specified.  DEF_CUST_BRN  VARCHAR2(3)  The branch where the customer account resides, derived from the Settlement Message Details maintenance for the contract.  Used to Specify the account number of the default customer account.                                                                                                    |                    | ( )          | not.If it is authorised once then value will be Y else it will be N.                                                     |
| processing a payment or collection contract should be stored in the Learning Database.  CPTY_DETAILS_PURGE_ NUMBER(3)  Used to specify the number of days after which transaction information for the product category will be purged.  COLLECTION_TYPE  VARCHAR2(3)  Used to specify whether you are defining a product category for a direct debit (DD), Check, a request for debit (RFD), RIBA or RID.  RECALL_PROD_CATEGO RY  WARCHAR2(4)  REJECT_PROD_CATEGO VARCHAR2(4)  REJECT_PROD_CATEGO RY  WARCHAR2(4)  WARCHAR2(4)  Used to specify the reject product category to be used to generate the corresponding reject transaction when an incoming collection or outgoing payment is rejected.  APPROVAL_PROD_CATE GORY  WARCHAR2(4)  Used to specify the approval product category to be used to generate the corresponding approval transaction when an incoming request for debit is approved.  RESPONSE_DAYS  NUMBER(3)  Used to Specify the number of days after the activation date beyond which an incoming collection transaction cannot be rejected.  Used to Specify the number of days after the activation date beyond which an incoming collection transaction cannot be rejected.  WARCHAR2(4)  Used For collection transactions for this product category that are redispatched, the redispatch product category needs to be specified.  DEF_CUST_BRN  VARCHAR2(3)  The branch where the customer account resides, derived from the Settlement Message Details maintenance for the contract.  Used to Specify the account number of the default customer account.                                                                                                    |                    | ` '          | · · · · · · · · · · · · · · · · · · ·                                                                                    |
| DAYS  Information for the product category will be purged.  COLLECTION_TYPE  VARCHAR2(3)  Used to specify whether you are defining a product category for a direct debit (DD), Check, a request for debit (RFD), RIBA or RID.  RECALL_PROD_CATEGO RY  VARCHAR2(4)  REJECT_PROD_CATEGO RY  VARCHAR2(4)  REJECT_PROD_CATEGO RY  VARCHAR2(4)  APPROVAL_PROD_CATE GORY  VARCHAR2(4)  Used to specify the reject product category to be used to generate the corresponding reject transaction when an incoming collection or outgoing payment is rejected.  APPROVAL_PROD_CATE GORY  VARCHAR2(4)  Used to specify the approval product category to be used to generate the corresponding approval transaction when an incoming request for debit is approved.  RESPONSE_DAYS  NUMBER(3)  Used to Specify the number of days after the activation date beyond which an incoming collection transaction cannot be rejected.  REDISPATCH_PROD_CA  REDISPATCH_PROD_CA  VARCHAR2(4)  Used For collection transactions for this product category that are redispatched, the redispatch product category needs to be specified.  DEF_CUST_BRN  VARCHAR2(3)  The branch where the customer account resides, derived from the Settlement Message Details maintenance for the contract.  DEF_CUST_AC  VARCHAR2(20)  Used to Specify the account number of the default customer account.                                                                                                    | CPTY_DETAILS_REQD  | CHAR(1)      | processing a payment or collection contract should be stored in                                                          |
| direct debit (DD), Check, a request for debit (RFD), RIBA or RID.  RECALL_PROD_CATEGO RY  VARCHAR2(4)  REJECT_PROD_CATEGO RY  VARCHAR2(4)  REJECT_PROD_CATEGO RY  VARCHAR2(4)  REJECT_PROD_CATEGO RY  VARCHAR2(4)  APPROVAL_PROD_CATE GORY  VARCHAR2(4)  VARCHAR2(4)  VARCHAR2(4)  Used to specify the reject product category to be used to generate the corresponding reject transaction when an incoming collection or outgoing payment is rejected.  APPROVAL_PROD_CATE GORY  VARCHAR2(4)  VARCHAR2(4)  Used to pecify the approval product category to be used to generate the corresponding approval transaction when an incoming request for debit is approved.  RESPONSE_DAYS  NUMBER(3)  Used to Specify the number of days after the activation date beyond which an incoming collection transaction cannot be rejected.  REDISPATCH_PROD_CA  TEGORY  VARCHAR2(4)  Used For collection transactions for this product category that are redispatched, the redispatch product category needs to be specified.  DEF_CUST_BRN  VARCHAR2(3)  The branch where the customer account resides, derived from the Settlement Message Details maintenance for the contract.  DEF_CUST_AC  VARCHAR2(20)  Used to Specify the account number of the default customer account.                                                                                                    |                    | NUMBER(3)    |                                                                                                    |
| REJECT_PROD_CATEGO RY  VARCHAR2(4)  REJECT_PROD_CATEGO RY  VARCHAR2(4)  APPROVAL_PROD_CATE GORY  VARCHAR2(4)  RESPONSE_DAYS  NUMBER(3)  VARCHAR2(4)  REDISPATCH_PROD_CA TEGORY  VARCHAR2(4)  REDISPATCH_PROD_CA TEGORY  VARCHAR2(4)  REDISPATCH_PROD_CA TEGORY  VARCHAR2(4)  REDISPATCH_PROD_CA TEGORY  VARCHAR2(4)  REDISPATCH_PROD_CA TEGORY  VARCHAR2(4)  REDISPATCH_PROD_CA TEGORY  VARCHAR2(4)  DEF_CUST_BRN  VARCHAR2(3)  VARCHAR2(3)  VARCHAR2(3)  VARCHAR2(4)  Lised to Specify the number of days after the activation date beyond which an incoming collection transaction cannot be rejected.  VARCHAR2(3)  The branch where the customer account resides, derived from the Settlement Message Details maintenance for the contract.  DEF_CUST_AC  VARCHAR2(20)  Used to Specify the account number of the default customer account.                                                                                                    | COLLECTION_TYPE    | VARCHAR2(3)  |                                                                                                    |
| the corresponding reject transaction when an incoming collection or outgoing payment is rejected.  APPROVAL_PROD_CATE GORY  VARCHAR2(4)  Used to pecify the approval product category to be used to generate the corresponding approval transaction when an incoming request for debit is approved.  RESPONSE_DAYS  NUMBER(3)  Used to Specify the number of days after the activation date beyond which an incoming collection transaction cannot be rejected.  REDISPATCH_PROD_CA TEGORY  VARCHAR2(4)  Used For collection transactions for this product category that are redispatched, the redispatch product category needs to be specified.  DEF_CUST_BRN  VARCHAR2(3)  The branch where the customer account resides, derived from the Settlement Message Details maintenance for the contract.  DEF_CUST_AC  VARCHAR2(20)  Used to Specify the account number of the default customer account.                                                                                                    |                    | VARCHAR2(4)  | the corresponding recall transaction when an incoming direct debit                                                       |
| generate the corresponding approval transaction when an incoming request for debit is approved.  RESPONSE_DAYS  NUMBER(3)  Used to Specify the number of days after the activation date beyond which an incoming collection transaction cannot be rejected.  REDISPATCH_PROD_CA TEGORY  VARCHAR2(4)  Used For collection transactions for this product category that are redispatched, the redispatch product category needs to be specified.  DEF_CUST_BRN  VARCHAR2(3)  The branch where the customer account resides, derived from the Settlement Message Details maintenance for the contract.  DEF_CUST_AC  VARCHAR2(20)  Used to Specify the account number of the default customer account.                                                                                                    |                    | VARCHAR2(4)  | the corresponding reject transaction when an incoming collection                                                         |
| beyond which an incoming collection transaction cannot be rejected.  REDISPATCH_PROD_CA TEGORY  VARCHAR2(4)  DEF_CUST_BRN  VARCHAR2(3)  VARCHAR2(3)  DEF_CUST_AC  VARCHAR2(20)  DEF_CUST_AC  DEF_CUST_AC  DEF_CUST_AC  DEF_CUST_AC  VARCHAR2(20)  DEF_CUST_AC  DEF_CUST_AC                                                                                                    |                    | VARCHAR2(4)  | generate the corresponding approval transaction when an                                                                  |
| TEGORY redispatched, the redispatch product category needs to be specified.  DEF_CUST_BRN VARCHAR2(3) The branch where the customer account resides, derived from the Settlement Message Details maintenance for the contract.  DEF_CUST_AC VARCHAR2(20) Used to Specify the account number of the default customer account.                                                                                                    | RESPONSE_DAYS      | NUMBER(3)    | beyond which an incoming collection transaction cannot be                                                                |
| DEF_CUST_AC  VARCHAR2(20)  Settlement Message Details maintenance for the contract.  Used to Specify the account number of the default customer account.                                                                                                    |                    | VARCHAR2(4)  | redispatched, the redispatch product category needs to be                                                                |
| account.                                                                                                    | DEF_CUST_BRN       | VARCHAR2(3)  | The branch where the customer account resides, derived from the Settlement Message Details maintenance for the contract. |
|                                                                                                    | DEF_CUST_AC        | VARCHAR2(20) |                                                                                                    |
|                                                                                                    | DEE 0110E 0017     | VARCHAR2(3)  | Used to Specify the currency of the default customer                                                                     |

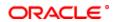

| DEF_AC_TYPE              | CHAR(1)      | Used to specify the default customer account to be used for payments or collection transactions                                                                                                    |
|--------------------------|--------------|----------------------------------------------------------------------------------------------------|
| AUTO_CUSTOM_REF_NO       | VARCHAR2(1)  | Used to specify whether custom reference numbers must be automatically generated for payments or collection contracts using the product and also specify the custom code to be used for sequential reference number generation, in the Custom Ref. Seq. Number Code field |
| CUSTOM_REF_SEQ_COD       | VARCHAR2(20) | specify the custom code to be used for sequential reference number generation, in the Custom Ref. Seq. Number Code field                                                                                                    |
| UNSETTLE_PAYMENT_G       | VARCHAR2(20) | Used to Specify the account number of the unsettled customer account                                                                                                    |
| UNSETTLE_PAYMENT_B       | VARCHAR2(3)  | Used to Specify the branch from which the contract was entered.                                                                                                    |
| UNSETTLE_PAYMENT_C<br>CY | VARCHAR2(3)  | Used to indicate the unsettled customer currency                                                                                                    |
| UNSETTLE_AC_TYPE         | CHAR(1)      | used For the product category, specify the unsettled customer account to be used for payments or collection transactions                                                                                                    |
| VALIDATE_CUST_NAM        | CHAR(1)      | Used to indicate whether the Beneficiary Name should be validated against the authorized variations of the customers name maintained in the Customer Names screen.                                                                                                    |
| TRANSFER_TYPE            | VARCHAR2(1)  | Used to indicate the types of transfers that can be processed using the product category and customer transfer types of outgoing payment products can be mapped to product categories defined for customer transfers.                                                     |
| NETWORKS_LIST            | VARCHAR2(1)  | used to indicate the list of networks avilable.                                                                                                    |
| REKEY_TXN_CCY            | VARCHAR2(1)  | If you have chosen the rekey option, you should specify the transaction currency fields that will have to be re-keyed when the transactions processed under this product category are called for authorization.                                                           |
| REVERSE_PROD_CATEG       | VARCHAR2(4)  | Used to Specify the reverse product category for Outgoing collections product categories                                                                                                    |
| NAME_ADDR_LEN            | NUMBER(2)    | Used to pecify the maximum length to which the name and address can extend to. The value can be 35 or 70.                                                                                                    |

# 2.75. PCTM\_PRODUCT\_PREFERENCE

**Description -** This table is used to maintain the preferences in the product definition.

Primary Key and Foreign Keys -

| Primary Key | PRODUCT_CODE |
|-------------|--------------|
|-------------|--------------|

| COLUMN                        | DATA TYPE   | DESCRIPTION                                                                                                    |
|-------------------------------|-------------|----------------------------------------------------------------------------------------------------|
| PRODUCT_CODE                  | VARCHAR2(4) | Used to Specify the product code for which you want to maintain the preferences.                                                                                                    |
| PRODUCT_TYPE                  | VARCHAR2(2) | Used to specify the type of product creating. The product type identifies the basic nature of a product. This helps to classify the product.                                          |
| CLEARING_MODE                 | VARCHAR2(1) | Used to indicate the clearing mode wither internal or external                                                                                                    |
| IN_PROD_CATEGORY              | VARCHAR2(4) | used to indicate the incoming product category.                                                                                                    |
| PRIORITY                      | NUMBER(2)   | Used to Enter the processing priority.                                                                                                    |
| CUTOFF_HR                     | NUMBER(2)   | Used to enter the cut off hour                                                                                                    |
| CUTOFF_MIN                    | NUMBER(2)   | Used to Indicate the cutoff minute for the currency. The cutoff minute should be specified with reference to the cutoff hour that you specified for the currency.                     |
| CUST_ENT_DAY_PRECU<br>TOF     | NUMBER(3)   | Used to specify the number of working days to be added to the activation date before to determine the entry date for the customer leg of transactions processed under a product.      |
| CUST_ENT_VAL_DAY_PR<br>ECUTOF | NUMBER(3)   | Used to specify the number of working days to be added to the activation date before to determine the value date for the customer leg of transactions processed under a product.      |
| CPTY_ENT_DAY_PRECU<br>TOF     | NUMBER(3)   | Used to specify the number of working days to be added to the activation date before to determine the entry date for the counter party leg of transactions processed under a product. |
| CPTY_ENT_VAL_DAY_PR<br>ECUTOF | NUMBER(3)   | Used to specify the number of working days to be added to the activation date before to determine the value date for the counter party leg of transactions processed under a product. |
| DISPATCH_DAY_PRECUT<br>OF     | NUMBER(3)   | Used to enter the number of days to be used to calculate the dispatch days from the booking date.                                                                                     |

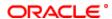

| CUST_ENT_DAY_POSTC UTOF        | NUMBER(3)    | Used to specify the number of working days to be added to the activation date to determine the post entry date for the customer leg of transactions processed under a product.                                                                   |
|--------------------------------|--------------|----------------------------------------------------------------------------------------------------|
| CUST_ENT_VAL_DAY_PO<br>STCUTOF | NUMBER(3)    | Used to specify the number of working days to be added to the activation date before to determine the post value date for the customer leg of transactions processed under a product.                                                            |
| CPTY_ENT_DAY_POSTC<br>UTOF     | NUMBER(3)    | Used to specify the number of working days to be added to the activation date before to determine the post entry date for the counter party leg of transactions processed under a product.                                                       |
| CPTY_ENT_VAL_DAY_PO<br>STCUTOF | NUMBER(3)    | Used to specify the number of working days to be added to the activation date before to determine the post value date for the counter party leg of transactions processed under a product.                                                       |
| DISPATCH_DAY_POSTC<br>UTOF     | NUMBER(3)    | Used to enter the number of days to be used to calculate post dispatch days from the booking date.                                                                                                    |
| MIN_DIVISIBLE_AMT              | NUMBER(10,3) | Used to Enter the minimum divisible amount for external clearing.                                                                                                    |
| MIN_TXN_AMT                    | NUMBER(22,3) | Used to Define the minimum transaction amount for external clearing.                                                                                                    |
| MAX_TXN_AMT                    | NUMBER(22,3) | Used to Specify the maximum transaction amount for a external clearing transaction.                                                                                                    |
| CUST_ENTRY_CONSOL_<br>REQD     | VARCHAR2(1)  | Used if customer entry consolidation is required.                                                                                                    |
| CUST_ENTRY_CONSOL_<br>LMT      | NUMBER(22,3) | Used to Enter the consolidation limit amount.                                                                                                    |
| DISPATCH                       | VARCHAR2(1)  | Used to indicate that the contract needs to be dispatched for clearing. In case of incoming transactions, dispatch is not allowed.                                                                                                    |
| AUTO_EXCH_RATE_REQ<br>D        | VARCHAR2(1)  | Used to check box if auto exchange rate is required.                                                                                                    |
| EX RATE CODE                   | VARCHAR2(8)  | Used to Specify the exchange rate code                                                                                                    |
| EX_RATE_TYPE                   | VARCHAR2(1)  | Used to select exchange rate type either mid rate, buy rate or sell rate.                                                                                                    |
| NETWORK_ID                     | VARCHAR2(20) | Used to Specify the clearing network id and used to displays all valid network idsa nd their description maintained in the system.                                                                                                    |
| ACTIVATION DT FWD              | VARCHAR2(1)  | Used to indicate the activation date                                                                                                    |
| DISP_FILE_NAME                 | VARCHAR2(3)  | Used to diplay the file name                                                                                                    |
| NO_OF_REC                      | NUMBER(5)    | Used to indicate the number of records available.                                                                                                    |
| ELIXIR_DOC_TYPE                | VARCHAR2(10) | Used to indicate the elixir document type                                                                                                    |
| CLEARING_TYPE                  | VARCHAR2(10) | used to indicate the type of clearing either external clearing or internal clearing                                                                                                    |
| COLLECTION_TYPE                | VARCHAR2(3)  | For outgoing/incoming collection products and for Reject and Recall of incoming/outgoing collection products, you can choose either one of the collection types. Collection type can contain either direct debit (DD) or request for debit (RFD) |
| RFD_TYPE                       | VARCHAR2(1)  | Used to indicate the manner in which you choose to process requests for debit for a product.                                                                                                    |
| ALLOW_POST_COT_TXN             | VARCHAR2(1)  | Used to to allow post cutoff transaction.                                                                                                    |
| MOVE_BVT_ACTIVATION _DATE      | VARCHAR2(1)  | Used to to move back dated activation date.                                                                                                    |
| DEFAULT_ACTIVATION_<br>DATE    | VARCHAR2(1)  | Used to Select default activation date either Today or Next Working Day                                                                                                    |
| INVOICE_SPLIT_REQD             | VARCHAR2(1)  | Used to allow invoice split.                                                                                                    |
| CHARGE_WAIVER                  | VARCHAR2(1)  | Usaed to waive off the charges.                                                                                                    |
| COLLECT_VOLUME_STA             | VARCHAR2(1)  | Used to Select the volume statistics either Add, Subtract, or Ignore                                                                                                    |
| CHARGE_CATEGORY                | VARCHAR2(10) | Used to Specify the charge category.                                                                                                    |
| AUTO_RESPONSE                  | VARCHAR2(1)  | Used to indicate the auto response                                                                                                    |
|                                | NUMBER(3)    | Used to Enter pre the response days.                                                                                                    |
| POST_COT_RESPONSE_<br>DAYS     | NUMBER(3)    | Used to Enter post the response days.                                                                                                    |
| RESPONSE_ADVICE_RE QD          | VARCHAR2(1)  | Used if response advice is required.                                                                                                    |
| RESPONSE_ADVICE_BA             | VARCHAR2(1)  | Used for response advice basis                                                                                                    |
| REDISPATCH_REQD                | VARCHAR2(1)  | Used to allow redispatch of the rejected outgoing collection transaction.                                                                                                    |
| AUTO_REDISPATCH                | VARCHAR2(1)  | Used if auto redispatch is required.                                                                                                    |
| REDISPATCH_COUNT               | NUMBER(2)    | Used to specify the maximum number of tries for a rejected outgoing DD / RFD for automatic redispatch.                                                                                                    |
| REDISPATCH_DAYS                | NUMBER(3)    | Used to Specify the number of working days past the activation date, after which a rejected outgoing DD / RFD needs to be redispatched, if done automatically.                                                                                   |

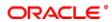

| DD ACREMENT DECE                | VADOLIA DO(4) | Calendar days.                                                                                                    |
|---------------------------------|---------------|----------------------------------------------------------------------------------------------------|
| DD_AGREEMENT_REQD               | VARCHAR2(1)   | Used when DD agreement is required                                                                                                    |
| CHECK_CPTY_BANK_CO<br>DE        | VARCHAR2(1)   | Used to check the counter party bank code.                                                                                                    |
| CHECK_CPTY_AC_NO                | VARCHAR2(1)   | Used to check the counter party account number.                                                                                                    |
| CHECK_CREDITOR_ID               | VARCHAR2(1)   | Used to check the creditor ID                                                                                                    |
| CHECK_AGREEMENT_ID              | VARCHAR2(1)   | Used to check the agrrement ID                                                                                                    |
| CREDITOR_ID_REQD                | VARCHAR2(1)   | Used when creditor ID is required                                                                                                    |
| AGREEMENT_ID_REQD               | VARCHAR2(1)   | Used when agreement ID is required                                                                                                    |
| MAX_INT_AMT                     | NUMBER(2)     | Used to Enter the maximum interest amount of the transaction amount.                                                                                                    |
| MAX_SPLIT_COUNT                 | NUMBER(3)     | Used to Enter the maximum split count for dispatch.                                                                                                    |
| CHARGE_AC_STATISTIC S           | VARCHAR2(1)   | Used when if charge account statistics is required.                                                                                                    |
| CHARGE_CUST_STATIST ICS         | VARCHAR2(1)   | Used when if charge customer statistics is required.                                                                                                    |
| ASCII_HANDOFF_REQD              | VARCHAR2(1)   | Used when if ASCII handoff is required.                                                                                                    |
| COLLECTION_STMT_RE QD           | VARCHAR2(1)   | Used to opt for collection statement.                                                                                                    |
| OUT_PMT_WORKFLOW                | VARCHAR2(1)   | Used to allow outgoing payment workflow.                                                                                                    |
| AUTO_DISPATCH                   | VARCHAR2(1)   | Used if auto dispatch is required.                                                                                                    |
| CLG_VOSTRO_BRN                  | VARCHAR2(3)   | Used to Specify the Clearing vostro branch.                                                                                                    |
| CLG_VOSTRO_ACC                  | VARCHAR2(20)  | Used to Specify the Clearing vostro account number. You can also select the clearing house account number                                                                                                    |
| CLG_VOSTRO_CCY                  | VARCHAR2(3)   | Used to specify the Clearing vostro currency                                                                                                    |
| CHARGE_MODE                     | CHAR(1)       | Used to Select the charge mode either premium or discount. Also indicate whether charges applicable for the transaction are to be applied over and above the transaction amount (premium) or subtracted from the transaction amount (discount). |
| DISPATCH_MEDIA                  | VARCHAR2(1)   | Used to select the dispatch media either FLEXCUBE or Interface                                                                                                    |
| REV_SETTLE_GL                   | VARCHAR2(20)  | Used to Specify the reversal settlement general ledger account number                                                                                                    |
| REFERRAL_REQUIRED               | VARCHAR2(1)   | Used when Referral is required.                                                                                                    |
| DISPATCH_ACCOUNTING             | VARCHAR2(1)   | Used to indicate that dispatch accounting is required.                                                                                                    |
| REJ_PAYMENT_BRN_BE<br>FORE      | VARCHAR2(3)   | Used to Specify the payment branch before reject days.                                                                                                    |
| REJ_PAYMENT_CCY_BE FORE         | VARCHAR2(3)   | Used to Specify the payment currency before reject days.                                                                                                    |
| REJ_PAYMENT_BRN_AF<br>TER       | VARCHAR2(3)   | Used to Specify the payment branch after reject days.                                                                                                    |
| REJ_PAYMENT_CCY_AF<br>TER       | VARCHAR2(3)   | Used to Specify the payment currency after reject days.                                                                                                    |
| REJ_AC_TYPE_BEFORE              | VARCHAR2(1)   | Used to Select the reject account type before response days either Account or GL                                                                                                    |
| REJ_AC_TYPE_AFTER               | VARCHAR2(1)   | Used to Select the reject account type after response days either Account or GL                                                                                                    |
| OVERRIDE_OVERDRAFT              | VARCHAR2(1)   | Used to to indicate whether transactions involving these products should be sent to the Credit Exception queue or whether the credit check should be ignored.                                                                                   |
| PROCESS_REJ_AFTER_<br>RESP_DAYS | VARCHAR2(1)   | Used to allow process rejects after response days.                                                                                                    |
| REJ_ACCT_BEFORE_RE<br>SP_DAYS   | VARCHAR2(20)  | Used to Specify the reject account number before response days                                                                                                    |
| REJ_ACCT_AFTER_RESP<br>_DAYS    | VARCHAR2(20)  | Used to Specify the reject account number after response days                                                                                                    |
| REJ_VERIFY_FUNDS                | VARCHAR2(1)   | Used to reject and verify funds after resonse days.                                                                                                    |
| RESPONSE_DAYS_BASIS             | VARCHAR2(1)   | Used to specify the response day basis either Calendar or Working                                                                                                    |
| BACK_VALUE_LIMIT_DAY<br>S       | NUMBER(4)     | Used to Enter the back value limit days.                                                                                                    |
| FUTURE_VALUE_LIMIT_D<br>AYS     | NUMBER(4)     | Used to Enter the future value limit days.                                                                                                    |
| ALLOW_THIRD_PARTY_C<br>HG       | VARCHAR2(1)   | Used when third party charges are allowed                                                                                                    |
| TRANSFER_TYPE                   | VARCHAR2(1)   | Used to Select the transer type either bank transfer, customer type or internal transfer type.                                                                                                    |

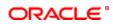

| PAYMENT_TYPE         | VARCHAR2(1)  | Used to Select the types of payment either Domestic, cross border, or both                                                                                          |
|----------------------|--------------|----------------------------------------------------------------------------------------------------|
| CLG_CCY              | VARCHAR2(3)  | Used to Specify the currency in which PC products linked to this clearing network should be created.                                                                |
| CCY_CAL              | VARCHAR2(1)  | Used to to derive the customer entry days and customer entry value days using the product currency calendar instead of the local branch calendar.                   |
| PYMT_REJT_DAYS       | NUMBER(3)    | Used to Specify the payment reject days.                                                                                                    |
| SERV_LEVEL_CODE      | VARCHAR2(4)  | Used to Select the service level code of the reversal general ledger                                                                                                |
| CHARGE_BEARER        | VARCHAR2(4)  | Used to select the charge bearer                                                                                                    |
| EARLY_COLL_DAYS      | NUMBER(3)    | Used to enter the earliest collection receipt days.                                                                                                    |
| FIRST_COLL_DAYS      | NUMBER(3)    | Used to enter the first collection receipt days.                                                                                                    |
| RECUR_COLL_DAYS      | NUMBER(3)    | Used to Specify the recurrent collection receipt days.                                                                                                    |
| FIRST_COLL_DISP_DAYS | NUMBER(3)    | Used to Enter the first collection dispatch days.                                                                                                    |
| RECALL_DATE_BASIS    | VARCHAR2(1)  | Used to Select the recall date basis either Activation date or Debit date                                                                                           |
| NETWORK_CAL_FLAG     | VARCHAR2(1)  | Used to to validate the system date with network calendar.                                                                                                    |
| INTM_GL_REQD         | VARCHAR2(1)  | Used to generate the Intermediary Suspense GL entries if DRLQ and CRLQ are happened on same day.                                                                    |
| DEFAULT_BEN_CCY      | VARCHAR2(3)  | Used to indicate the default benificiary currency                                                                                                    |
| AUTH1_LIMIT          | NUMBER(22,3) | Used to Specify the limit amount for level 1 authorization.                                                                                                    |
| AUTH2_LIMIT          | NUMBER(22,3) | Used to Specify the limit amount for level 2 authorization.                                                                                                    |
| AUTH_REKEY_LIMIT     | NUMBER(22,3) | Used to specify the limit for auto rekey.                                                                                                    |
| REL_LIMIT            | NUMBER(22,3) | Used to pecify the limit amount for release.                                                                                                    |
| DEFAULT_RCVR         | VARCHAR2(16) | Used to indicate the default receiver.                                                                                                    |
| DEFAULT_RCVR_IFSC    | VARCHAR2(11) | Used to indicate the default receiver IFSC code.                                                                                                    |
| TXN_PER_YEAR         | NUMBER       | Used to indicate the number of transactions per year.                                                                                                    |
| ALLOW_REPAIR_FLAG    | VARCHAR2(1)  | Used to allow transaction repair. The system will move the incoming payment transaction into the Repair queue if the customer account does not exist in the system. |
| IN_AUTH_LIMIT        | NUMBER(22,3) | If the transaction amount exceeds this amount then corresponding contract will be moved into Incoming Payment Authorization queue.                                  |
| AMT_BLOCK_FLAG       | VARCHAR2(1)  | Used to indicate the amount block flag either Yes or No.                                                                                                    |
| AMT_BLOCK_BASIS      | VARCHAR2(1)  | Used to specify the amount block basis.                                                                                                    |
| AMT_BLOCK_DAYS       | NUMBER(3)    | Used to specify the amount block days.                                                                                                    |
| IN_NAME_MATCH_LIMIT  | NUMBER(22,3) | This amount is used to identify if validation is required on customer name or not.                                                                                  |
| AUTO_RELEASE         | VARCHAR2(1)  | Used to indicate the auto release if required.                                                                                                    |
| CLEARING_GL          | VARCHAR2(9)  | Used to indicate the clearing GL .                                                                                                    |
| AUTH_CCY             | VARCHAR2(3)  | Used to indicate the currency authorisation                                                                                                    |
| REJECT_GL            | VARCHAR2(9)  | Used to indicate the reject GL.                                                                                                    |
|                      |              |                                                                                                    |

# 2.76. PCTM\_PROD\_CATEGORY\_UDMAP

**Description -** This table is used to maintain the UDF which is mapped to product category maintenance when a contract is recalled.

## Primary Key and Foreign Keys -

| Primary Key FROM_PROD_CATEGORY,TO_PROD_CATEGORY,FROM_UDF |
|----------------------------------------------------------|
|----------------------------------------------------------|

| COLUMN            | DATA TYPE   | DESCRIPTION                                                                 |
|-------------------|-------------|-----------------------------------------------------------------------------|
| FROM_PROD_CATEGOR | VARCHAR2(4) | Used to indicate the FROM product category                                  |
| TO_PROD_CATEGORY  | VARCHAR2(4) | Used to indicate the TO product category                                    |
| FROM_UDF          | NUMBER(2)   | Used to indicate the FROM UDF field which is mapped to the product category |
| TO_UDF            | NUMBER(2)   | Used to indicate the TO UDF field which is mapped to the product category   |

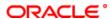

# ${\bf 2.77.\ PCTM\_PROD\_DATE\_CUTOFF\_STAT}$

**Description -** This table is used to maintain the cut off limit for the product date.

Primary Key and Foreign Keys -

| Primary Key  | BRANCH_CODE,PRODUCT_CODE,PROC_DATE |
|--------------|------------------------------------|
| Filliary Ney | DKANGI_CODE,FRODOGI_CODE,FROC_DATE |

| COLUMN               | DATA TYPE    | DESCRIPTION                                                                                                    |
|----------------------|--------------|----------------------------------------------------------------------------------------------------|
| BRANCH_CODE          | VARCHAR2(3)  | In FLEXCUBE, each branch of your bank is identified by a unique three-character code called the branch code. It specifies the record belongs to which branch of the bank. This field Consist of 3 Alphanumeric Characters. |
| PRODUCT_CODE         | VARCHAR2(4)  | Used to Specify the product code.                                                                                                    |
| PROC_DATE            | DATE         | Used to specify the product date.                                                                                                    |
| CUTOFF_HR            | NUMBER(2)    | used to specify the cutt off time in hours.                                                                                                    |
| CUTOFF_MIN           | NUMBER(2)    | used to specify the cutt off time in minutes.                                                                                                    |
| INIT_START_TIME_HR   | NUMBER(2)    | Used to specify the contract initiation start time in hours for Full Day                                                                                                    |
| INIT_START_TIME_MIN  | NUMBER(2)    | Used to specify the contract initiation start time in minutes for Full Day                                                                                                    |
| INIT_END_TIME_HR     | NUMBER(2)    | Used to specify the contract initiation end time in hours for Full Day                                                                                                    |
| INIT_END_TIME_MIN    | NUMBER(2)    | Used to specify the contract initiation end time in minutes for Full Day                                                                                                    |
| AUTH1_START_TIME_HR  | NUMBER(2)    | Used to specify the contract Level 1 Auth start time in hours for Full Day.                                                                                                    |
| AUTH1_START_TIME_MIN | NUMBER(2)    | Used to specify the contract Level 1 Auth start time in minutes for Full Day.                                                                                                    |
| AUTH1_END_TIME_HR    | NUMBER(2)    | used to specify the contract Level 1 Auth end time in hours for Full Day.                                                                                                    |
| AUTH1_END_TIME_MIN   | NUMBER(2)    | Used to specify the contract Level 1 Auth end time in minutes for Full Day.                                                                                                    |
| AUTH2_START_TIME_HR  | NUMBER(2)    | Used to specify the contract Level 2 Auth start time in hours for Full Day.                                                                                                    |
| AUTH2_START_TIME_MIN | NUMBER(2)    | Used to specify the contract Level 2 Auth start time in minutes for Full Day.                                                                                                    |
| AUTH2_END_TIME_HR    | NUMBER(2)    | used to specify the contract Level 2 Auth end time in hours for Full Day.                                                                                                    |
| AUTH2_END_TIME_MIN   | NUMBER(2)    | Used to specify the contract Level 2 Auth end time in minutes for Full Day.                                                                                                    |
| REL_START_TIME_HR    | NUMBER(2)    | used to specify the contract Release start time in hours for Full Day.                                                                                                    |
| REL_START_TIME_MIN   | NUMBER(2)    | used to specify the contract Release start time in minutes for Full Day.                                                                                                    |
| REL_END_TIME_HR      | NUMBER(2)    | used to specify the contract Release end time in hours for Full Day.                                                                                                    |
| REL_END_TIME_MIN     | NUMBER(2)    | used to specify the contract Release end time in minutes for Full Day.                                                                                                    |
| RECORD_STAT          | VARCHAR2(1)  | This field denotes whether record is active or Closed.system will update this field O -Open and Active C -Closed                                                                                                    |
| AUTH_STAT            | VARCHAR2(1)  | This filed indicates where this particular record is authorized or not. Holds the value Y-Authorized N-Not Authorized                                                                                                    |
| MAKER_ID             | VARCHAR2(12) | It shows the name of the user who has created the specific record. Maker Id name should be maximum of 12 Alphanumeric Characters.                                                                                          |
| MAKER_DT_STAMP       | DATE         | This field specifies the date and time at which this record was created is displayed in this field. It is defaulted by system. It will be in date format.                                                                  |
| CHECKER_ID           | VARCHAR2(12) | It shows the Name of the user who authorizes that specific record. Checker id name should be maximum of 12 Alphanumeric Characters.                                                                                        |
| CHECKER_DT_STAMP     | DATE         | This field specifies the date and time at which this record was authorized is displayed in this field. It will be in date format. It is defaulted by system.                                                               |
| MOD_NO               | NUMBER(4)    | The max number of times the record is modified.                                                                                                    |

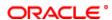

| ONCE_AUTH | VARCHAR2(1) | It shows the status of the record whether it is authorised once or not. If it is authorised once then value will be Y else it will be N. |
|-----------|-------------|----------------------------------------------------------------------------------------------------|
|           |             | Inot. If it is authorised once then value will be Y else it will be in.                                                                  |

### 2.78. PCTM\_PROD\_DEBTOR\_CAT\_PREF

**Description -** This table is used for Debtor category preferences maintenance for payments and collections. **Primary Key and Foreign Keys -**

| Primary Key | PRODUCT_CODE,DEBTOR_CATEGORY |
|-------------|------------------------------|
|-------------|------------------------------|

#### **Column Descriptions -**

| COLUMN            | DATA TYPE    | DESCRIPTION                                                                                                    |
|-------------------|--------------|----------------------------------------------------------------------------------------------------|
| PRODUCT_CODE      | VARCHAR2(4)  | Used to Specify or select the product code                                                                                                    |
| DEBTOR_CATEGORY   | VARCHAR2(10) | Used to specify the debtor category to which the debtor of the transaction belongs.                                                                                        |
| MAX_TXN_AMT       | NUMBER(22,3) | Used to Specify the maximum transaction amount for a single collection transaction, involving the selected product and debtor category combination.                        |
| RECALL_DAYS       | NUMBER(2)    | Used to Specify the maximum number of days past the activation date, within which the transaction entered using the specified product and debtor category can be recalled. |
| RECALL_DAYS_BASIS | VARCHAR2(1)  | Used to Specify whether the recall days are counted as working days or calendar days.                                                                                      |
| RECORD_STAT       | VARCHAR2(1)  | This field denotes whether record is active or Closed.system will update this field O -Open and Active C -Closed                                                           |
| AUTH_STAT         | VARCHAR2(1)  | This filed indicates where this particular record is authorized or not. Holds the value Y-Authorized N-Not Authorized                                                      |
| ONCE_AUTH         | VARCHAR2(1)  | It shows the status of the record whether it is authorised once or not.If it is authorised once then value will be Y else it will be N.                                    |
| MAKER_ID          | VARCHAR2(12) | It shows the name of the user who has created the specific record. Maker Id name should be maximum of 12 Alphanumeric Characters.                                          |
| MAKER_DT_STAMP    | DATE         | This field specifies the date and time at which this record was created is displayed in this field. It is defaulted by system. It will be in date format.                  |
| CHECKER_ID        | VARCHAR2(12) | It shows the Name of the user who authorizes that specific record. Checker id name should be maximum of 12 Alphanumeric Characters.                                        |
| CHECKER_DT_STAMP  | DATE         | This field specifies the date and time at which this record was authorized is displayed in this field. It will be in date format. It is defaulted by system.               |
| MOD_NO            | NUMBER(4)    | The max number of times the record is modified.                                                                                                    |
| RECALL_DATE_BASIS | VARCHAR2(1)  | Used to Select the date basis on which the recall date needs to be computed. You can base it either on customer debit date or the activation date of the collection.       |

### 2.79. PCTM\_PROD\_NETWORK

**Description -** This table is used to network IDs with the particular product category.

Primary Key and Foreign Keys - Column Descriptions -

| COLUMN        | DATA TYPE | DESCRIPTION                                                                           |
|---------------|-----------|---------------------------------------------------------------------------------------|
| PROD_CATEGORY | \ /       | Used to indicate the product category to which the network ID is mapped               |
| NETWORK_ID    |           | Used to indicate the clearing network ID which has to be mapped with product category |

### 2.80. PCTM\_REJECT\_CODE

**Description -** This table is used to describe the reject codes and reason for the rejection in which the reject code is mapped to the error code

Primary Key and Foreign Keys -

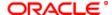

| <b>D</b>    | DE JEGT, GODE |
|-------------|---------------|
| Primary Key | REJECT_CODE   |

## **Column Descriptions -**

| COLUMN           | DATA TYPE    | DESCRIPTION                                                                                                    |
|------------------|--------------|----------------------------------------------------------------------------------------------------|
| REJECT_CODE      | VARCHAR2(4)  | Used to indicate the reject code that is mapped to error code                                                                                                    |
| REJECT_REASON    | VARCHAR2(35) | Used to indicate the reason for the reject code                                                                                                    |
| VERIFY_FUNDS     | VARCHAR2(1)  | Used to indicate the funds to be verified and it can contain either Y/N:- Y is used to indicate that verification of fund needs to be done and N is used to indicate that fund verification is not required |
| RECORD_STAT      | VARCHAR2(1)  | This field denotes whether record is active or Closed.system will update this field O -Open and Active C -Closed                                                                                            |
| AUTH_STAT        | VARCHAR2(1)  | This filed indicates where this particular record is authorized or not. Holds the value Y-Authorized N-Not Authorized                                                                                       |
| MAKER_ID         | VARCHAR2(12) | It shows the name of the user who has created the specific record. Maker Id name should be maximum of 12 Alphanumeric Characters.                                                                           |
| MAKER_DT_STAMP   | DATE         | This field specifies the date and time at which this record was created is displayed in this field. It is defaulted by system. It will be in date format.                                                   |
| CHECKER_ID       | VARCHAR2(12) | It shows the Name of the user who authorizes that specific record. Checker id name should be maximum of 12 Alphanumeric Characters.                                                                         |
| CHECKER_DT_STAMP | DATE         | This field specifies the date and time at which this record was authorized is displayed in this field. It will be in date format. It is defaulted by system.                                                |
| MOD_NO           | NUMBER(4)    | The max number of times the record is modified.                                                                                                    |
| ONCE_AUTH        | VARCHAR2(1)  | It shows the status of the record whether it is authorised once or not.If it is authorised once then value will be Y else it will be N.                                                                     |
| NETWORK_ID       | VARCHAR2(15) | Used to indicate the network id in which this reject code is applicable                                                                                                    |
| ERROR_TYPE       | VARCHAR2(1)  | Used to indicate the type of error that has been mapped.                                                                                                    |
| ERROR_CODE       | VARCHAR2(11) | Error code maintained in ertb_msgs to which reject code has to be mapped                                                                                                    |

### 2.81. PCTM\_STP\_DETAIL

**Description -** This table stores the STP details related to PC module

Primary Key and Foreign Keys - Column Descriptions -

| COLUMN          | DATA TYPE     | DESCRIPTION                                                                                    |
|-----------------|---------------|------------------------------------------------------------------------------------------------|
| MESG_TYPE       | VARCHAR2(7)   | Indicates the type of the Incoming messages                                                    |
| PROD_CATEGORY   | VARCHAR2(4)   | Indicates the product category                                                                 |
| TAG_VALUE       | VARCHAR2(35)  | Indicates the tag value of incoming swift messages                                             |
| DESCR           | VARCHAR2(105) | Description about the tag value                                                                |
| LIN_NO          | VARCHAR2(2)   | Indicates the line number                                                                      |
| PC_FIELDS_NAMES | VARCHAR2(35)  | Indicates the names of the PC fields to which the incoming messages tag value is being mapped. |

# 2.82. PCTM\_STP\_MASTER

**Description -** This table is the master of PCTM\_STP\_DETAIL .It stores the STP details related to PC module. **Primary Key and Foreign Keys -**

| Primary Key | MESG_TYPE,PROD_CATEGORY |
|-------------|-------------------------|

| COLUMN        | DATA TYPE    | DESCRIPTION                                 |
|---------------|--------------|---------------------------------------------|
| MESG_TYPE     | VARCHAR2(7)  | Indicates the type of the Incoming messages |
| PROD_CATEGORY | VARCHAR2(4)  | Indicates the category of the product       |
| SOURCE_CODE   | VARCHAR2(20) | Indicates the code of the upload source     |

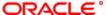

| STATION_ID       | VARCHAR2(35)   | Indicates the id of the station                                                                                                    |
|------------------|----------------|----------------------------------------------------------------------------------------------------|
| MAKER_ID         | VARCHAR2(12)   | It shows the name of the user who has created the specific record. Maker Id name should be maximum of 12 Alphanumeric Characters.                            |
| MAKER_DT_STAMP   | DATE           | This field specifies the date and time at which this record was created is displayed in this field. It is defaulted by system. It will be in date format.    |
| CHECKER_ID       | VARCHAR2(12)   | It shows the Name of the user who authorizes that specific record. Checker id name should be maximum of 12 Alphanumeric Characters.                          |
| CHECKER_DT_STAMP | DATE           | This field specifies the date and time at which this record was authorized is displayed in this field. It will be in date format. It is defaulted by system. |
| MOD_NO           | NUMBER(4)      | The max number of times the record is modified.                                                                                                    |
| RECORD_STAT      | VARCHAR2(1)    | This field denotes whether record is active or Closed.system will update this field O -Open and Active C -Closed                                             |
| AUTH_STAT        | VARCHAR2(1)    | This filed indicates where this particular record is authorized or not. Holds the value Y-Authorized N-Not Authorized                                        |
| ONCE_AUTH        | VARCHAR2(1)    | It shows the status of the record whether it is authorised once or not. If it is authorised once then value will be Y else it will be N.                     |
| NETWORK_ID       | VARCHAR2(15)   | Indicates the id of the network.                                                                                                    |
| PAYMENT_TYPE     | VARCHAR2(1000) | This field tells what type of payment is made in the system                                                                                                  |

### 2.83. PCTM\_TYPE\_VALUES

**Description -** Factory shipped table that contains the type code and type value for the various UDFs that can be used in a transaction.

## Primary Key and Foreign Keys -

| Primary Key | TYPE_CODE,TYPE_VALUE |
|-------------|----------------------|

### **Column Descriptions -**

| COLUMN     | DATA TYPE    | DESCRIPTION                                                             |
|------------|--------------|-------------------------------------------------------------------------|
| TYPE_CODE  | VARCHAR2(20) | Used to indicate the type code in which the type value is mapped to it. |
| TYPE_VALUE | VARCHAR2(20) | used to inidcate the type value mapped to the type code                 |
| TYPE_DESC  | VARCHAR2(70) | used to inidcate the description for the type value                     |

### 2.84. PCTM\_UDF\_ELEMS

**Description -** This table stores the UDF Element details for product category.

Primary Key and Foreign Keys -

| Primary Key | PROD_CATEGORY,ELEMENT_NAME |
|-------------|----------------------------|
|-------------|----------------------------|

### **Column Descriptions -**

| COLUMN        | DATA TYPE    | DESCRIPTION                           |
|---------------|--------------|---------------------------------------|
| PROD_CATEGORY | VARCHAR2(4)  | Indicates the category of the product |
| ELEMENT_NAME  | VARCHAR2(30) | Indicates the element name            |
| TABLE_NAME    | VARCHAR2(30) | Indicates the table name              |
| COLUMN_NAME   | VARCHAR2(30) | Indicates the column name             |
| DATA_TYPE     | CHAR(1)      | Indicates the data type of the column |

## 2.85. PCTM\_UD\_DUP\_FIELDS

**Description -** This table stores the UD Duplicate Fields details.

Primary Key and Foreign Keys -

| Primary Key    | PROD CATEGORY,SEQ NO    |
|----------------|-------------------------|
| i illiary itoy | 1105_0111200111,024_110 |

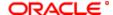

### **Column Descriptions -**

| COLUMN        | DATA TYPE    | DESCRIPTION                                                                                                    |
|---------------|--------------|----------------------------------------------------------------------------------------------------|
| PROD_CATEGORY | VARCHAR2(4)  | Indicates the category to which the product belongs                                                                                                    |
| SEQ_NO        | NUMBER(2)    | Specify the sequence number for the field you choose in the Field Name column. This number determines the sequence in which the field name is taken up for duplicate record verification. |
| FIELD_NAME    | VARCHAR2(20) | Indicates a User Defined Field Name. This field that will be used in duplicate record verification in the sequence specified in the SI. No. field.                                        |

### 2.86. PCTM\_UD\_FIELD\_NAME

**Description -** This table stores the UD field names details

Primary Key and Foreign Keys -

| Primary Key | PROD_CATEGORY,FIELD_NO,LANGUAGE |
|-------------|---------------------------------|
|-------------|---------------------------------|

### **Column Descriptions -**

| COLUMN        | DATA TYPE    | DESCRIPTION                            |
|---------------|--------------|----------------------------------------|
| PROD_CATEGORY | VARCHAR2(4)  | Indicates the category of the product. |
| FIELD_NO      | NUMBER(2)    | Indicates the number of the field      |
| LANGUAGE      | VARCHAR2(3)  | Indicates the language code            |
| FIELD_LABEL   | VARCHAR2(20) | Indicates the label of the field       |

## 2.87. PCTM\_UD\_LOOKUP

Description - This table stores details about the user defined fields

Primary Key and Foreign Keys -

| Primary Key VAL_LIST |
|----------------------|
|----------------------|

## **Column Descriptions -**

| COLUMN           | DATA TYPE    | DESCRIPTION                                                                                                    |
|------------------|--------------|----------------------------------------------------------------------------------------------------|
| VAL_LIST         | VARCHAR2(15) | Indicates the list of values applicable for a user defined field                                                                                             |
| DESCRIPTION      | VARCHAR2(35) | Description of the value list.                                                                                                    |
| RECORD_STAT      | VARCHAR2(1)  | This field denotes whether record is active or Closed.system will update this field O -Open and Active C -Closed                                             |
| AUTH_STAT        | VARCHAR2(1)  | This filed indicates where this particular record is authorized or not. Holds the value Y-Authorized N-Not Authorized                                        |
| MAKER_ID         | VARCHAR2(12) | It shows the name of the user who has created the specific record. Maker Id name should be maximum of 12 Alphanumeric Characters.                            |
| MAKER_DT_STAMP   | DATE         | This field specifies the date and time at which this record was created is displayed in this field. It is defaulted by system. It will be in date format.    |
| CHECKER_ID       | VARCHAR2(12) | It shows the Name of the user who authorizes that specific record. Checker id name should be maximum of 12 Alphanumeric Characters.                          |
| CHECKER_DT_STAMP | DATE         | This field specifies the date and time at which this record was authorized is displayed in this field. It will be in date format. It is defaulted by system. |
| MOD_NO           | NUMBER(4)    | The max number of times the record is modified.                                                                                                    |
| ONCE_AUTH        | VARCHAR2(1)  | It shows the status of the record whether it is authorised once or not.If it is authorised once then value will be Y else it will be N.                      |

## 2.88. PCTM\_UD\_LOOKUP\_VALUES

**Description -** This table stores user defined fields value details

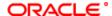

## Primary Key and Foreign Keys -

| Primary Key    | VAL LIST.FIELD VALUE   |
|----------------|------------------------|
| i illiary itoy | VAL_LIOT, I ILLD_VALUE |

## **Column Descriptions -**

| COLUMN      | DATA TYPE    | DESCRIPTION                                                      |
|-------------|--------------|------------------------------------------------------------------|
| VAL_LIST    | VARCHAR2(15) | Indicates the list of values applicable for a user defined field |
| FIELD_VALUE | VARCHAR2(35) | Indicates the different values related to a value list           |

### 2.89. PCTM\_UD\_MAINT

**Description -** This table stores the UD Maintainence details

Primary Key and Foreign Keys -

| Primary Key | FIELD_NO |
|-------------|----------|
|-------------|----------|

### **Column Descriptions -**

| COLUMN           | DATA TYPE    | DESCRIPTION                                                                                                    |
|------------------|--------------|----------------------------------------------------------------------------------------------------|
| FIELD_NO         | NUMBER(2)    | Indicates a numeric identification for a particular field                                                                                                    |
| FIELD_DESC       | VARCHAR2(35) | Description about the field                                                                                                    |
| DATA_TYPE        | VARCHAR2(1)  | indicates whether the value for the user defined field you are describing is alphanumeric, numeric, or a date, or an integer.                                |
| DATE_MASK        | VARCHAR2(15) | Indicates the format in which the date must be entered, for the UDF you are describing.                                                                      |
| CHARACTER_SET    | VARCHAR2(1)  | Specify whether the counterparty name in the DD / RFD / Payment transactions should only contain SWIFT compatible characters.                                |
| RECORD_STAT      | VARCHAR2(1)  | This field denotes whether record is active or Closed.system will update this field O -Open and Active C -Closed                                             |
| AUTH_STAT        | VARCHAR2(1)  | This filed indicates where this particular record is authorized or not. Holds the value Y-Authorized N-Not Authorized                                        |
| MAKER_ID         | VARCHAR2(12) | It shows the name of the user who has created the specific record. Maker Id name should be maximum of 12 Alphanumeric Characters.                            |
| MAKER_DT_STAMP   | DATE         | This field specifies the date and time at which this record was created is displayed in this field. It is defaulted by system. It will be in date format.    |
| CHECKER_ID       | VARCHAR2(12) | It shows the Name of the user who authorizes that specific record. Checker id name should be maximum of 12 Alphanumeric Characters.                          |
| CHECKER_DT_STAMP | DATE         | This field specifies the date and time at which this record was authorized is displayed in this field. It will be in date format. It is defaulted by system. |
| MOD_NO           | NUMBER(4)    | The max number of times the record is modified.                                                                                                    |
| ONCE_AUTH        | VARCHAR2(1)  | It shows the status of the record whether it is authorised once or not.If it is authorised once then value will be Y else it will be N.                      |

## 2.90. PCTM\_UD\_PRODUCT\_PARAMS

**Description -** This table stores the UD product parameters

Primary Key and Foreign Keys -

| Primary Key | PROD_CATEGORY,FIELD_NO |  |
|-------------|------------------------|--|
|-------------|------------------------|--|

| COLUMN        | DATA TYPE   | DESCRIPTION                                         |
|---------------|-------------|-----------------------------------------------------|
| PROD_CATEGORY | VARCHAR2(4) | Indicates the category to which the product belongs |

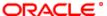

| FIELD_NO           | NUMBER(2)      | Indicates a number for the user defined field. The adjoining option list displays a list of all the valid numbers maintained in the system. You can select the appropriate one. The description for the number will also be displayed.                                                                                  |
|--------------------|----------------|----------------------------------------------------------------------------------------------------|
| DISP_SEQNO         | NUMBER(2)      | Indicates the sequence for the user defined field.                                                                                                    |
| MANDATORY          | VARCHAR2(1)    | Indicates that it is mandatory to specify a value for the user-defined field.                                                                                                    |
| DFLT_VAL           | VARCHAR2(35)   | Indicates a default value for a user-defined field                                                                                                    |
| VAL_TYPE           | VARCHAR2(1)    | Indicates the validation type for the user-defined field                                                                                                    |
| VAL_LIST           | VARCHAR2(15)   | Indicates a code for the user defined field. The adjoining option list displays a list of all the valid codes maintained in the system.                                                                                                    |
| BACK_DATE_ALLOWED  | VARCHAR2(1)    | Indicates whether the back period is permissible for the user defined field. The back period should be represented as a number.                                                                                                    |
| BACK_DATE_PERIOD   | NUMBER(3)      | Indicates that the back date can be entered.                                                                                                    |
| FUTURE_DATE_ALLOWE | VARCHAR2(1)    | Indicates that future date can be entered                                                                                                    |
| FUTURE_DATE_PERIOD | NUMBER(3)      | Indicates the future period permissible for the user defined field. The future period should be represented as a number.                                                                                                    |
| MIN_LENGTH         | NUMBER(4)      | Indicates the minimum length for numeric type user defined field.                                                                                                    |
| MAX_LENGTH         | NUMBER(4)      | Indicates the maximum length for numeric type user defined field.                                                                                                    |
| MIN_VALUE          | NUMBER(22,3)   | Indicates the minimum value allowed for the field.                                                                                                    |
| MAX_VALUE          | NUMBER(22,3)   | Indicates the maximum value allowed for the field.                                                                                                    |
| FACTORY_SHIPPED    | CHAR(1)        | Indicates that factory shipped fields are applicable. Apart from the fields that you have created, there are a set of fields that are sent by default as part of Oracle FLEXCUBE. These fields are referred to as factory shipped fields. You cannot define or change validations specified for factory shipped fields. |
| DRV_RULE           | VARCHAR2(4000) | Indicates the logical derivation for the specified user defined fields.                                                                                                    |
| DRV_RULE_TYPE      | CHAR(1)        | Indicates that it is mandatory for the system to capture the value based on the derivation logic that you have maintained.                                                                                                    |
| CPTY_DETAILS_REQD  | CHAR(1)        | Indicates whether or not the learning database facility is available                                                                                                    |

# 2.91. PCTM\_UFLD\_VRULE

**Description -** This table is used to maintain the rule for the product category.

Primary Key and Foreign Keys -

| Primary Key | PROD_CATEGORY,FIELD_NO,RULE_NO |
|-------------|--------------------------------|
|             |                                |

## **Column Descriptions -**

| COLUMN        | DATA TYPE      | DESCRIPTION                                                                                                    |
|---------------|----------------|----------------------------------------------------------------------------------------------------|
| PROD_CATEGORY | VARCHAR2(4)    | Used to indicate the particular product category                                                                                                    |
| FIELD_NO      | NUMBER         | Used to indicate the count for the number of fields mapped                                                                                                    |
| RULE_NO       | NUMBER         | Used to indicate the rule number in sequence                                                                                                    |
| CONDITION     | VARCHAR2(4000) | Used to indicate the condition for the rule.                                                                                                    |
| RETURN_TYPE   | CHAR(1)        | Used to indicate the return type and contains either TRUE or FALSE.                                                                                                    |
| RESULT        | CHAR(1)        | Used to maintain the result for the condition used in the rule either ERROR or SUCCESS or OVERRIDES.                                                                                                    |
| ERR_MSG       | VARCHAR2(4000) | This field specifies the Oracle FLEXCUBE Error Code and it is updated by Oracle FLEXCUBE in case of errors encountered in respect of uploaded contracts during upload. This field consists of 11 alphanumeric characters and it will be update when a contract goes into exception. |

## 2.92. PCTW\_CPTY\_DETAILS

**Description -** This table contains the details of the counterparty

Primary Key and Foreign Keys -

| Primary Key | PROD_CATEGORY,CUST_BANKCODE,CUST_ACCOUNT |
|-------------|------------------------------------------|

| COLUMN  | DATA TYPE | DESCRIPTION  |
|---------|-----------|--------------|
| OCLONIN | DAIAIIIE  | DECOKII TION |

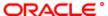

|                  |              | Ī                                                                                                    |  |
|------------------|--------------|----------------------------------------------------------------------------------------------------|--|
| PROD_CATEGORY    | VARCHAR2(4)  | Indicates the category of the product                                                                                                    |  |
| CUST_BANKCODE    | VARCHAR2(20) | Indicates the bank code of the customer                                                                                                    |  |
| CUST_ACCOUNT     | VARCHAR2(20) | This field contains the Account Number of the customer who is maintaining the account in the bank. This account number would be mapped to the account and that would be used for posting the accounting entries. This field consists of 20 Alphanumeric characters. |  |
| CUST_NAME        | VARCHAR2(35) | Indicates the customer name                                                                                                    |  |
| UDF_1            | VARCHAR2(35) | Indicates User defined field 1                                                                                                    |  |
| UDF_2            | VARCHAR2(35) | Indicates User defined field 2                                                                                                    |  |
| UDF_3            | VARCHAR2(35) | Indicates User defined field 3                                                                                                    |  |
| UDF_4            | VARCHAR2(35) | Indicates User defined field 4                                                                                                    |  |
| UDF_5            | VARCHAR2(35) | Indicates User defined field 5                                                                                                    |  |
| UDF_6            | VARCHAR2(35) | Indicates User defined field 6                                                                                                    |  |
| UDF_7            | VARCHAR2(35) | Indicates User defined field 7                                                                                                    |  |
| UDF_8            | VARCHAR2(35) | Indicates User defined field 8                                                                                                    |  |
| UDF_9            | VARCHAR2(35) | Indicates User defined field 9                                                                                                    |  |
| UDF_10           | VARCHAR2(35) | Indicates User defined field 10                                                                                                    |  |
| UDF_11           | VARCHAR2(35) | Indicates User defined field 11                                                                                                    |  |
| UDF_12           | VARCHAR2(35) | Indicates User defined field 12                                                                                                    |  |
| UDF_13           | VARCHAR2(35) | Indicates User defined field 13                                                                                                    |  |
| UDF_14           | VARCHAR2(35) | Indicates User defined field 14                                                                                                    |  |
| UDF_15           | VARCHAR2(35) | Indicates User defined field 15                                                                                                    |  |
| MAKER_ID         | VARCHAR2(12) | It shows the name of the user who has created the specific record. Maker Id name should be maximum of 12 Alphanumeric Characters.                                                                                                    |  |
| MAKER_DT_STAMP   | DATE         | This field specifies the date and time at which this record was created is displayed in this field. It is defaulted by system. It will be in date format.                                                                                                    |  |
| CHECKER_ID       | VARCHAR2(12) | It shows the Name of the user who authorizes that specific record. Checker id name should be maximum of 12 Alphanumeric Characters.                                                                                                    |  |
| CHECKER_DT_STAMP | DATE         | This field specifies the date and time at which this record was authorized is displayed in this field. It will be in date format. It is defaulted by system.                                                                                                    |  |
| MOD_NO           | NUMBER(4)    | The max number of times the record is modified.                                                                                                    |  |
| AUTH_STAT        | CHAR(1)      | This filed indicates where this particular record is authorized or not. Holds the value Y-Authorized N-Not Authorized                                                                                                    |  |
| RECORD_STAT      | CHAR(1)      | This field denotes whether record is active or Closed.system will update this field O -Open and Active C -Closed                                                                                                    |  |
| ONCE_AUTH        | CHAR(1)      | It shows the status of the record whether it is authorised once or not. If it is authorised once then value will be Y else it will be N.                                                                                                    |  |
| UDF_16           | VARCHAR2(35) | Indicates User defined field 16                                                                                                    |  |
| UDF_17           | VARCHAR2(35) | Indicates User defined field 17                                                                                                    |  |
| UDF_18           | VARCHAR2(35) | Indicates User defined field 18                                                                                                    |  |
| UDF_19           | VARCHAR2(35) | Indicates User defined field 19                                                                                                    |  |
| UDF_20           | VARCHAR2(35) | Indicates User defined field 20                                                                                                    |  |
| UDF_21           | VARCHAR2(35) | Indicates User defined field 21                                                                                                    |  |
| UDF_22           | VARCHAR2(35) | Indicates User defined field 22                                                                                                    |  |
| UDF_23           | VARCHAR2(35) | Indicates User defined field 23                                                                                                    |  |
| UDF_24           | VARCHAR2(35) | Indicates User defined field 24                                                                                                    |  |
| UDF_25           | VARCHAR2(35) | Indicates User defined field 25                                                                                                    |  |
| UDF_26           | VARCHAR2(35) | Indicates User defined field 26                                                                                                    |  |
| UDF_27           | VARCHAR2(35) | Indicates User defined field 27                                                                                                    |  |
| UDF_28           | VARCHAR2(35) | Indicates User defined field 28                                                                                                    |  |
| UDF_29           | VARCHAR2(35) | Indicates User defined field 29                                                                                                    |  |
| UDF_30           | VARCHAR2(35) | Indicates User defined field 30                                                                                                    |  |

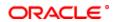

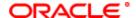

Payments & Collections [January] [2012]

Oracle Corporation World Headquarters 500 Oracle Parkway Redwood Shores, CA 94065 U.S.A.

Worldwide Inquiries: Phone: +1.650.506.7000 Fax: +1.650.506.7200

www.oracle.com/ financial\_services/

Copyright © [2012] Oracle Financial Services Software Limited. All rights reserved.

No part of this work may be reproduced, stored in a retrieval system, adopted or transmitted in any form or by any means, electronic, mechanical, photographic, graphic, optic recording or otherwise, translated in any language or computer language, without the prior written permission of Oracle Financial Services Software Limited.

Due care has been taken to make this document and accompanying software package as accurate as possible. However, Oracle Financial Services Software Limited makes no representation or warranties with respect to the contents hereof and shall not be responsible for any loss or damage caused to the user by the direct or indirect use of this document and the accompanying Software System. Furthermore, Oracle Financial Services Software Limited reserves the right to alter, modify or otherwise change in any manner the content hereof, without obligation of Oracle Financial Services Software Limited to notify any person of such revision or changes.

All company and product names are trademarks of the respective companies with which they are associated.

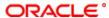